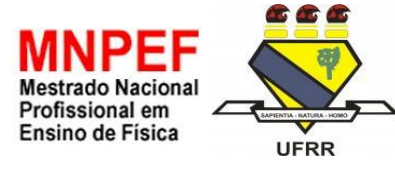

**UNIVERSIDADE FEDERAL DE RORAIMA SOCIEDADE BRASILEIRA DE FÍSICA - SBF** MESTRADO NACIONAL PROFISSIONAL EM ENSINO DE FÍSICA

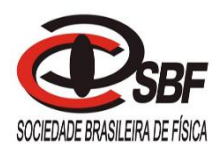

## BÁRBARA ADELAIDE PARADA EGUEZ

# **USO DE JOGOS EDUCACIONAIS COMO SUPORTE AO ENSINO APRENDIZAGEM PARA ESTUDANTES DO ENSINO MÉDIO**

BOA VISTA/RR 2020

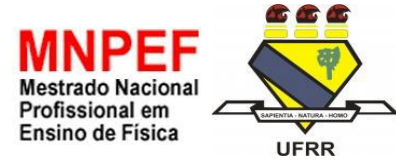

**UNIVERSIDADE FEDERAL DE RORAIMA SOCIEDADE BRASILEIRA DE FÍSICA - SBF** MESTRADO NACIONAL PROFISSIONAL EM ENSINO DE FÍSICA

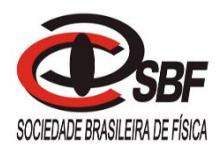

## BÁRBARA ADELAIDE PARADA EGUEZ

# **USO DE JOGOS EDUCACIONAIS COMO SUPORTE AO ENSINO APRENDIZAGEM PARA ESTUDANTES DO ENSINO MÉDIO**

Dissertação apresentada ao Programa de Pós-Graduação de Mestrado Nacional Profissional em Ensino de Física, da Universidade Federal de Roraima, como parte dos requisitos para obtenção do título de Mestre em Ensino de Física.

Orientadora: Profa. Dra. Maria Sônia Silva Oliveira Veloso Coorientador: Prof. Dr. Luciano Ferreira Silva

Dados Internacionais de Catalogação na publicação (CIP)<br>Biblioteca Central da Universidade Federal de Roraima

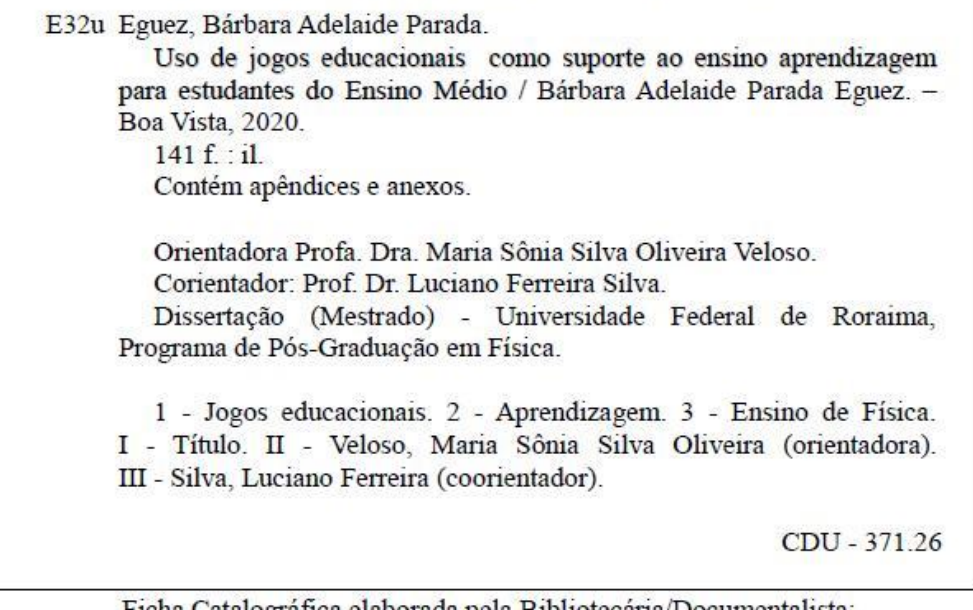

Ficha Catalográfica elaborada pela Bibliotecária/Documentalista: Maria de Fátima Andrade Costa - CRB-11/453-AM

### BÁRBARA ADELAIDE PARADA EGUEZ

## **USO DE JOGOS EDUCACIONAIS COMO SUPORTE AO ENSINO APRENDIZAGEM PARA ESTUDANTES DO ENSINO MÉDIO**

Orientadora: Profa. Dra. Maria Sônia Silva de Oliveira Veloso Coorientador: Prof. Dr. Luciano Ferreira Silva

Dissertação submetida ao Programa de Pós-Graduação de Mestrado Nacional Profissional em Ensino de Física, da Universidade Federal de Roraima, como parte dos requisitos necessários à obtenção do título de Mestre em Ensino de Física.

Aprovada por:

 $\mathcal{L}_\mathcal{L}$  $Ml$ ango  $\mathcal{L}$  –  $\mathcal{L}$ 

Dra. Graciela Paz Meggiolaro Membro Externo - UFFS

 $\sim$  $\alpha$ 

Dr. Roberto Ferreira dos Santos Membro Interno

 $\sqrt{2}$ 

Dra. Maria Sônia Silva Oliveira Veloso Orientadora

Boa Vista/RR, 30 de junho de 2020.

Ao meu filho e ao meu esposo, que dispensaram demasiada paciência e compreensão por minhas ausências ao seu lado durante os estudos e produção desta pesquisa. À minha mãe, Maria Leonor Eguez Ramos, que em sua luta incansável dedicou sua vida às filhas, educando-as, apoiando-as, motivando-as e incentivando-as a estudar. Ao meu irmão, José Francisco Parada Saucedo (*in memoriam*), que com amor à sua profissão dedicou-se intensamente ao exercício da medicina para salvar a vida das pessoas e tão precocemente nos deixou.

#### **AGRADECIMENTOS**

Agradeço, pela conclusão desta pesquisa, primeiramente a Deus, por me sustentar, abençoar e guiar nessa jornada de trabalho durante todo meu percurso.

Agradeço também à minha orientadora, Professora Doutora Maria Sônia Silva Oliveira Veloso. Juntas exploramos os extremos da paciência e nesse longo processo eu me senti abençoada quando ela me escolheu como orientanda, pois com todos os seus compromissos participou lado a lado, instruindo-me, dedicando-se incansavelmente, guiando-me em direção ao êxito nesta pesquisa. Sou imensamente grata a ela por ter compartilhado comigo seus conhecimentos. Igualmente agradeço ao meu coorientador Professor Doutor Luciano Ferreira Silva, que colaborou com seus ensinamentos e experiências compultacionais.

Ao meu esposo amado, Bremner Vicente Fonseca, e ao meu filho Bremner Vicente Fonseca Eguez, por toda paciência, amor, carinho, incentivo, apoio e compreensão nos momentos de minhas ausências e ansiedades durante o mestrado.

Às minhas irmãs, Pepita Parada Eguez e Stephanie Parada Saucedo, pelas palavras de incentivo, de amor e de carinho que me animavam em momentos de cansaço e tristeza.

Aos queridos colegas da turma do MNPEF, polo 38 da UFRR, principalmente aos da minha turma 2018, pelas excelentes discussões em sala de aula e pelo espírito de cooperação. Agradecimento especial à minha querida colega Leonilda do Nascimento, pela ajuda, incentivo, contribuição nas discussões teóricas, alegrias e tristezas compartilhadas.

A todos os familiares e amigos, que direta ou indiretamente participaram e contribuíram para a realização e conclusão desta pesquisa.

Às instituições de ensino, nas pessoas de seus coordenadores, professores e alunos que participaram desta pesquisa.

A todos os professores do Programa de Pós-Graduação do MNPEF, principalmente os do polo 38 da UFRR, que com todo conhecimento e serenidade fizeram parte deste processo. Deixo um agradecimento especial aos coordenadores do programa, Professores Doutores: Roberto Câmara e Cássio Sanguini Sérgio.

Ao Governo do Estado de Rondônia, de cuja rede pública eu sou professora efetiva, que prontamente me concedeu o direito à licença remunerada para cursar pós-graduação *stricto sensu*, conforme disposto em lei estadual.

Agradeço finalmente aos professores que fizeram parte da banca examinadora contribuindo com suas preciosas argumentações para a evolução deste trabalho.

A todos, muitíssimo obrigada.

#### **RESUMO**

O uso de jogos educacionais como suporte ao processo de ensino e aprendizagem no Ensino Médio atingiu importância na perspectiva do desenvolvimento do conhecimento dos educandos. Suas aplicações são cada vez mais diversificadas e vão desde a recreação até a implementação para várias áreas do campo da ciência. Hoje o maior desafio é analisar a eficiência desses jogos para o desenvolvimento da aprendizagem. Ao encontro desses jogos temos o uso da prática virtual, bem como a utilização de recursos tecnológicos, possibilitando que o educando descubra, explore e construa o seu próprio conhecimento. A constante evolução da tecnologia está impulsionando a educação para novos rumos, enfatizando a utilização de novas ferramentas, propiciando uma evolução no processo do ensino e aprendizagem. Nesse contexto, embora a sala de aula seja um espaço de otimização da aprendizagem e de debate, os educandos ainda apresentam grande dificuldade na compreensão do ensino de Física, em vários níveis, acarretando maior resistência ao aprendizado dessa disciplina, apesar de o nosso cotidiano estar repleto de fenômenos físicos. Esta pesquisa buscou, então, o uso do novo jogo *Tormund Defense* como ferramenta na aprendizagem do conteúdo de lançamento oblíquo. Uma proposta de estudo para ser aplicado ao Ensino Médio, por meio de uma renovação nas aulas teóricas e práticas, fazendo com que novas tecnologias auxiliem na fixação do conteúdo. Os principais referenciais teóricos constituíram-se na Teoria da Aprendizagem Significativa (TAS) e Teoria da Mediação Cognitiva (TMC) para responder aos questionamentos que foram surgindo na evolução desta pesquisa, cujo objetivo geral foi averiguar a forma eficaz e buscar validar o uso do jogo *Tormund Defense* no conteúdo de Física Lançamento Oblíquo. Para o desenvolvimento da análise das respostas foi utilizada a metodologia qualitativa, com a visão de dois grupos para um estudo de caso. A utilização desse jogo permitiu que o educando interagisse e compreendesse melhor o estudo do conteúdo. Podemos verificar que com o auxílio de novas tecnologias experimentais o processo de ensino e aprendizagem se tornou mais eficiente e prazeroso, o que contribuiu para melhorar o ensino da Física. Observou-se ainda que com o uso de jogos e aplicativos tecnológicos na sala de aula os educandos se demonstraram motivados ao conhecimento da Física.

**Palavras-chave:** Jogos educacionais, aprendizagem, ensino de Física.

## **ABSTRACT**

The use of educational games to support teaching and learning process in high school has achieved great importance on students' knowledge development perspective. Its applications are increasingly diverse and vary from recreation to implementation to many areas of the science field. Today, the biggest challenge is to analyze the efficiency of these games for learning development. To meet these games half way, we have the use of virtual practice, as well as the use of technological resources, which enable the student to discover, explore and build their own knowledge. The constant evolution of technology has been driving education in new directions, emphasizing the use of new tools, providing an evolution in teaching and learning process. In this context, despite of the classroom being a space for learning optimization and debate, students still have major difficulty in understanding how Physics is learnt, and in many levels, leading to greater resistance when it comes to the learning the subject, in spite of our daily life being full of physical phenomena. This research sought the use of the new game Tormund Defense as a tool in learning oblique launch content. It is a study proposal to be applied in High School, through renewable theoretical and practical classes, making new technologies help to absorb the content. The main theoretical references were the Meaningful Learning Theory (TAS) and Cognitive Mediation Theory (TMC) to answer the questions that emerged throughout the evolution of this research, which general aim was to ascertain an effective way and seek to validate the use of Tormund Defense game in the content of Physics Oblique Release. For the development of the analyzed answers, qualitative methodology was used, with the insights of two groups for a case study. The use of this game allowed the student to interact and better understand the study of the content. It has been verified that with the aid of new experimental technologies, teaching and learning process has become more efficient and pleasurable, which has contributed to the improvement of teaching Physics. It was also observed that with the use of games and technological applications in classroom, students have shown themselves motivated towards Physics knowledge.

**Keywords:** Educational games, learning, teaching Physics

## **LISTA DE FIGURAS**

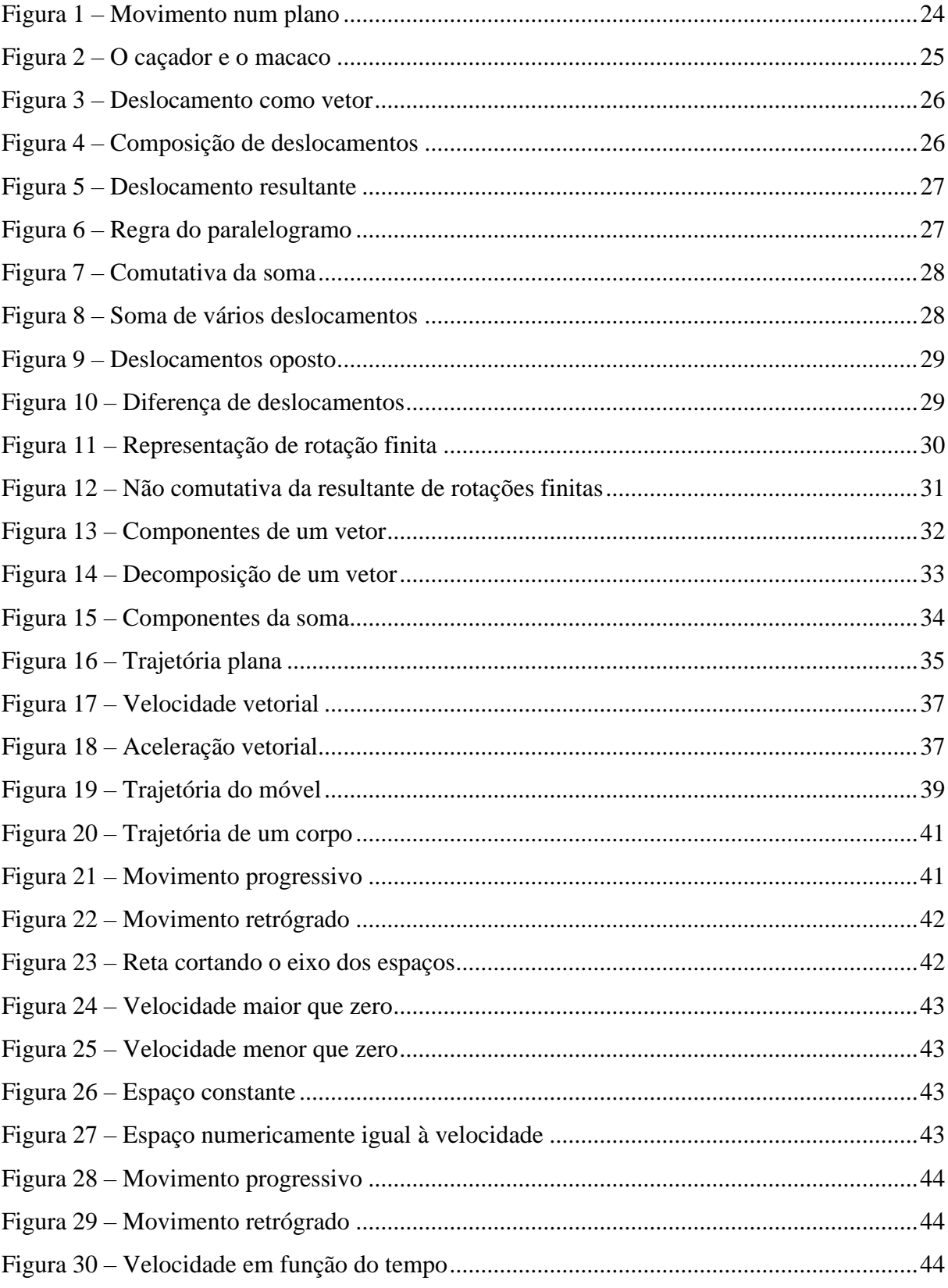

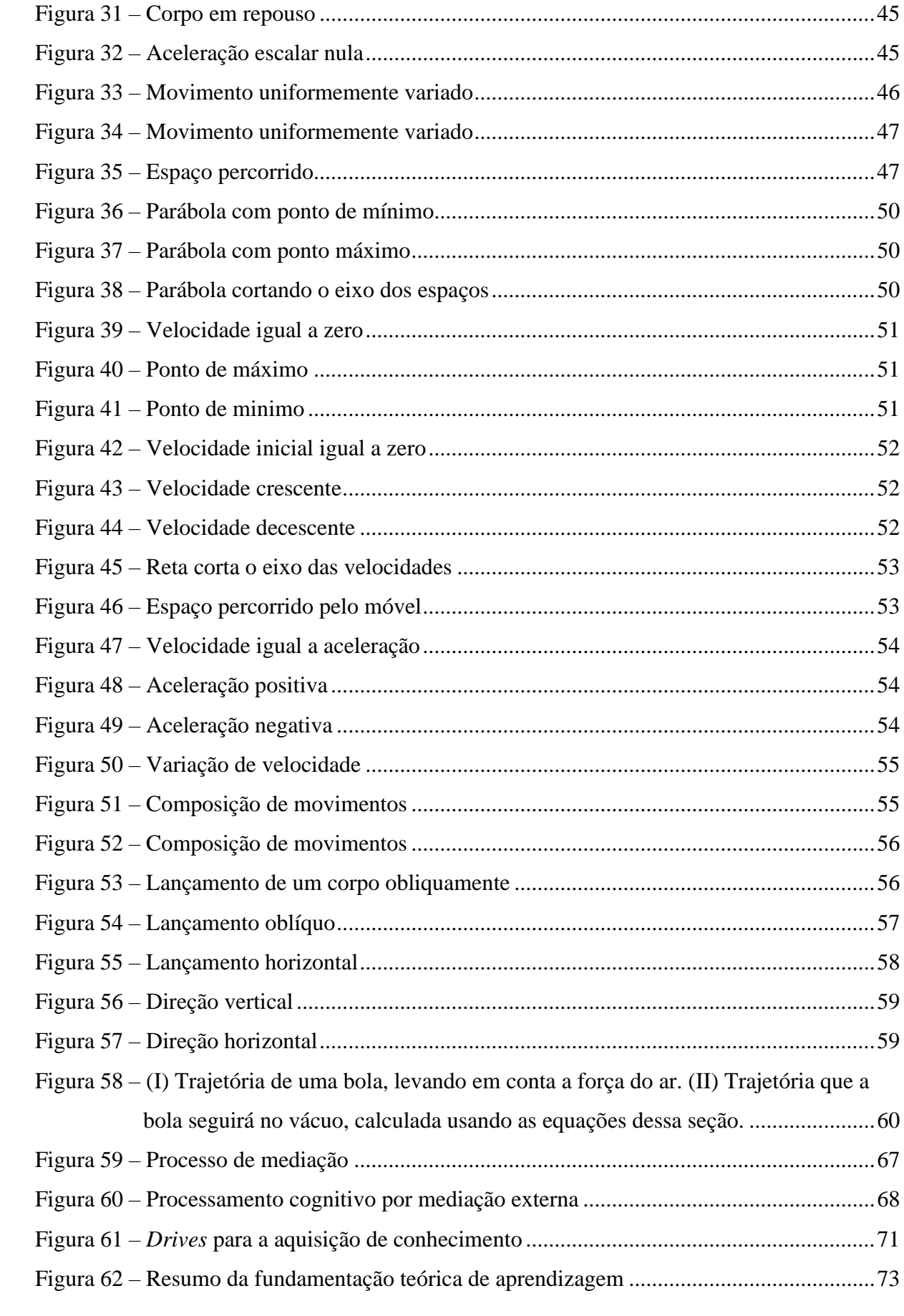

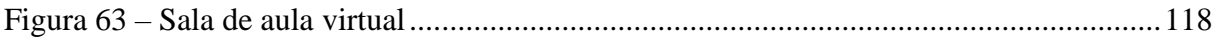

## **LISTA DE QUADROS**

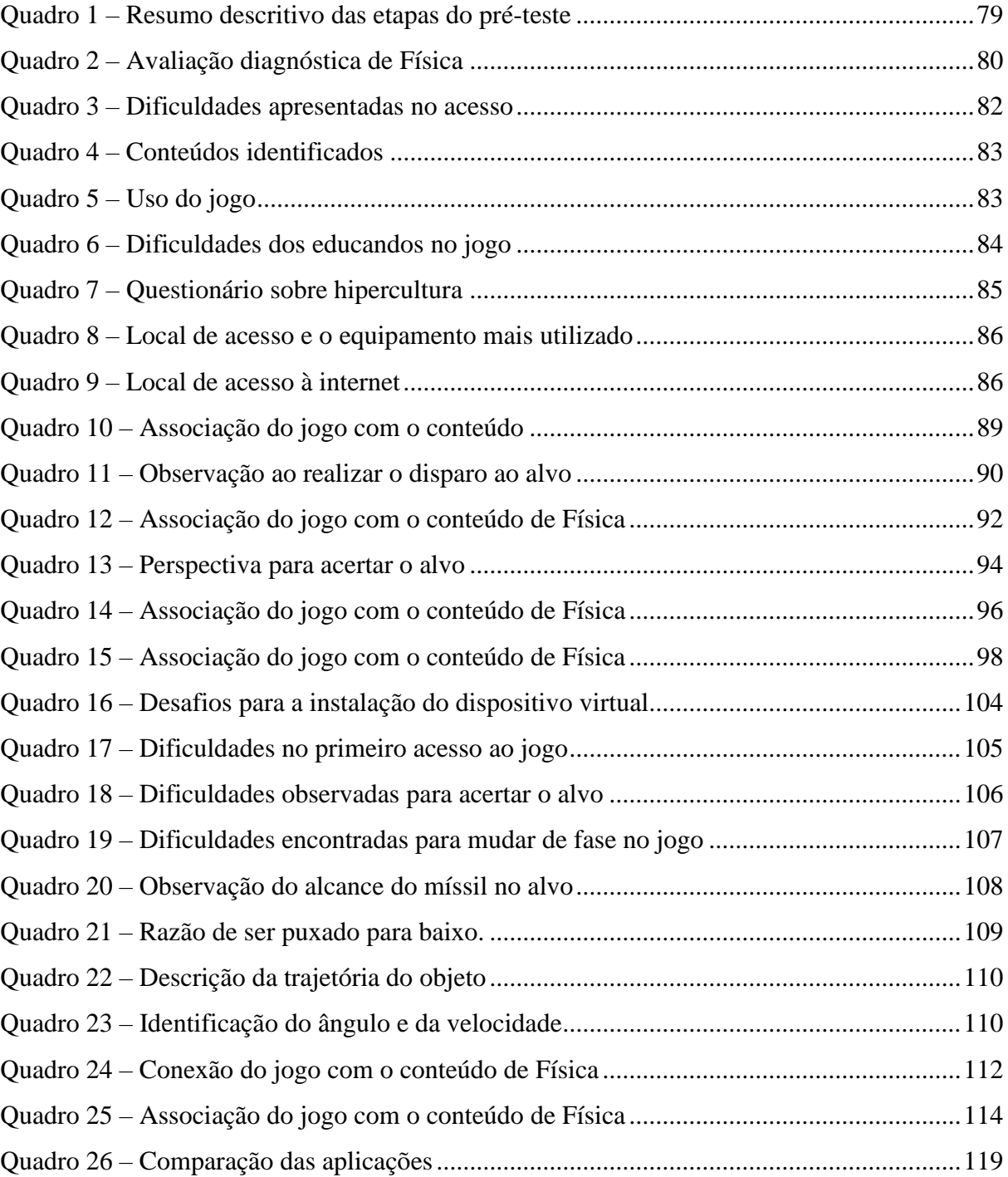

# **SUMÁRIO**

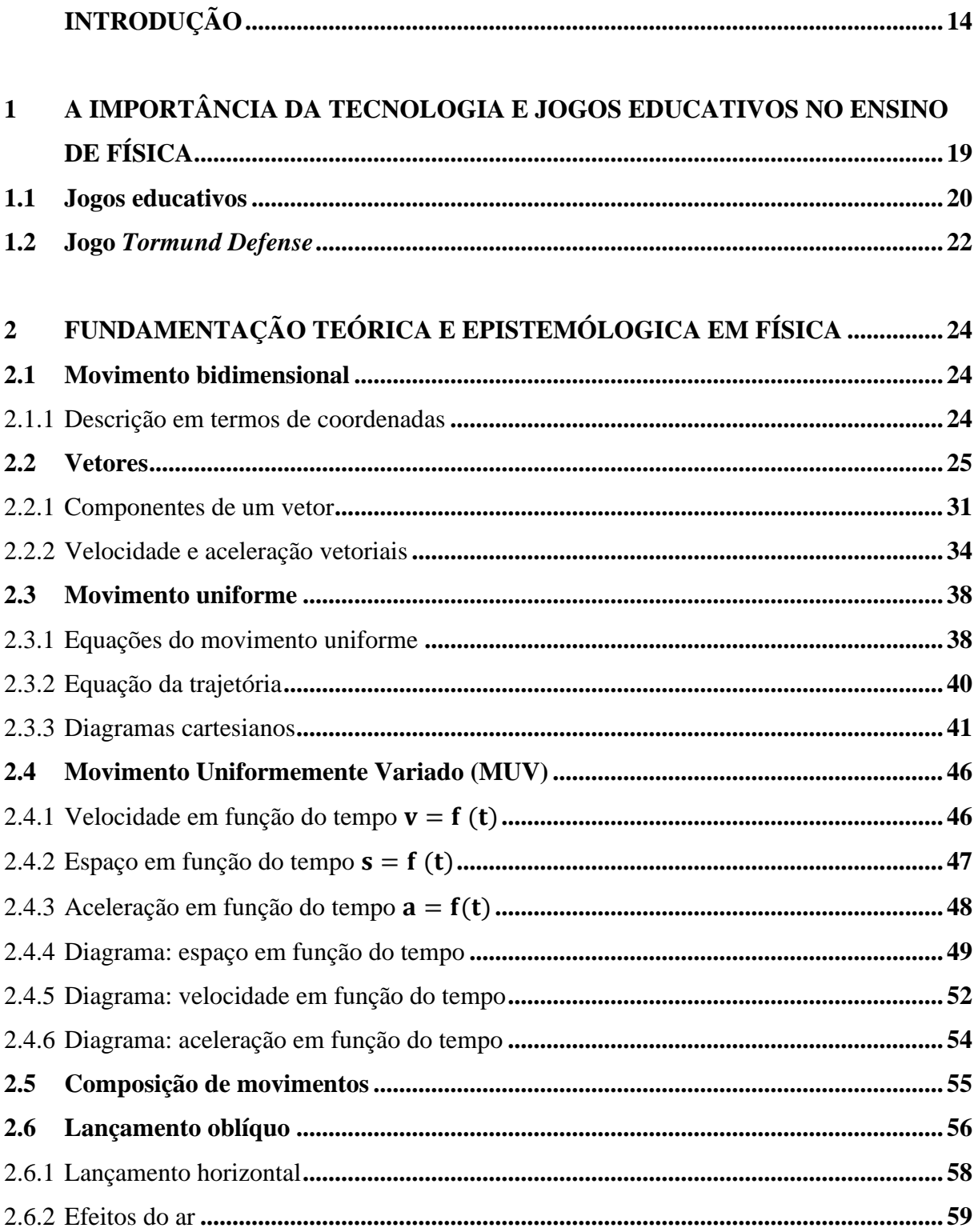

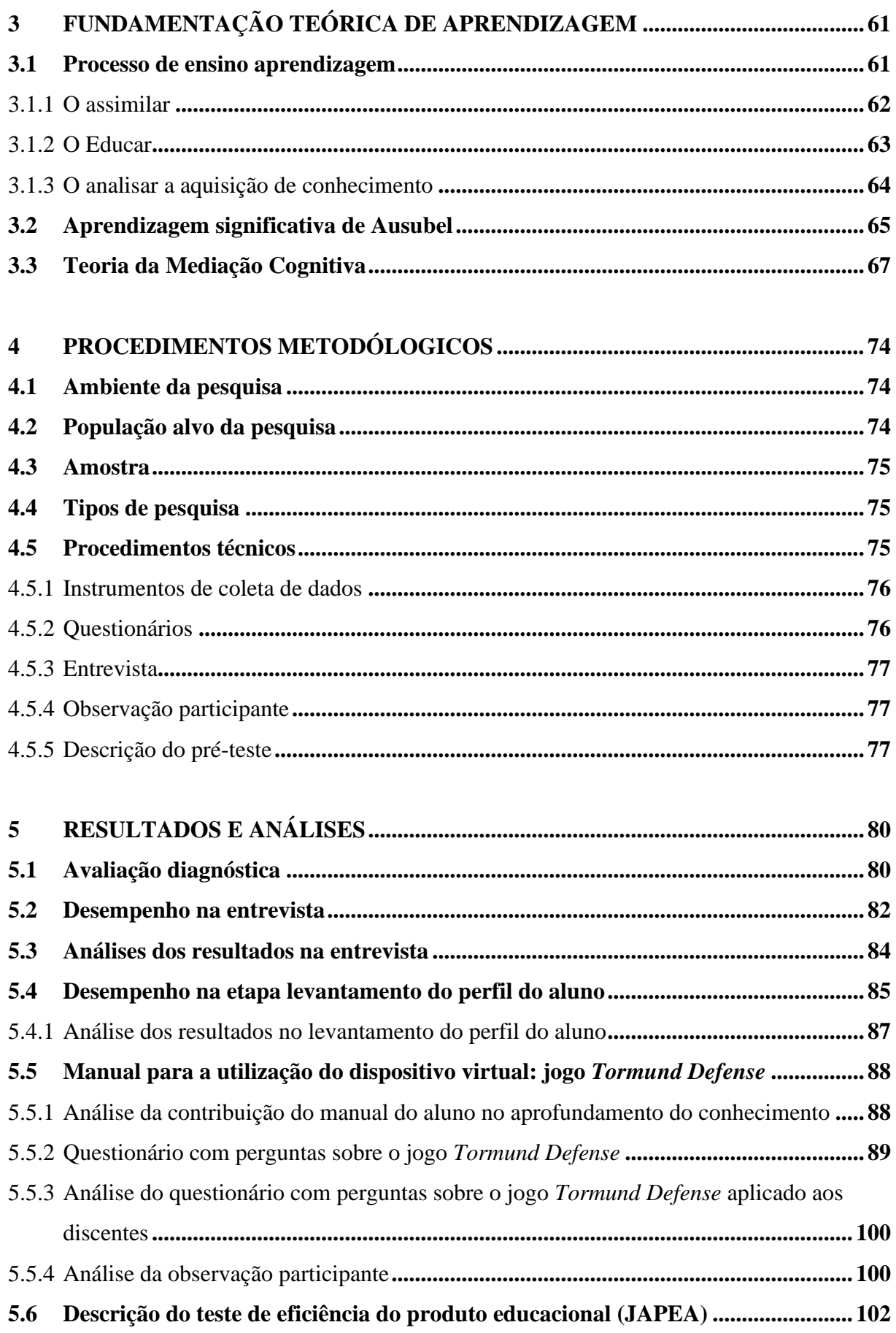

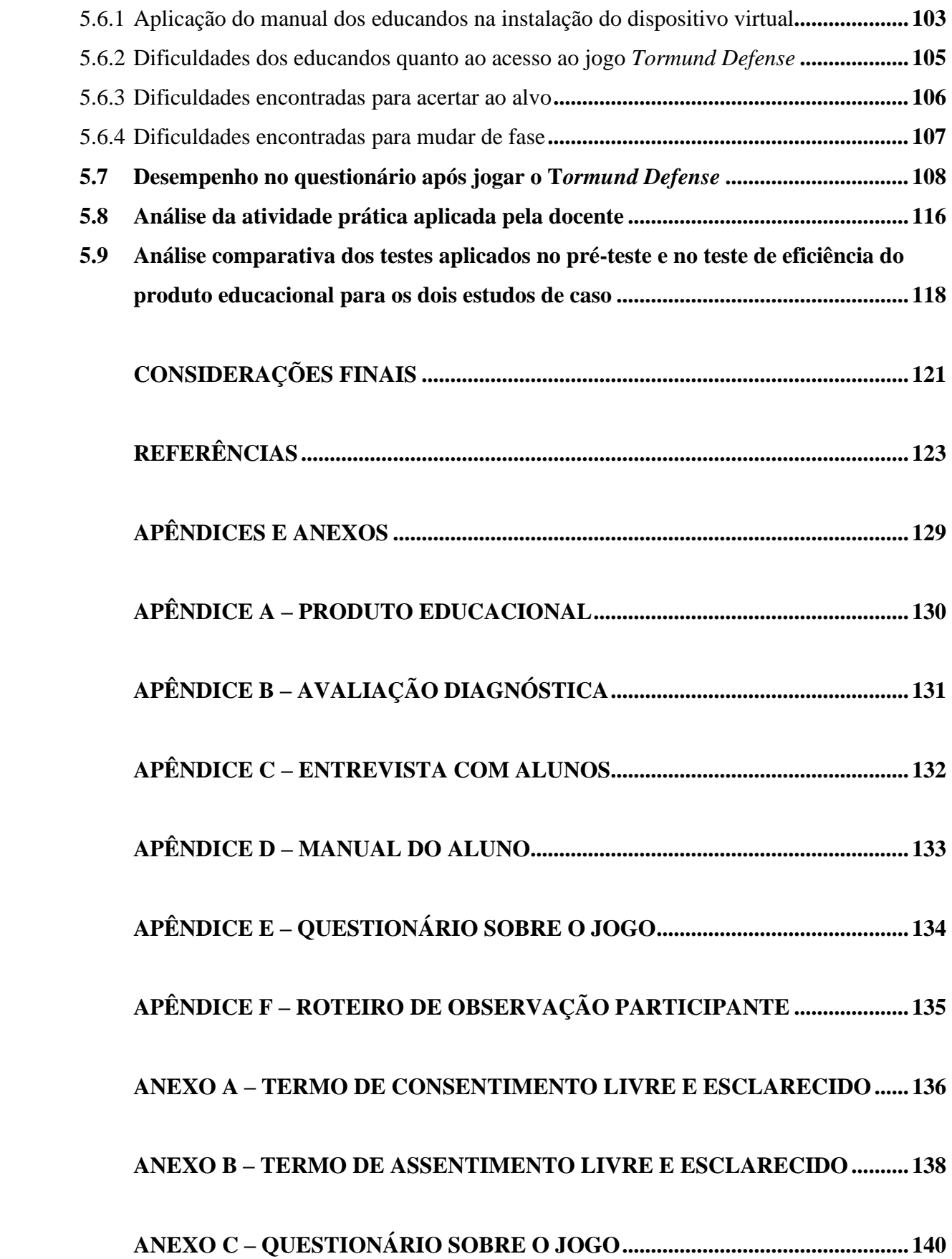

## **INTRODUÇÃO**

<span id="page-15-0"></span>A instrução de conhecimento da Física desenvolvida na sala de aula se caracteriza muitas vezes por atividades voltadas à apresentação de conceitos, leis e equações de forma desordenada, causando frequentemente uma certa barreira entre o professor e o educando.

Em busca de amenizar essa situação, alguns aplicativos experimentais são utilizados como um apoio para que a ciência se torne significativa e próxima do educando. Observa-se que com a usabilidade de jogos educacionais, os educandos possuem maior interação e habilidade ao empregar essas ferramentas em seu cotidiano escolar, conforme frisam Vitoria et al. (2013).

Ao ingressar no curso de Mestrado em Ensino da Física, disponibilizado por meio da Universidade Federal de Roraima (UFRR), em 2018, verifiquei o quanto minhas aulas eram convencionais e com pouca prática de uso das ferramentas tecnológicas. Empregava-se o computador apenas para passar aulas por meio de *slides*.

Observando, participando e analisando cada disciplina, cada ação no decorrer do curso de mestrado, aprendi a empregar frequentemente as Tecnologias de Informação e Comunicação (TIC) e, durante as leituras de artigos científicos para embasar minha pesquisa, a utilização de jogos que envolviam tecnologia, chamaram-me a atenção alguns jogos e umas plataformas de ensino que poderiam auxiliar na transmissão do conteúdo e também no processo de ensino aprendizagem de Física, tendo como exemplos: jogo *Tormund Defense*<sup>1</sup> e o *Trello*<sup>2</sup>.

Segundo Minussi (2019), as tecnologias e o mundo virtual dia após dia atraem cada vez mais pessoas, colocando-as em experiências novas, tanto em aplicativos, redes sociais que simplificam suas vidas, por exemplo: transportes urbanos, bancos, compra e venda de produtos e serviços, de jogos, assim como outros que vêm surgindo diariamente e transformando-se velozmente e se inserindo de modo progressivo no cotidiano das pessoas.

Sendo assim, nesse mundo virtual evidenciamos os games, que há algumas décadas surgiram e atingiram imensa popularidade através dos videogames, e com todo o avanço da

<sup>1</sup> Tutorial do jogo defesa do gigante

<sup>2</sup> Uma ferramenta versátil de gerenciamento de projetos em listas. Podendo ser ajustada de acordo com as necessidades do usuário

tecnologia nos últimos anos, alcançaram popularidade e vêm atraindo cada vez mais seguidores, devido aos *tablets* e *smartphones*.

Cursando as aulas do mestrado, especialmente durante as disciplinas de Física Experimental, Teorias da Aprendizagem e Avaliação, oportunizou-me obter ideias de como ampliar a utilização de jogos no ensino. Dessa forma eu consegui aprimorar a pesquisa utilizando a Teoria da Mediação Cognitiva (TMC) de Souza (2004) assim como a Teoria da Aprendizagem Significativa (TAS) de Ausubel (2003), para complementar e efetivar minha pesquisa. Deste ponto em diante utilizaremos as siglas TMC para Teoria da Mediação Cognitiva e TAS para Teoria da Aprendizagem Significativa.

As Tecnologias da Informação e Comunicação (TIC) têm demasiado poder de subsidiar os conhecimentos de Física, mas, por inúmeras razões, são empregadas de modo insatisfatório. Os educadores nem sempre estão habituados com os projetos atuais ou rejeitam o momento de conhecimento que seu uso pode oportunizar, possibilitando a aprendizagem de Física a partir da interação dos alunos com essas ferramentas tecnológicas.

O presente trabalho versa sobre a aplicação do jogo *Tormund Defense* (tradução livre: Defesa do Gigante). Buscam-se identificar indícios da mudança ou não das concepções dos educandos sobre o estudo de lançamento oblíquo com a influência de jogos educacionais, para auxiliar no ensino aprendizagem.

Para chegar ao estudo de lançamento oblíquo o educando tem de ter um prévio entendimento sobre a parte de movimento, deslocamento, velocidade, aceleração e também conhecimentos vetoriais, pois o jogo *Tormund Defense* é um jogo que utiliza a tecnologia como auxílio na transmissão de conhecimentos do conteúdo de lançamento oblíquo, pois traz consigo, como história de fundo, as missões executadas por um navio militar.

Em pleno século XXI vive-se o advento e predominância da chamada era digital. A maioria dos educandos possui em suas residências computadores com acesso à internet e celulares do tipo *smartphones*, com conexão à internet e acesso a redes sociais como WhatsApp<sup>3</sup>, *Facebook*<sup>4</sup> e outros. Assim, o uso da tecnologia faz parte da vida diária de grande parte dos educandos e a facilidade com que lidam com essa tecnologia certamente já os deixa predispostos a aprimorarem seus conhecimentos e suas habilidades no que se refere ao processo de ensino e de aprendizagem com uso das TIC.

<sup>3</sup> *Whatsapp* é um *software* para *smartphones* utilizado para troca de mensagens de texto instantaneamente, além de vídeos, fotos e áudios através de uma conexão com a internet.

<sup>4</sup> *Facebook* é uma rede social.

Este trabalho compôs uma sistematização diferenciada por meio da utilização do jogo *Tormund Defense*, dando mais significado aos conceitos de Física para os educandos na medida em que instigou sua presença eficaz na construção de conhecimento e viabilizou a obtenção de nova concepção a partir das práticas com uso de tecnologia.

O uso de jogos e simuladores virtuais, bem como outras ferramentas eletrônicas, pode ter preponderância proveitosa no que diz respeito ao processo de transmissão de conhecimento, uma vez que propicia que o educando revise os conteúdos já presenciados durante a aula, mostrando um real diagnóstico de suas necessidades e dificuldades enfrentadas, proporcionando a ele discernir abstrações de modo peculiar, retirando benefício de circunstâncias do momento não real, conforme ressalta Araújo (2017).

A partir da minha experiência como professora de Física da rede pública de ensino médio, eu pude observar o desinteresse e as dificuldades dos estudantes em relação a essa disciplina. Assim, minha inquietação me levou a inserir tecnologias para melhorar o ensino e tentar reverter tal desinteresse. Passei, então, a utilizar o jogo virtual *Tormund Defense* a fim de auxiliar os conteúdos teóricos e práticos, o que se tornou, por sua vez, uma atividade de entretenimento e aprendizado inserida nas TIC.

A pesquisa foi fundamentada na Teoria da Mediação Cognitiva (TMC), de Souza (2004), para responder ao seguinte problema: o uso do jogo *Tormund Defense* pode auxiliar na transmissão de conhecimentos dos conceitos de Física no que diz respeito ao conteúdo de Lançamento Oblíquo para alunos do 1º ano do Ensino Médio do Colégio de Aplicação da Universidade Federal de Roraima em Boa Vista-RR? Esta pesquisa teve como objetivo geral averiguar a forma eficaz e buscar validar o uso do jogo *Tormund Defense* no conteúdo de Física Lançamento Oblíquo.

Os objetivos específicos foram: diagnosticar os subsunçores de bases já adquiridas do conteúdo de Lançamento Oblíquo através de questionário; analisar a contribuição do jogo *Tormund Defense* referente ao conhecimento adquirido pelos educandos do ensino médio no conteúdo de Lançamento Oblíquo; impulsionar o sentido crítico na abordagem de dinâmica do Lançamento Oblíquo; e fornecer aos educandos ferramentas para a análise de Lançamento Oblíquo.

Esta pesquisa verificou que o uso desse jogo agregou possibilidades de subsídios para a aquisição de conhecimentos satisfatórios com emprego de tecnologia e experimentos nas aulas de Física. O uso do jogo educacional *Tormund Defense* colaborou na fixação do conhecimento durante a aula. A utilização adequada, portanto, dos computadores e aparelhos celulares

(*smartphones*) como Tecnologias da Informação e Comunicação (TIC) permitiu um maior e melhor contato do conteúdo da disciplina com os educandos e com a professora, completando os questionamentos metodológicos. Para tanto, considerou-se importante reunir um conhecimento detalhado das representações mentais dos educandos antes e após a utilização do jogo, de maneira a possibilitar a detecção de mudanças conceituais que possivelmente tenham ocorrido devido à utilização do jogo, identificadas por meio de indícios dessas representações mentais.

A justificativa desta pesquisa consistiu na necessidade de uma regulamentação que estimulasse a participação dos educandos no processo de busca pelo conhecimento e facilitasse sua conquista objetivando novas compreensões na matéria de Física, principalmente em relação ao conteúdo sobre lançamento horizontal e lançamento vertical.

A pesquisa por assim dizer se deu mediante a realização de uma sequência didática que levou a um trabalho dinâmico e estruturado para a aplicação das simulações e avaliação do processo, de forma que a participação dos educandos na produção de sua compreensão permitiu-lhes deixar de ser apenas espectadores passivos para se tornarem participantes, ou seja, sujeitos ativos e envolvidos com sua própria aprendizagem.

O presente trabalho está organizado da seguinte maneira: a introdução traz a trajetória da docente, sua motivação, os objetivos e por fim a justificativa.

No primeiro capítulo aborda-se uma seção discutindo a revisão bibliográfica de trabalhos relacionados à importância dos *softwares* e jogos educativos no ensino de Física e outros relacionados à usabilidade de simulações.

O segundo capítulo aborda a fundamentação teórica de Física, notadamente o conteúdo sobre lançamento oblíquo, que norteia a aplicação do produto.

O embasamento na Teoria da Mediação Cognitiva (TMC), de Souza (2004), e na Teoria de Aprendizagem Significativa (TAS), de Ausubel (2003), é o conteúdo do terceiro capítulo.

No quarto capítulo são apresentados os procedimentos metodológicos, a caracterização da pesquisa, população e amostra, pautando-se na elaboração do guia para a utilização da atividade experimental no laboratório de informática, bem como uma sequência didática com instruções para obter acesso ao jogo *Tormund Defense*, evidenciando-se assim a descrição do produto.

O quinto capítulo, por sua vez, traz os resultados e as análises por etapas, conforme a aquisição do pré-teste e do teste de eficiência do Produto Educacional aplicados, bem como a aplicação do produto.

# <span id="page-20-0"></span>**1 A IMPORTÂNCIA DA TECNOLOGIA E JOGOS EDUCATIVOS NO ENSINO DE FÍSICA**

A aplicação das Tecnologias de Informação e Comunicação (TIC) nas classes de Física, por meio de jogos usados como instrumentos pedagógicos, serve como motivação à participação dos alunos na resolução de exercícios. De forma geral, pode-se supor que a utilização das TIC em aulas de Física favorece as interações sociais entre educando-educando e educando-professor, conforme aborda Pires (2005).

Portanto, o uso das tecnologias atingiu maturidade no espaço escolar, sendo diversificadas e numerosas as suas aplicações, dominando a área de entretenimento educacional nas ciências. Particularmente na educação, a prática com uso de recursos tecnológico possibilita que o educando construa sua devida cognição através de descobertas e explorações nessa área.

Perante uma sociedade cada vez mais complicada, abundante em informações e conhecimentos, educadores e educandos necessitam empregar o uso da tecnologia de forma real, pois em um ambiente pedagógico capacitado, a tecnologia pode conceder que os estudantes se tornem usuários competentes das TIC. Temos que formar alunos pesquisadores e qualificados para analisar as informações, que sejam solucionadores de adversidades e tomadores de decisões, usuários inovadores capazes de solucionar diversos problemas, usuários efetivos e criativos das ferramentas tecnológicas e assim, por consequência, que tenham a capacidade de aprimorar suas competências e habilidades em relação à aprendizagem da Física. Devemos, segundo Moran (2007, p. 3), ajudar o aluno a "encontrar um eixo fundamental para a sua vida, a partir do qual possa interpretar o mundo (fenômenos de conhecimento), desenvolver habilidades específicas e tenha atitudes coerentes para a sua realização pessoal e social".

Na medida em que o uso frequente da tecnologia no sistema de escolarização é uma realidade, os educandos têm a oportunidade de alcançar difíceis competências em relação às TIC, sob orientação do principal agente, que é o educador da disciplina. Na classe, ele é responsável por determinar o ambiente e organizar as chances para a qualidade da compreensão por parte dos estudantes. É fundamental que todos os educadores estejam determinados a ofertar essa viabilidade aos alunos. Os professores em exercício necessitam alcançar a capacidade que lhes é concedida, ofertando assim para seus educandos oportunidades de ensino com ajuda da tecnologia.

As simulações participativas em computação, os recursos digitais educacionais e as ferramentas sofisticadas de pesquisa, bem como levantamento de dados, são alguns recursos que permitem aos educadores oportunidades até então inimagináveis para a assimilação de ideias. As tecnologias são pontes que ligam a sala de aula com o mundo (MORAN, 2007).

Como vivemos em uma sociedade cada vez mais interconectada, temos de ter habilidades de ensinar e de aprender. Se soubermos adequar os programas às necessidades dos educandos, criando vínculo habitual com o inesperado, conseguiremos alcançar o aprendizado transformando a classe em uma comunidade de investigação. E assim é visível que as tecnologias transferem hoje dados, imagens, resumos de forma rápida e admirável, assim a função principal do educador é auxiliar o educando a elucidar esses dados, a compará-los e descrevê-los.

#### <span id="page-21-0"></span>**1.1 Jogos educativos**

Tendo em vista a grande prática no uso de aplicativos por uma determinada parcela de nossos educandos, houve a obrigação de inovação das práticas pedagógicas e a utilização das mesmas na classe, pois nossos estudantes possuem *smartphones* muitas vezes mais modernos até mesmo que o do próprio educador. Daí a necessidade de se inserirem ferramentas tecnológicas nas classes de Física. Segundo Ferreira (2009), o *software* educativo pode ser considerado um recurso essencial, quer para os alunos, quer para os professores.

O professor na sala de aula tem de tornar a aula de Física mais prazerosa e não simplesmente ministrar o conteúdo, não apenas transmitir o conhecimento, mas torná-lo de fácil acesso. A esse respeito, Heineck (2007, p. 2) destaca:

> A realização de experiências, a utilização de meios audiovisuais e o aproveitamento de *softwares* educativos adequados podem, apesar de não serem a razão única da consecução do sucesso, facilitar o processo de ensino-aprendizagem desses conteúdos de Física, bem como para outros assuntos.

Sobre a utilização de jogos, Santos e Caldas (2016) destacaram em sua pesquisa que o uso dos jogos proporciona uma iteração social entre o professor e o aluno. Assim, ficou claro que o uso do jogo conseguiu apresentar visões cognitivas durante a interação entre signos e fala. Com o uso do computador para a utilização nas aulas de Física, é possível inserir métodos e possibilidades didáticas para a explicação e o desenvolvimento do conteúdo que poderá ser

trabalhado com os alunos do ensino médio. Conforme Fiolhais e Trindade (2003), o computador oferece atualmente várias possibilidades para ajudar a resolver os problemas de insucesso das ciências em geral e da Física em particular.

Já Portes (2016) descreve em sua pesquisa que as tecnologias da informação e comunicação são cada vez mais utilizadas no cotidiano da sala de aula, fato que aproxima a escola do mundo no qual o estudante vive. Nesse contexto, é visível que o uso dessas ferramentas tende a aproximar os educandos do conteúdo a ser aprendido, uma vez que os alunos se utilizam diariamente de aparelhos tecnológicos, seja em suas residências ou na rua, como também na escola. Dessa maneira, através da tecnologia, o educador consegue adequar o jogo de acordo com o conteúdo ministrado. Na visão de Medeiros e Schimiguel (2012), os professores podem escolher os jogos que melhor se adaptam aos seus planos de ensino.

Mesmo com os benefícios do aproveitamento dos jogos didáticos como acessórios de conhecimento, eles necessitam de comprometimento e de esforço tanto por parte do educador quanto dos educandos. Sobretudo do educador que, da mesma forma que planeja as demais atividades pedagógicas, necessita também ter organizada a execução desse recurso, bem como ter determinados os objetivos que almeja obter com esse trabalho para que se seja capaz de avaliar os resultados e por consequência obter êxito na sua prática.

Segundo Rahal (2009, p. 3), pode aparecer, como consequência da má condução da aplicação dos jogos didáticos, "uma competitividade não desejada e acabar gerando atitudes desleais, egoístas, agressivas; por serem jogos onde alguns ganham e outros perdem, podem surgir sentimentos de derrota e inferioridade, acabando frustrando alguns educandos". Dessa forma, cabe ao educador conduzir de forma serena, pedagógica, a aplicação do jogo didático.

De acordo com Silva e Scheffer (2019, p. 15), "quando não existe atenção, isto é, no momento em que se manifesta a desatenção, sendo ela emocional ou sensorial, a mente vagueia". Como exemplo, a experiência da própria pesquisadora como professora na sala de aula, onde relata que por diversas vezes, ao entrar na classe, pedi aos educandos antes de dar início à aula a seguinte frase: "aparelhos celulares, sonoros, caixas amplificadoras e derivados deverão ser desconectados!". Isso em razão de os educandos manusearem os celulares constantemente no início e durante a aula, seja acessando suas redes sociais (o que é mais comum dentro da sala), assim como usando fones de ouvidos em volume alto.

É necessário que o professor obtenha a atenção dos educandos no momento em que está empregando o uso de alguma tecnologia na sala de aula, seja um jogo educativo ou qualquer outro recurso tecnológico, uma vez que a falta de atenção direcionada pode comprometer sua

aprendizagem, ficando então restrita em relação aos conhecimentos, habilidades e aprendizagem dos conteúdos da disciplina de Física.

Não obstante, Munhoz (2011, p. 33) ressalta que também existem,

outros fatores externos que podem interferir de forma direta (por exemplo, a interface gráfica entre o sistema de gerenciamento de aprendizagem e o aluno ser inadequada); é quando deve acontecer a intervenção do educador com um olhar diferenciado, podendo proporcionar uma atividade preventiva, educativa, com aprendizado prévio.

Ao mesmo momento em que surgem algumas negativas referentes ao uso de jogos digitais, não podemos deixar de acreditar que eles também contribuem positivamente no ensino aprendizagem.

Portanto, Moraes e Silva Junior (2015, p. 4) concordam que:

Uma maneira de instigar os educandos a interagirem nas aulas, tornando próximos os experimentos didáticos na realidade, também no dia a dia, é colocando em prática instrumentos tecnológicos e recursos na prática experimental. Até mesmo porque é curioso o modo da linguagem empregada em sala de aula seja equivalente ao contexto do educando, de preferência quando tem como finalidade a concepção de conceitos e pensamentos novos.

Dessa forma, faz parte da nossa tarefa, tanto de educador quanto de pesquisador, agregar olhares novos para a educação, pois a tecnologia só será uma boa ferramenta didática se as técnicas de utilização forem bem planejadas, visto que nenhum equipamento produz aleatoriamente conhecimento.

#### <span id="page-23-0"></span>**1.2 Jogo** *Tormund Defense*

O jogo *Tormund Defense* foi desenvolvido por Bruno Ribeiro Jacson dos Santos (2013) para conclusão de sua monografia intitulada "Uso de realidade virtual na construção de jogos educacionais voltados para o ensino de Física no curso de Ciência da Computação da Universidade Federal de Roraima".

*Tormund Defense* é um jogo educativo que agrega conteúdo ao ensino de lançamento oblíquo para o 1º ano do ensino médio, jogo este que vem para auxiliar na fixação da aprendizagem do assunto abordado em sala de aula. Tendo em vista que Santos e Caldas (2016) ressaltam que a utilização de jogos (quiz) no instante que o educando tende a solucionar as atividades proporcionará maior interação social. E, apesar de muitos alunos apresentarem

dificuldades em solucionar os exercícios propostos, eles são motivados pelo jogo a buscar a resposta correta. Sendo nítida a transformação na maneira dos educandos quanto ao interesse e motivação.

Segundo Fiolhais e Trindade (1996), o uso de jogos tecnológicos consente a compreensão e atenção do aluno (seduzido pela aventura do desafio do jogo), ofertando uma prática pedagógica ímpar e inesquecível.

O jogo *Tormund Defense* foi desenvolvido como modelo, para feito de estudo de caso. A ideia principal do jogo é que os educandos possam estudar sobre o lançamento oblíquo trazendo como história de fundo as missões executadas por um navio militar. No jogo, o educando controla o navio e luta contra os inimigos de cada contexto, usando os conceitos da Física, calculando a trajetória das balas atiradas pelos canhões do navio. O projeto foi desenvolvido para ser usado em sala de aula sob a supervisão de um professor, que poderia ministrar a aula de maneira mais extrovertida e prazerosa, usando o jogo como auxílio educacional (SANTOS, 2013).

O *Tormund Defense* pode ser dividido em 7 partes, mais 4 fases do jogo, seu conjunto de instruções e sua cena de encerramento. As orientações iniciais são o primeiro contato entre usuário e a conexão do *software*, nele existem 3 opções: iniciar uma nova partida, ir para o tutorial, e sair do jogo. Portanto, *Tormund Defense* é um jogo com várias etapas a serem cumpridas, as quais propiciam ao educando um desafio único, porém com o propósito de auxiliar no ensino aprendizagem de lançamento oblíquo e também ajudar a solucionar questões.

Bernardi e Cassal (2002) alegam que o avanço do ambiente de ensino aprendizagem apresentado e o emprego de jogos educativos mostram um formato novo de locução e diálogo, causando no educando o espírito aventureiro, através de explorações incentivadoras e inventivas para a procura de novas aquisições de conhecimento.

No jogo *Tormund Defense* também há um tutorial desenvolvido com o objetivo de auxiliar no ensino do conteúdo de lançamento oblíquo no 1ºano do ensino médio.

## <span id="page-25-1"></span>**2 FUNDAMENTAÇÃO TEÓRICA E EPISTEMÓLOGICA EM FÍSICA**

Neste capitulo iremos descrever os movimentos, deslocamento num plano, incluindo assim alguns casos importantes, bem como lançamento oblíquo.

### <span id="page-25-2"></span>**2.1 Movimento bidimensional**

### <span id="page-25-3"></span>2.1.1 Descrição em termos de coordenadas

Conforme Nussezveig (2002, p. 40), "podemos evidenciar a posição de um ponto num plano, que inclui muitos casos importantes, como o movimento dos projéteis e o movimento da Terra em torno do Sol". Podemos descrever a posição de um ponto num plano através de 2 critérios, que são suas coordenadas em relação a um dado representativo. Se admitirmos coordenadas cartesianas, por exemplo, a posição de uma partícula em movimento no plano será retratada pelo par de funções:

$$
(x(t), y(t)) \qquad \qquad Eq. (2.1.1)
$$

<span id="page-25-0"></span>Onde  $x(t)$  é a abcissa e  $y(t)$  a ordenada da partícula no instante t.

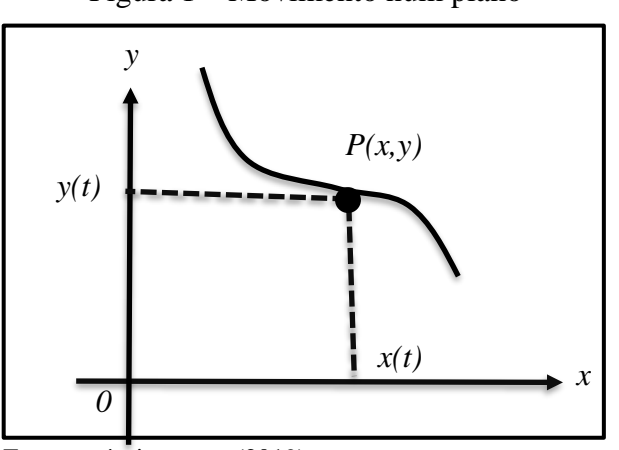

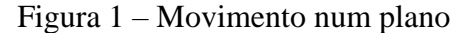

Fonte: própria autora (2019).

Podemos afirmar que, à medida que o ponto P se move, desenvolvendo a trajetória da partícula no plano, suas projeções sobre os eixos  $0x \in 0y$  se movem proporcionalmente, descrevendo movimentos unidimensionais. Limitamos assim a definição de um movimento bidimensional à de dois movimentos unidimensionais simultâneos, cuja formação leva ao movimento no plano.

Esse resultado é também ilustrado pela tradicional história do caçador e do macaco (Figura 2). O caçador mira para o macaco suspenso num galho; ao observar o clarão do disparo, o macaco se espanta e cai, mas isto não o salva, porque a aceleração da gravidade atua da mesma forma sobre ele e a bala, no deslocamento de queda livre, e o desvio vertical da bala e do macaco, em relação à linha de mira inicial, é a mesma.

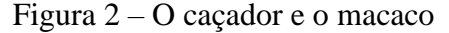

<span id="page-26-0"></span>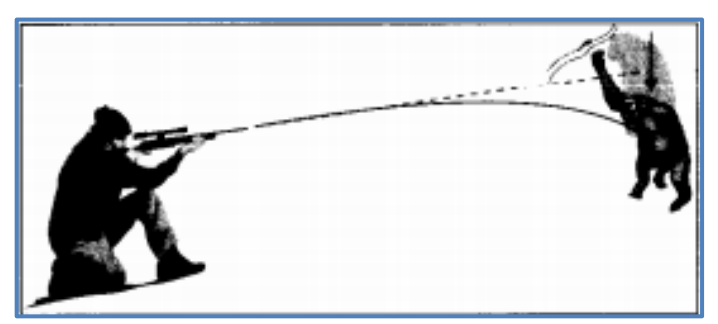

Fonte: Nussenzveig (2002).

### <span id="page-26-1"></span>**2.2 Vetores**

O plano de coordenadas que foi selecionado para representar o deslocamento na figura 1 possui uma característica complementar. O mesmo deslocamento pode ser retratado com eixos de orientação diferente, em coordenadas polares por exemplo. Veremos que é possível dar uma representação própria do deslocamento, independente da escolha do sistema de coordenadas, com a ajuda do conceito de vetores.

Para dar uma definição inerente do deslocamento de uma partícula em sua trajetória em relação a uma origem dada, não é suficiente conhecermos a grandeza do deslocamento (distância à origem). É necessário também classificarmos a direção e o sentido do deslocamento. Por exemplo, não é suficiente para definir a posição de um veículo dizer que ele se movimentou 100 km em relação ao ponto de início. Determinaríamos completamente o movimento, por outro lado, afirmando que ele se deu segundo a direção Norte-Sul, e no sentido

do Sul para o Norte. Geometricamente representamos o deslocamento através de uma seta, que dá diretamente a direção e sentido, da qual o comprimento mede a importância do deslocamento, usamos a notação  $\vec{r}^5$  (Figura 3) para nos referirmos ao deslocamento assim exercido.

Figura 3 – Deslocamento como vetor

<span id="page-27-0"></span>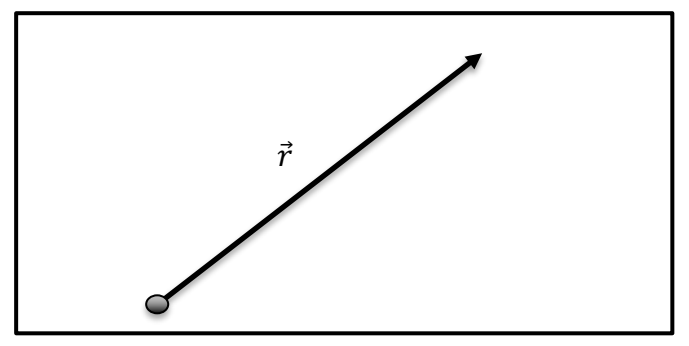

Fonte: própria autora (2019).

Galileu ilustra uma peculiaridade essencial dos deslocamentos pelo exemplo do navio (Figura 4). O deslocamento total  $\vec{r}$  da pedra que cai do alto do mastro, considera-se como resultado do deslocamento  $\vec{r}_x$  na direção horizontal (que é o deslocamento do navio) com o deslocamento  $\vec{r}_y$  devido à queda livre da pedra na direção vertical

<span id="page-27-1"></span>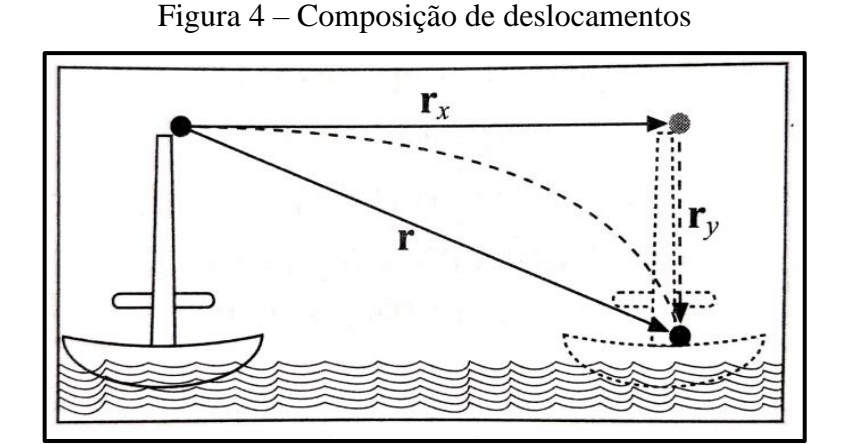

Fonte: Nussenzveig (2002)

 $\vec{r}$  ou  $\vec{r}$  = vetor.

 $r =$  módulo ou intensidade do vetor.

Independentemente tratamos de deslocamentos em direções perpendiculares. O deslocamento  $\vec{r}$  é resultado dos dois deslocamentos  $\vec{r}_1$  e  $\vec{r}_2$  em direções perpendiculares, obtendo-se a união a "origem" do primeiro à ponta do segundo como se observa na figura 5 abaixo, ou o que é semelhante, pela "regra do paralelogramo<sup>6</sup>", seguindo a diagonal do paralelogramo feito sobre  $\vec{r}_1$ e  $\vec{r}_2$ , conforme a figura 6.

Figura 5 – Deslocamento resultante

<span id="page-28-0"></span>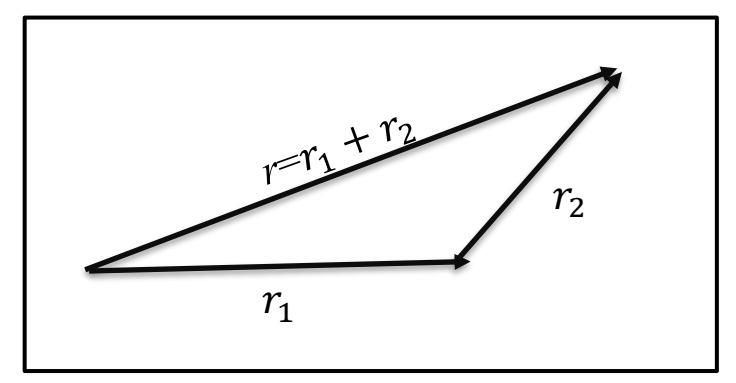

Fonte: própria autora (2019).

<span id="page-28-1"></span>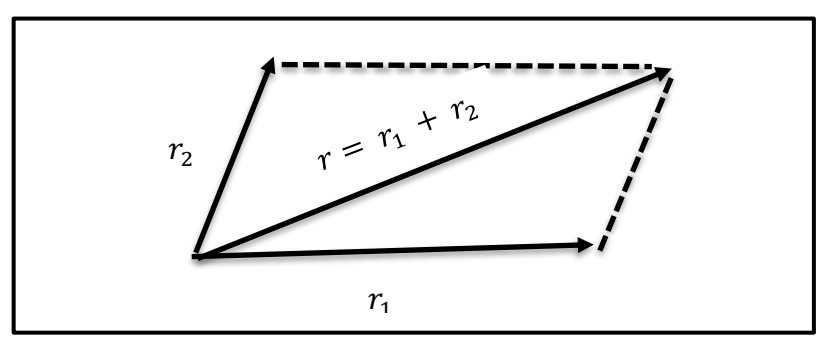

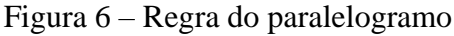

Fonte: própria autora (2019).

Chamaremos o resultado do deslocamento de "adição" dos deslocamentos  $\vec{r}_1$  e  $\vec{r}_2$ :

$$
\vec{r} = \vec{r}_1 + \vec{r}_2
$$
 Eq. (2.2.1).

Observe que, com essa descrição, a adição é comutativa conforme mostra a figura 7.

<sup>&</sup>lt;sup>6</sup> Existem  $\vec{r}_1$  e  $\vec{r}_2$  dois vetores. A somatória destes vetores é um terceiro vetor, o vetor resultante  $\vec{r}$ :  $\vec{r} = \vec{r}_1 + \vec{r}_2$ 

<span id="page-29-0"></span>
$$
\vec{r}_1 + \vec{r}_2 = \vec{r}_2 + \vec{r}_1
$$
 Eq. (2.2.2)

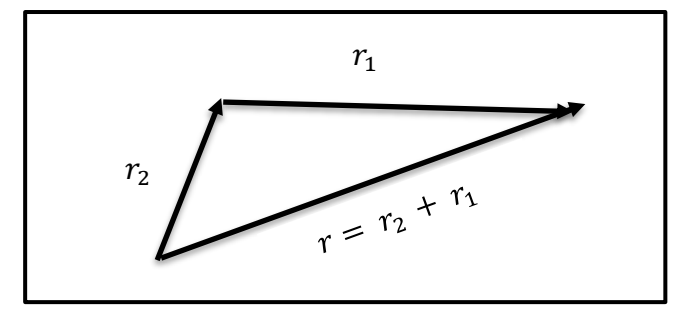

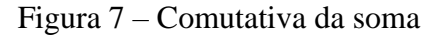

Fonte: própria autora (2019).

E associativa, veja!

$$
\vec{r}_1 + (\vec{r}_2 + \vec{r}_3) = (\vec{r}_1 + \vec{r}_2) + \vec{r}_3
$$
 Eq. (2.2.3)

<span id="page-29-1"></span>A adição de um número qualquer de deslocamentos resulta-se da forma indicada na figura 8, unindo a origem do primeiro à ponta do último.

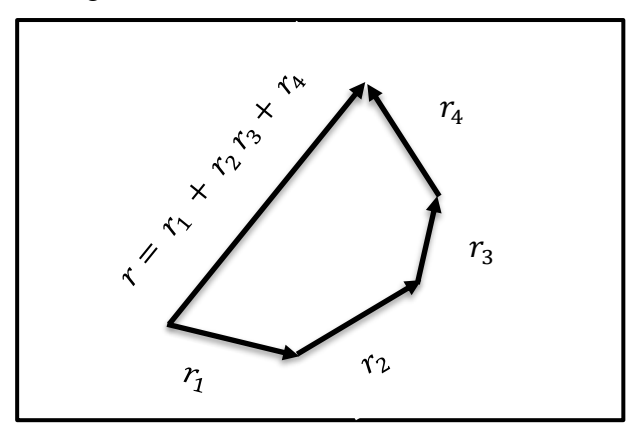

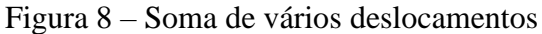

Fonte: própria autora (2019).

Denominamos por  $\vec{0}$  um deslocamento nulo,  $\vec{r} + \vec{r} = \vec{r}$ . Para cada deslocamento  $\vec{r}$ , existe um deslocamento contrário, que intitularemos por −⃗, que leva de volta ao ponto de partida, e que diferencia de  $\vec{r}$  apenas pelo sentido:  $\vec{r} + (-\vec{r}) = \vec{r}$ . Como podemos observar na figura 9.

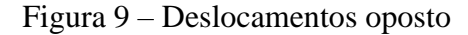

<span id="page-30-0"></span>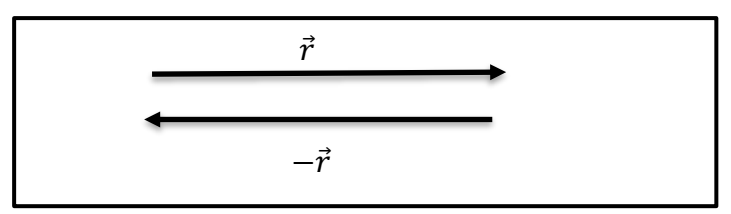

Fonte: própria autora (2019).

Isso nos consente definir a diferença de dois deslocamentos por:

$$
\vec{r}_2 - \vec{r}_1 = \vec{r}_2 + (-\vec{r}_1) \qquad \text{Eq. (2.2.4)}
$$

<span id="page-30-1"></span>A figura 10 mostra que  $\vec{r}_2 - \vec{r}_1$  se resulta unindo a extremidade de  $\vec{r}_1$  na extremidade de  $\vec{r}_2$  (o que corresponde à outra diagonal na "regra do paralelogramo").

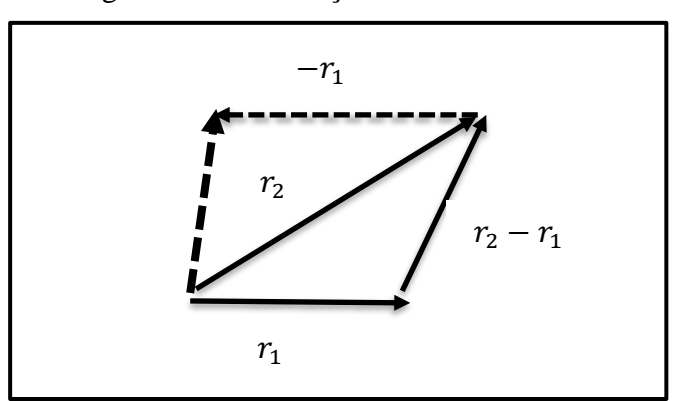

Figura 10 – Diferença de deslocamentos

Para  $\Lambda > 0$ , onde  $\Lambda$  é uma escalar ∈ IR, o deslocamento  $\Lambda \vec{r}$  é um deslocamento de mesma direção e sentido que  $\vec{r}$ , mas de relevância  $\vec{\Lambda}$  vezes maior; se  $\Lambda < 0$ , a direção muda. Com essa descrição, é imediato que  $\Lambda(\vec{r}_1 + \vec{r}_2) = \Lambda \vec{r}_1 + \Lambda \vec{r}_2$ , e que  $(\Lambda + \mu) \vec{r} = \Lambda \vec{r} + \mu \vec{r}$ .

As características dos deslocamentos representam o que chamamos vetores. Medidas Físicas que são representadas por vetores, como o deslocamento, chamam-se grandezas vetoriais, as que são representadas apenas por um número, como a distância ou tempo, chamamse grandezas escalares. Dessa forma, uma grandeza Física é um vetor quando é descrita por magnitude, direção e sentido e se comporta como um deslocamento, isto é, obedece a leis de composição do mesmo tipo, que representam a soma de vetores e a multiplicação de um vetor

Fonte: própria autora (2019).

por um escalar. As definições e características destas operações para vetores são todas idênticas às que foram vistas anteriormente, sendo suficiente substituir a palavra "deslocamento" por "vetor". Tendo em vista que matematicamente um vetor é um elemento de um "espaço vetorial", que se define precisamente pelas características anteriores, da adição e produto por um escalar.

É fundamental notar que não basta que uma grandeza Física seja descrita por sua grandeza, direção e sentido para que ela tenha caráter vetorial. É necessário ainda que ela obedeça às leis de composição conhecidas anteriormente, com todas as suas características. Uma boa representação desse ponto é fornecida pelas rotações finitas em volta de eixos diferentes.

Em consequência consideremos uma rotação por um ângulo  $\theta$  em torno de um eixo. Seríamos capaz de associar-lhe um "vetor"  $\theta$  que definiria completamente a rotação, tomando " $\theta$ " no sentido do eixo e de importância dada pelo ângulo de rotação  $\theta$ ; o sentido de " $\theta$ " poderia ser relacionado ao sentido de rotação, ajustando-se que a rotação, observada a partir da "ponta da seta" de " $\theta$ ", e na direção anti-horária conforme mostra a figura 11. Contudo, apesar de " $\theta$ "tenha importância, direção e sentido, não é um vetor.

<span id="page-31-0"></span>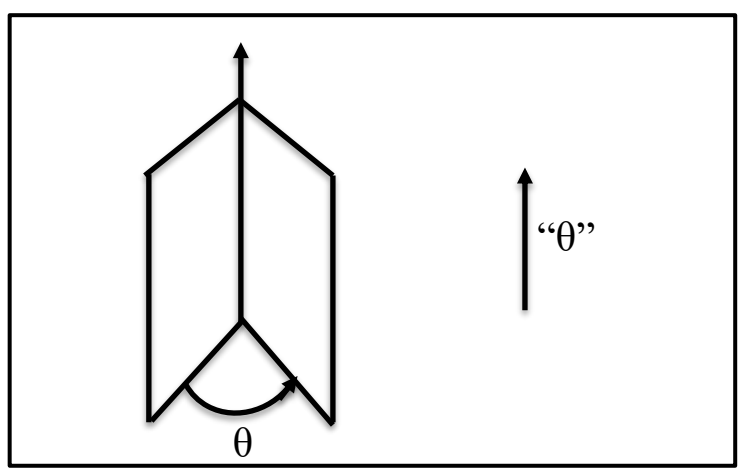

Figura 11 – Representação de rotação finita

É importante observarmos que a operação de formação de duas rotações finitas, interpretadas por " $\theta_1$ " e " $\theta_2$ " (em volta de eixos quaisquer), deveria condizer à soma dos "vetores" equivalentes, " $\theta_1 + \theta_2$ ", da mesma maneira que o deslocamento obtido de dois deslocamentos é a soma dos vetores equivalentes. Mostraremos nesse instante que a operação de "soma" deixaria de satisfazer à propriedade comutativa, Eq. (2.2.2), isto é, que em geral:

Fonte: própria autora (2019).

$$
"\theta_1 + \theta_2" \neq "\theta_2 + \theta_1"
$$
 Eq. (2.2.5)

No exemplo seguinte, " $\theta_1$ " é uma rotação de + 90° em volta do eixo  $0x$ , e " $\theta_2$ " é uma rotação de + 90° em volta do eixo Oz. As figuras 12 (a), (b) e (c) mostram na devida ordem, a posição inicial de um objeto (livro) e as consequências de aplicar inicialmente " $\theta_1$ ", em seguida " $\theta_2$ ", levando em (c) ao resultado " $\theta_1 + \theta_2$ "; as figuras. (a'), (b'), e (c') mostram as consequências de tomar a ordem inversa; comparando  $(c)$  e  $(c')$  vemos que vale a Equação (2.2.5). Observamos assim que as rotações finitas não são vetores.

<span id="page-32-0"></span>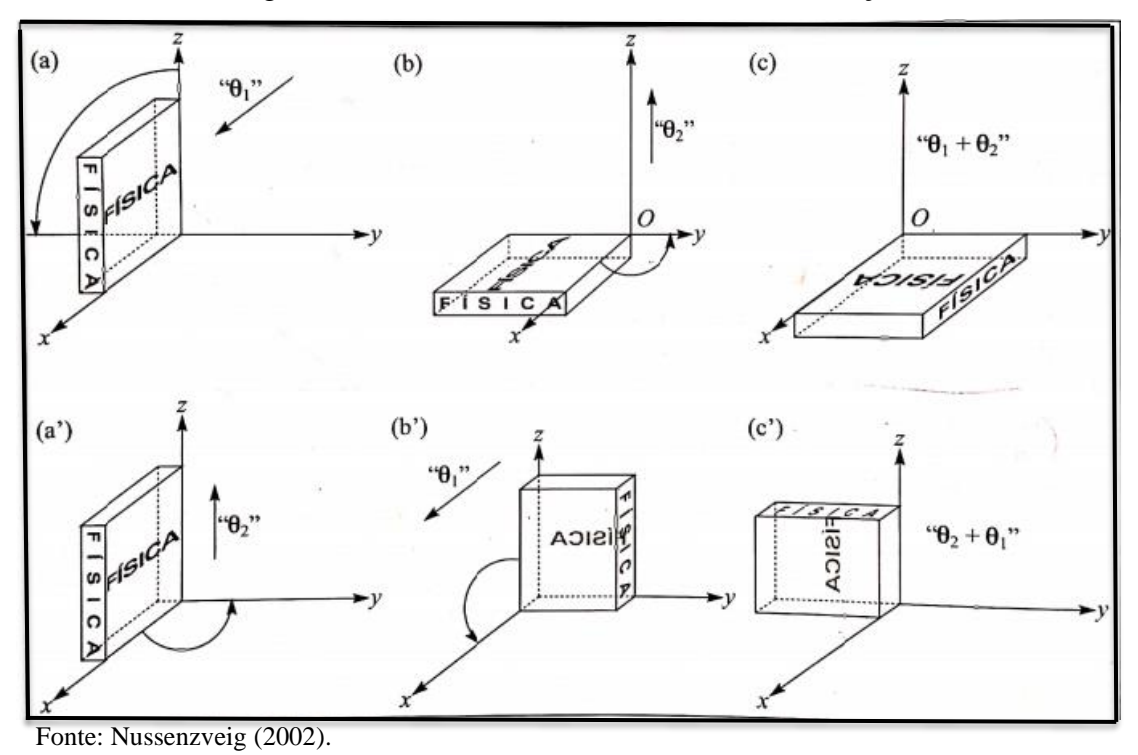

Figura 12 – Não comutativa da resultante de rotações finitas

#### <span id="page-32-1"></span>2.2.1 Componentes de um vetor

Relacionaremos agora a definição própria de um deslocamento por um vetor (Seç. 2.2) com sua definição em termos de **coordenadas** (Sec. 2.1.1), incluindo as partes de um vetor em relação a um sistema de coordenadas. Limitaremos a vetores num plano, onde tomamos um sistema de coordenadas cartesianas.

<span id="page-33-0"></span>Já  $\vec{u}$ <sup>7</sup>um vetor qualquer (na Figura13), tomamos a origem de  $\vec{u}$  no ponto 0, origem das coordenadas, o que não tem nada de restritivo, porque um vetor não está associado a uma origem determinada: um vetor obtido de  $\vec{u}$  por uma translação é igual a  $\vec{u}$ 

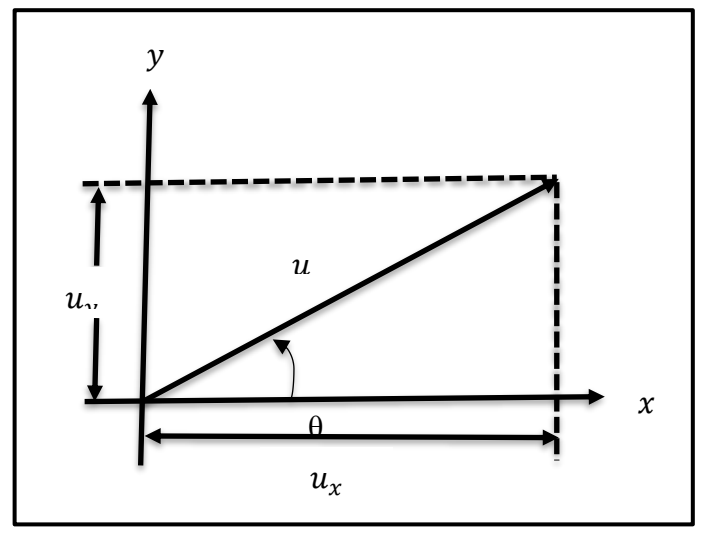

Figura 13 – Componentes de um vetor

Fonte: própria autora (2019).

São chamados de componentes de  $\vec{u}$  segundo os eixos  $\partial x$  e  $\partial y$  as projeções  $u_x$  e  $u_y$ de  $\vec{u}$  sobre esses eixos. A magnitude de  $\vec{u}$  (ou módulo de  $\vec{u}$ ) é dada por:

$$
|u| = \sqrt{u_x^2 + u_y^2}
$$
 Eq. (2.3.1).

Denomina-se vetor unitário um vetor de módulo = 1. Costuma-se denominar um vetor unitário na direção de  $\vec{u}$  por  $\hat{u}$  de forma que:

$$
\hat{u} = \vec{u} / |\vec{u}|
$$
 Eq. (2.3.2).

Os vetores unitários nas direções de  $0x \in Oy$  são designados por  $\hat{i} \in \hat{j}$  respectivamente (ou então por  $\hat{x}$  e  $\hat{y}$ ). É imediato que (Figura 14)

$$
\vec{u} = u_x \hat{i} + u_y \hat{j} = u_x \hat{x} + u_y \hat{y}
$$
 Eq. (2.3.3)

<sup>&</sup>lt;sup>7</sup> A partir desta página utilizaremos  $\vec{u}$  para vetor.

<span id="page-34-0"></span>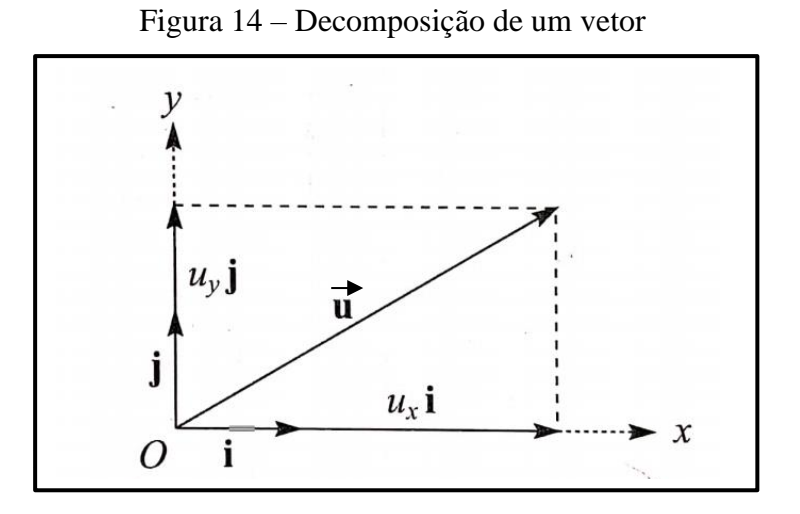

Se  $\theta$  é o ângulo entre  $\vec{u}$  e  $\theta x$  (Fig. 13), temos:

$$
u_x = |\vec{u}| \cos \theta
$$
 Eq. (2.3.4a)  

$$
u_y = |\vec{u}| \operatorname{sen} \theta
$$
 Eq. (2.3.4b)

O que permite obter  $\theta$  em termos de  $u_x$  e  $u_y$ , com o auxílio da equação (2.3.1):

$$
\cos \theta = \frac{u_x}{\sqrt{u_x^2 + u_y^2}}
$$
  

$$
tg \theta = \frac{u_y}{u_x}
$$
 Eq. (2.3.5)  

$$
\sin \theta = \frac{u_y}{\sqrt{u_{x+u_y^2}^2}}
$$

A equação (2.3.3) mostra que:

$$
\vec{u} + \vec{v} = (u_x + v_x) \hat{i} + (u_y + v_y) \hat{j}
$$
 Eq. (2.3.6)

Isto é, que as componentes da soma de dois vetores são as somas das componentes correspondentes, o que igualmente é claro pela figura 15.

Vemos também que:

$$
\Lambda \vec{v} = \Lambda v_x \hat{\mathbf{i}} + \Lambda v_y \hat{\mathbf{j}} \qquad \qquad \text{Eq. (2.3.7)}
$$

<span id="page-35-0"></span>Ou melhor, as componentes de  $\Lambda \vec{v}$  são  $(\Lambda \vec{v}_x, \Lambda \vec{v}_y)$ .

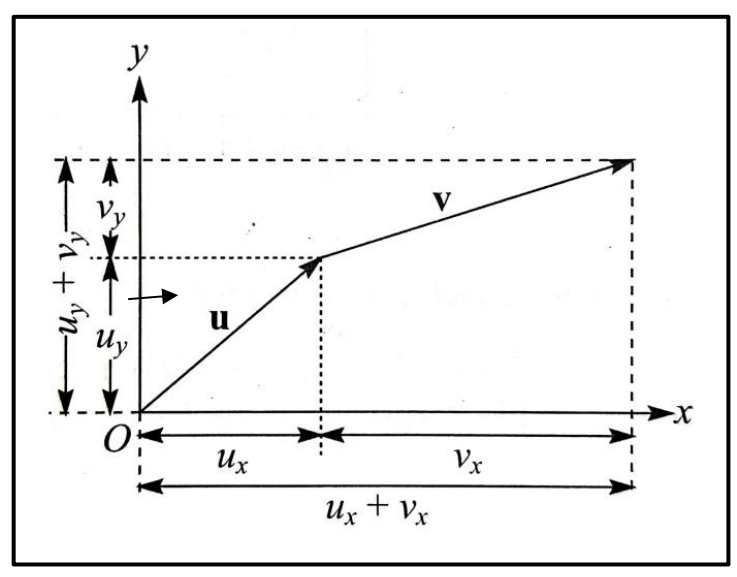

Figura 15 – Componentes da soma

Fonte: Nussenzveig (2002).

Num dado conjunto de coordenadas, vemos assim que um vetor está associado a um par ordenado  $\vec{u} \to (u_x, u_y)$ , com  $\vec{u} + \vec{v} \to (u_x + v_x, u_y + v_y)$ ,  $\Delta \vec{u} \to (\Delta u_x, \Delta u_y)$ . Note que nem todo par ordenado ( $u_x$ ,  $u_y$ ) define um vetor. O vetor  $\vec{u}$  só fica definido quando são dados também os vetores unitários  $(\hat{i}, \hat{j})$  que definem as direções dos eixos do conjunto de coordenadas, o que permite construir o vetor como entidade essencial, representável geometricamente de forma independente do conjunto de coordenadas.

#### <span id="page-35-1"></span>2.2.2 Velocidade e aceleração vetoriais

Observemos uma partícula, em movimento num plano, que expõe uma trajetória APB, em relação a um sistema de referência  $0xy$  como mostra a figura 16. Seja  $r(t) = OP$  o deslocamento da partícula em relação à origem  $\theta$  no instante t, onde  $P$  é a posição ocupada pela partícula no instante t; seja também  $\vec{r}(t + \Delta t) = \mathbf{OP}'$  o deslocamento no instante  $t + \Delta t$ . De acordo com a Eq. (2.3.8):

$$
\vec{r}_{12} = \vec{r}_2 - \vec{r}_1
$$
 Eq. (2.3.8).
Vemos o deslocamento relativo da partícula entre os instantes  $t \cdot e + \Delta t \cdot e$  o vetor conforme figura 16.

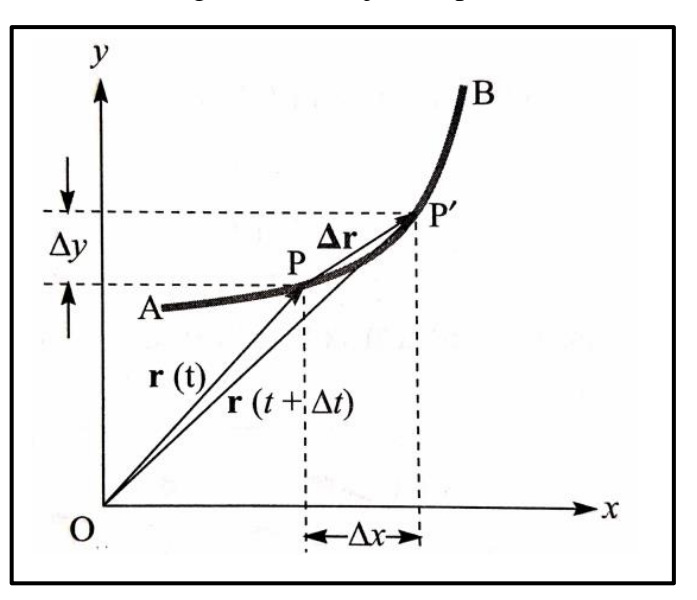

Figura 16 – Trajetória plana

Fonte: Nussenzveig (2002).

$$
\mathbf{P}\mathbf{P}' = \Delta \mathbf{r} = \mathbf{r}(t + \Delta t) - \mathbf{r}(t) \quad \text{Eq. (2.4.1)}
$$

Por essa razão com a

\n
$$
\vec{v} \, \text{med} \, {}^8t_1 \to t_2 = \frac{x(t_2) - x(t_2)}{t_2 - t_1} = \frac{\Delta x}{\Delta t}
$$
\nEq. (2.4.2)

É natural determinarmos a velocidade vetorial média entre os instantes  $t \cdot e$   $t + \Delta t$ por:

$$
\vec{v}_{\text{med}} = \frac{\vec{r}(t + \Delta t) - \vec{r}(t)}{\Delta t} = \frac{\Delta \vec{r}}{\Delta t}
$$
 Eq. (2.4.3)

 $8 \vec{v}$   $_{med}$  = velocidade vetorial média.

Sabendo que  $\vec{v}$  é um vetor, e utilizando a decomposição vetorial, isto é, escrevendo  $\vec{v}$ como:  $\vec{v} = v_x \hat{i} + v_y \hat{j}$ , podemos ver, a partir da figura 16 que as componentes desse vetor são dadas por:

$$
v_{x(t\to t+\Delta t)} = \frac{\Delta x}{\Delta t}
$$
 Eq. (2.4.4a)  

$$
v_{y(t\to t+\Delta t)} = \frac{\Delta y}{\Delta y}
$$
 Eq. (3.4.4b)

Isto é, são exatamente as velocidades médias dos movimentos unidimensionais descritos pelas projeções  $x(t)$  do deslocamento instantâneo  $\vec{r}(t)$  sobre os eixos.

As Equações (2.4.4a) e (2.4.4b) levam a representar as velocidades instantâneas dos movimentos unidimensionais descritos pelas projeções.

$$
v_x(t) = \lim_{\Delta t \to 0} \left( \frac{\Delta x}{\Delta t} \right) = \frac{dx}{dt}
$$
  
\n
$$
v_y(t) = \lim_{\Delta t \to 0} \left( \frac{\Delta y}{\Delta t} \right) = \frac{dy}{dt}
$$
  
\nEq. (2.4.5a)  
\nEq. (2.4.5b)

Ou seja, sugere determinar a velocidade instantânea no instante t por:

$$
\vec{v}(t) = \lim_{\Delta t \to 0} \left( \frac{\vec{\Delta r}}{\Delta t} \right) = \frac{\vec{dr}}{dt} = \frac{dx}{dt} \hat{\imath} + \frac{dy}{dt} \hat{\jmath} = v_x(t)\hat{\imath} + v_y(t)\hat{\jmath} \qquad \text{Eq. (2.4.6)}
$$

O que determina ao mesmo tempo o conceito de derivada de um vetor dependente de um parâmetro  $(t)$  em relação a este parâmetro.

Observando a ação de  $\overrightarrow{\Delta r}$  à medida que  $\Delta t \rightarrow 0$  conforme mostra a figura 17, observamos também que a direção da velocidade imediata  $\vec{v}(t)$  é o da da tangente e a trajeto em  $P(t)$ , e o sentido é o sentido de percurso da trajetória para t crescente. Obtemos assim a direção e o sentido de  $\vec{v}$ , porém como sabemos que é um vetor?

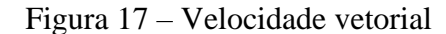

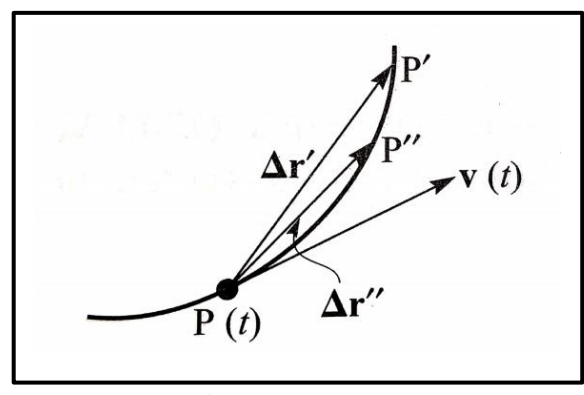

Fonte: Nussenzveig (2002).

De modo que (cf. Eq. (2.3.6), (2.3.7)) a descrição da Eq. (2.4.6) satisfaz às leis de composição que caracterizam um vetor. Podemos chegar à seguinte conclusão: de forma mais geral, a derivada de um vetor é um vetor.

Para determinar a aceleração vetorial média de forma similar, consideremos um intervalo  $[t, t + \Delta t]$  e sejamos  $\vec{v}(t), (\vec{v}(t + \Delta t))$  os vetores velocidade instantâneos nos extremos do intervalo, que são tangentes à trajetória nos pontos correspondentes  $P(t)$  e  $P(t +$ ∆) conforme mostra a figura 18.

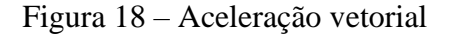

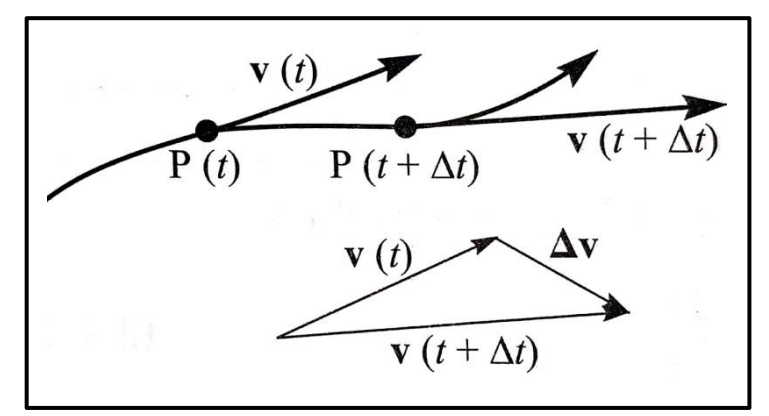

Fonte: Nussenzveig (2002).

Por definição (cf. Eq. (2.4.2)), é a aceleração vetorial média no intervalo  $t \to t + \Delta t$ .

$$
\vec{a}_{med^{9}t \to t + \Delta t} = \frac{\vec{v}(t + \Delta t) - \vec{v}(t)}{\Delta t} = \frac{\Delta \vec{v}}{\Delta t}
$$
 Eq. (2.4.7)

O vetor aceleração instantânea é o limite dessa razão quando ∆ tende a zero; em outras palavras, é a derivada do vetor velocidade em relação ao tempo:

$$
\vec{a} = \lim_{\Delta t \to 0} \quad \frac{\Delta \vec{v}}{\Delta t} = \frac{d\vec{v}}{dt}
$$
 Eq. (2.4.8)

Para calcular a aceleração instantânea, expressamos  $\vec{v}$  em coordenadas retangulares: Então:

$$
\vec{v} = v_x \hat{i} + v_2 \hat{k} = \frac{dx}{dt} \hat{i} + \frac{dy}{dt} \hat{j} + \frac{dz}{dt} \hat{k}
$$
\n
$$
\vec{a} = \frac{dv_x}{dt} \hat{i} + \frac{dv_y}{dt} \hat{j} + \frac{dv_z}{dt} \hat{k} = \frac{d^2x}{dt^2} k + \frac{d^2y}{dt^2} \hat{i} + \frac{d^2z}{dt^2} \hat{k}
$$
\n
$$
= a_x \hat{i} + a_y \hat{j} + a_z \hat{k}
$$
\nEq. (2.4.9)

Onde os componentes de  $\vec{a}$  são:

$$
a_x = \frac{dv_x}{dt}
$$
,  $a_y = +\frac{dv_y}{dt}$ ,  $a_z = +\frac{dv_z}{dt}$  Eq. (2.4.10)

Um vetor, para ser constante, tanto sua importância quanto sua orientação devem permanecer constantes. Caso uma dessas qualidades se altere, o vetor se altera.

### **2.3 Movimento uniforme**

É aquele em que a velocidade é constante e não nula. Portanto, a aceleração escalar é nula. Nesse tipo de movimento, o móvel percorre distâncias iguais em intervalos de tempo iguais, ou seja, se em 1 s ele percorre 30 m, em 2 s percorrerá 60 m, e assim por diante.

#### 2.3.1 Equações do movimento uniforme

 $^{9}$   $\vec{a}$  <sub>med</sub> = aceleração vetorial média.

a) Espaço em função do tempo  $[s = f(t)]$  Eq. (3.3.1) Seja um móvel percorrendo com movimento uniforme (velocidade constante igual a  $v$ ) a trajetória da figura.

Figura 19 – Trajetória do móvel

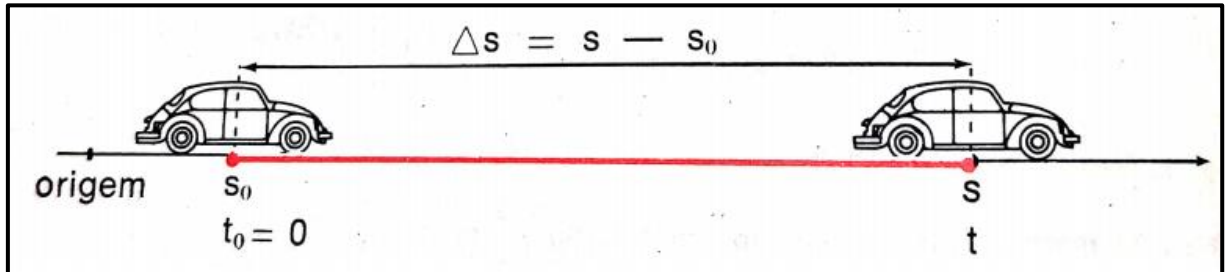

Fonte: Bonjorno et al. (1979)

Sejam:

 $s_0$  ... a posição do móvel no instante  $t_0 = s$ … a posição do móvel no instante t

A velocidade média do móvel no intervalo de tempo  $\Delta t = t - t_0 = t$  é:

 $v_m = \frac{\Delta s}{\Delta t}$  $\frac{\Delta s}{\Delta t}$   $\frac{s - s_0}{t - t_0}$  $\frac{s-s_0}{t-t_0}$  onde  $v_m = v = cte$ 

$$
v = \frac{s - s_0}{t} \qquad \qquad s - s_0 = vt
$$

 $s = s_0 + vt$ 

Onde:

 $s_0$  = espaço (posição) v = velocidade

b) Velocidade em função do tempo [v = f (t)]

$$
v = f(t) = Cte \neq 0
$$
 Eq. (3.3.3)

Eq. (3.3.2) Equação horária do MU<sup>10</sup> (1<sup>°</sup> grau)

 $10$  MU = movimento uniforme

Isto quer dizer que o móvel tem, em toda trajetória, a velocidade do início do movimento.

c) Aceleração em função do tempo [a = f (t)]

$$
a = f(t) = 0
$$

Isto quer dizer que não existe aceleração (variação de velocidade) durante o movimento.

### 2.3.2 Equação da trajetória

É a equação que determina a posição do corpo, relacionado as coordenadas cartesianas entre si.

Considere um corpo descrevendo uma trajetória plana, cujas coordenadas cartesianas (x, y) são dadas por:

$$
x = 3t + 1 \qquad 1
$$

$$
y = t - 1 \qquad 2
$$

Para se obter a equação da trajetória deve-se eliminar o tempo entre as duas equações: De 2  $t = y + 1$ , substituindo em 1 vem

$$
x = 3(y + 1) + 1
$$
  

$$
x = 3y + 4
$$
 Eq. (3.3.4) equação da trajetória

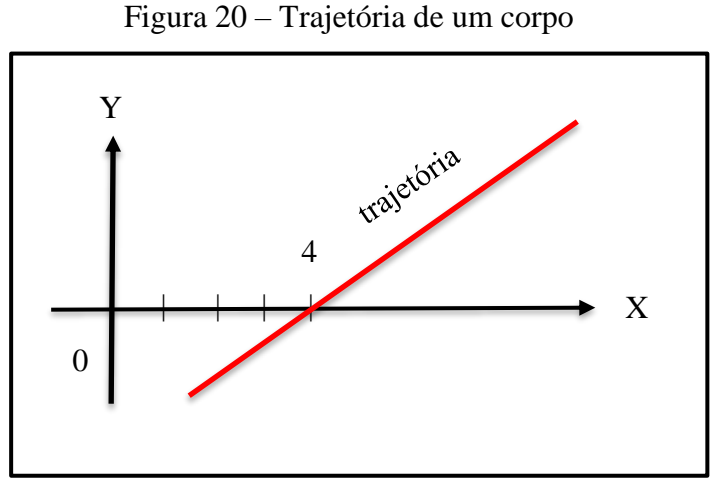

Fonte: própria autora (2019).

Observe que:

a) A trajetória descrita por um corpo é uma reta se a sua equação é do 1.º grau. Quando a trajetória descrita é uma reta o movimento é dito retilíneo.

b) A trajetória descrita por um corpo é uma parábola se a sua equação é do 2.º grau.

2.3.3 Diagramas cartesianos

## **Diagrama: Espaço em função do tempo**

Sendo a equação horária do movimento uniforme ( $s = s_0 + vt$ ) do 1.ºgrau, o diagrama é uma reta. Pode-se apresentar das seguintes formas:

a) Movimento progressivo  $(v > 0)$  espaço cresce com o tempo.

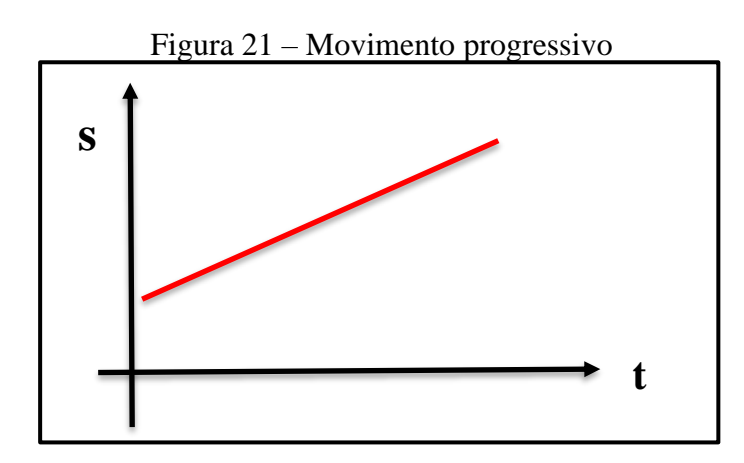

Fonte: própria autora (2019).

b) Movimento retrógrado (v < 0) espaço decresce com o tempo.

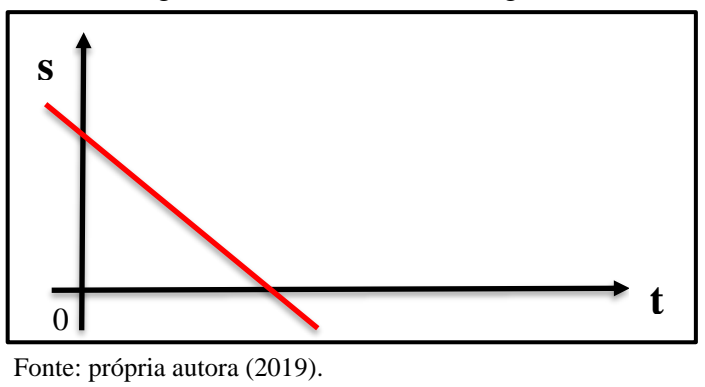

Figura 22 – Movimento retrógrado

Observe que:

 $\bullet$  O ponto, em que a reta corta o eixo dos espaços ( $t = 0$ ), determina o espaço inicial  $(s_0)$ .

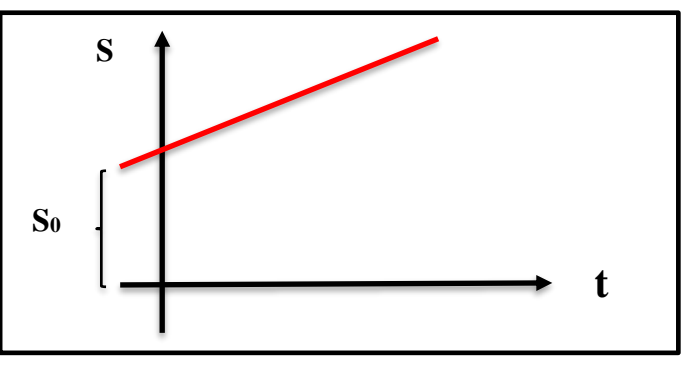

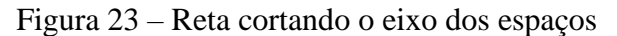

Fonte: própria autora (2019).

• Quando o espaço inicial  $(s_0)$  for negativo, os diagramas ficam de acordo com as Figuras 24 e 25.

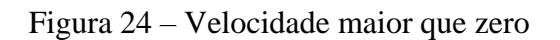

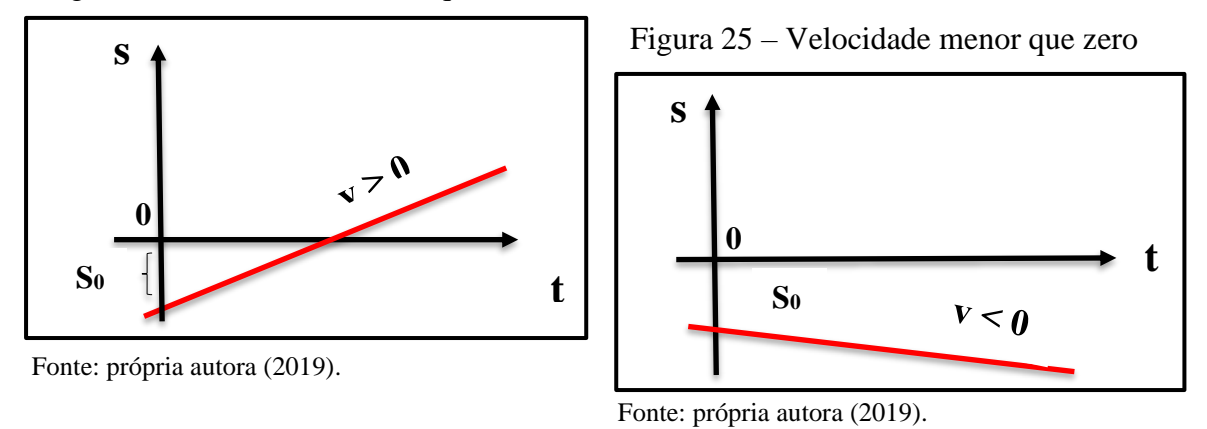

• Quando o corpo não estiver em movimento, portanto,  $v = 0$ , o espaço é constante.

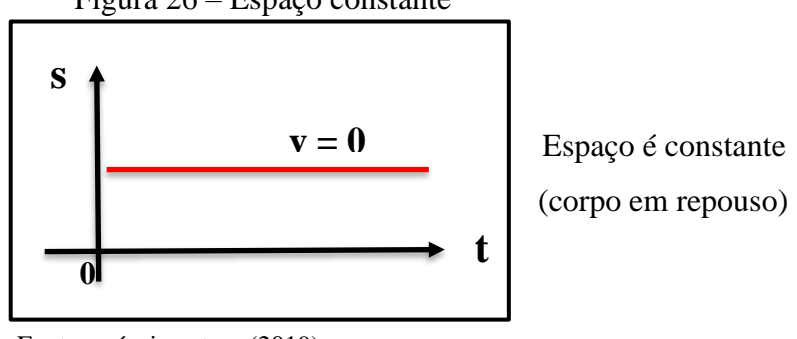

Figura 26 – Espaço constante

Fonte: própria autora (2019).

• No diagrama  $s = f(t)$  a tg $\alpha$  é numericamente igual à velocidade.

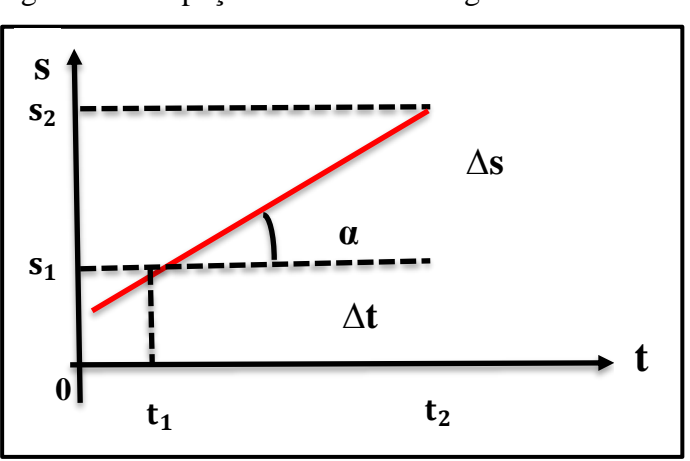

Figura 27 – Espaço numericamente igual à velocidade

Fonte: própria autora (2019).

$$
tg\alpha = \frac{s_2 - s_1}{t_2 - t_1} = \frac{\Delta s}{\Delta t}
$$
 Eq. (3.3.5)

### **Diagrama velocidade em função do tempo**

Sendo a velocidade escalar constante e não nula, no movimento uniforme, o diagrama é uma reta paralela ao eixo dos tempos. Pode se apresentar:

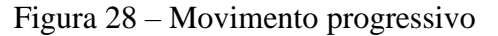

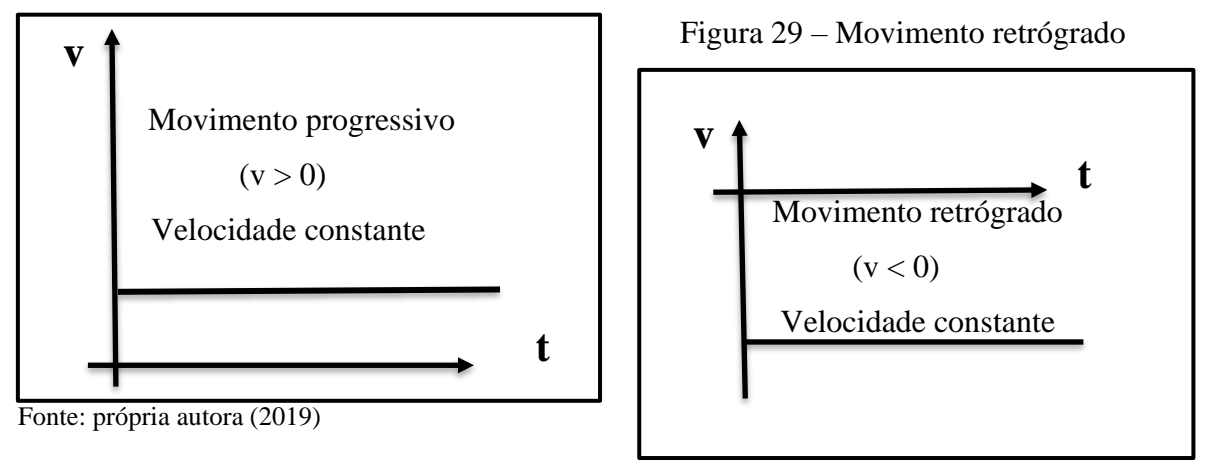

Fonte: própria autora (2019)

Observe que:

No diagrama da velocidade em função do tempo, a área da reta, entre dois instantes, mede o espaço percorrido (s –  $s_0$ ) pelo móvel entre esses dois instantes.

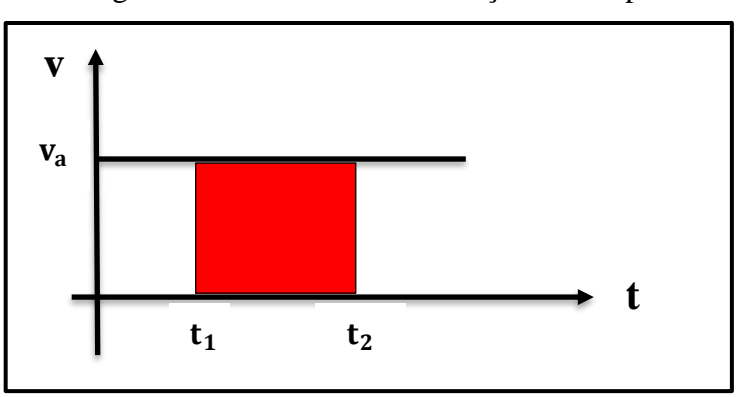

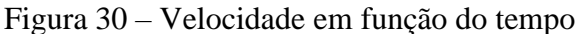

Fonte: própria autora (2019).

 $\text{Area} = v_A (t_2 - t_1)$ Mas:  $v_A = \frac{\Delta s}{\Delta t}$  $\frac{\Delta s}{\Delta t} = \frac{\Delta s}{t_2 - t}$  $t_2$ − $t_1$ Substituindo:  $\acute{A}$ rea =  $\frac{\Delta s}{\Delta s}$  $\frac{ds}{t_2-t_1}$ .  $t_2-t_1$ Área = ∆s

• Quando o corpo não estiver em movimento o diagrama tem a forma.

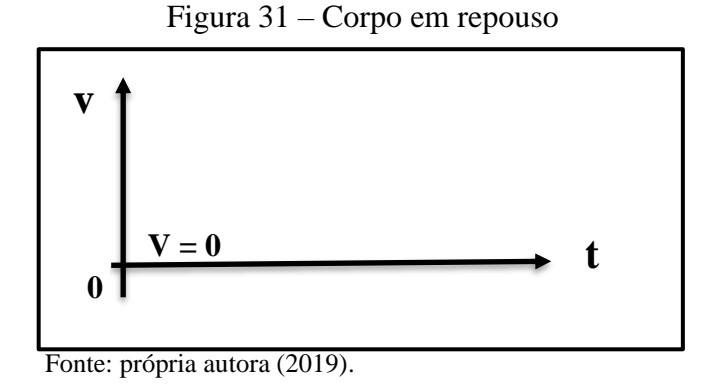

**Diagrama: Aceleração em função do tempo**

No movimento uniforme a aceleração escalar é nula, portanto, o diagrama a = f (t) tem a forma:

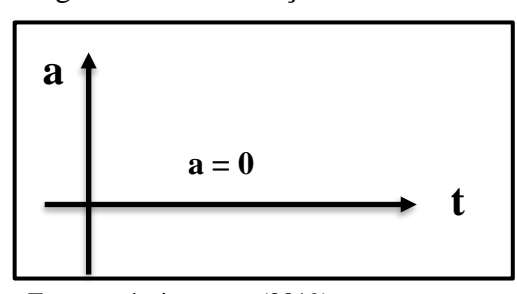

Figura 32 – Aceleração escalar nula

Fonte: própria autora (2019).

### **2.4 Movimento Uniformemente Variado (MUV)**

É aquele em que a velocidade é variável e a aceleração é constante e não nula. Nesse movimento a velocidade varia uniformemente com o tempo.

2.4.1 Velocidade em função do tempo [v = f (t)]

Seja um móvel percorrendo, com movimento uniformemente variado, a trajetória da figura.

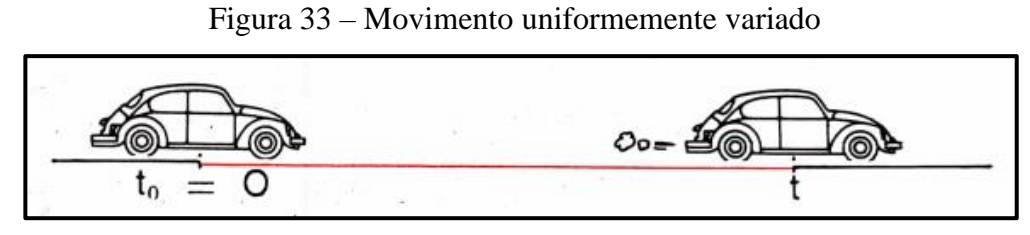

Fonte: Bonjorno et al. (1979).

Sejam

 $v_0$  ... a velocidade do móvel no instante  $t_0 = 0$ 

 $v_0$  ... a velocidade do móvel no instante t

A aceleração média do móvel no intervalo de tempo  $\Delta t = t - t_0 = t$  é:

$$
a_{\rm m} = \frac{\Delta v}{\Delta t} = \frac{v - v_0}{t - t_0} \text{ onde } (a_{\rm m} = a = Cte)
$$

$$
a = \frac{v - v_0}{t} \Rightarrow v - v_0 = at
$$

$$
v = v_0 + at
$$

```
Equação da velocidade do MUV (1º. Grau)
```
onde  $v_0$  ... velocidade inicial

- a ... aceleração
- t ... tempo

### 2.4.2 Espaço em função do tempo [s = f (t)]

Seja um móvel percorrendo, com movimento uniformemente variado, a trajetória da figura.

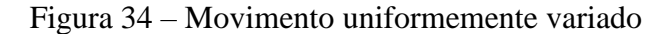

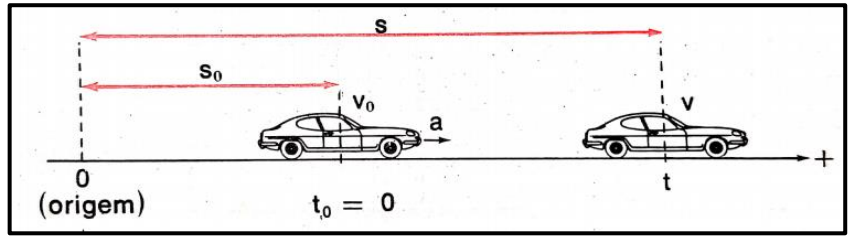

Fonte: Bonjorno et al. (1979).

# Sejam:

 $s_0$  ... a posição do móvel no instante  $t_0 = 0$ 

 $v_0$  ... a velocidade do móvel no instante  $t = 0$ 

s ... a posição do móvel no instante t

v ... a velocidade do móvel no instante t

a ... a aceleração

$$
\Delta s = s - s_0 \qquad \qquad e \qquad \qquad v = v_0 + at
$$

O diagrama da função  $v = v_0 + at \epsilon$  uma reta (é do 1<sup>o</sup>. Grau).

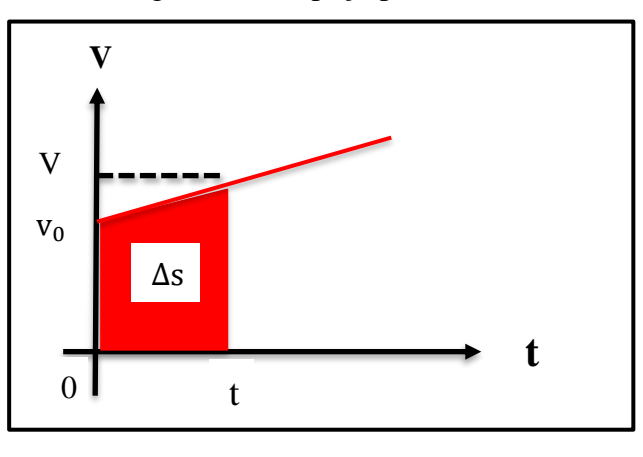

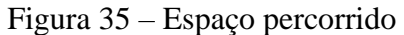

Fonte: própria autora (2019).

A área do trapézio fornece o espaço percorrido  $\Delta s$  no intervalo de tempo  $\Delta t = t - t_0$ , portanto:

$$
\Delta s = \frac{v + v_0}{2} \cdot t
$$
  
\n
$$
\text{mas: } v = v_0 + at
$$
  
\n
$$
\Delta s = s - s_0
$$
  
\nSubstituindo vem:  
\n
$$
s = s_0 = \frac{v_0 + at + v_0}{2} \cdot t
$$
  
\n
$$
s - s_0 = \frac{2v_{0 + at}}{2} \cdot t
$$
  
\n
$$
s - s_0 = v_0 t + \frac{at^2}{2}
$$

$$
s = s_0 + v_0 t + \frac{1}{2} at^2
$$

Equação horária do MUV (2.º grau)

Onde  $s_0$  ... espaço (posição inicial)  $\mathbf{v}_0$   $\ldots$  velocidade inicial A ... aceleração

2.4.3 Aceleração em função do tempo [a = f(t)]

$$
a = f(t) = Cte \neq 0
$$

Portanto a aceleração (variação de velocidade) em todo o percurso é a mesma do início dele.

A equação de Torricelli relaciona a velocidade com o espaço percorrido pelo móvel. É obtida eliminando o tempo entre as equações horária e das velocidades,

$$
\begin{cases}\ns = s_0 + v_0 t + \frac{at^2}{2} & \text{(1)} \\
v = v_0 + at & \text{(2)}\n\end{cases}
$$

Isolando o tempo t na segunda equação e substituindo na primeira, vem:

$$
\begin{aligned}\n\text{De} \quad & \left( 2 \right) : t = \frac{v - v_0}{a} \\
\text{Substituindo em} \quad & \left( \right) \\
\text{s} &= s_0 + v_0 \quad \frac{v - v_0}{a} + \frac{1}{2} \left( \frac{v - v_0}{a} \right)^2 \\
\text{s} - s_0 &= \frac{v_0 v - v_0^2}{a} + \frac{1a}{2} \quad \frac{v^2 - 2vv_0 + v_0^2}{2a} \\
\frac{s - s_0}{1} &= \frac{v_0 v - v_0^2}{a} + \frac{v^2 - 2vv_0 + v_0^2}{2}\n\end{aligned}
$$

Reduzindo ao mesmo denominador:

$$
\frac{2a (s - s_0)}{2a} = \frac{2 (v_0 v - v_0^2) + v^2 - 2vv_0 + v_0^2}{2a}
$$
  
\n
$$
2a (s - s_0) = 2v_0 v - 2v_0^2 + v^2 - 2vv_0 + v_0^2
$$
  
\n
$$
2a (s - s_0) = -v_0^2 + v^2
$$
  
\n
$$
v^2 = v_0^2 + 2a (s - s_0)
$$
  
\n
$$
x^2 = v_0^2 + 2a \Delta s
$$
 
$$
Equação de Torricelli
$$

### 2.4.4 Diagrama: espaço em função do tempo

Sendo a equação horária do movimento uniformemente variado (MUV) do 2.º grau  $\left(s = s_0 + v_0 t + \frac{1}{2}\right)$  $\frac{1}{2}$  at<sup>2</sup>), o diagrama é uma parábola. Pode-se apresentar nas seguintes formas:

a) Parábola com ponto de mínimo

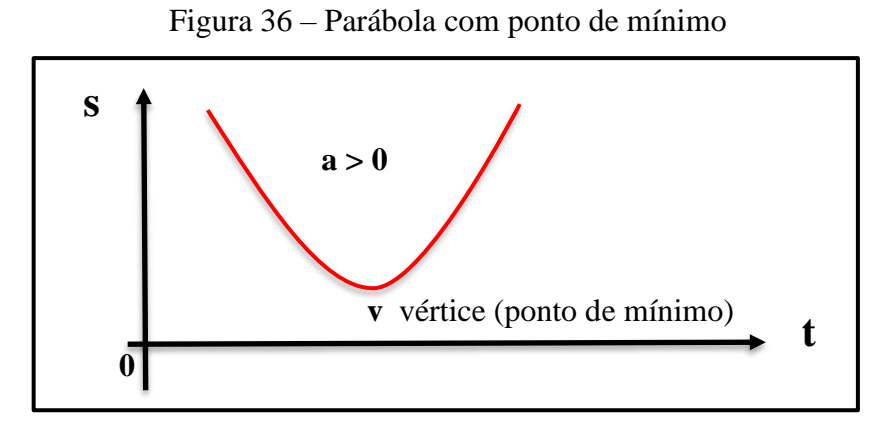

Fonte: própria autora (2019).

b) Parábola com ponto de máximo

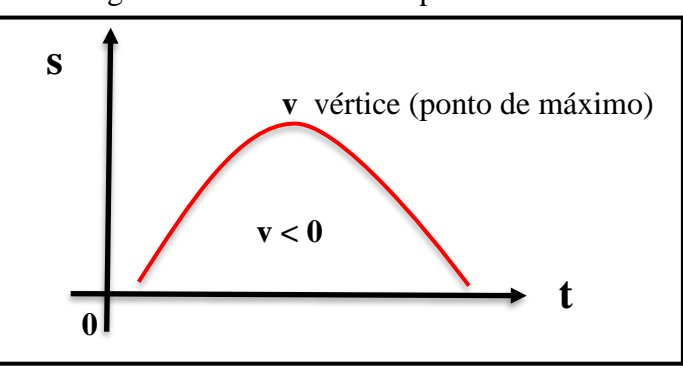

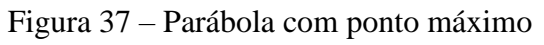

Fonte: própria autora (2019).

Observe que:

 $\bullet$  O ponto em que a parábola corta o eixo dos espaços  $t = 0$  determina o espaço inicial  $(s_0)$ .

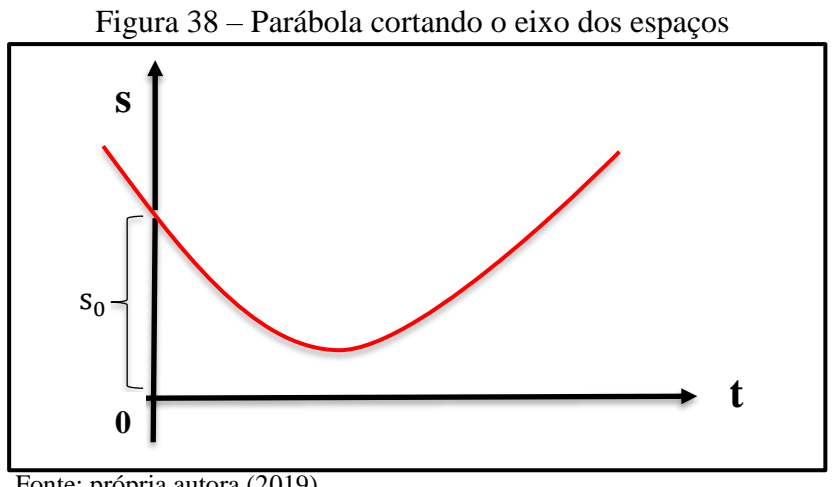

Fonte: própria autora (2019).

• No instante correspondente ao ponto de mínimo ou de máximo, a velocidade é zero. Como podemos ver na figura 39.

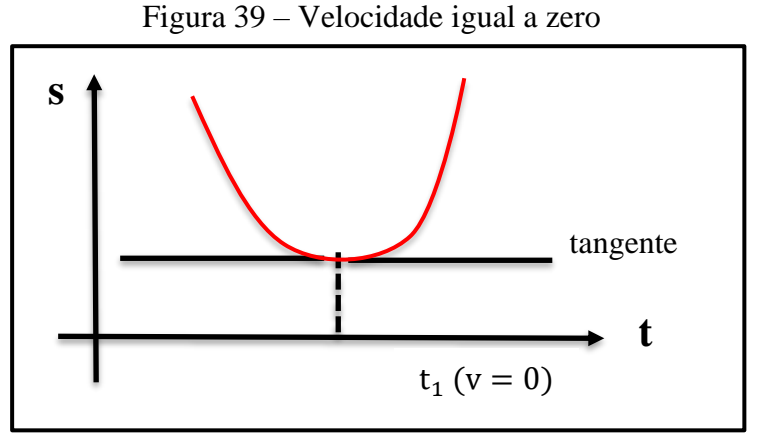

Fonte: própria autora (2019).

• A reta tangente à parábola, no ponto em que ela corta o eixo dos espaços  $(t = 0)$  representa geometricamente a velocidade inicial, e a sua inclinação fornece o valor de  $v_0$  com o seu sinal. Como podemos observar nas figuras 40 e 41.

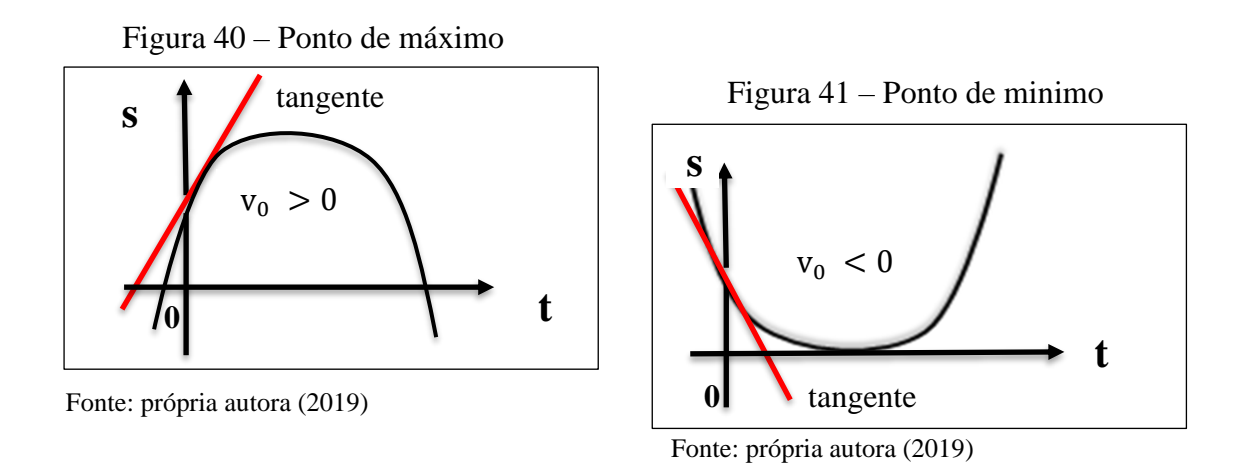

• Quando a velocidade inicial é igual a zero  $(v_0 = 0)$ , ponto de mínimo ou de máximo da parábola pertence ao eixo dos espaços  $(t = 0)$ . Como se observa na figura 42.

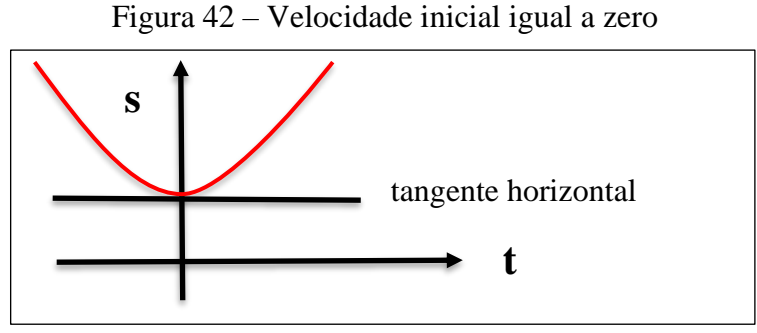

Fonte: própria autora (2019).

#### 2.4.5 Diagrama: velocidade em função do tempo

Sendo a equação das velocidades do 1º. Grau, a sua representação gráfica é uma reta.

$$
v = v_0 + at
$$

Figura 43 – Velocidade crescente

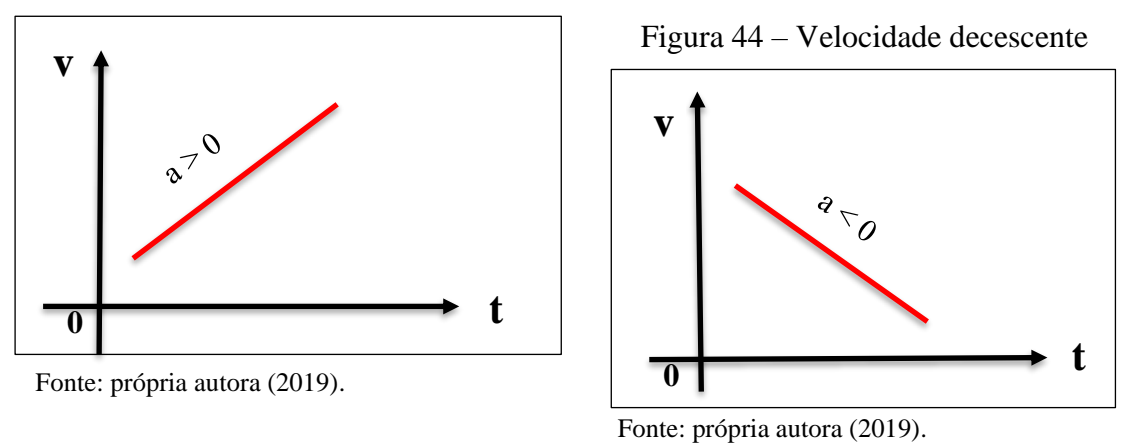

Observe que:

- Quando a velocidade é crescente a aceleração é positiva.
- Quando a velocidade é decrescente a aceleração é negativa.
- $\bullet$  O ponto em que a reta corta o eixo das velocidades  $t = o$  determina a velocidade inicial  $(v_0)$

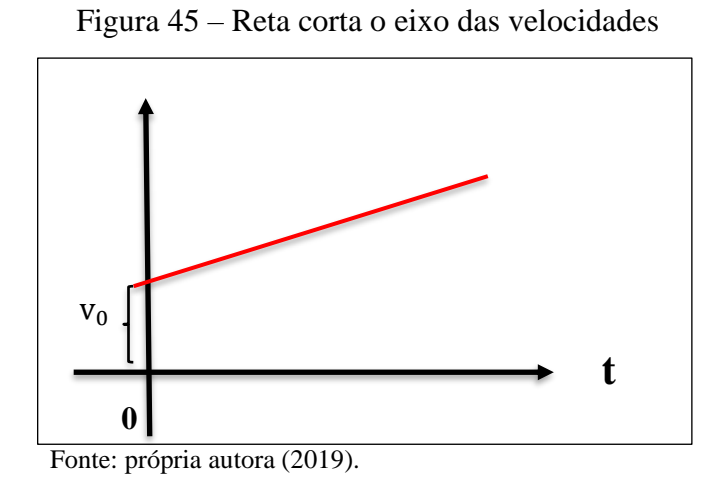

• No diagrama **velocidade em função do tempo**, a área entre dois instantes mede o espaço percorrido  $(s - s_0)$  pelo móvel entre esses instantes.

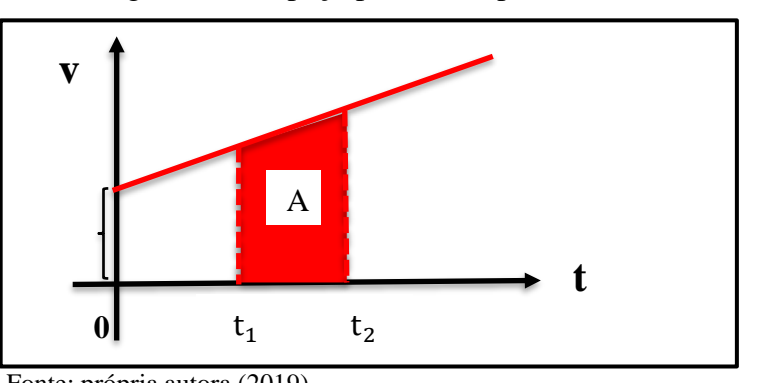

Figura 46 – Espaço percorrido pelo móvel

Fonte: própria autora (2019).

$$
A_{trap\'ezio} = \Delta s = s - s_0
$$

• No diagrama  $v = f(t)$ , a tg $\alpha$  é numericamente igual à aceleração.

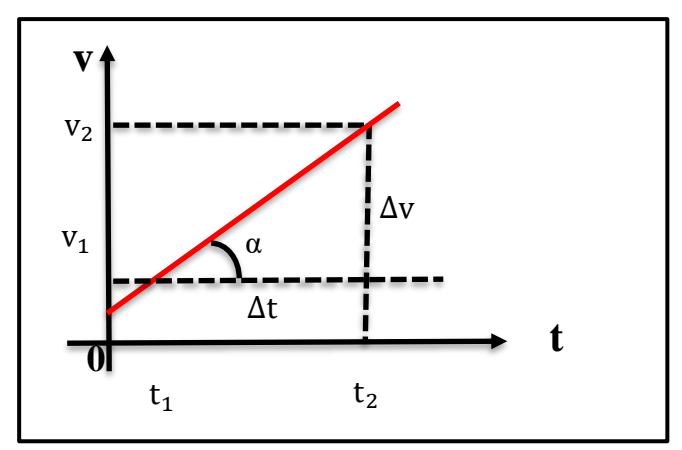

Figura 47 – Velocidade igual a aceleração

Fonte: própria autora (2019)

$$
tg = \frac{cateto oposto}{cateto adjacente}
$$

$$
\text{tg } \alpha = \frac{\text{v}_{2} - \text{v}_{1}}{\text{t}_{2} - \text{t}_{1}} = \frac{\Delta \text{v}}{\Delta \text{t}} = \text{a}
$$

# 2.4.6 Diagrama: aceleração em função do tempo

No movimento uniformemente variado a aceleração é **constante**, portanto, o diagrama tem as formas:

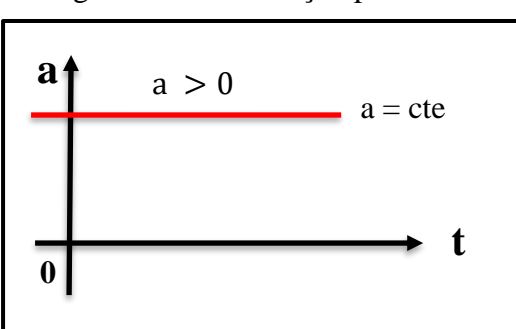

Figura 48 – Aceleração positiva

Fonte: própria autora (2019).

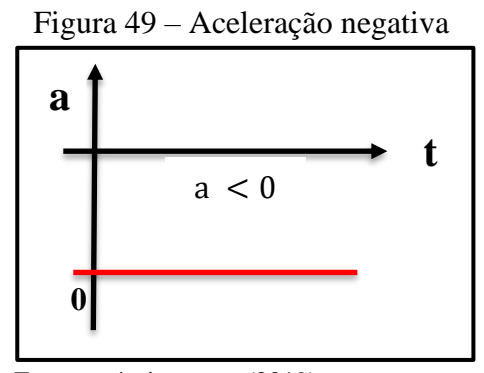

Fonte: própria autora (2019).

Observe que:

• No diagrama **aceleração em função do tempo** a área abaixo da reta entre os dois instantes mede a **variação de velocidade** entre esses instantes.

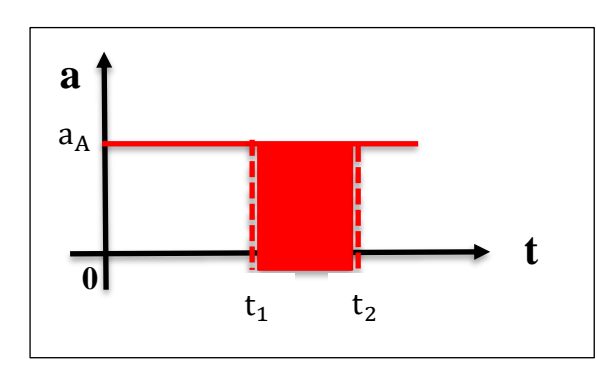

Figura 50 – Variação de velocidade

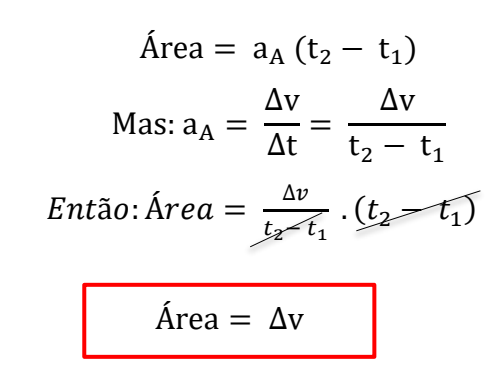

Fonte: própria autora (2019)

#### **2.5 Composição de movimentos**

Quando um móvel descreve uma trajetória qualquer, o seu movimento resultante é, muitas vezes, formado por mais de um movimento. Como exemplo, a velocidade de um barco ao atravessar um rio é formada geralmente por duas outras velocidades:

- uma delas, transversal ao rio, traçada pelo motor do barco;
- a outra, no sentido do rio, com a velocidade de escoamento das águas.

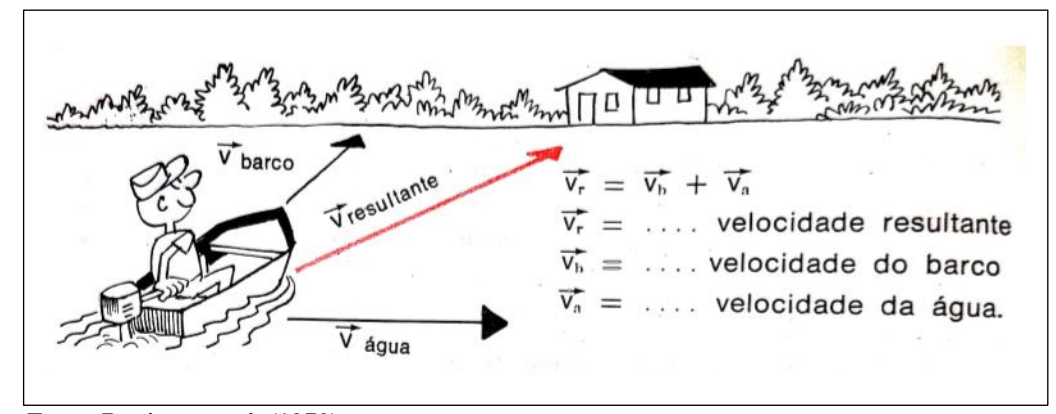

Figura 51 – Composição de movimentos

Fonte: Bonjorno et al. (1979).

A composição de movimentos pode ser compreendida mais naturalmente através do conhecimento do "Princípio da Independência dos Movimentos", de Galileu.

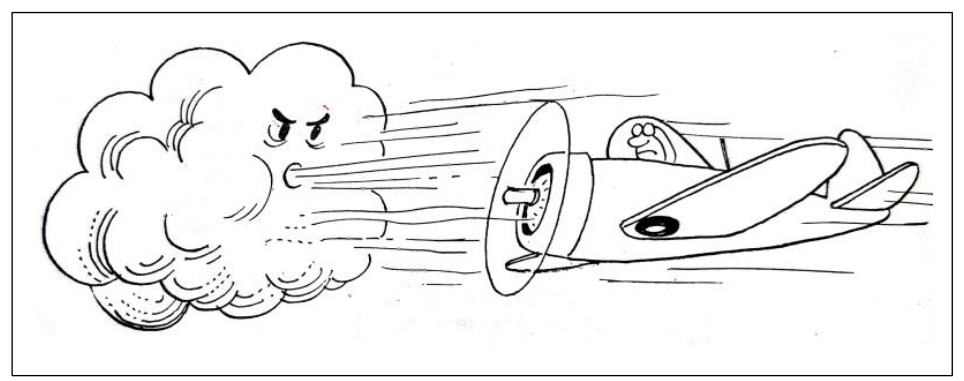

Figura 52 – Composição de movimentos

Fonte: Bonjorno et al. (1979).

## **Enunciado:**

"Quando um corpo se encontra sob a ação sincrônica de vários movimentos, cada um deles se realiza como se os demais não existissem".

Ou seja, para se conhecer o movimento resultante de um corpo pode-se aprender separadamente os movimentos que o compõe.

### **2.6 Lançamento oblíquo**

Seja um corpo lançado obliquamente, no vácuo, com velocidade inicial  $v_0$ .

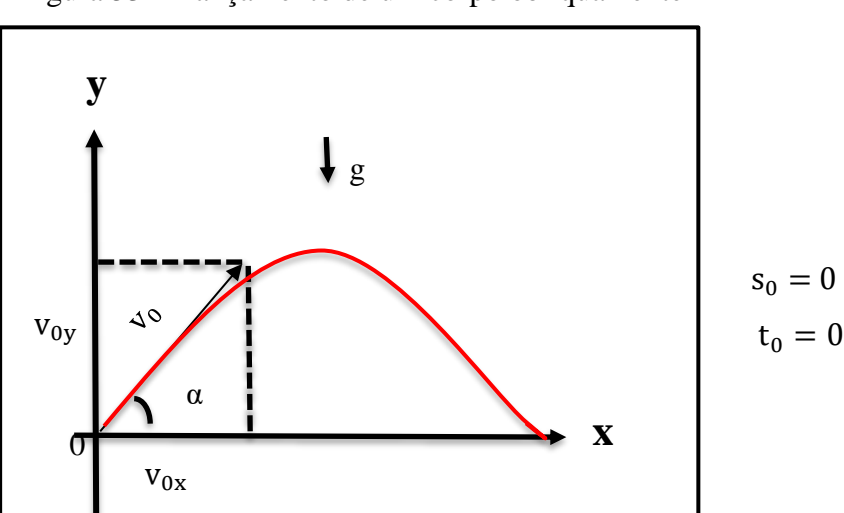

Figura 53 – Lançamento de um corpo obliquamente

Fonte: própria autora (2019).

Após o lançamento a única força que age sobre o corpo é o seu peso **P**, em decorrência da aceleração da gravidade **g** na direção vertical.

Neste caso, o corpo descreve uma trajetória parabólica, resultante da composição de dois movimentos: um MRUV na direção vertical e o outro MRU na direção horizontal (não possui aceleração).

O seu movimento real pode ser conhecido estudando-se isoladamente cada um dos seus movimentos componentes: o vertical e o horizontal. Para tanto, é suficiente projetar a velocidade de lançamento nos eixos vertical e horizontal:

 $v_{0y} = v_0$  sen  $\alpha$  (velocidade inicial do eixo y – MRUV);

 $v_{0x} = v_0 \cos \alpha$  (velocidade constante no eixo x – MRU);

E aplicar, para cada eixo, as equações do MRUV e MRU:

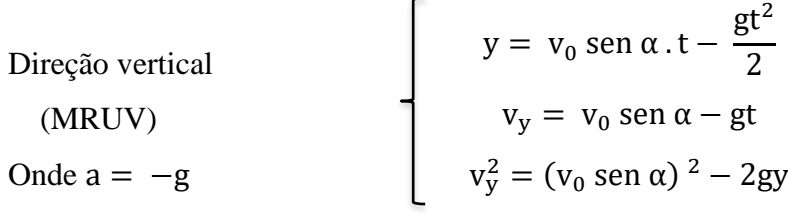

| Direção horizontal | $x = v_0 \cos \alpha$ .       |
|--------------------|-------------------------------|
| (MRU)              | $v_x = v_0 \cos \alpha = cte$ |

Figura 54 – Lançamento oblíquo

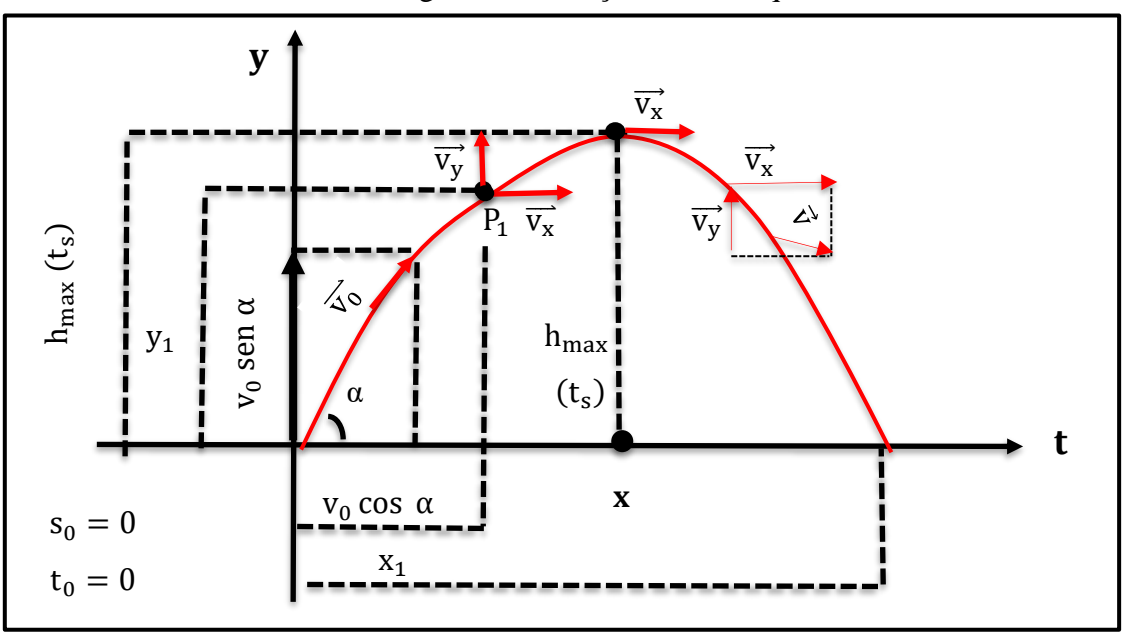

Fonte: própria autora (2019).

Observe que:

- No ponto de altura máxima  $(h_{max})$  a velocidade no **movimento vertical** é zero  $(v_y = 0)$ . A altura máxima pode ser obtida usando-se a equação de Torricelli.
- O tempo para se atingir a altura máxima é chamado tempo de subida  $(t_s)$ . Pode ser obtido aplicando-se a equação das velocidades para o MRUV. O tempo de subida é igual ao tempo de descida  $(t_s = t_a)$ .
- A distância **horizontal** entre o ponto de lançamento e o ponto de queda do corpo é denominada **alcance** (X<sub>max</sub>). Pode ser obtido aplicando-se a equação dos espaços para o movimento horizontal e fazendo-se  $t = 2 t_s$ .
- A posição do móvel em um dado instante é determinada pelos valores das coordenadas dos eixos  $x$  e  $y$ , através do emprego das equações dos espaços para os movimentos vertical e horizontal. Por exemplo  $P_1$  ( $x_1$   $y_1$ ).
- A velocidade em um dado instante é obtida através da soma vetorial das velocidades vertical e horizontal, nesse instante.  $(\vec{v} = \vec{v_y} + \vec{v_x})$ .
- O **alcance máximo** (X<sub>max</sub>) pode ser obtido variando-se o **ângulo de lançamento** (α).

2.6.1 Lançamento horizontal

### *2.6.1.1 Conceito:*

Seja um corpo lançado horizontalmente, no vácuo, com velocidade inicial  $v_0$ .

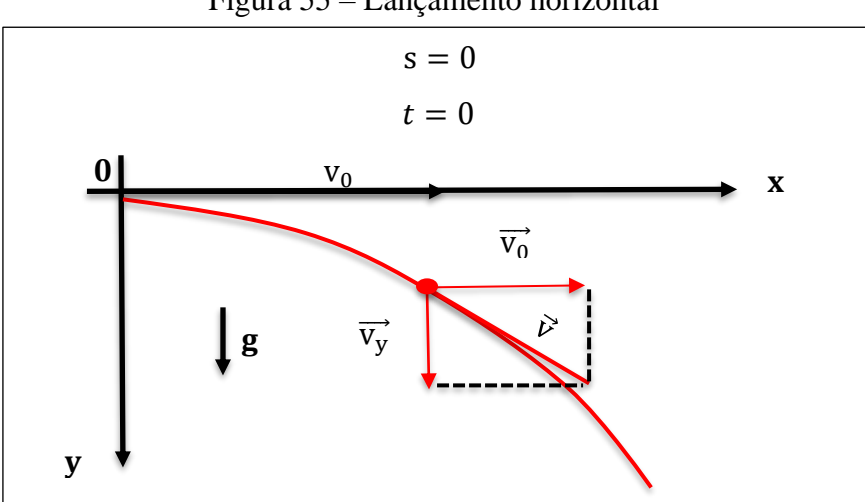

Figura 55 – Lançamento horizontal

Fonte: própria autora (2019).

Após o lançamento, a única força que age sobre o corpo é o seu peso **P**, havendo então a aceleração da gravidade **g** na direção vertical. Neste caso, o corpo descreve também uma trajetória parabólica, resultante da composição de dois movimentos: um MRUV na direção vertical e o outro MRU na direção horizontal.

#### *2.6.1.2 Equações:*

 $y = \frac{1}{2}$  $\frac{1}{2}$  gt<sup>2</sup> Direção vertical  $v = gt$  (MRUV)  $\bigcup v^2 = 2gy$ Onde:  $a = g$  $v_{0y} = 0$ 

Figura 56 – Direção vertical

Figura 57 – Direção horizontal

 $x = v_0$ .t Direção horizontal  $v_x = v_0 = cte$  (MRU)

Fonte: própria autora (2019).

Fonte: própria autora (2019).

Observe que:

- A velocidade inicial no **movimento vertical** é zero, pois o corpo foi lançado **horizontalmente**  $(v_{0y} = 0)$ .
- A aceleração g é positiva (no sentido do movimento).
- O lançamento horizontal é um caso particular do lançamento oblíquo.

#### 2.6.2 Efeitos do ar

Até o momento, pressupomos que o ar através do qual o corpo se move não exerce efeito algum sobre o seu movimento. Em várias situações a diferença entre a trajetória calculada dessa forma e a trajetória real do corpo pode ser considerável, já que o ar resiste (se opõe) ao movimento. A Figura 58 como se observa a seguir, por exemplo, mostra as trajetórias de duas bolas de beisebol que deixam o bastão fazendo um ângulo de 60° com a horizontal, com uma velocidade inicial de 44,7 m/s. A trajetória I (de uma bola de verdade) foi calculada para as condições normais de jogo, levando em conta a resistência do ar. A trajetória II (de uma bola em condições ideais) é a trajetória que a bola seguiria no vácuo.

Figura 58 – (I) Trajetória de uma bola, levando em conta a força do ar. (II) Trajetória que a bola seguirá no vácuo, calculada usando as equações dessa seção.

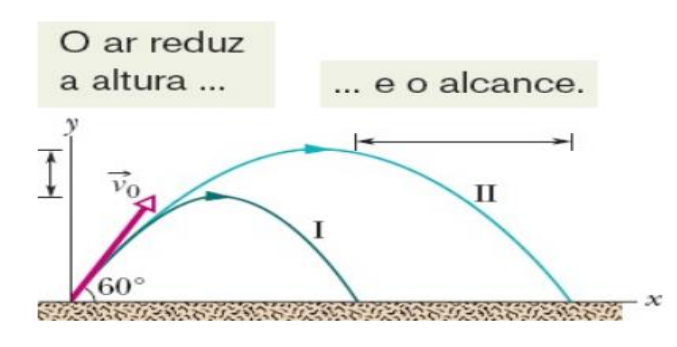

Fonte: Halliday, Resnick e Walker (2016).

A seguir, será abordada a fundamentação teórica de aprendizagem utilizada nesta pesquisa.

## **3 FUNDAMENTAÇÃO TEÓRICA DE APRENDIZAGEM**

Neste capítulo apresentaremos as duas bases teóricas que corroboraram para esta pesquisa. Procurou-se dissertar sobre a Teoria da Mediação Cognitiva (TMC) de Souza (2004) e a Teoria da Aprendizagem Significativa (TAS) de Ausubel et al. (1980).

#### **3.1 Processo de ensino aprendizagem**

Na visão de Mattar (2010), o método tradicional de ensino e aprendizagem destaca as transferências de conhecimentos. O professor, detentor único de todo o conhecimento, deverá repassar a seus educandos toda a aprendizagem, certificando-se através de algum meio de avaliação tudo o que o educando assimilou (MOREIRA, 2012).

Sendo nesse contexto o papel fundamental do educador participar da elaboração da proposta pedagógica, cumprindo seu plano de trabalho, zelando assim pela aprendizagem do educando o professor necessita fazer escolhas com relação às formas de convívio entre educador e educando. É a partir dessas escolhas que se formará uma boa base de técnica e instrução de aprendizagem. Para isso são necessárias bases conceituais que auxiliarão na prática docente, as quais denominamos princípios instrutivos pedagógicos, conforme podemos observar na Base Nacional Comum Curricular (BNCC) (BRASIL, 2017).

O uso de jogos e simuladores virtuais, bem como outras ferramentas eletrônicas, pode ter preponderância proveitosa no que se refere à maneira de transmissão de conhecimento. Eles propiciam que o educando revise os conteúdos já presenciados durante a aula, mostrando um real diagnóstico de suas necessidades e dificuldades enfrentadas. Assim como lhe proporcionam discernir abstrações de modo peculiar, retirando benefício de circunstâncias do momento não real (ARAÚJO, 2017).

Nesse contexto recomendamos três concepções para dar direção, tanto para a organização como para a rotina do educador: o assimilar, o educar e o analisar a aquisição de conhecimento. Essas concepções serão abordadas no aspecto epistemológico construtivista sociointeracionista e no padrão pedagógico do aperfeiçoamento de habilidades. Com essa ideia de escolhas, tem-se em mente a elaboração de como transmitir a técnica de instrução e aprendizagem ao educando.

#### 3.1.1 O assimilar

Inúmeras pesquisas e amplas literaturas já tiveram como principal objeto de estudo o processo da aprendizagem. A relação entre educador e educando no contexto educacional está sempre exposta, principalmente quando o assunto é o planejamento do educador com perspectivas de facilitar, para seus educandos, a ideação de conhecimentos.

Conforme Moretto (2010), os fundamentos adotados na evolução de nossas concepções em relação de assimilar é: **"o assimilar é criar conceitos"**. Notoriamente que essa afirmativa necessita ser descrita para ser bem interpretada. Existem diversas aprendizagens que classificamos como unicamente repetitivas e mecânicas. Vejamos alguns exemplos: andar de bicicleta, fazer tricô, abrir uma tampa de garrafa, apertar o botão de um controle de televisão etc. Essas aprendizagens não demandam do indivíduo um imenso esforço de entendimento, tampouco de grandes explicações, pois são facilmente resultadas de sua atividade. Ou seja, não é necessário determinar relações confusas num universo teórico e simbólico. Afirmamos que essas aprendizagens são comuns e descomplicadas de serem aplicadas pelo educando.

Frisamos, contudo, que o progresso de tecnologias e a consecutiva automatização de mecanismos minimizam progressivamente mais a utilidade das aprendizagens unicamente mecânicas, requerendo dos indivíduos o conhecimento de acepções mais complexas das correspondências entre os princípios que compõe um contexto problemático. Com isso é possível observar que com a usabilidade de jogos educacionais, os educandos possuem maior interação e habilidade ao empregar essas ferramentas em seu cotidiano escolar (VITORIA et al., 2013).

Em razão disso, no contexto escolar dia após dia são cada vez maiores as premissas quanto à preparação dos educandos tanto para a participação como cidadãos, como para a competência profissional no aperfeiçoamento da qualidade de vida, tanto com seu grupo social como pessoal. A nosso ver essa é uma razão muito forte para uma instrução escolar focada nas aprendizagens unicamente mecânicas, até este momento tão cotidianas em nossas escolas que assim rotulamos como tradicionais. Educandos ganham questionários, respondem às questões, memorizam as respostas e, no dia das avaliações, simplesmente replicam o que decoraram. Isso não é aprendizagem, e sim um ensino mecânico.

Na visão de Minussi (2019, p 23), "o reconhecimento, por parte dos educandos, na edificação do pensamento científico afirma uma natureza de caráter investigativo das aulas práticas". Sendo assim a usabilidade de recursos pedagógicos como brinquedos e jogos é, sem

dúvida, ferramenta importante no que diz respeito à forma de metodologia do ensino e aprendizagem.

Nesse contexto, quando os educandos interagem, debatem qualquer contexto relativo à aprendizagem, eles trazem consigo representações construídas, conhecimentos que estabelecem o que denominamos de pensamentos prévios. Os conhecimentos novos serão edificados a partir dessas representações, edificando a partir daí relações novas. Muitas das vezes, sequer são visíveis claramente, pois instituem a essência do processamento da edificação do conhecimento. Em vista disso, mencionamos que o educando aprende na dimensão na qual edifica conhecimentos, ou seja, conforme toma posse de informações, ofertando-lhes significado no mundo simbólico de sua base cognitiva.

O aprendizado do educando acontece por entre de uma maneira argumentativa (ou seja, com muita discussão e debates). O ponto de partida, portanto, sempre será o que o educando já sabe, ou melhor, os seus pensamentos prévios pertinentes ao instrumento de estudo do que se almeja o aprendizado do educando (AUSUBEL et al., 1980). Com isso o estudo desse objeto novo deve se fundamentar em ideias que o educando já construiu, o que lhe concederá dar significado a concepções, afinidade e linguagens equivalentes ao objeto novo a ser estudado.

Afirmamos, então, que a edificação de qualquer estudo pelo educando estará sobretudo relacionada à sua base cognitiva, ou seja, ao total de ideias e de características organizacionais (competência de estipular relações) que o educando já disponibiliza com suas práticas de vida.

#### 3.1.2 O Educar

Reimer et al. (2019) evidenciaram que a educação é o decisivo pensamento no ato de educar com práticas mediadoras, capazes potencialmente de proporcionar transformações sociais, tanto em nível individual como também coletivo. Com isso ponderamos que uma das ações mais necessárias, revolucionárias e criativas na atualidade é a ação de educar. Essas concepções e ações são essencialmente necessárias em recintos escolares, sejam eles privados ou públicos.

Nesse modo de pensamento, afirmamos que o educador necessita ser criterioso ao elaborar um plano com seus mecanismos pedagógicos, sempre respeitando as peculiaridades cognitivas e psicossociais de seus educandos. Um exemplo: um educador do primeiro ano do ensino fundamental I, que não poderá dar ênfase, em matemática, no ensino das operações fundamentais e da tabuada sem antes dar um contexto concreto, visto que educandos dessa idade estão impreterivelmente na fase da atividade concreta, isto é, eles necessitam de qualquer coisa material de conhecimento para concretizar matematicamente. É o que Piaget denomina de centração (FONTANA, 2002).

Ao passo que os educandos vão avançando na idade, aumenta sua capacidade de conceitualização (abstração). O educador necessita planejar seus afazeres pedagógicos, que ajudem a reforçar aprendizagens de instrumento de conhecimento que requeiram uma maior globalização. Percebemos também que nos primeiros anos de aprendizagem os educadores fazem uso frequentemente de analogias. É contínuo no dia a dia o uso da expressão: "isso é como se fosse...", entretanto, na medida em que os educandos evoluem, a tendência do emprego dessas analogias é diminuir, fortalecendo-se a abordagem de moldes que geralmente representam melhores abstrações.

Parece-nos evidente que a função do educador é educar. No conjunto de nosso trabalho, entretanto, esse conceito deve ser compreendido como estruturar condições que propiciem o conhecimento significativo, de relevantes conteúdos. Planejar nesse conjunto assume um papel importante para o educador; assim sendo, uma das primeiras cautelas em sua organização é averiguar o destaque do que está sendo apresentado para a aprendizagem, perante o contexto de seus educandos. Essa cautela provém do contexto social e sociocultural dos educandos. Simultaneamente a que o educador organiza a seleção de conteúdos consideráveis, ele traça mecanismos pedagógicos que possibilitem uma aquisição significativa por parte dos educandos.

#### 3.1.3 O analisar a aquisição de conhecimento

Analisar a aquisição de conhecimentos é uma situação difícil que o educador experimenta em sua função de acompanhar a edificação do conhecimento de seus educandos. Esse problema se mostra maior na medida em que o estudo edificado pelo sujeito que aprende é um elemento incomensurável, intátil, imprevisível e que não pode ser diretamente alcançado. Para alcançá-lo é necessário utilizar elementos (símbolos, palavras, sinais) os quais serão expostos pelo educador como evidências de possível edificação de conhecimentos.

Com isso, enfatizamos que ao invés do que acreditam alguns educandos, educadores e pais de alunos, a análise de conhecimento não tem como fim unicamente classificar, tampouco reprovar ou punir. A principal função é ser uma ferramenta para auxiliar o educador a levantar

vestígios indicadores de uma provável aprendizagem significativa e, como consequência disso, planejar novamente as práticas pedagógicas e acrescentar ideias que facilitarão aprendizagens novas.

Segundo Rolim e Scaramuzza (2016, p. 2), "as maneiras de divulgar a educação e compartilhá-la a todos os indivíduos tornaram-se motivos de investigação e de estudos constantes". A presente pesquisa segue na direção daqueles que buscam maior entendimento e reflexão sobre educação, acrescentando ao ensino a utilização de jogos educacionais bem como as demais tecnologias ao que se refere à metodologia de aprendizagem.

### **3.2 Aprendizagem significativa de Ausubel**

David Paul Ausubel foi um psicólogo norte-americano cuja essência de sua teoria era voltada para a Teoria da Aprendizagem Significativa. Ausubel (1980) evidenciava que um dos fatores para haver aprendizagem significativa é a relação entre o aprendiz e o material a ser aprendido de forma não aleatória e não literal. A característica desse material é declarada como potencialmente significativa.

O pensamento de acrescentar conhecimento possui entendimento na consideração de Ausubel (1980) que menciona que a possibilidade para a aprendizagem significativa pode estar pautada nas atualidades. Portanto, uma vez que o conteúdo novo ou o evento prático é absorvido nas estruturas de estudo do educando, pode obter significado para este a contar da junção com seu conhecimento preexistente (AUSUBEL, 2003).

Seguindo as ideias de Ausubel (2003) quanto à questão da aprendizagem, pode-se afirmar que em qualquer processo recente de informação deve haver uma relação de conhecimento peculiar do educando com um material novo. Essa técnica nova talvez se remodele e reformule em ideias com maior clareza e equilíbrio.

A aprendizagem significativa ocorre quando uma informação nova se relaciona de modo mais intenso com outra pré-existente (AUSUBEL et al., 1980). Apresentar ações diferenciadas por intermédio de novas tecnologias na prática dentro da classe, ou seja, fazer uma aula dinâmica, certamente pode enriquecer o conhecimento do aluno.

> Os educadores, muitas vezes desorientados nesse processo, não conseguem mais atrair a atenção ou despertar o interesse de seus alunos, pois se os educandos mudaram os educadores, ao contrário, ainda não o fizeram, numa espécie de inércia educacional (PEREIRA et al., 2009. p. 13).

Portanto, a produção de tentativas, a aplicação de meios audiovisuais e a exploração de *softwares* educativos adequados, apesar de não serem a única razão de alcance do sucesso, podem favorecer, possibilitando o método de ensino aprendizagem desses conteúdos (MOREIRA, 2012).

Souza e Roazzi (2000), por sua vez, apontam que adolescentes e crianças que usam computadores e a internet propendem a apresentar aparentemente um padrão de progresso cognitivo mais prematuro, célere e contínuo do que aquele exposto pelos que não usam tais tecnologias. Evidenciamos que uma grande eclosão tecnológica vem invadindo inúmeras áreas, sendo uma delas a educação, o uso dessas tecnologias pode aproximar a atenção dos educandos facilitando a metodologia de ensino e aprendizagem.

Souza et al (2012) pontuam que a aptidão da capacidade intelectual do ser humano de adicionar a sequência de informações com o emprego de recursos físicos ordenados é uma das suas excelentes peculiaridades. Com a chegada da Revolução Digital, houve transformações significativas nas culturas e sociedades do mundo todo, motivando o homem em níveis coletivos e individuais pelo embate nas tecnologias digitais sobre o pensamento, despontando desse contexto uma cultura nova, a hipercultura.

Conforme Messa (2010, p. 45), "tempos modernos levam-nos a refletir que tudo está interconectado, relacionado, em constante interação e em evolução de transformação". Assim sendo, o modo de ensinar e aprender, diante dos avanços tecnológicos expressivos, necessita considerar as imposições de uma educação permanente, a produção compartilhada de conhecimentos, a autonomia, a interação e interatividade.

Compreendemos nesse sentido que a educação necessita inovar, contextualizando assim os ensinamentos, incentivando os educandos para que tenham perspectiva de práticas tecnológicas, de poderem apropriar-se delas e com isso aplicá-las em outras situações. Sendo assim, o educador tem seu papel fundamental no planejamento de suas ações.

Ainda nesse contexto, Souza e Rosário (2019) afirmam que o educador, ao planejar e construir uma sequência de atividades didáticas, deve refletir sobre o que propor para os educandos, da forma que o ato de transmitir conhecimento os guie para o avanço de suas estruturas cognitivas e suas habilidades mentais, fazendo com que desse modo os educandos venham a ter: seu estilo próprio de pensamento, a análise/síntese e a aplicação. Isto é, com o objetivo de se apropriarem e criarem novos conhecimentos, bem como serem capazes de utilizálos na resolução de problemas do seu dia a dia.

#### **3.3 Teoria da Mediação Cognitiva**

Souza (2004) propõe uma Teoria Cognitiva baseando-se na concepção de que o funcionamento cerebral não é simplesmente resultante da inteligência humana, mas também do complemento desse funcionamento pelo encadeamento auxiliar praticado por estruturas externas ao sujeito (mediação). Busca explicar com essa teoria os impactos na comunidade da introdução de tecnologias novas, tanto da informação como da comunicação, em termos das mudanças individuais e cognitivas que são resultantes de tal processo.

A cognição extracerebral é uma mediação que necessita das estruturas externas que culminam com o processamento de informações realizado pelo cérebro (SOUZA et al., 2012). Essa mediação é formada por: objeto, processamento interno e mecanismos interno e externo, como vemos na figura 59:

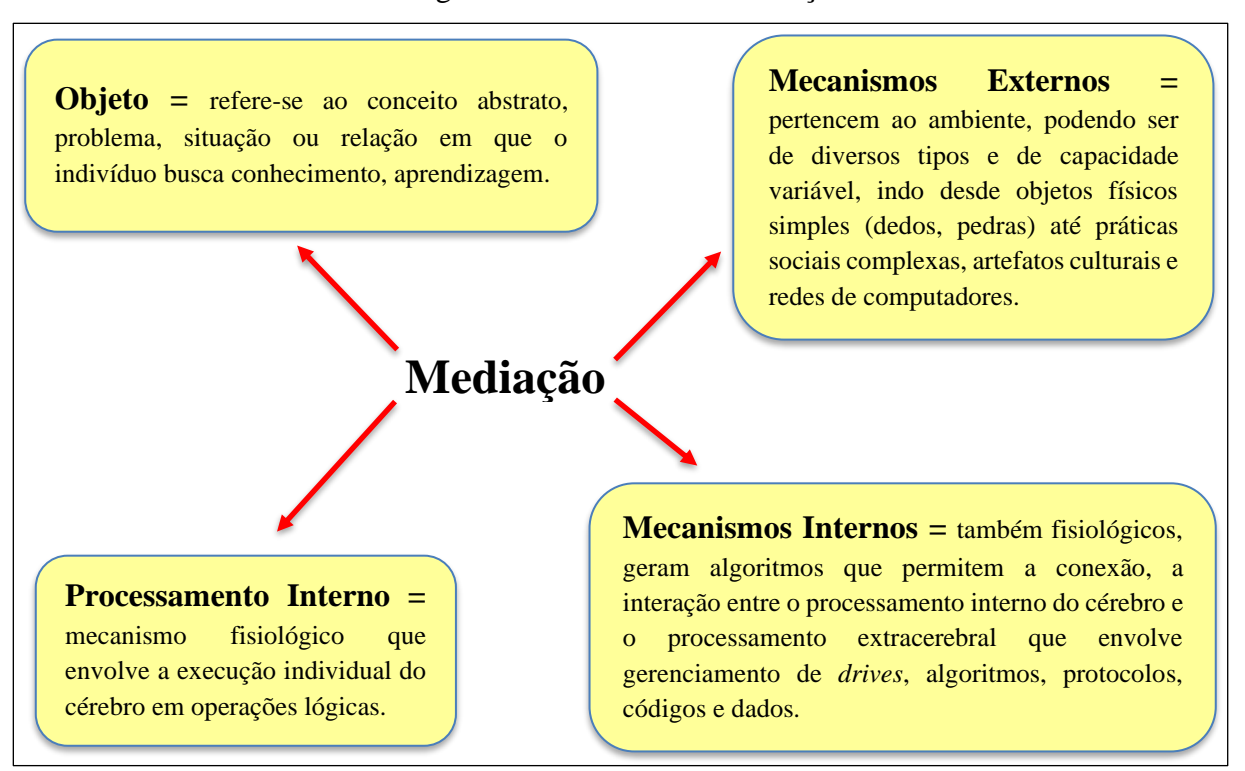

Figura 59 – Processo de mediação

Fonte: própria autora (2019).

Ramos (2015) evidencia que a Teoria da Mediação Cognitiva (TMC) viabiliza a interlocução entre a organização cognitiva do indivíduo e o meio externo do processamento das informações, por intermediação de representações mentais nas quais o cérebro produz competências próprias para que haja uma comunicação com esse mecanismo, possibilitando a aquisição de conhecimentos.

Na visão de Antunes et al. (2018, p. 181), "as práticas metodológicas frequentes na aprendizagem são favoráveis ao trabalho agregadas às novas tecnologias da informação que são presentes na vida diária do educando sendo assim eficientes no processo pedagógico para o século XXI". Nesse contexto as metodologias transformam o educador em mediador.

Para Souza (2004), as condições necessárias a fim de que se tenha um meio utilizável na introdução, utilização e saída de dados, isto é, para a mediação cognitiva, são:

- Uma regra estrutural e uma prática de funcionamento similar a uma estabelecida lógica;
- Um nível de automatismo mínimo no funcionamento dos instrumentos externos;
- A possibilidade de domínio externo de determinados estados, isto é, modos de funcionamento. Observa na figura 60 o processo cognitivo por mediação externa.

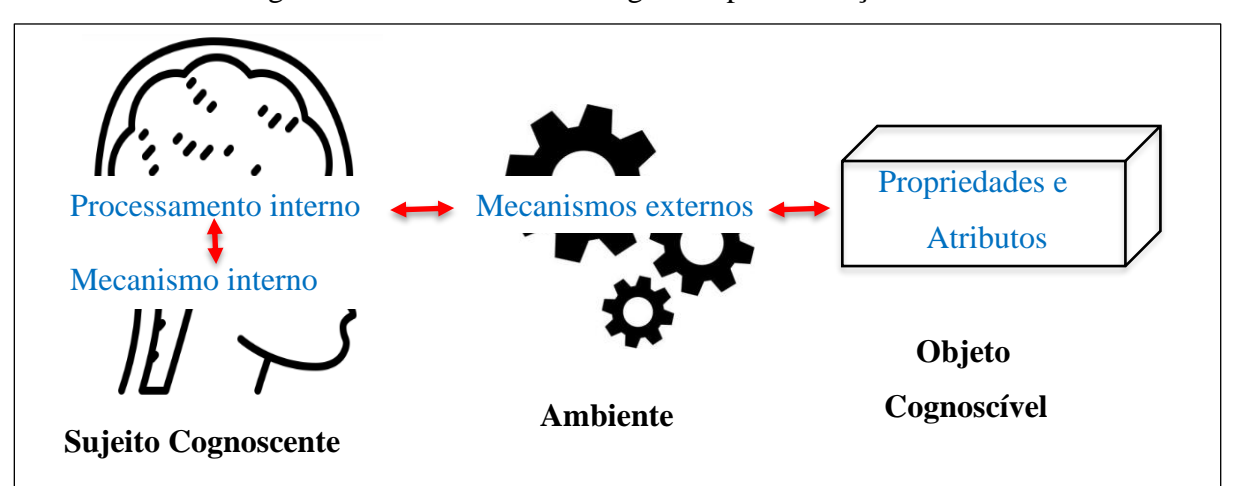

Figura 60 – Processamento cognitivo por mediação externa

Fonte: Meggiolaro (2019).

**Sujeito cognoscente** é o aluno; **Ambiente** é a professora (*drive* social), estudar (*drive* cultural), jogo (*drives* hiperculturais); **Objeto cognoscível** é os desafios do jogo; **Em outras palavras: como o aluno (sujeito cognoscente) aprende (***drives***, processamento interno) por intermédio do jogo (ambiente/mecanismos externos) os desafios, exercícios (do objeto cognoscível).**

Sendo assim:

• Toda vez que o educando fizer uma referência que aprendeu por intermédio do jogo, ele estará usando os *drives* hiperculturais;

• Se o aluno faz referência que aprendeu com o professor, ele adquiriu *drives* sociais; se estudou, *drives* culturais; com os jogos, *drives* hiperculturais;

• *Drives* psicofísicos estão ligados à primeira forma de mediação, relacionada ao que ele pode tocar, mexer. Se fosse **um jogo concreto, que o aluno pudesse manusear,seriam** *drives* **psicofísicos, mas como são jogos pelo computador, são** *drives* **hiperculturais**.

A TMC é uma atual concepção com relação à cognição humana a qual prega como suporte uma aproximação própria de moldar-se a um protótipo especifico e coeso do intelecto humano. De modo que venha compreender as principais possibilidades oriundas da Epistemologia Genética, do Princípio dos Campos Conceituais, do Sócio Construtivismo e da teoria Triárquica, incluindo os seus conceitos fundamentais, de forma a torná-los complementares ao invés de contrários (SOUZA, 2004).

Diante desse contexto Pieper e Neto (2015) argumentam que a cognição humana é, conforme as ciências cognitivas, resultado do processamento de informações. E um elemento relevante desse seguimento é processado fora do cérebro de forma prosaica. Nesse caso o mecanismo externo é utilizado através da influência de estruturas do ambiente que acrescentam potencialidades ao cérebro para o processamento de informações.

Com esse pensamento de processar informações feitas pelo cérebro, citamos meu próprio exemplo como pesquisadora quando utilizo meu *notebook* para fazer pesquisas complementares. Nesse momento o *notebook* está sendo utilizado como mecanismo externo de mediação. Sendo assim evidencia-se que o *notebook*, assim como outras ferramentas, torna-se mecanismo externos de mediação, e que também os mecanismos internos se constroem com o decorrer do tempo sem que seja dispensada a aquisição de competências novas para o uso dessas ferramentas. Nesse contexto Souza (2004) esclarece que a mediação funciona como um autêntico dispositivo computacional.

Souza et al. (2012) defendem que o processamento da informação pelo cérebro proporciona uma vasta abordagem para a cognição humana. Evidenciando nesse contexto que a teoria da mediação cognitiva é uma teoria contextualista assim como instrutiva.

Também é propósito da TMC esclarecer e explanar as influências da introdução na sociedade das atuais estratégias de conhecimento e da comunicação, em termos das mudanças

cognitivas e individuais resultantes de tal processo. O que é algo ainda por ser realizado de forma satisfatória e difícil de ser realizado à luz das teorias cognitivas tradicionais.

Segundo Souza (2004), a TMC procura esclarecer o processamento do conhecimento pelo cérebro, proporcionando para a cognição humana uma abordagem ampla. Nesse contexto, há o desafio de conceder uma síntese teórica coesa de teorias psicológicas e fundamentais, as quais geralmente são vistas separadamente ou mesmo em divergência de ideias uma com as outras de forma a produzir um modelo unificado. Daí a ideia de que os *drives* são repletos de representações simbólicas, algoritmos e conceitos-chave, detentores de um conjunto de representações, procedimentos e conceitos que podem ser aplicados a um sistema físico, biológico ou social. A hipercultura surge exatamente dessa associação.

Raupp et al. (2010) apontam que um indivíduo adquire o conhecimento por intermédio da interação com objetos e auxílios estruturais no ambiente, que fornecem assim habilidades de seguimento adicional ao seu cérebro. Consequentemente, isso demanda de uma associação entre sistemas externos instruídos de processamento complementar ao seu cérebro. A esses mecanismos internos agregados aos mecanismos externos é que Souza (2004) chama de "*drives*", idealizando uma correlação à computação, exclusive a uma referência pautada na metáfora "computador-cérebro", da psicologia cognitiva.

Nesse enquadramento a TMC vem assimilar que os *drives* como ferramentas que operam (como máquinas virtuais internas), têm seu papel significativo no que se refere à definição do raciocínio humano nesse enquadramento da mediação, para além do que uma simples conexão com o processamento externo. Significando dessa forma que o cérebro cria necessariamente competências próprias para que haja comunicação com esse processamento, que é um intermediário no processamento de informações. Mesmo que haja uma interrupção de conexão com o processamento externo, ainda há um ganho adquirido do processamento de informações mediante a mediação. O que para nós é considerado como aprendizagem, para Souza (2004) esse recebimento de processamento de informações é considerado como aquisição de conhecimentos.

Para a aquisição de *drives* são basicamente 4 tipos de mediação apresentadas pelo autor: psicofísico, social, cultural e hipercultural (Figura 61).
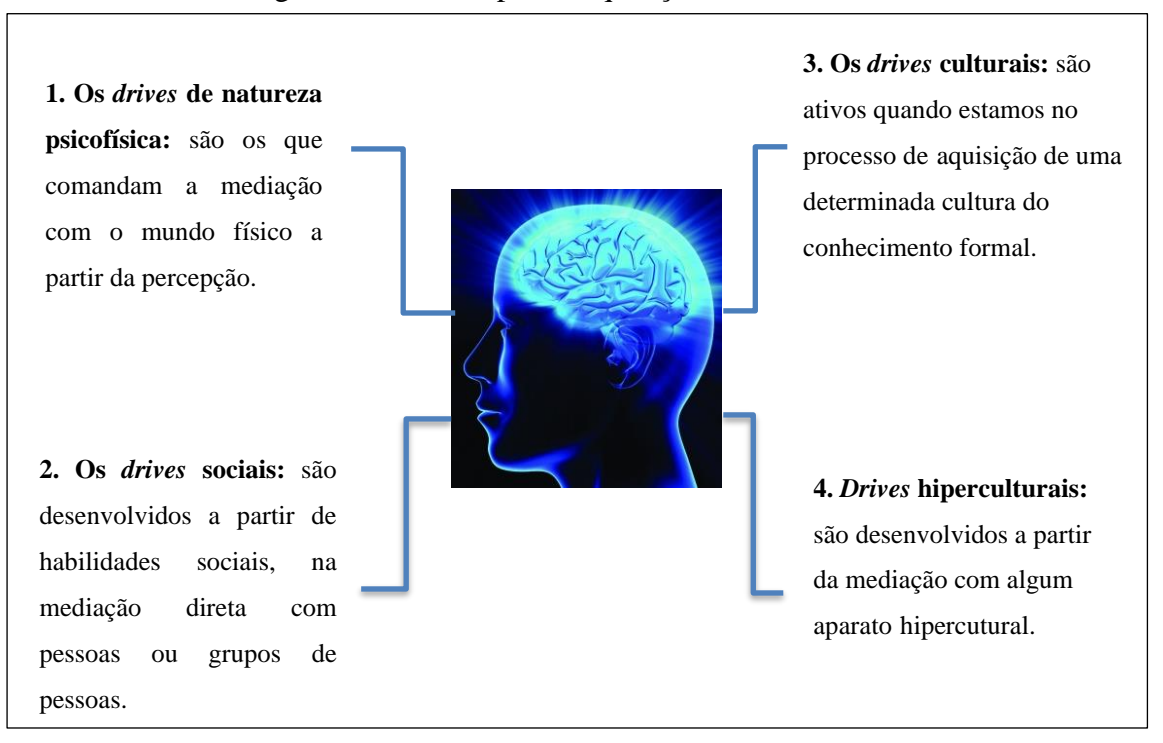

Figura 61 – *Drives* para a aquisição de conhecimento

Fonte: própria autora (2019).

Assim, o processo do ensino e aprendizagem poderá vir a ser beneficiado pelo uso dessas tecnologias desde que se tenham estratégias e propostas educacionais adequadas. Pois as tecnologias devem ser usadas conforme as finalidades educacionais, escolhendo de forma apropriada estratégias que venham a possibilitar a aprendizagem do educando (BRITO, 2019).

Wiley (2000) afirma que, para promover a aprendizagem, é necessário que a utilização da tecnologia seja guiada por princípios instrutivos, os quais descrevem as estratégias, as diretrizes e os critérios para a sua aplicação.

Por sua vez, Preto (2012) relata que, para realizar o ensino, a tecnologia não pode ser visualizada apenas como ferramenta auxiliar, pois traz para nós educadores um jeito novo de organizar e produzir conhecimento. Em corroboração com Souza (2004), o computador e o *software* são facilitadores tanto na comunicação como na informação. O educador qualificado é quem transforma essas ferramentas em material pedagógico. Dessa forma o educador, beneficamente falando, necessita ser um verdadeiro *hacker*, pois deve investigar a internet até que fique bem familiarizado com todas essas tecnologias. De modo que visualize esses novos recursos como ferramentas educacionais e também como instrumentos adaptáveis de acordo com sua realidade e sua necessidade.

Com essa ideia, Souza et al. (2020) evidenciam que o educador tem de estar apto e comprometido na adversidade de assimilar para poder transmitir conhecimento e alcançar os maiores resultados de aprendizagem por parte de seus educandos, pois sozinha a tecnologia não basta para ministrar a aula e alcançar o que se espera dos educandos.

A respeito dessa adversidade, Tezani (2017) destaca que a acessibilidade à informação e as interações sociais do outro lado dos muros das escolas foram transformadas pelas TIC, e que novas maneiras de assimilar e transmitir conhecimento estão crescendo através da influência entre o real e o virtual.

No contexto onde o crescimento do real e do virtual influenciam novas maneiras de transmitir conhecimento é que Costa et al. (2015) dissertam que os jogos podem ser ferramentas capazes de aumentar a habilidade do cérebro no processo de aprendizado, contribuindo assim com o controle cognitivo, com a capacidade de analisar situações, com o autocontrole e a autoconfiança, com a vontade de aprender, com o incentivo e com o estímulo. Os jogos também auxiliam na compreensão de regras, na tomada de decisões, no raciocínio lógico, na habilidade de resolução de problemas, em traçar estratégias, assim como na previsão de situações e na persistência.

Com todos esses benefícios que os jogos podem proporcionar, Coelho (2012) aponta a importância dos jogos, bem como sua escolha e sua aplicação no âmbito escolar, destacando sua relevância como ferramentas do ensino e da aprendizagem em diversas instituições educacionais. O autor afirma que os jogos educativos possibilitam a interdisciplinaridade de aulas, permitindo uma grande interação entre os educandos e o educador. De início o jogo pode não revelar a interdisciplinaridade, a qual vai aparecendo possivelmente no seu decorrer de forma implícita.

Nesse contexto, Pescador (2010) defende que várias pesquisas devem ser realizadas voltadas para que o processo educacional seja atualizado em prol da nova geração usuária dos recursos digitais e tecnológicos, que agregam outros conjuntos de informações e novos modos de pensar. Essa geração que dispõe desses recursos na vida fora dos muros escolares. Em semelhança com Souza (2004), que denomina hipercultural aquele indivíduo com novas formas de pensar, interagir com o mundo relacionado ao surgimento da tecnologia da informação, conectividade e também interatividade. Ainda nesse contexto, Pescador (2010) finaliza que devemos repensar os processos educacionais bem como nossas práticas pedagógicas.

Na figura 62, apresentamos um resumo detalhado referente à fundamentação teórica de aprendizagem, com alguns autores mencionados.

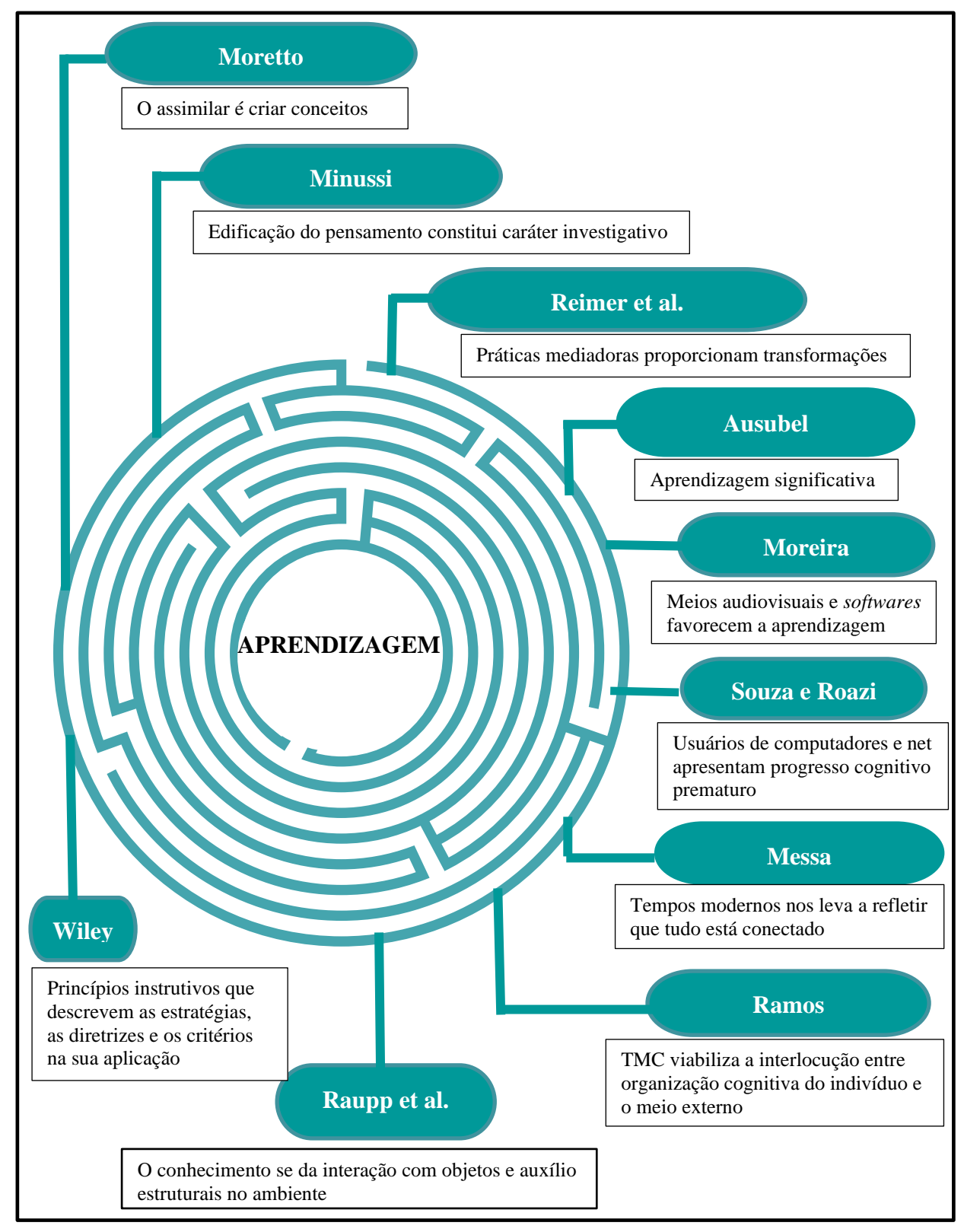

Figura 62 – Resumo da fundamentação teórica de aprendizagem

Fonte: própria autora (2019).

# **4 PROCEDIMENTOS METODÓLOGICOS**

Este capítulo traz o desenvolvimento metodológico, a descrição desta pesquisa assim como os instrumentos de coleta de dados.

A metodologia aplicada teve como finalidade encontrar a solução para o problema: o uso do jogo *Tormund Defense* pode auxiliar na transmissão de conhecimentos dos conceitos de Física no que diz respeito ao conteúdo de lançamento oblíquo para alunos do 1º ano do Ensino Médio do Colégio de Aplicação da Universidade Federal de Roraima em Boa Vista-RR? Buscando alcançar o objetivo central, empregando como ferramenta de ensino e aprendizagem do conteúdo de lançamento oblíquo o dispositivo virtual, o jogo *Tormund Defense*.

### **4.1 Ambiente da pesquisa**

Desenvolveu-se esta pesquisa durante o programa de Mestrado Nacional Profissional em Ensino de Física (MNPEF), oferecido pelo polo 38, na Universidade Federal de Roraima (UFRR), no ano de 2019. Os procedimentos de investigação tiveram autorização mediante o parecer nº. 3.755.760 do Conselho de Ética e Pesquisa (CEP) da citada Instituição de Ensino Superior. O produto educacional foi aplicado no Colégio de Aplicação da Universidade Federal de Roraima (2019), e também na Escola Estadual Ana Libória (2020), ambos em Boa Vista-RR.

### **4.2 População alvo da pesquisa**

Na visão de Kauark, Manhães e Medeiros (2010, p. 26), "existe uma relação criativa entre o indivíduo e o mundo real, ou seja, uma conexão intrínseca entre a subjetividade do sujeito e o mundo objetivo, a qual não se traduz numericamente. Dessa forma, os participantes da pesquisa estão conectados com seu ambiente escolar".

Sendo assim, na técnica de análise, a população constitui-se de 45 educandos no total, onde do Colégio de Aplicação da UFRR, dos quais 30 participaram do pré-teste, assim como o professor de Física, titular da turma, licenciado e pós-graduado em Física. No teste de eficiência do produto educacional participaram da pesquisa mais 15 educandos da Escola Estadual Ana Libória e também a professora titular da turma, licenciada e pós-graduada em Física.

### **4.3 Amostra**

Constitui-se na amostra 2 grupos para estudo de caso. No primeiro momento, durante a realização do pré-teste, que serviu para ajustes da aplicação e uso do dispositivo virtual, participaram 30 educandos do 1º ano do ensino médio. No segundo momento, quando da testagem da eficiência do Produto Educacional, participaram da pesquisa 15 educandos do 2º ano do ensino médio da Escola Estadual Ana Libória.

## **4.4 Tipos de pesquisa**

A pesquisa segue uma abordagem qualitativa, pois conforme Godoy (1995, p. 58), "abrange a consecução de dados retratados sobre lugares, pessoas e métodos interativos pela relação direta entre o pesquisador e a situação estudada, buscando assimilar os fenômenos de acordo com a expectativa do indivíduo, isto é, dos participantes da situação em estudo". Ressaltando a argumentação do autor, os atributos essenciais necessários para descrever esta abordagem são:

- o ambiente natural como fonte direta de dados;

- o pesquisador como principal instrumento;

- caráter descritivo, o significado que as pessoas dão à sua vida e às coisas como preocupação do investigador.

Segundo Silva e Menezes (2005, p. 84), "o raciocínio que conduz a pesquisa faz gerar esse processo no qual são formuladas hipóteses e possíveis soluções para a problemática identificada". Nesse modelo de pesquisa, um contato claro do pesquisador deve ser mantido com a situação em que os fenômenos ocorrem naturalmente.

## **4.5 Procedimentos técnicos**

Esta pesquisa, de acordo com os procedimentos técnicos, é definida como pesquisa de campo, participante e estudo de caso. "A pesquisa de campo tem como objetivo alcançar conhecimento e informações a respeito de um problema para o qual se busca uma resposta, uma possibilidade que desejamos comprovar, ainda encontrar fenômenos novos ou as relações entre si" (PRODANOV; FREITAS, 2013, p. 59). Nesse contexto, o pesquisador coleta, analisa, e

interpreta os dados, alcançando assim o objetivo referente à natureza do tema, sendo assim classificada como predominantemente qualitativa.

A pesquisa é participante devido à interação entre o pesquisador e os participantes da situação investigada. A pesquisa participante acaba com o protótipo da não relação do pesquisador com o objeto da pesquisa, ocasionando assim robustas ações do positivismo (FONSECA, 2002). Sua principal característica é a identidade e a ligação entre o pesquisador e as pessoas envolvidas na pesquisa, dessa forma se acerca dos conceitos da pesquisa científica e acadêmica.

Sobre estudo de caso, Yin (2003, p. 27) pontua que "é o método selecionado para análises de eventos contemporâneos, porém os comportamentos significativos não podem ser manuseados". De modo que esses métodos são usados em pesquisas históricas, em que o autor faz um acréscimo de fontes pares de evidências que costumeiramente não são incluídas no acervo de um historiador, sendo elas: observação direta e série sistemática de entrevistas.

#### 4.5.1 Instrumentos de Coleta de Dados (ICD)

Nesta pesquisa os instrumentos de coleta de dados utilizados foram: avaliação diagnóstica, questionários estruturados, entrevistas, questionário do perfil hipercultural do aluno, observação participante e, como dispositivo virtual, o jogo *Tormund Defense.*

## 4.5.2 Questionários

Foram aplicados aos educandos 3 questionários, entregues de modo físico (impresso). O objetivo do primeiro foi revalidar o questionário (Avaliação Diagnóstica) buscando identificar os subsunçores existentes no cognitivo dos educandos (Apêndice B).

O objetivo do segundo questionário (questionário do perfil do aluno) foi verificar se os educandos são hiperculturais, identificando assim se têm interação com os aparelhos tecnológicos, como também se possuem acesso à internet (Anexo C).

Já no terceiro questionário (perguntas sobre o jogo) foi para verificar se o educando conseguiu associar o jogo *Tormund Defense* com o conteúdo de Física trabalhado em sala de aula (Apêndice E).

No que diz respeito à identificação dos educandos, a pesquisadora priorizou pelo anonimato de cada participante, substituição seus nomes pela letra A maiúscula, seguida de códigos sequencialmente numéricos (1, 2, 3 etc.).

### 4.5.3 Entrevista

"A entrevista é uma maneira de interação social. Especificamente, um jeito de dialogar assimetricamente, onde um procura coletar dados e o outro se mostra como fonte de informação" (GIL, 2008 p. 109). Dessa maneira, a fim de complementar os dados informados nos questionários estruturados, foi organizada entrevista semiestruturada a qual foi aplicada aos educandos, e as perguntas foram todas elaboradas pela pesquisadora sem seguir sequência (Apêndice C).

4.5.4 Observação participante

A observação participante é uma modalidade especial de observação na qual o pesquisador não é simplesmente um observador passivo. Em vez disso, pode-se assumir vários papéis na situação de estudo de caso, e participar realmente nos eventos sendo estudados (YIN, 2003). A pesquisadora elaborou previamente um roteiro, o qual contribuiu para reunir dados, como também para realizar os registros de campo em todas as etapas da pesquisa (Apêndice F).

4.5.5 Descrição do pré-teste (2019)

A sequência didática foi desenvolvida no período de maio a dezembro de 2019, organizada em 6 etapas e aplicada posteriormente à explicação do conteúdo pelo professor titular da turma, tendo como público-alvo os educandos em aulas regulares.

**Primeira etapa –** Fez-se o primeiro contato com a turma. Apresentou-se a pesquisa quanto ao seu propósito metodológico e público objeto. Nessa etapa os educandos tiveram seu primeiro contato com o dispositivo virtual, o jogo *Tormund Defense,* que já estava instalado nos computadores do laboratório de informática da escola. A finalidade desse contato foi coletar dados com relação à interação dos educandos com as TIC. Os resultados dessa etapa nos

mostraram a necessidade de criar um manual para a utilização do dispositivo virtual, assim como aprimorar o caderno do professor  $(JAPEA<sup>11</sup>)$  e o produto educacional (Apêndice A).

1 aula – tempo de duração: 50 minutos.

**Segunda etapa –** Neste momento aplicou-se uma avaliação diagnóstica, logo após o primeiro contato com o dispositivo virtual, o jogo *Tormund Defense*. Todos os educandos envolvidos tiveram acesso aos computadores. A avaliação diagnóstica foi entregue impressa para cada educando (Apêndice B) e sua finalidade foi revalidar o questionário, coletando dados, buscando averiguar se os mesmos conseguiram destacar algum conhecimento de Física ao jogar *Tormund Defense*. Com a possibilidade de alcançar resultados em relação aos subsunçores presentes na base intelectiva dos educandos.

1 aula – tempo de duração: 50 minutos.

**Terceira etapa –** A entrevista era individual organizada de forma semiestruturada (Apêndice C), buscando verificar a compreensão e acessibilidade referentes ao jogo *Tormund Defense*.

1 aula – tempo de duração: 50 minutos.

**Quarta etapa –** Aplicamos aos educandos um questionário sobre o perfil do aluno (Anexo C), no qual visava verificar se o educando possui um perfil de hipercultural.

1 aula – tempo de duração: 50 minutos.

**Quinta etapa –** Nessa etapa, com nova oportunidade de acesso ao dispositivo, os educandos contaram com auxílio do manual do aluno (guia para a utilização do dispositivo virtual), cuja finalidade era de guiar o educando quanto à instalação e seu primeiro acesso ao jogo *Tormund Defense* (Apêndice D).

1 aula – tempo de duração: 50 minutos.

**Sexta etapa** – Nessa etapa fez-se a aplicação de um questionário sobre o jogo *Tormund Defense* (Apêndice E), com a finalidade de verificar se o educando conseguiu associar o jogo com o conteúdo de Física ministrado pelo professor anteriormente.

1 aula – tempo de duração: 50 minutos.

 $11$  JAPEA = Jogo para Auxiliar no Processo de Ensino e Aprendizagem

Segue o quadro resumo referente às etapas do pré-teste aplicadas no ano de 2019 antes da pandemia da Covi-19<sup>12</sup>, e todos os instrumentos de coletas de dados utilizados, durante as etapas.

|               | <b>ICD</b>                                                                                             | <b>OBJETIVO</b>                                                                                                    | PARTICI-<br><b>PANTES</b>                                                                                      | <b>ROTEIRO</b>                                                                                          | <b>TOTAL</b><br><b>DE</b><br><b>AULAS</b> |
|---------------|----------------------------------------------------------------------------------------------------|----------------------------------------------------------------------------------------------------|----------------------------------------------------------------------------------------------------|----------------------------------------------------------------------------------------------------|-------------------------------------------|
|               | Primeiro contato<br>com o<br>dispositivo<br>virtual<br>(Apêndice A)                                    | Verificar a interação dos<br>educandos com as TIC                                                                                                    | 10                                                                                                    | Diálogo motivacional com<br>a turma                                                                     | 1 aula<br>$(50 \text{ min.})$             |
|               | Avaliação<br>diagnóstica<br>(Apêndice B)                                                               | Revalidar o questionário<br>buscando identificar os<br>subsunçores existentes no<br>cognitivo dos educandos.                                                            | 10                                                                                                    | Aplicação da avaliação<br>diagnóstica impressa logo<br>após o primeiro acesso ao<br>dispositivo virtual | 1 aula<br>$(50 \text{ min.})$             |
| <b>ETAPAS</b> | Entrevista<br>(Apêndice C)                                                                             | Identificar as dificuldades<br>quanto ao acesso ao jogo:<br>Identificar o conteúdo no<br>jogo;<br>Verificar se o jogo auxilia<br>no ensino aprendizagem do<br>conteúdo. | 10                                                                                                    | Aplicação da entrevista<br>individual por meio de<br>gravação de áudio.                                 | 1 aula<br>$(50 \text{ min.})$             |
|               | Questionário do<br>perfil do aluno<br>(Anexo C)                                                        | Identificar se os educandos<br>possuem um perfil<br>hipercultural                                                                                                    | 10                                                                                                    | Aplicação do questionário<br>impresso individual                                                        | 1 aula<br>$(50 \text{ min.})$             |
|               | Novo contato<br>com o<br>dispositivo<br>virtual, desta vez<br>com o manual do<br>aluno<br>(Apêndice D) | Guiar o educando de forma<br>a orientá-lo em seu<br>primeiro acesso ao jogo<br>Tormund Defense.                                                                         | Aplicação do manual do<br>aluno impresso e<br>10<br>individual durante o<br>acesso ao jogo Tormund<br>Defense. |                                                                                                    | 1 aula<br>$(50 \text{ min.})$             |
|               | Questionário<br>sobre o jogo<br><b>Tormund</b><br>Defense<br>(Apêndice E)                              | Verificar se o educando<br>conseguiu associar o jogo<br>com o conteúdo de Física.                                                                                       | 20                                                                                                    | Aplicação do questionário<br>impresso individual.                                                       | 1 aula<br>$(50 \text{ min.})$             |

Quadro 1 – Resumo descritivo das etapas do pré-teste

Fonte: própria autora (2019).

<sup>&</sup>lt;sup>12</sup> Covid-19 = É uma doença respiratória aguda causada pelo novo Coronavírus, descoberto em 2019.

## **5 RESULTADOS E ANÁLISES**

São relatados neste capítulo os resultados e as análises da pesquisa. As informações a seguir foram ordenadas de acordo com as etapas da evolução desta investigação. O intuito foi de alcançar resultados qualitativos no que se refere ao avanço do conhecimento adquirido e da aprendizagem dos educandos posterior a aplicação

## **5.1 Avaliação diagnóstica**

O objetivo foi validar e uniformizar o instrumento através dessa avaliação diagnóstica. "Identificar possíveis falhas tanto na compreensão das perguntas, assim como, nas respostas dadas pelos educandos" (ZANELLA, 2013, p. 113).

Os dados adquiridos por meio dessa avaliação serviram para contribuir na visão do nível de conhecimento do conteúdo de Física, bem como o acesso ao uso de tecnologias. Os participantes tiveram que responder questões objetivas e subjetivas relacionadas à problemática da pesquisa. Ressaltando que esse questionário foi aplicado após a explicação do conteúdo pelo professor titular da turma na sala de aula. Segue o quadro referente às repostas dadas pelos educandos.

| PERGUNTAS (P-01 a 03)                                                                                 |                                     | <b>RESPOSTAS</b>      |                             |
|----------------------------------------------------------------------------------------------------|-------------------------------------|-----------------------|-----------------------------|
| Na imagem abaixo de um navio<br>tentando acertar seu alvo com um<br>disparo de um míssil, que tipo de | Lançamento<br>retilíneo<br>uniforme | Lançamento<br>oblíquo | Nenhuma das<br>alternativas |
| lançamento podemos observar?                                                                          |                                     | 10                    |                             |
| Você já ouviu falar em lançamento                                                                     | <b>Sim</b>                          | Não                   | Nenhuma das<br>alternativas |
| oblíquo?                                                                                              | 10                                  |                       |                             |
| Onde é mais comum em seu dia a dia                                                                    | Casa                                | Escola                | Nenhuma das<br>alternativas |
| ouvir falar em lançamento oblíquo                                                                     |                                     | 10                    |                             |

Quadro 2 – Avaliação diagnóstica de Física

Fonte: própria autora (2019)

É notório que todos os 10 educandos pesquisados nesse primeiro momento, ao executarem essa avaliação diagnostica, fizeram a conexão do jogo com o conteúdo ministrado pelo professor em sala de aula. Em concordância com Souza (2004), essa percepção é um dos

*drives* de natureza hiperculturais que colaboram na conexão do jogo ao conteúdo (*drives* culturais), e ao ministrado (*drives* sociais) pela interação com o professor.

As respostas argumentativas, por sua vez, estão apresentadas claramente, dessa forma podemos comprovar sua veracidade. Na escrita de 4 educandos as argumentações comprovam a compreensão descrevendo qual a relevância do contato com o jogo.

Imagem 1 – Questionário de avaliação diagnóstica da segunda etapa

04. Caro aluno o que você consegue destacar de conhecimento no ensino de física ao jogar Tormound Defense?

Que atrasez da fórmula de movimento voblique le possibil media com a Destâncie u.a attura o movimento drigue

05. De que maneira o uso do jogo como recurso de fundamentos utilizados pode auxiliar no ensino de física? Na minha opinião é uma maneira mais diver rtida de aperender física, decorar as formulos e fagor cálculos

04. Caro aluno o que você consegue destacar de conhecimento no ensino de física ao jogar Tormound Defense? Pude perceber com e jogo que podemes noortor fixica através de fentativas e o jogo incentiva de forma divertida em especificamente sobre o assunto de lamamento obligers.

05. De que maneira o uso do jogo como recurso de fundamentos utilizados pode auxiliar no ensino de física? A iggar Tormand Defense podemos ser auxiliades com as formulas ôngulo e velocidade incentivando o aprendizado de forma (respecto) com que tenha uma compreensão mefhor do lonçamento obliguo, que é visto em sala de aula.

Fonte: própria autora (2019).

Mediante as respostas dos educandos, podemos constatar que a grande maioria fez a conexão do jogo *Tormund Defense* com o conteúdo ministrado pelo professor anteriormente. É possível observar evidências permeando para uma confirmação futura de que esse dispositivo pode ser uma ferramenta de auxílio ao conhecimento, podendo também verificar com a evolução do trabalho, evidências de aprendizagem desses educandos em relação ao conteúdo de Lançamento Oblíquo.

Fica também claro nesse primeiro momento que o jogo possibilitou uma conexão dos conteúdos estudados de Física com o que estava sendo proposto aos educandos durante o jogo. Dentro dessa verificação observamos também o que foi trabalhado com o educando dentro da sala de aula teoricamente com seu educador.

Costa et al. (2015) também identificam nos jogos ferramentas capazes de aumentar a habilidade do cérebro no processo de aprendizado, contribuindo assim com o controle cognitivo, capacidade de analisar situações, no autocontrole, autoconfiança, vontade de aprender, incentivo e estímulo. Os jogos também auxiliam na compreensão de regras, tomada de decisões, raciocínio lógico, habilidade de resolução de problemas, estratégia, previsão e persistência.

#### **5.2 Desempenho na entrevista**

Na pergunta 01 foram analisadas as dificuldades apresentadas pelo educando ao acessar o produto educacional.

| PERGUNTA (P-01)                                                      |     |     | <b>DIFICULDADES DOS EDUCANDOS</b> |                |
|----------------------------------------------------------------------|-----|-----|-----------------------------------|----------------|
| Você teve alguma dificuldade para<br>acessar o jogo Tormund Defense? | Não | Sim | Mais ou<br>menos                  | Muito<br>fácil |
| Respostas dos educandos                                              |     |     |                                   |                |

Quadro 3 – Dificuldades apresentadas no acesso

Fonte: própria autora (2019)

De acordo com o quadro, podemos concluir que a maioria dos educandos não demostrou em suas palavras dificuldades no acesso. Já 1 dentre os educandos pesquisados relatou que sentiu dificuldade no acesso. Este realmente não pratica atividades com jogos em computadores, sendo que no início não estava conseguindo acessar, pela falta de leitura. E apenas 2 relataram que foi muito fácil o acesso ao jogo. O que difere da realidade encontrada na aplicação do produto.

Já na pergunta 02, podemos averiguar o conteúdo identificado pelos educandos ao utilizar o jogo. Salientando que foram utilizadas as respostas relacionadas à pergunta norteadora da pesquisa. Conforme o quadro 4, podemos observar o seguinte:

| PERGUNTA (P-02)                                                         | <b>QUANTIDADE DE EDUCANDOS</b> |                      |              |                                |  |
|-------------------------------------------------------------------------|--------------------------------|----------------------|--------------|--------------------------------|--|
| Qual foi o conteúdo<br>identificado ao jogar o<br>jogo Tormund Defense? | Velocidade                     | Movimento<br>oblíquo | Deslocamento | Nenhuma<br>das<br>alternativas |  |
| Respostas dos alunos                                                    |                                |                      |              |                                |  |

Quadro 4 – Conteúdos identificados

Fonte: própria autora (2019).

Dentre os 10 educandos pesquisados, 7 identificaram com êxito o conteúdo lançamento oblíquo.

Nesse momento, pelas respostas dos educandos, ficou evidente que, ao utilizar o jogo em paralelo com as aulas teóricas ministradas na sala de aula, o educando tentou fazer a associação com o que ele já havia visto anteriormente. O que nos leva a outra situação: e se aplicar esse produto antes da abordagem do conteúdo em sala aula? Essa ordem de abordagem influencia alguma coisa na resposta do educando?

Conforme podemos verificar no quadro 5, as respostas dos educandos relacionados ao jogo como auxílio no ensino aprendizagem do conteúdo.

| <b>PERGUNTA (P-03)</b>                                                               |     | <b>QUANTIDADE DE EDUCANDOS</b> |                 |
|--------------------------------------------------------------------------------------|-----|--------------------------------|-----------------|
| Você acredita que este jogo auxilia no<br>ensino aprendizagem do conteúdo de Física? | Sim | Não                            | Mais o<br>menos |
| Respostas dos alunos                                                                 |     |                                |                 |

Quadro 5 – Uso do jogo

Fonte: própria autora (2019)

É notório para esse primeiro contato com o jogo, que na perspectiva do educando esse recurso poderá ajudar na interpretação do conteúdo ministrado anteriormente pelo professor. Na pergunta 4 apresentada na entrevista: quantas fases do jogo foram identificadas? Todos os educandos conseguiram identificar 4 fases. No entanto alguns ressaltaram que o nível de dificuldade tende a aumentar conforme ocorre a mudança de fase.

O quadro seguinte apresenta a maior dificuldade enfrentada pelos educandos ao jogar o jogo.

| PERGUNTA (P-05)                       |           | <b>QUANTIDADE DE ALUNOS</b> |                  |
|---------------------------------------|-----------|-----------------------------|------------------|
| Qual foi a maior dificuldade ao jogar | Acertar o | Não tive                    | Encontrar o      |
| o jogo?                               | alvo      | dificuldade                 | objetivo do jogo |
| Respostas dos alunos                  |           |                             |                  |

Quadro 6 – Dificuldades dos educandos no jogo

Fonte: própria autora (2019).

Dentre os educandos pesquisados, 4 sentiram dificuldades em acertar o alvo, tendo em vista que para cada fase do jogo o seu nível de desafio aumenta automaticamente. E 2 educandos estavam burlando as etapas do jogo, usando o jogo como ferramenta de *game* apenas para fins de competição, não conseguindo encontrar o conhecimento de Física dentro do jogo. Devido a esse comportamento, a pesquisadora teve que conduzir uma conversa, para que os mesmos não continuassem com tal conduta.

## **5.3 Análises dos resultados na entrevista**

Na aplicação do produto pré-teste, observou-se a facilidade dos educandos em se apropriarem dos conceitos relacionados ao jogo. A grande maioria possuía *drives* referentes ao conteúdo abordado, portanto, de acordo com seus argumentos, esse foi um recurso que contribuiu para fixar ainda mais os conceitos trabalhados em sala de aula. E ainda favoreceu a recapitulação do conteúdo e das equações trabalhadas no decorrer das aulas.

Sendo assim, ficou evidenciado que o jogo *Tormund Defense* pode ser uma ferramenta de auxílio à prática docente, uma vez que possibilita a interação materializada, no que se refere ao conteúdo de lançamento oblíquo. Na visão de Mattar (2010), o *game* vai muito além de uma prática lúdica: pode ser também um recurso didático favorável à educação, aplicado no processo de construção, do qual o educando determina seu próprio caminho, em conjunto com seus pares e perante a orientação atenta de professores e educadores.

#### **5.4 Desempenho na etapa levantamento do perfil do aluno**

O objetivo desse questionário foi verificar se os educandos são hiperculturais, buscando coletar informações do perfil do educando relativas ao uso das TIC.

Com base na aplicação do questionário do perfil do aluno, os dados coletados ajudaram como auxílio à avaliação da própria ferramenta, no caso o jogo *Tormund Defense,* se era viável no sentido de possibilitar a conexão com o conteúdo da referida disciplina.

> Através dos jogos de computador se obtém oportunidade para uma aprendizagem informal, pois permite que os educandos de distintos históricos pessoais, níveis de conhecimento e tipos de aprendizagem possam ter a autonomia de uso do computador para aprender de acordo com seus próprios ritmos e estilos pessoais (SOUZA, 2004, p. 29).

Com essa afirmação, podemos evidenciar que o dispositivo virtual por meio do jogo *Tormund Defense* vem para agregar tornando a aula animada, nova e atraente no ensino da Física.

Na análise foram consideradas as respostas mais relevantes para a pesquisa. Na questão 1 foi analisado o indicativo de hiperculturalidade dos educandos. Conforme quadro 7, a seguir.

| <b>PERGUNTA (P-01)</b>                                                  |         |                 | <b>QUANTIDADE DE TEMPO DE ACESSO</b> |             |
|-------------------------------------------------------------------------|---------|-----------------|--------------------------------------|-------------|
| Você utiliza computadores e internet de<br>modo regular a quanto tempo? | 6 meses | 6 a 12<br>meses | 3a4<br>anos                          | 5a6<br>anos |
| Respostas dos alunos                                                    |         |                 |                                      |             |

Quadro 7 – Questionário sobre hipercultura

Fonte: própria autora (2019).

De acordo com essa tabela, podemos concluir que a grande maioria dos educandos já dispõe de acesso regular a computadores e internet, o que nos leva a considerar que estamos vivenciando uma geração constantemente conectada, revelando assim um público de educandos completamente hipercultural.

Já nas questões de 2 a 4, do referido questionário, podemos averiguar o local e ainda o equipamento mais utilizado. Ressaltando que foram utilizadas apenas as respostas relevantes ao tema. Conforme quadro 8, a seguir.

| PERGUNTAS (P-02 a 04)<br><b>LOCAL DE ACESSO A EQUIPAMENTO</b>                |         |                          |                 |                   |
|------------------------------------------------------------------------------|---------|--------------------------|-----------------|-------------------|
| Em qual local você tem acesso a um<br>computador de mesa, notebook e tablet? | Em casa | N <sub>a</sub><br>escola | No.<br>trabalho | Em outro<br>lugar |
| Respostas dos alunos                                                         |         | n                        |                 |                   |

Quadro 8 – Local de acesso e o equipamento mais utilizado

Fonte: própria autora (2019).

Dentre os 10 educandos, 3 acessam a internet em casa e 6 acessam na escola. Nenhum acessa no trabalho, pois nenhum dos educandos pesquisados trabalha em horário oposto ao escolar. Apenas 1 educando que acessa em outro lugar, o que nos leva a concluir que por mais que o educando não disponha de acesso individual a algum tipo de computador e internet, ele busca outros meios para acessar a rede mundial de computadores.

Na questão 5 do referido questionário, apenas 1 dos 10 educandos não possui algum tipo de aparelho celular. Na questão 7 do questionário exposto, podemos averiguar o local e ainda o equipamento mais utilizado, conforme o quadro 9, a seguir.

| PERGUNTA (P-07)                              |         |                          |                            | <b>LOCAL DE ACESSO À INTERNET</b> |                |
|----------------------------------------------|---------|--------------------------|----------------------------|-----------------------------------|----------------|
| Em qual local você tem<br>acesso à internet? | Em casa | N <sub>a</sub><br>escola | N <sub>0</sub><br>trabalho | Em outro<br>lugar                 | Via<br>celular |
| Respostas dos alunos                         |         |                          |                            |                                   |                |

Quadro 9 – Local de acesso à internet

Fonte: própria autora (2019).

Portanto, podemos considerar que grande parte dos educandos possui mais acesso no ambiente escolar.

De acordo com as questões 8 e 9, constatamos que a maioria dos educandos, utiliza o computador regulamente para executar atividades relativas a jogos.

Em relação aos aparatos de informática, apenas 6 dos educandos têm computador em casa e *tablet,* porém 2 têm acesso à internet no celular. Todos possuem conhecimentos básicos de informática, sendo que 7 têm curso de informática.

Com esses dados é possível perceber a importância de o professor se utilizar das TIC em suas aulas, pois os educandos possuem algum contato com alguma tecnologia em sua rotina diária.

Quanto ao objetivo da utilização de aparatos tecnológico, todos evidenciam que usam para executar trabalhos e para pesquisas, sendo que 7 afirmaram fazer o uso também para jogos e apenas 3 usam exclusivamente para elaborar trabalhos escolares.

Ainda na mesma atividade investigativa, os educandos informaram qual a frequência do uso dessas ferramentas, a saber, 3 usam aparato tecnológico diariamente e 7 usam de uma a 3 vezes na semana. De acordo com os relatos, os educandos não usam com mais frequência os aparatos tecnológicos porque não possuem acesso ao laboratório de informática da escola cotidianamente, pois só podem usar o laboratório com a autorização de um supervisor ou professor responsável.

### 5.4.1 Análise dos resultados no levantamento do perfil do aluno

Durante o questionário sobre a hipercultura, aplicado no primeiro contato com os educandos em sala de aula, foi possível observar que a maioria deles possui um celular, um computador ou *notebook*, com acesso à internet há mais de 6 meses, seja em casa ou na escola. Em corroboração com Portes (2016), para quem a instituição de ensino se acerca com o mundo através desses recursos tecnológicos no cotidiano dos educandos. Com essa concepção, observamos que as tecnologias da informação e comunicação são cada vez mais utilizadas no cotidiano da sala de aula, fato que aproxima a escola do mundo no qual o estudante vive.

Passerino (2010, p. 61) defende que "devemos analisar em como fazer melhor uso das tecnologias neste mundo em que vivemos, tão globalizado e diversificado para o desenvolvimento sociocognitivo de nossos educandos". No que se refere ao uso das tecnologias para o desenvolvimento sociocognitivo, em que mecanismos internos estão agregados aos mecanismos externos, que Souza (2004) chama de "*drives*", idealizando uma correlação à computação, exclusiva a uma referência pautada na metáfora "computador-cérebro" da psicologia cognitiva.

### **5.5 Manual para a utilização do dispositivo virtual: jogo** *Tormund Defense*

Após a análise pontuada da aplicação do produto pré-teste, observamos a necessidade de um manual para instruir os educandos quanto ao assunto trabalhado em sala de aula com a utilização do dispositivo virtual, o jogo *Tormund Defense.*

Esse manual é um instrumento para orientar quanto à instalação do dispositivo virtual bem como seu primeiro acesso ao jogo *Tormund Defense*, como também revisar o conteúdo de lançamento oblíquo, conceitos e suas equações. Buscando validar o manual uniformizando o instrumento como recurso para contribuir no ensino aprendizagem, também tentar identificar possíveis falhas tanto na compreensão do texto do manual quanto no acesso ao jogo.

Na visão de Lopes et al. (2019, p. 2), "numa aula que seria unicamente expositiva, esses recursos (o uso de realidade aumentada) são capazes de contribuir para que o professor venha a construir conceitos e a compartilhar seus conhecimentos". Favorecendo um ambiente mais interativo e dinâmico a todos os envolvidos. Com isso, o uso do dispositivo virtual por meio do jogo *Tormund Defense,* associado ao manual, vem para contribuir com um aprendizado mais atraente e motivacional no ensino de Física.

Por ser um recurso pedagógico inexplorado, esse manual foi de muita importância para os participantes da pesquisa, visto que serviu como base de acesso, para cada etapa do jogo. Os educandos conseguiram seguir as orientações do manual, possibilitando a acessar ao jogo tranquilamente, pois eles assimilaram celeremente por completo o processo específico de execução das mencionadas ações, excedendo todas as expectativas da pesquisadora.

### 5.5.1 Análise da contribuição do manual do aluno no aprofundamento do conhecimento

Esta etapa alcançou consideráveis resultados, pois os educandos utilizaram o manual fornecido pela pesquisadora para acessar passo a passo o dispositivo virtual, compondo o produto posteriormente. Durante esta etapa os educandos apresentaram maior segurança, tanto no manuseio do acesso ao dispositivo virtual, como também dos conceitos e equações referentes ao conteúdo de lançamento oblíquo existente no jogo.

Durante a aplicação do manual com o uso do dispositivo virtual, foi colocada uma questão na página 7 do manual do aluno para que cada educando pudesse responder de acordo com sua percepção do jogo com o conteúdo.

No quadro 10, a seguir, podemos identificar a associação do jogo com o conteúdo de Física.

| O que acontece ao mover o mouse e<br>graduar o ângulo para 30° e a velocidade<br>para $34 \text{ m/s}$ ? | Não atinge<br>o alvo | <b>Ultrapassou</b><br>o alvo | Alcança<br>metade da<br>distância |
|----------------------------------------------------------------------------------------------------|----------------------|------------------------------|-----------------------------------|
| Respostas dos alunos                                                                                     | 10                   | o                            | 0                                 |

Quadro 10 – Associação do jogo com o conteúdo

Fonte: própria autora (2019).

As respostas revelam que o manual agregado ao dispositivo virtual alcançou o objetivo esperado, instruindo os educandos quanto ao acesso ao jogo, como também revisando o conteúdo de lançamento oblíquo. O manual serviu para sanar dúvidas que ainda restavam quanto ao acesso, sendo informações sobre o uso do dispositivo virtual. Pois de uma forma mais clara e concisa possibilitou uma revisão do conteúdo de lançamento obliquo ministrado pelo professor titular da turma.

## 5.5.2 Questionário com perguntas sobre o jogo *Tormund Defense*

O questionário sobre o jogo *Tormund Defense* (Apêndice E) foi apresentado para 20 educandos com a finalidade de verificar se o educando conseguiu associar o jogo com o conteúdo de Física ministrado pelo professor anteriormente.

Os dados produzidos por meio dessa avaliação proporcionaram uma análise cognitiva de cada educando no que se refere aos *drives* adquiridos ou modificados no conteúdo de Física trabalhado em sala de aula com o dispositivo virtual, o jogo *Tormund Defense*, contribuírem no ensino aprendizagem do conteúdo de lançamento oblíquo. Em concordância com Souza (2004), para quem a Teoria da Mediação Cognitiva sugere que os processos cognitivos de um indivíduo acontecem na maioria das vezes a partir do processamento de dados realizado por estruturas do seu ambiente. Com isso, o ambiente, associado ao uso das TIC, favorece ao educando uma aprendizagem.

No quadro 11, a seguir, podemos evidenciar a veracidade de que o educando descreve sua associação do jogo com o conteúdo de Física. Descrevemos assim a pergunta relativa ao tema pesquisado e na sequência o código do aluno A(1), A(2), ..., A(20) seguido de sua respectiva resposta.

|              | Caro aluno, ao realizar os disparos em direção ao alvo, o que você observou?                                   |
|--------------|----------------------------------------------------------------------------------------------------|
| <b>ALUNO</b> | <b>RESPOSTAS</b>                                                                                               |
| A(1)         | sé dá<br>pra acertar<br>depervei<br>que<br>do movimento<br>war                                                 |
| A(2)         | otingir a<br>as hormu<br>to ablique.                                                                           |
| A(3)         | Que o objetuco pinal e oxerta o clobo arestando<br>a velocidade<br>Orgulo e                                    |
| A(4)         | hamas an salve relacio-<br>$I$ ea $I$ rol<br>$\mathcal{Q}$<br>mento dalian<br>parent a<br>erisental            |
| A(5)         | e a velocidade tem que ser com<br>alvo<br>acorta<br>$\circ$                                                    |
| A(6)         | vier que dá pra a vitar o alvo se en usor<br>de mourred obtigers<br>John                                       |
| A(7)         | Conforme & que vinner se a velocidade é computirel con<br>vângulo il pos autori o duo curo não rep.<br>acitari |
| A(8)         | assila<br>aue<br>preci<br>wels<br>COOMOANL<br>COW<br>do also<br>distan                                         |
| A(9)         | grandade empilo, a rator das influencion<br>muito no direcçõo                                                  |
| A(10)        | Que Précise saber<br>angulo<br>VelociDADe                                                                      |
| A(11)        | <u>augno e rouwo arconaso 3</u><br>$e \alpha$<br>19000-<br>cuplede para acertar salvo                          |

Quadro 11 – Observação ao realizar o disparo ao alvo

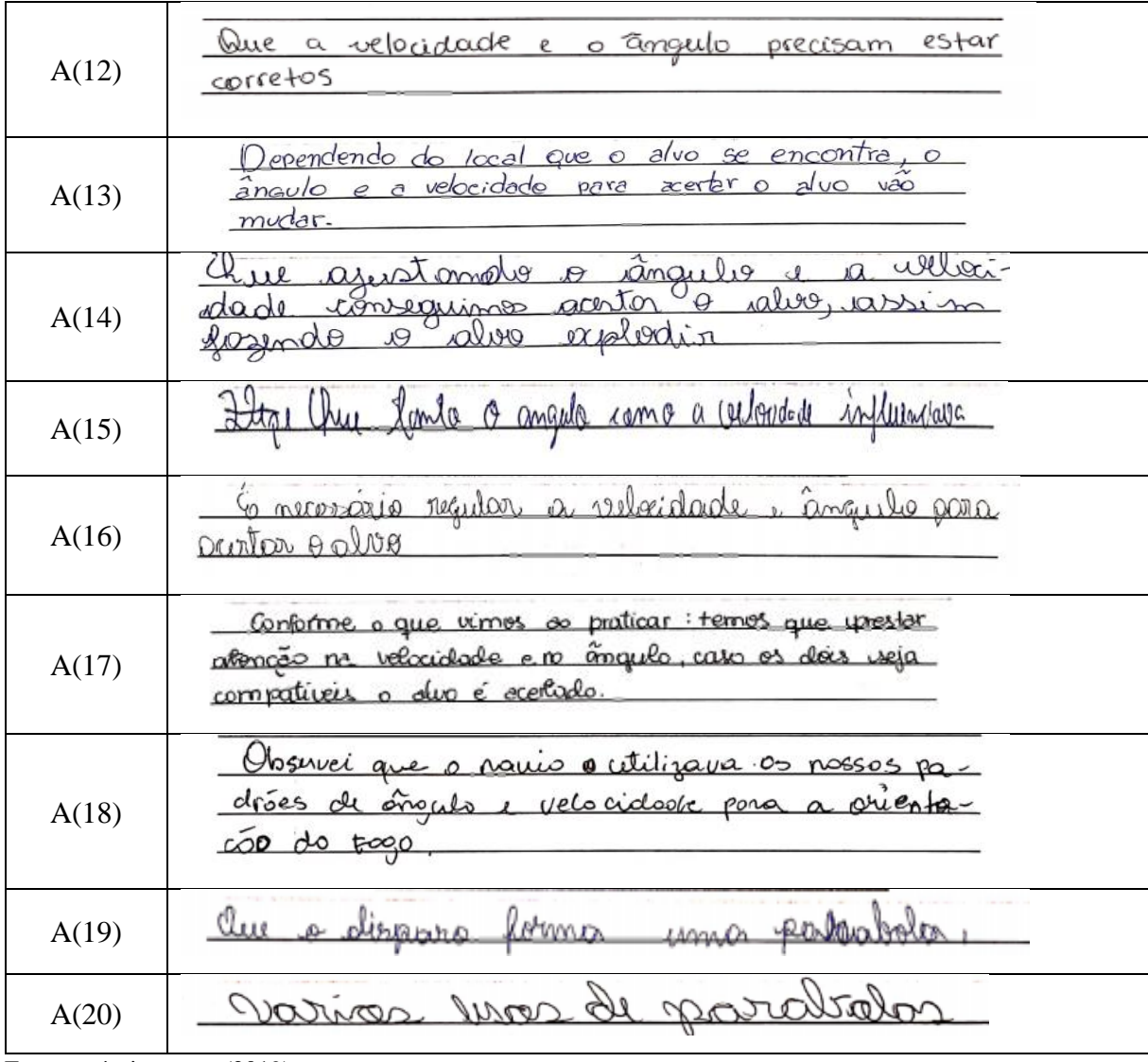

Mediante essas respostas podemos averiguar as possibilidades de contribuição ao utilizar o jogo como prática metodológica, como uma ferramenta para verificar o desenvolvimento do conhecimento do educando.

Assim, fica evidenciado que os educandos responderam que conseguem observar a Física, quando falam que só atinge o alvo se usarem a equação do lançamento oblíquo, que o disparo forma uma parábola, que é necessário ajustar ângulo e velocidade.

Dessa forma, percebemos que as aulas conceituais ministradas pelo professor titular da turma foram necessárias para o aprendizado dos educandos, os quais relataram em suas respostas a conexão do conteúdo com os movimentos observados no jogo e com isso é perceptível uma formação de conceitos significativa de aprendizagem e conhecimento, ou seja, a aquisição de *drives* culturais e sociais.

O educador, ao utilizar as TIC, permite ao educando fazer uma associação do conhecimento prévio com o novo conhecimento, por meio desse *drive* de natureza hipercultural (SOUZA, 2004).

Ressaltando que esses resultados mostram que utilizar as TIC como um recurso didático na prática profissional é favorável para a evolução da aprendizagem dos educandos. Porém, ainda podemos perceber que em algumas respostas essa associação está um tanto remota, pois o educando apenas fez uma associação com uma parábola, sem, contudo, buscar analisar as componentes que originam essa parábola.

De acordo com Silva e Scheffer (2019, p. 15), "quando não existe atenção, isto é, quando manifesta a desatenção, sendo ela emocional ou sensorial, a mente vagueia".

Portanto, diante dos resultados obtidos nos questionários, antes e após a aplicação do Produto Educacional, e na realização das entrevistas, ambas as situações obtiveram um avanço significativo em relação à aula teórica, visto que, para fazer a ancoragem de novas informações, o professor buscou novas estratégias metodológicas, possibilitando auxiliar o educando na sua aprendizagem. Assim, ao receber esse conhecimento novo, o aluno se permite associá-lo ao conhecimento já existente na sua estrutura cognitiva já internalizada anteriormente pelas aulas ministradas. Para Asubel et al. (1980), "a aprendizagem significativa é o resultado do armazenamento do conhecimento prévio com o novo conhecimento". Em conformidade com essa afirmação podemos averiguar as seguintes respostas.

| Você consegue associar o jogo Tormund Defense com algum conteúdo de Física<br>trabalhado em sala de aula? |                                                          |  |  |  |  |  |
|----------------------------------------------------------------------------------------------------|----------------------------------------------------------|--|--|--|--|--|
| <b>ALUNO</b>                                                                                              | <b>RESPOSTAS</b>                                         |  |  |  |  |  |
| A(1)                                                                                                    | lançamento obliguo (1º Bimestre)<br>$km$ .               |  |  |  |  |  |
| A(2)                                                                                                    | Movimento ablíquo.                                       |  |  |  |  |  |
| A(3)                                                                                                    | 05 ângulus e a volocidade que juntos miam um             |  |  |  |  |  |
| A(4)                                                                                                    | $G_{\text{imp}}$                                         |  |  |  |  |  |
| A(5)                                                                                                    | les formulas, alim<br>tumo<br>dos<br>velosidade e ângulo |  |  |  |  |  |

Quadro 12 – Associação do jogo com o conteúdo de Física

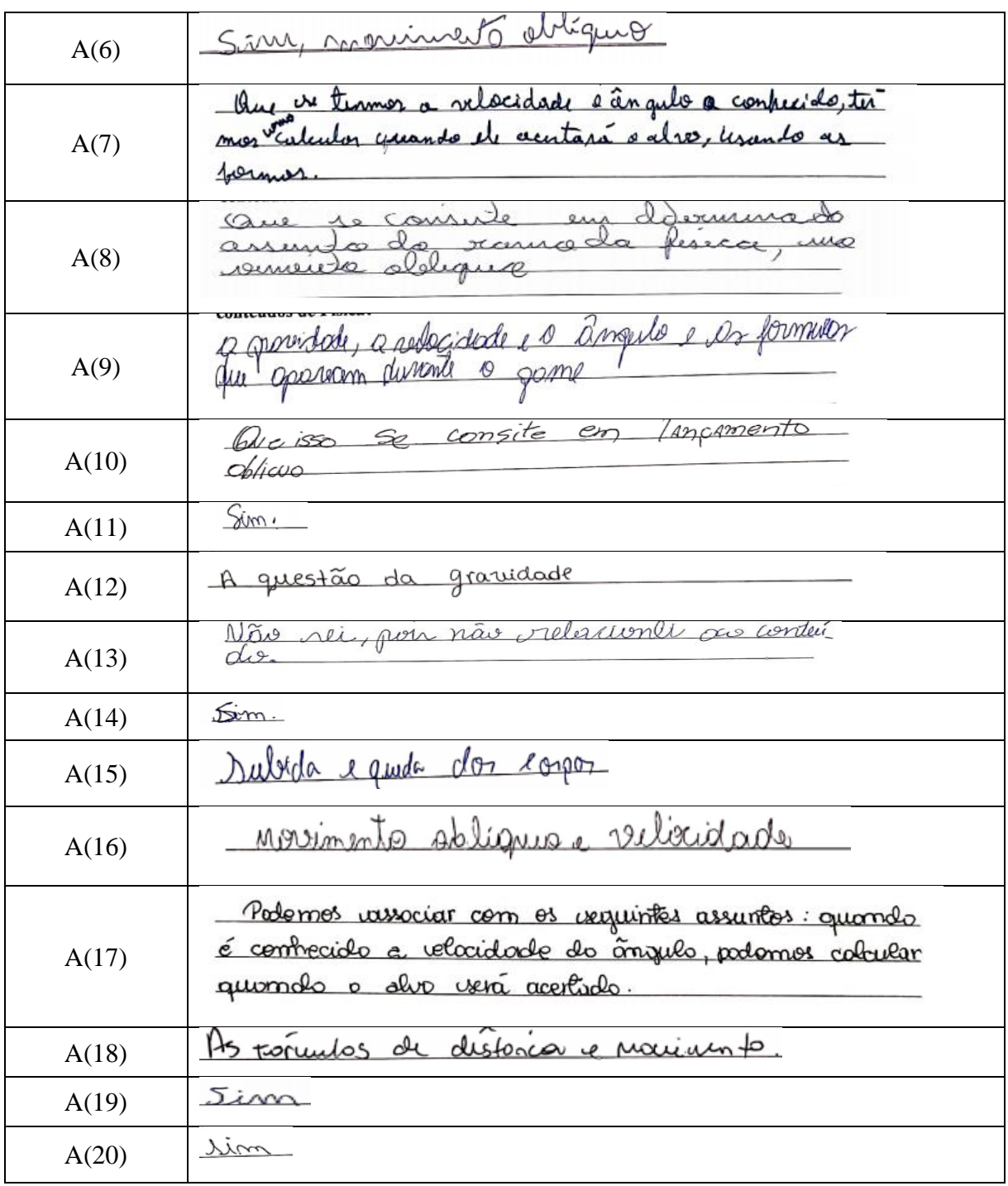

Mediante os dados coletados e apresentados, podemos averiguar que a maioria das respostas dos educandos do quadro 12 descrevem em suas palavras que há uma conexão do jogo com o conteúdo abordado no primeiro bimestre letivo em sala de aula, indícios de aquisição de *drives* sociais, culturais e hiperculturais.

Frente ao fato de o educando A(13) não ter feito a associação jogo-conteúdo, a teoria de aprendizagem de Ausubel et al. (1980) afirma que a assimilação possui valor explanatório tanto para a aprendizagem como para a retenção. Nesse contexto, a assimilação não teve efeito facilitador na retenção, uma vez que esse educando não executou essa associação.

Essas respostas nos levaram a uma pergunta que analisou a perspectiva dos educandos relacionada ao jogo, mais especificamente ao alvo. As respostas obtidas estão no quadro 13, a seguir.

|              | De acordo com o jogo o que você aponta ser necessário para poder acertar o alvo?                               |  |  |
|--------------|----------------------------------------------------------------------------------------------------|--|--|
| <b>ALUNO</b> | <b>RESPOSTAS</b>                                                                                               |  |  |
| A(1)         | ver tempo de duroção da<br>tenho de<br>movimento, a distância maxima<br>altura máxima, ángulo<br>, velocidade. |  |  |
| A(2)         | <u> Velocidade, ângulo, tempo de aluração alo mo-</u><br>vimento, olistancio máximo e altura má<br>xima.       |  |  |
| A(3)         | aceston ou se espuesimor os ángulos e da orlacionar.                                                           |  |  |
| A(4)         | Sabor a relocidade corrita e o<br>angulo                                                                       |  |  |
| A(5)         | cabor a velocidade e a ángula corrito                                                                          |  |  |
| A(6)         | Juleo de nor tempo de duração do movimento<br>e velocidade                                                     |  |  |
| A(7)         | Salva a relogidade e O attigi ângulo susseneusis vio para<br>o dyste acentos & alva.                           |  |  |
| A(8)         | Precision rate a curque la<br>welordade                                                                        |  |  |
| A(9)         | rulacidado Porquílo e gravidade                                                                                |  |  |
| A(10)        | 1 velocione<br>Ingulo                                                                                          |  |  |

Quadro 13 – Perspectiva para acertar o alvo

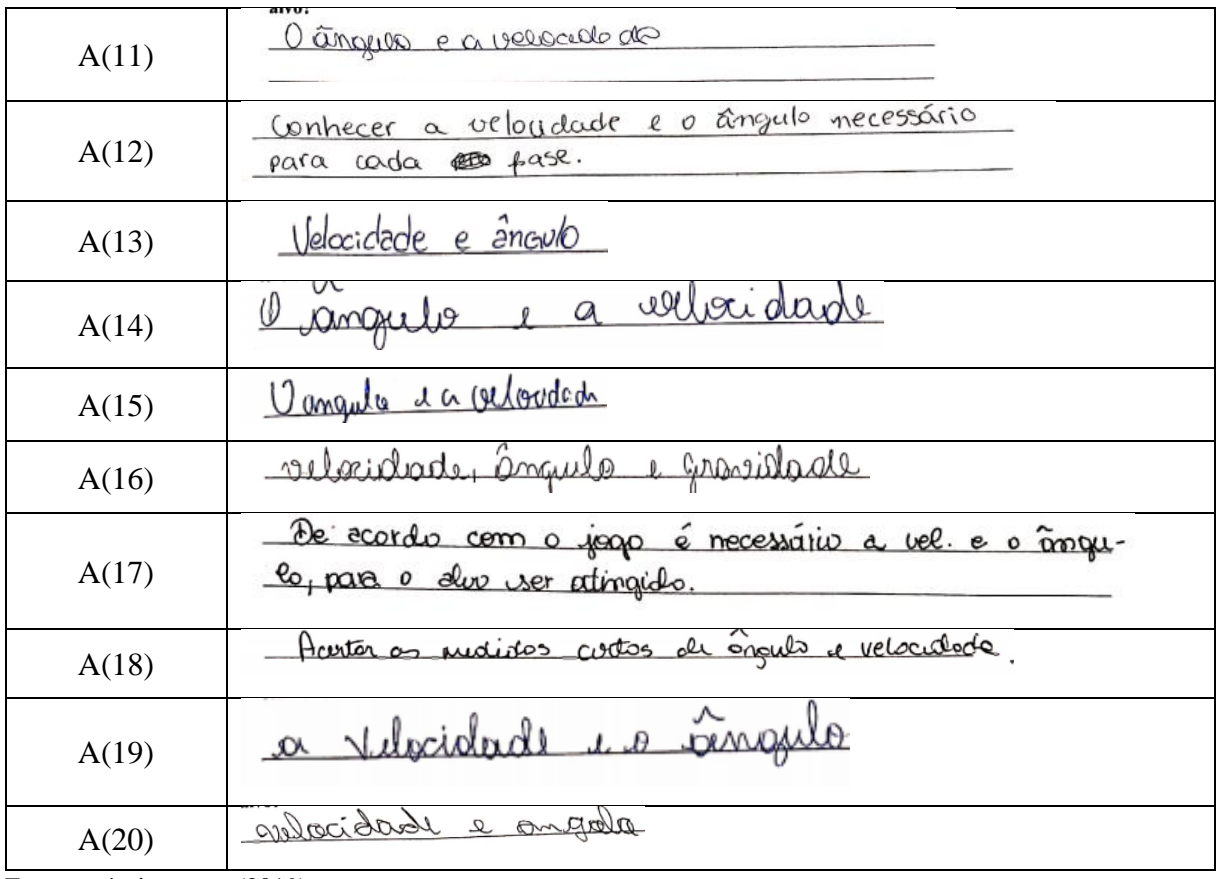

Mediante as respostas dos educandos, observa-se que essa ferramenta possibilitou muitas associações e debates. Segundo eles, a precisão do ângulo e a velocidade são extremamente necessárias para atingir o alvo e com isso surgiram os demais conteúdos. Percebe-se ainda que alguns educandos destacaram outros conceitos associados ao conteúdo abordado, conforme podemos verificar nas respostas dos educandos A(1) e A(6).

Nesse contexto, sugeriu-se que aos educandos transcreverem os conhecimentos proporcionados mediante a aplicação do produto educacional, conforme apresenta o quadro 14, a seguir.

| A atividade desenvolvida com o jogo proporcionou a você algum conhecimento da<br>Física? Justifique sua resposta |                                                                                                    |  |
|----------------------------------------------------------------------------------------------------|----------------------------------------------------------------------------------------------------|--|
| <b>ALUNO</b>                                                                                                    | <b>RESPOSTAS</b>                                                                                                    |  |
| A(1)                                                                                                    | Sin<br>revisão<br>Here<br>pra<br>trós<br>langome<br>relemberar.<br>$\sqrt{211}$<br>$\Omega$<br>contendo que a<br>noo            |  |
| A(2)                                                                                                    | Osim<br>revisão de movi-<br>ig uma rajsida<br>mento obliguo, contendo<br>que ja<br>bardado pela prieferson 9599                 |  |
| A(3)                                                                                                    | Sim, oplicomos conhecimentos genou ppuncionos<br>en física                                                                      |  |
| A(4)                                                                                                    | 9 assunt<br>raleaules<br>1.950<br>nne<br>$\sqrt{2}$                                                                             |  |
| A(5)                                                                                                    | $\delta m$<br>pous<br>sair os contudos<br>aprindido                                                                             |  |
| A(6)                                                                                                    | Sina, deu pra fazer qua perisão de atras<br>contenido de moninanto altiguo e deu<br>ra relend<br>obustines a con<br>a professor |  |
| A(7)                                                                                                    | Sin. Associon poss avec continuar de fésicus aprendidos<br>in rules durante o ano, Viudo formular para                          |  |
| A(8)                                                                                                    | par<br>velocidade<br>2011<br>as fórmula                                                                                         |  |
| A(9)                                                                                                    | Em branco                                                                                                    |  |
| A(10)                                                                                                    | Sim. Subermos mais sobre O<br>ussento                                                                                           |  |
| A(11)                                                                                                    | Sim, years a reaupturação do contenaro<br>estudado en ralo.                                                                     |  |
| A(12)                                                                                                    | Sim. Pude conhecer uma fórmula que não sabia.                                                                                   |  |

Quadro 14 – Associação do jogo com o conteúdo de Física

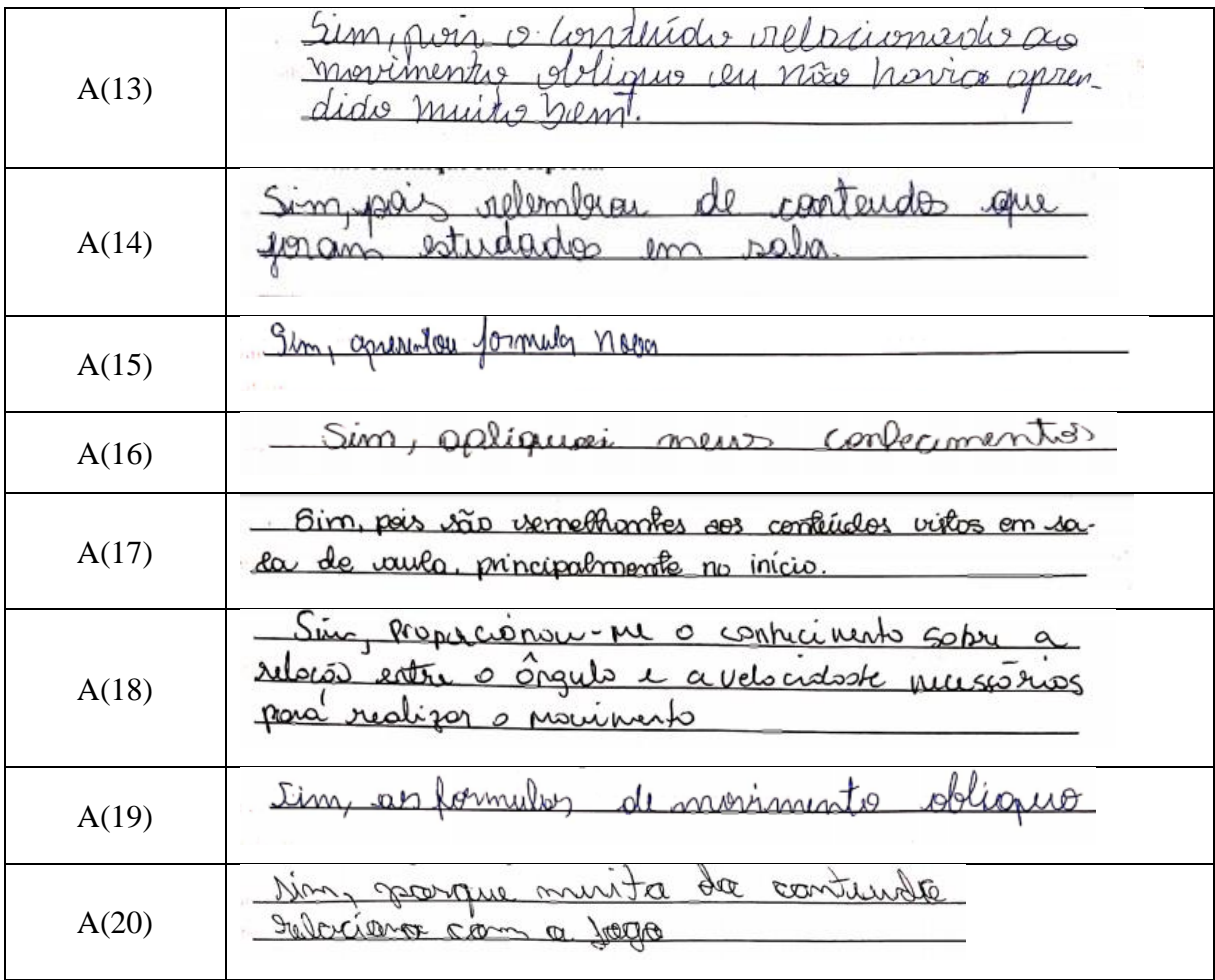

Nesse entendimento, é favorável buscar ferramentas adequadas para cada momento de estudo, ainda que esteja associado a um determinado assunto específico. Dessa maneira é possível contribuir significativamente para o avanço no ensino e aprendizado dos conteúdos das disciplinas, uma vez que esses recursos podem ser utilizados na solução das atividades e problemas do dia a dia. Isso permite ainda que os educandos obtenham sucesso nas provas de vestibulares e/ou exames nacionais, facilitando a assimilação das famosas equações.

Em relação à visão dos educandos relacionadas a outras observações destacadas mediante a aplicação do produto educacional, obtivemos as respostas conforme o quadro 15 a seguir.

| Quais outras observações que você destaca da atividade realizada<br>no jogo Tormund Defense? |                                                                                                    |  |
|----------------------------------------------------------------------------------------------|----------------------------------------------------------------------------------------------------|--|
| <b>ALUNO</b>                                                                                 | <b>RESPOSTAS</b>                                                                                                    |  |
| A(1)                                                                                         | $Q_{\lambda}$<br>$\circ$ OXC<br>convolution<br>$\circ$<br>você<br>Delas as<br>Conragge<br>accA<br>fases.                                                                                                    |  |
| A(2)                                                                                         | interesa<br>the .<br>$25-$<br>$a(\infty)$<br>acentar                                                                                                    |  |
| A(3)                                                                                         | chovc<br>$\mathcal{A}$<br>os diferentes mournages<br>d'rémica e                                                                                                    |  |
| A(4)                                                                                         | Dravidado devza<br>$\mathcal{A}\mathcal{A}$<br>lama                                                                                                    |  |
| A(5)                                                                                         | Em branco                                                                                                    |  |
| A(6)                                                                                         | ablender<br>soco è mui<br>Jo<br>$l$ en<br>0 <sub>c</sub><br>0.01<br>do<br>$\mathcal{C}_{\mathbb{Q}}$<br>Wha als<br>OV G<br>om<br>$\mathbf{M}$<br>rkidanen<br>$^{\circ}$<br>$\sqrt{20}$<br>a cente Conseg<br>ω<br>Roses<br>rodas<br>$\alpha$ |  |
| A(7)                                                                                         | Que as formular to die en cutiga quando voca poete<br>smer de voir<br>antundo                                                                                                    |  |
| A(8)                                                                                         | $\Lambda$ lasan<br>1 iver<br>D100                                                                                                    |  |
| A(9)                                                                                         | Em branco                                                                                                    |  |
| A(10)                                                                                        | proporcions<br>els<br>biversiDADe<br><i>len</i> m<br>conhecimento                                                                                                    |  |
| A(11)                                                                                        | Não denho cobservações                                                                                                    |  |
| A(12)                                                                                        | $N\widetilde{\infty}$<br>identifiquei.                                                                                                    |  |

Quadro 15 – Associação do jogo com o conteúdo de Física

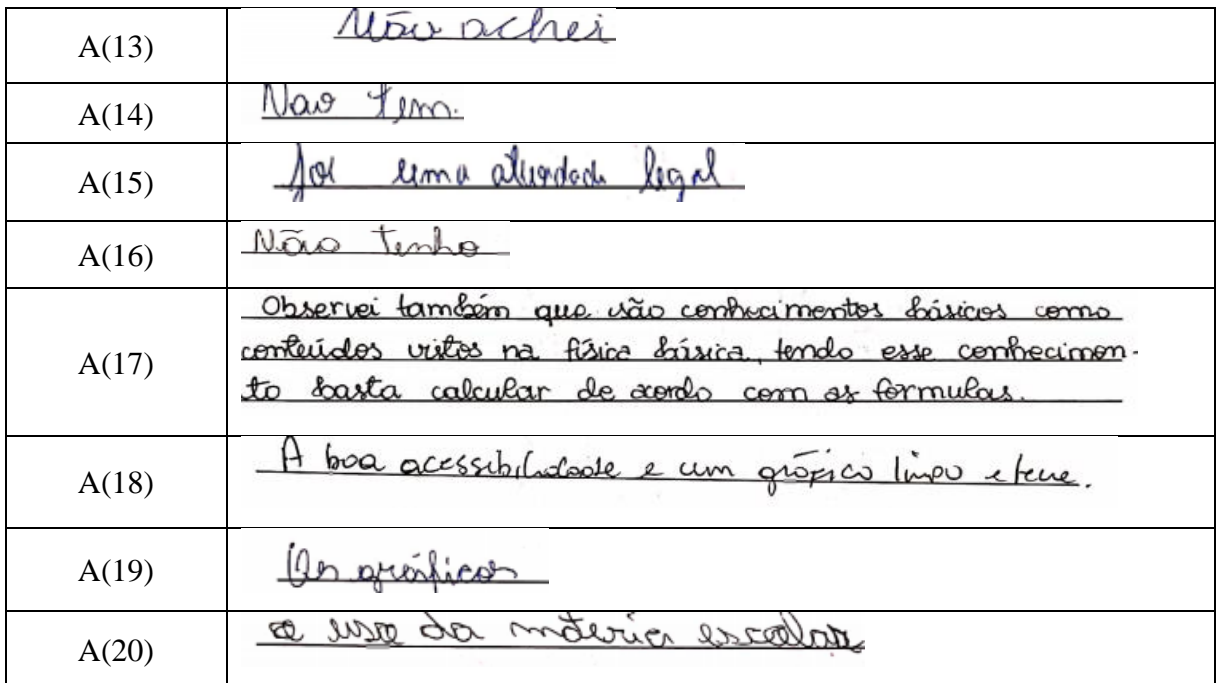

Dos 20 educandos que responderam o questionário, 5 não identificaram nada. Dos questionários aplicados, a grande maioria respondeu que essa ferramenta proporciona uma maneira diferente de apresentar as fórmulas. Isso vai ao encontro da teoria de Souza (2004), que ressalta que os *drives* hiperculturais são desenvolvidos a partir da mediação com algum aparato hipercultural.

De acordo com os dados obtidos, 5 dos educandos selecionaram jogos didáticos envolvendo o assunto de Física como interessante e legal, pois acreditam que ao utilizarem o lúdico aprendem com maior facilidade; ao passo que a grande maioria dos educandos pesquisados afirmou que ao usarem os recursos tecnológico, como celulares e computadores, para jogos distintos, aprendem o conteúdo de Física sem nenhuma dificuldade.

Além disso, destaque-se que nenhum dos educandos havia manuseado o jogo *Tormund Defense* antes. Isso mostra que o interesse da maioria dos educandos está na busca de conhecimentos além da sala de aula, uma vez que as tecnologias atuais permitem que os estudantes se tornem mais ativos em relação à busca de conhecimentos, mas isso depende do interesse desse educando. Sendo assim, o papel do professor como mediador é muito importante para nortear e dar significado ao que o educando aprende e tem a possibilidade de aprender.

As ferramentas tecnológicas estão se difundindo explosivamente na área da educação, de maneira especial na área da ciência. Contudo, chegou-se a um ponto em que os professores precisam pensar de forma mais crítica e cuidadosa a fim de ajustar adequadamente essas ferramentas ao seu plano educacional. Pois a exploração de recursos tecnológicos como o computador e a internet na educação faz parte da realidade de boa parte dos professores da educação básica. Mas há muitos professores que não se utilizam dessa ferramenta pedagógica, assim, o uso das TIC precisa ser pensado com vistas a fazer parte de toda comunidade escolar e na criação de conceitos que favoreçam uma aprendizagem significativa (SILVA; MENDANHA, 2014).

5.5.3 Análise do questionário com perguntas sobre o jogo *Tormund Defense* aplicado aos discentes

Objetivo: Fazer o registro da contribuição do questionário com perguntas sobre o jogo buscando identificar dos educandos a compreensão e associação do conteúdo de Física.

A aplicação desse questionário deu-se em 4 de dezembro de 2019 e participaram 20 educandos. Com base nas respostas, foi observada a contribuição do dispositivo virtual, o jogo *Tormund Defense*, evidenciando que na sua maioria os educandos acrescentaram essa associação do jogo com o conteúdo ministrado pelo professor em sala de aula, mostrando também que ocorreu aprendizagem no manuseio do dispositivo virtual, corroborando para o crescimento intelectual do educando. Em entendimento à consideração de Ausubel et al. (1980), segundo a qual a possibilidade para a aprendizagem significativa pode estar pautada com atualidades.

Também nesse contexto, a Teoria da Mediação Cognitiva busca explicar o processamento de informações pelo cérebro, colaborando com uma ampla abordagem para o aprendizado humano evidenciando a aquisição dos *drives* sociais, culturais e hiperculturais. Ficando evidenciado no questionário com perguntas sobre o jogo *Tormund Defense*, que as respostas estavam em acordo com os conceitos do conteúdo de lançamento oblíquo.

### 5.5.4 Análise da observação participante

Ocorreu a observação participante em todas as etapas da pesquisa, como forma de analisar pontualmente cada participação individual dos educandos, essa ferramenta veio como suporte a atividade didática desenvolvida na sala pela pesquisadora, ficando direcionada de acordo com o roteiro organizado previamente (Apêndice F).

Durante a exposição do dispositivo virtual nos computadores do laboratório de informática do Colégio de Aplicação da UFRR, foi observado pela pesquisadora que os educandos conversavam entre si, como também, com o professor titular da turma. Estavam todos curiosos em poder fazer o uso do dispositivo virtual. Durante as conversas, observou-se que os educandos compreenderam o papel da ferramenta utilizada por eles, mostrando grande interesse em utilizar o jogo, assim como compreender e adquirir o conhecimento no laboratório de informática visitado naquele momento por eles.

Por conseguinte, observou-se também que o dispositivo virtual, o jogo *Tormund Defense,* foi considerado pelos educandos como mais uma ferramenta de apoio para o ensino, podendo o educando buscar, aprimorar seus conhecimentos e aprendizagem, como também de utilizar como revisão das aulas ministradas pelo professor anteriormente.

Queiroz (2018) ressalta que a escola de hoje é frequentada por uma geração nova que já nasceu e cresceu envolta pelas novas tecnologias. Com isso é natural trazermos essas tecnologias para a sala de aula, onde imensas são as possibilidades de poder proporcionar auxílio no processo didático: plataformas e fóruns para a construção de trabalhos, vídeos, redes sociais para compartilhar informações, *blogs* para a publicação de trabalhos realizados na sala de aula, simuladores, jogos e muitos outros. É possível nesse contexto desenvolver metodologias diferenciadas, motivadoras e inovadoras, possibilitando ao educando uma melhor compreensão e fixação do conteúdo. Fazendo com que o professor seja um mediador do conhecimento e não apenas um mero transmissor de conteúdo.

Nesta pesquisa os resultados alcançados são mostrados significativamente. Porém, a realidade onde esta pesquisa foi aplicada é diferenciada da maior parte dos professores do ensino médio, que sofrem com falta de recursos tecnológicos, e salas de aulas lotadas, dificultando o desenvolvimento de uma didática diferente. O dispositivo virtual, jogo *Tormund Defense,* apresentou-se como uma ferramenta em grande potencial para o primeiro ano do ensino médio. O que não impede de ter alguns empecilhos para seu uso, como exemplo: falta de uma infraestrutura escolar, falta de internet e disponibilidade de computadores para todos os educandos.

Na imagem 2 a seguir podemos observar uma aluna jogando o *Tormund Defense* e seguindo as instruções do manual do aluno.

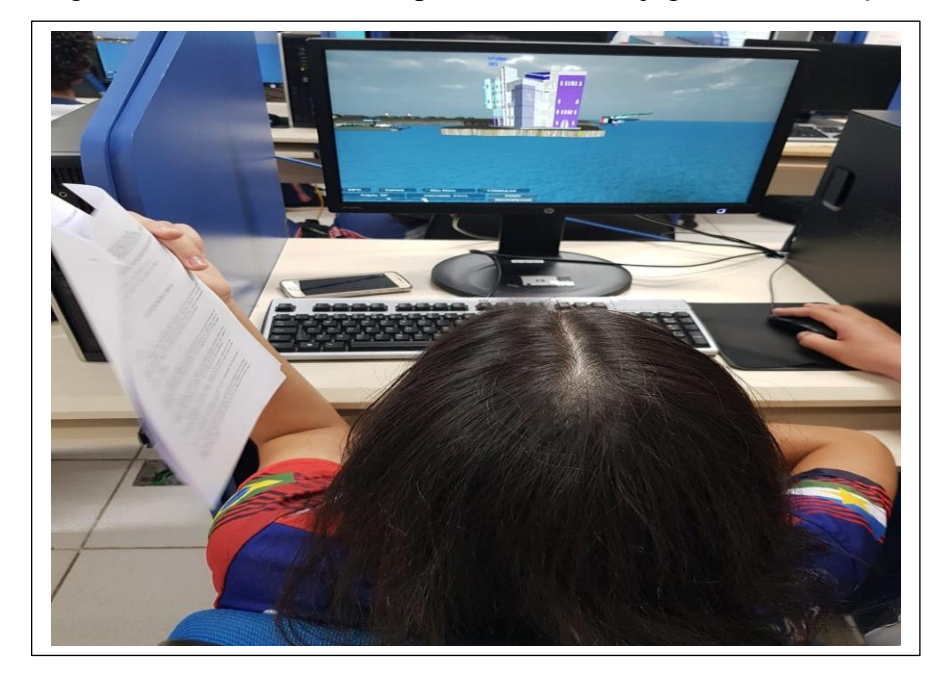

Imagem 2 – Contato com o dispositivo virtual o jogo *Tormund Defense* 

Fonte: própria autora (2019).

### **5.6 Descrição do teste de eficiência do produto educacional JAPEA (2020)**

Diante do atual cenário, a aplicação desta etapa se deu no período de abril a maio de 2020, momento em que a população de todo o mundo se encontrava em situação de confinamento social em função da pandemia da Covid-19. Em virtude dessa circunstância, as atividades educacionais presenciais nas redes públicas estadual, municipais, e rede privada de ensino, foram suspensas por tempo indeterminado. Sendo assim, todos os contatos feitos entre pesquisador e a professora e os educandos deram-se de forma virtual.

Entrou-se em contato com a professora da Escola Estadual Ana Libória, por meio de chamada de vídeo por aplicativo de mensagens (WhatsApp<sup>13</sup>). Chamo a atenção para a seleção da professora participante da pesquisa, a qual se manifestou voluntariamente, por possuir formação específica e ministrar aulas no ensino médio há mais de 10 anos. Apresentou-se a

<sup>13</sup> É um aplicativo multiplataforma de mensagens instantâneas e chamada de voz para *smartphones*. Além de mensagens de texto, os usuários podem enviar imagens, vídeos e documentos, além de fazer ligações grátis por meio de uma conexão com a internet.

pesquisa quanto ao seu propósito metodológico e público objeto. Em entrevista com a professora, ela informou em sua fala: *"Estou criando uma sala de aula virtual na plataforma Google Classrom<sup>14</sup> onde meus alunos acompanharão suas aulas remotas<sup>15</sup>, onde disponibilizarei minhas atividades (testos, vídeos, exercícios) entre outros. Dessa forma não será difícil para eles terem acesso aos arquivos disponibilizados."*

Com proposito de verificar quais as perspectivas e dificuldades encontradas pela professora de Física em sua prática pedagógica na aplicação do Produto Educacional JAPEA, perguntou-se à professora em relação à metodologia utilizada nas aulas presenciais e sobre o uso de recursos tecnológicos para complementar a sua pratica docente, ao que ela respondeu: *"Às vezes utilizo data-show, sendo o celular o que mais utilizo para incrementar a minha pratica docente e enriquecer determinados conteúdos."*

Perguntou-se também quais os maiores desafios na aplicação do Produto Educacional? E a resposta foi: *"Falta de computadores por parte de alguns alunos, dificuldade com acesso à internet, pois nem todos têm acesso".*

Assim, qualquer recurso tecnológico, seja ele um jogo, simulação ou até mesmo vídeo, torna-se inviável, por falta de recursos e estrutura adequada. Conclui-se, então, que há uma necessidade de amadurecer a ideia de trabalhar com recursos tecnológicos de ambas as partes, sendo que grande parte dos educandos já se encontra inserida nesse mundo.

### 5.6.1 Aplicação do manual dos educandos na instalação do dispositivo virtual

Participaram voluntariamente desta etapa 15 educandos, cujas idades variavam de 14 a 16 anos, do segundo ano do ensino médio da escola pública estadual. Segundo as suas respostas, observa-se que os educandos estão em faixa etária compatível com todos os processos de participação. Foram preservadas as falas dos educandos, da forma que eles responderam para todos os processos de participação.

 $14 \text{ E}$  um sistema de gerenciamento de conteúdo para escolas que procuram simplificar a criação, a distribuição e a avaliação de trabalhos. Ele é um recurso do Google Apps para a área de educação.

<sup>15</sup> São aulas ministradas a distância, no mesmo horário convencional da aula presencial, pelos próprios professores da disciplina, usando recursos tecnológicos, bem como salas de aulas virtuais.

Como consta no manual do aluno, o primeiro passo eles têm que executar sozinhos em seu computador seguindo o *link* para fazer a instalação do dispositivo virtual. Nesse momento foi necessário realizar um diagnóstico da turma. Uma das perguntas investigou quais os desafios encontrados para fazer a instalação do dispositivo virtual. As respostas obtidas:

| A1             | Affffff, consegui Moleza.                                                               |
|----------------|-----------------------------------------------------------------------------------------|
| A2             | Nenhum, só internet lenta.                                                              |
| A3             | Tranquilo, acho que gastei todo os <i>megabytes</i> da casa rsrsrsrs.                   |
| A <sub>4</sub> | Sem problemas.                                                                          |
| A <sub>5</sub> | Caracas, tranquilo demais.                                                              |
| A <sub>6</sub> | Credo internet não colabora, daí faltou energia, valei-me, só consegui depois, internet |
|                | uma droga.                                                                              |
| A7             | Mano, não vi problema.                                                                  |
| A8             | Sem computador, só tenho esse celularzinho, não tenho mais outra coisa. Não deu         |
|                | pra instalar o jogo, prof.                                                              |
| A <sub>9</sub> | Bem que eu queria jogar esse jogo, difícil, né? Só com celular não deu.                 |
| A10            | Na moral, tranquilo, só a internet que atrapalhou um pouco, depois ok.                  |
| A11            | Tudo ok.                                                                                |
| A12            | Consegui de boa.                                                                        |
| A13            | Tipo assim, deu um pouco de trabalho.                                                   |
| A14            | Difícil, muito complicado, não consegui.                                                |
| A15            | Vai aqui, vai ali, aff, demora muito.                                                   |

Quadro 16 – Desafios para a instalação do dispositivo virtual

Fonte: própria autora (2020).

De acordo com as falas dos educandos, percebemos que 2 não conseguiram instalar o jogo, em razão de não possuírem computador ou *notebook*, somente aparelho celular. Conforme observado, o primeiro não conseguiu, o segundo achou muito difícil, e os outros 3 relataram dificuldades com a internet, pois segundo eles a internet estava muito lenta e isso acarretou em desinteresse e muitas das vezes até deixando de lado esse primeiro contato.

Diante dos restantes dos educandos observou-se que aqueles que possuíam computador ou *notebook* não tiveram dificuldades relacionadas à instalação do dispositivo virtual. Em percepção com Souza e Roazzi (2000), os quais apontam que adolescentes e crianças que usam computadores e a internet propendem a apresentar aparentemente um padrão de progresso cognitivo mais prematuro, célere e contínuo do que aquele exposto pelos que não usam tais tecnologias.

Em algumas das falas, observou-se um desconforto dos educandos em relação a não possuírem um computador para instalar o jogo, por exemplo não podemos deixar de mencionar a fala do educando A8, que disse: "*Sem computador, só tenho esse celularzinho, não tenho* 

*mais outra coisa, não deu para instalar o jogo, prof.".* E do aluno A9, que declarou: "*Bem que eu queria jogar esse jogo, difícil, né? Só com celular não deu*."

A realidade é que nem todos os educandos possuem acesso à internet, tampouco possuem um computador. Outro fato que observamos é que o jogo *Tormund Defense* só é possível ser instalado em computador ou *notebook*, fato esse que não se pode deixar de mencionar é que grande parte de nossos educandos possuem um celular *smartphone*, e que não é possível fazer a instalação desse dispositivo em celular.

### 5.6.2 Dificuldades dos educandos quanto ao acesso ao jogo *Tormund Defense*

Conforme constam no manual do aluno as orientações quanto ao primeiro acesso ao jogo *Tormund Defense*, perguntou-se aos educandos sobre as dificuldades no primeiro acesso ao jogo. No quadro a seguir observamos as repostas dadas pelos alunos.

| A1             | Molezinha, he, he, he, he, não ainda bem que não precisa de net. |
|----------------|------------------------------------------------------------------|
| A2             | Consegui só olhando o tutorial.                                  |
| A <sub>3</sub> | Tranquilo, sem net para jogar melhor ainda.                      |
| A <sub>4</sub> | Não.                                                             |
| A <sub>5</sub> | Caracas, nem precisa de internet pra jogar, aí sim               |
| A <sub>6</sub> | Não nenhuma.                                                     |
| A7             | Mano, foi de boa.                                                |
| A8             | Só baixei o manual no celular.                                   |
| A <sub>9</sub> | O manual consegui baixar, mas o jogo não.                        |
| A10            | Mano, na moral, esse manual é muito grande.                      |
| A11            | Tudo ok.                                                         |
| A12            | De boa.                                                          |
| A13            | Tipo assim, muito, né?                                           |
| A14            | Não respondeu.                                                   |
| A15            | Afffffffff, complicado, óbvio que sim.                           |

Quadro 17 – Dificuldades no primeiro acesso ao jogo

Fonte: própria autora (2020).

Por meio das respostas dadas pelos educandos, identificamos que grande parte não teve dificuldade quanto ao seu primeiro acesso ao jogo, porém 2 baixaram apenas o manual pelo celular e não acessaram ao jogo porque não tinham computador. Na verificação das suas respostas fica evidenciado que 1 educando mencionou a seguinte resposta: "*Mano, na moral, esse manual é muito grande*."

Prosseguindo nas respostas apresentadas pelos educandos, também fica evidenciado que 3 educandos relataram ser muito bom o fato de não necessitar de internet para jogar, e 2 afirmaram ter tido dificuldades quanto ao primeiro acesso.

### 5.6.3 Dificuldades encontradas para acertar ao alvo

No tutorial encontram-se todas as informações referentes ao jogo, principalmente em relação às equações usadas para calcular de forma que o disparo acerte o alvo.

Perguntou-se aos educandos quais foram as dificuldades encontradas para conseguir acertar o alvo com precisão utilizando as equações informadas no tutorial. As repostas obtidas foram:

| A1             | Angulo ok, velocidade ok, daí a gente acerta esse alvo de uma vez.                     |
|----------------|----------------------------------------------------------------------------------------|
| A2             | Nenhuma, revisei o conteúdo do manual, ângulo e a velocidade.                          |
| A <sub>3</sub> | Tranquilo, já tinha visto ano passado.                                                 |
| A4             | Não, não tive dificuldade, não.                                                        |
| A <sub>5</sub> | Caracas, "facim", a cara do prof. do ano passado: lançamento oblíquo.                  |
| A6             | Só precisei revisar o conteúdo do manual, percebi que só acerta se fizer a fórmula.    |
| A7             | Mano, de boa só acerta se o ângulo e a velocidade tiverem certos.                      |
| A8             | Não respondeu.                                                                         |
| A <sub>9</sub> | Não respondeu.                                                                         |
| A10            | Na moral, errei todas as tentativas, queria mesmo acertar o cone. Preguiça de ler esse |
|                | manual muito grande.                                                                   |
| A11            | Ok, já estudei isso aí.                                                                |
| A12            | De boa, só acerta se fizer as fórmulas.                                                |
| A13            | Tipo, depois de muitas tentativas, tipo, me liguei que tinha de calcular.              |
| A14            | Não respondeu.                                                                         |
| A15            | Óbvio.                                                                                 |
|                | $\Gamma_{\text{cutoff}}$ and and continue (0000)                                       |

Quadro 18 – Dificuldades observadas para acertar o alvo

Fonte: própria autora (2020).

Como podemos observar nas respostas dadas pelos educandos, 1 menciona em sua fala que teve dificuldades: "*Óbvio".* Outro educando afirmou ter jogado apenas por jogar, pois estava com preguiça de fazer a leitura do manual: "*Na moral, errei todas as tentativas, queria mesmo acertar o cone. Preguiça de ler esse manual muito grande."* Esse educando demonstra que só estava jogando por jogar, e que a leitura para ele não é um hábito.

Já os educandos restantes relacionaram as equações do jogo com o conteúdo do manual e 1 relembrou o conteúdo dado pelo professor do ano anterior, conseguindo fazer o disparo,
acertando o alvo com precisão no jogo. Observamos sua fala*:" Caracas,* "*facim*"*, a cara do prof. do ano passado: lançamento oblíquo*".

Souza et al (2012) pontuam que a aptidão da capacidade intelectual do ser humano de adicionar a sequência de informações com o emprego de recursos físicos ordenados é uma das suas excelentes peculiaridades, e finaliza com a criação dos computadores: com a chegada da Revolução Digital, houve transformações significativas nas culturas e sociedades do mundo todo, motivando o homem em níveis coletivos e individuais pelo embate das tecnologias digitais sobre o pensamento, despontando desse contexto uma cultura nova, a hipercultura.

5.6.4 Dificuldades encontradas para mudar de fase

O tutorial informa que no jogo *Tormund Defense* há 4 fases, nas quais se observa aumento do grau de dificuldade, tornando o um pouco mais complexo o acerto ao alvo.

Nesse momento foi necessário realizar um diagnóstico da turma. Uma das perguntas investigou quais as dificuldades encontradas para mudar de fase. As respostas obtidas:

Quadro 19 – Dificuldades encontradas para mudar de fase no jogo

| A1             | Na primeira foi fácil, já da segunda em diante o bicho pegou.                     |
|----------------|-----------------------------------------------------------------------------------|
| A2             | Achei de boa, mas na quarta fase já teve alteração da gravidade, o alvo se mexia. |
| A <sub>3</sub> | Tranquilo, sempre ângulo e velocidade.                                            |
| A <sub>4</sub> | Não tive, fazendo as fórmulas, vai.                                               |
| A <sub>5</sub> | Um pouco.                                                                         |
| A <sub>6</sub> | Mais ou menos.                                                                    |
| A7             | Mano, calcular o ângulo e a velocidade, daí "tá" de boa, vai seguindo.            |
| A8             | Não respondeu.                                                                    |
| A <sup>9</sup> | Não respondeu.                                                                    |
| A10            | Na moral, usava todas as tentativas até conseguir.                                |
| A11            | Não.                                                                              |
| A12            | De boa, seguindo ângulo e velocidade.                                             |
| A13            | Sim.                                                                              |
| A14            | Não respondeu.                                                                    |
| A15            | Óbvio.                                                                            |

Fonte: própria autora (2020).

É certo que dos 15 educandos pesquisados 1 jogou apenas por jogar, como mostra em sua fala A10: "*Na moral, usava todas as tentativas até conseguir*". Já 2 relatam que sentiram dificuldades; 1 menciona em sua fala que apenas a 1ª fase foi fácil já as demais não: A1: "*Na* 

*primeira foi fácil, já da segunda em diante o bicho pegou*". Sem deixar de mencionar a fala de A2, que identifica a alteração da gravidade no jogo: "*Achei de boa, mas na quarta fase já teve alteração da gravidade, o alvo se mexia*".

E 5 educandos pesquisados afirmaram que não tiveram dificuldade alguma ao executarem o jogo, sendo que também fizeram conexão entre o jogo e o conteúdo. Em conformidade com Souza (2004), essa assimilação é um dos *drives* de natureza cultural e hipercultural que auxiliam na conexão do conteúdo ministrado ao jogo.

#### **5.7 Desempenho no questionário após jogar o T***ormund Defense*

A professora titular da turma fez uma atividade com os educandos, por meio de um questionário que estava inserido no manual do aluno, no qual contém perguntas referentes ao jogo *Tormund Defense*. Sua finalidade foi verificar se o educando, após jogar, conseguiu associar o jogo com o conteúdo de Física.

As informações alcançadas por meio dessa atividade proporcionam um diagnóstico cognitivo de cada educando no que se refere ao nível de associação do conteúdo de Física trabalhado anteriormente em sala de aula com o dispositivo virtual, o jogo *Tormund Defense*, do mesmo modo que se o jogo contribuiu no ensino aprendizagem de algum conteúdo da disciplina. Em conformidade com Souza (2004), para quem a Teoria da Mediação Cognitiva preconiza que os processos cognitivos do sujeito acontecem em grande parte ao iniciar o processamento de dados o qual é realizado por estruturas do seu ambiente. Com isso, o ambiente, associado ao uso das TIC, promove ao educando uma aprendizagem.

No quadro 20 a seguir, conseguimos comprovar a veracidade de que o educando descreve sua associação do jogo com o conteúdo de Física. Apresentamos assim as respostas relativas ao tema pesquisado.

| A <sub>1</sub> | Só acerta se a velocidade e o ângulo "tiver" ok.                    |
|----------------|---------------------------------------------------------------------|
| A2             | Tem de "tá" graduado o ângulo e a velocidade.                       |
| A <sub>3</sub> | Tranquilo, ângulo e velocidade.                                     |
| A <sub>4</sub> | Fazendo a fórmula do lançamento oblíquo neles.                      |
| A <sub>5</sub> | Caracas, tinha de calcular lançamento oblíquo.                      |
| A6             | Angulo e velocidade.                                                |
| A7             | Mano, se "num" prestar atenção na velocidade e no ângulo, "num" vai |
| A8             | Não respondeu.                                                      |

Quadro 20 – Observação do alcance do míssil no alvo

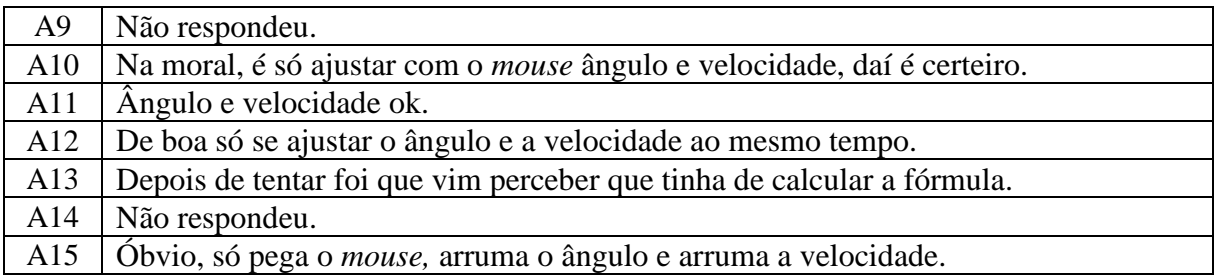

Fonte: própria autora (2020).

Através das entrevistas feitas pela professora titular da turma com os educandos, de acordo com as respostas dadas por eles, evidenciamos que grande parte conseguiu identificar que o ângulo e a velocidade, juntamente com a equação informada no jogo, eram necessários para se obter êxito no alcance do disparo. Demonstrando que houve associação de algum conteúdo de Física com o jogo. Como podemos demonstrar nas falas dos educandos A4 e A5 respectivamente: "*Fazendo a fórmula do lançamento oblíquo neles*" e *"Caracas, tinha de calcular lançamento oblíquo".* Fica constatado que houve uma conexão entre jogo e conteúdo. Souza et al. (2012) esclarecem que o processamento da informação pelo cérebro promove uma ampla abordagem para a aprendizagem humana.

A análise das respostas dadas anteriormente no quadro 20 nos levaram a outro questionamento em relação à pergunta 2 feita aos educandos, a qual faz uma análise da razão do objeto ser puxado para baixo quando ele é disparado na diagonal. As respostas alcançadas foram:

| A <sub>1</sub>                                                       | Essa é fácil: por causa da gravidade.                             |  |
|----------------------------------------------------------------------|-------------------------------------------------------------------|--|
| A2                                                                   | Gravidade, professora.                                            |  |
| A <sub>3</sub>                                                       | Lembrei da maçã, kkkk, gravidade.                                 |  |
| A4                                                                   | Força da gravidade, "num" deu nem tempo de pensar em outra coisa. |  |
| A <sub>5</sub>                                                       | Essa "tá" na mão: gravidade.                                      |  |
| A6                                                                   | Nossa, que fácil, gra-vi-da-de.                                   |  |
| A7                                                                   | Mano, fala sério, né? Gravidade.                                  |  |
| A8                                                                   | Não respondeu.                                                    |  |
| A <sub>9</sub>                                                       | Não respondeu.                                                    |  |
| A10                                                                  | Por causa do peso.                                                |  |
| A11                                                                  | Peso.                                                             |  |
| A12                                                                  | Pesado.                                                           |  |
| A13                                                                  | Sei lá, cai, né?                                                  |  |
| A14                                                                  | Não respondeu.                                                    |  |
| A15                                                                  | Porque tudo que sobe desce.                                       |  |
| $(0.11)$ $(0.000)$<br>$\mathbf{D}$ and $\mathbf{D}$ and $\mathbf{D}$ |                                                                   |  |

Quadro 21 – Razão de ser puxado para baixo.

Fonte: própria autora (2020).

As respostas dos educandos, em sua maioria, afirmaram que a gravidade (peso) é a única razão de um objeto que é disparado na diagonal ser puxado para baixo. Podemos ainda verificar na resposta do educando A10, o qual vinha mostrando-se desinteressado, que ele conseguiu fazer alguma associação do jogo com algum conteúdo de Física.

Permanecendo na pergunta 2, a qual pede também a descrição da trajetória do objeto, as respostas foram as seguintes:

| A1             | Muito fácil: parabólica.                                              |
|----------------|-----------------------------------------------------------------------|
| A2             | Parabólica, professora, né?                                           |
| A <sub>3</sub> | Parábola.                                                             |
| A <sub>4</sub> | Pa-rá-bo-la.                                                          |
| A <sub>5</sub> | Eita, agora foi lá na função de matemática, kkkkk, caramba, parábola. |
| A6             | Parábola.                                                             |
| A7             | Mano, fala sério, rsrsrsrsrsrsrs, parabólica.                         |
| A8             | Não respondeu.                                                        |
| A <sup>9</sup> | Não respondeu.                                                        |
| A10            | Na moral, uma curva?                                                  |
| A11            | Curvilínea.                                                           |
| A12            | Curva.                                                                |
| A13            | Hum uma curva.                                                        |
| A14            | Não respondeu.                                                        |
| A15            | Óbvio que não lembro.                                                 |

Quadro 22 – Descrição da trajetória do objeto

Fonte: própria autora (2020).

Dentre os 15 educandos pesquisados, 7 responderam com êxito a resposta, apenas 1 afirmou com certeza que não lembrava e 4 responderam "*curva"*. O fato de 1 educando ter feito uma associação do jogo com o conteúdo de matemática evidencia que o jogo *Tormund Defense* também pode ser usado em interdicisplinaridade, como se vê na fala do educando A5: "*Eita, agora foi lá na função de matemática, kkkkk, caramba, parábola".*

No que se refere à pergunta 3 da atividade contida no manual, observamos que aqueles educandos que jogaram *Tormund Defense* estavam atentos em relação às fases do jogo, bem como se observa no quadro 23, a seguir.

|    | Acerta direto na boia.  |
|----|-------------------------|
| A2 | Acerta o alvo.          |
| A3 | O míssil acerta a boia. |
| A4 | O tiro pega a boia.     |

Quadro 23 – Identificação do ângulo e da velocidade

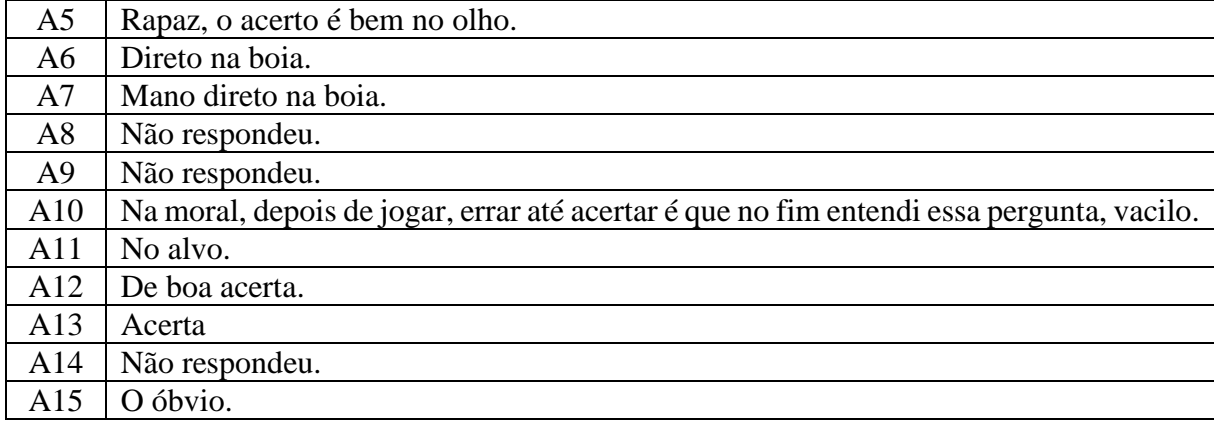

Fonte: própria autora (2020).

De acordo com as respostas dadas no quadro 23, concluímos que os educandos em sua maioria não mostraram dificuldades em acertar o alvo. Apenas 1 mostrou que já vinha fazendo tentativas para acertar os disparos no alvo, e que somente ao responder as questões da atividade contida no manual percebeu que tinha de estar em acordo o ângulo e a velocidade, e que se soubesse antes já teria acertado de primeira, isso nos mostra que o mesmo apenas estava jogando por lazer.

Diante das respostas conseguidas nessa atividade e com a entrevista da professora com seus educandos, percebeu-se que obtiveram um progresso significativo relacionado ao jogo. Em acordo com Vitoria et al. (2013), que afirmam ser possível observar que, com a utilização de jogos educacionais, os educandos possuem maior interação e habilidade ao empregar essas ferramentas em seu cotidiano escolar.

No que se refere às questões 4 e 5 da atividade do manual do aluno, a professora pediu aos educandos que, se possível, enviassem imagens de suas respostas escritas, para que a mesma fizesse o registro em sua sala de aula virtual.

Buscando identificar alguma associação de algum conteúdo de Física com o jogo *Tormund Defense*, podemos observar nas respostas seguintes essa associação de acordo com o quadro 24.

| Caro aluno, quais conteúdos trabalhados em suas aulas de Física<br>você consegue associar com o jogo Tormund Defense? |                                                                                                    |  |  |  |  |
|----------------------------------------------------------------------------------------------------|----------------------------------------------------------------------------------------------------|--|--|--|--|
| <b>ALUNO</b>                                                                                                    | <b>RESPOSTAS</b>                                                                                                    |  |  |  |  |
| A <sub>1</sub>                                                                                                    | Velocidade, angulo, margagento retilineo<br>rariado.                                                                                                    |  |  |  |  |
| A <sub>2</sub>                                                                                                    | deu pra lembrar de novo de la<br>minho objiguro, que ja tinha rido<br>war legal a re                                                                                                    |  |  |  |  |
| A <sub>3</sub>                                                                                                    | · morrimento vertical, lembre da equaçõo de torricule, mo.<br>vimento houzontal, parábola, ângulo, vlaidate altura                                                                         |  |  |  |  |
| A4                                                                                                    | perabola, acieração, tempo<br>jarih<br>tomber tem a gravidade<br>OMIIA                                                                                                    |  |  |  |  |
| A <sub>5</sub>                                                                                                    | racas, sino, lancamento oblíguo                                                                                                    |  |  |  |  |
| A6                                                                                                    | stop ajuda a ver o cancamento obliguo e<br>tourbem autros contendos. E bom por que não<br>preisa estar concepado ha internet para Jozar.<br>Kena que so tem 4 fasses tem de for mais fases |  |  |  |  |
| A7                                                                                                    | R. Mortimento deliquo, parato, função                                                                                                    |  |  |  |  |
| A8                                                                                                    | Não respondeu.                                                                                                    |  |  |  |  |
| A <sub>9</sub>                                                                                                    | Não respondeu.                                                                                                    |  |  |  |  |
| A10                                                                                                    | NOO prister atenco in Contends, so<br>Joseph                                                                                                    |  |  |  |  |
| A11                                                                                                    | mobemento uniforme<br>Lancamento oblíguo<br>aceleração, gravidade<br>, Vilocidade                                                                                                    |  |  |  |  |

Quadro 24 – Conexão do jogo com o conteúdo de Física

A12 ancie  $0\Lambda\Lambda$ guiria  $HA$ A13 ontros am os A14 Não respondeu. A15

Fonte: própria autora (2020).

As imagens dos quadros 24 e 25 foram tiradas pelos próprios educandos, cada uma com seus respectivos celulares, sendo que algumas aparecem nítidas e outras escurecidas, mostrando a realidade de nossos educandos e os recursos tecnológicos que possuem.

Como observamos nos dados coletados e expostos, a maioria das respostas dos educandos no quadro 24 reflete que existe uma conexão do jogo com algum conteúdo de Física, até mesmo os ensinados pelo professor do ano anterior. Isso fica claro na fala do educando A2: "*Deu pra lembrar de novo do lançamento oblíquo, que já tinha sido dado pelo professor. Legal a revisão".* Essa fala corrobora com Araújo (2017) quando pontua que o uso de jogos e simuladores virtuais, bem como outras ferramentas eletrônicas, pode ter preponderância proveitosa no que diz respeito ao processo de transmissão de conhecimento, uma vez que propicia que o educando revise os conteúdos já presenciados durante a aula, mostrando um real diagnóstico de suas necessidades e dificuldades enfrentadas, proporcionando a ele discernir abstrações de modo peculiar, retirando benefício de circunstâncias do momento não real.

Não podemos deixar de mencionar os educandos A10 e A13, que apenas jogaram o jogo por lazer, tentando alcançar o máximo da pontuação nas fases, gerando uma competitividade indesejada. Atitudes essas que relata Rahal (2009, p. 3), pode aparecer, como consequência da má condução da aplicação dos jogos didáticos, "uma competitividade não desejada e acabar gerando atitudes desleais, egoístas, agressivas; por serem jogos em que alguns ganham e outros perdem, podem surgir sentimentos de derrota e inferioridade, acabando frustrando alguns educandos". Dessa forma, cabe ao educador conduzir de forma serena e pedagógica a aplicação do jogo didático.

Nesse seguimento sugeriu-se, que os educandos fizessem a transcrição dos conhecimentos proporcionados mediante a aplicação do produto educacional, conforme apresenta o quadro 25, a seguir.

| A atividade desenvolvida com o jogo proporcionou a você<br>algum conhecimento da Física? Justifique sua resposta. |                                                                                                    |  |  |  |  |  |
|----------------------------------------------------------------------------------------------------|----------------------------------------------------------------------------------------------------|--|--|--|--|--|
| <b>ALUNO</b>                                                                                                    | <b>RESPOSTAS</b>                                                                                                    |  |  |  |  |  |
| A <sub>1</sub>                                                                                                    | Sin, revisão do contendo do mo passado<br>dado, é outros.                                                                                                    |  |  |  |  |  |
| A <sub>2</sub>                                                                                                    | 5) Sim. I was emulo lega<br>brei das lomillas que ja nun<br>va mais as pass, tem de ler atena<br>angulo e viloddade se num fizar os<br>dos gasta municão dunicionaria       |  |  |  |  |  |
| A <sub>3</sub>                                                                                                    | · Sim. Ajudar a entender que quanto maior o ângulo<br>for, maior a altura.                                                                                                  |  |  |  |  |  |
| A <sub>4</sub>                                                                                                    | um, tonhecimento das formulas<br>eque<br>contends de ano possado dos fog<br>Cancements Obligue.                                                                             |  |  |  |  |  |
| A <sub>5</sub>                                                                                                    | Sim. l'jogo é chifante<br>was precisa de vet, da pa reison<br>Contento                                                                                                    |  |  |  |  |  |
| A6                                                                                                    | Sin. O pago è diferente dos que a quite<br>Jega para acertar o alvo temos de<br>resolber as equações, daí a quite relembra<br>os conteirados de física dados ariteriormente |  |  |  |  |  |

Quadro 25 – Associação do jogo com o conteúdo de Física

| A7             | R. dim. No ano passado meu proprior tinha falado dino ai                                     |  |  |  |  |  |
|----------------|----------------------------------------------------------------------------------------------|--|--|--|--|--|
| A <sub>8</sub> | Não respondeu.                                                                               |  |  |  |  |  |
| A <sub>9</sub> | Não respondeu.                                                                               |  |  |  |  |  |
| A10            | Noe. We sayull mism por jeg<br>1 give fogt mois ponto.                                       |  |  |  |  |  |
| A11            | Sim, rue diudou com meus conhecimentos<br>de lembrat ângulo e velocidade.                    |  |  |  |  |  |
| A12            | O fego é maneiro,<br>al, tem tudo a ver com<br>sica. apida a gente a<br>lemerar de conteido. |  |  |  |  |  |
| A13            | Sim Que o âmgarlo e a velocidade tem de ta<br>unto                                           |  |  |  |  |  |
| A14            | Não respondeu.                                                                               |  |  |  |  |  |
| A15            | Obvio ave sempo Jobo é Bom.<br>PERDIN VENIPO. QUERIN VENCER MS                               |  |  |  |  |  |

Fonte: própria autora (2020).

Dos 15 educandos que responderam esse questionário, 3 não responderam por não ter computador, de modo que não conseguiram baixar o dispositivo virtual, 2 não constataram nada, e 5 educandos afirmaram que o jogo serve como um recurso proporcionando um jeito diferenciado de fazer uma revisão de conteúdo. De acordo com Souza (2004), os *drives* hiperculturais são desenvolvidos a partir da mediação com algum aparato hipercultural.

Em conformidade aos dados obtidos, 5 educandos afirmam encontrar no jogo algum conteúdo de Física sem dificuldade alguma. Interessante que os educandos participantes dessa etapa jamais tiveram contato com o jogo *Tormund Defense*, mostrando o desejo de buscar conhecimentos além dos muros escolares, permitindo que se tornem mais conectados com as tecnologias, assim como buscar uma forma nova de aprender, dependendo exclusivamente da disposição do educando em procurar essa aprendizagem. Daí vem a importância do professor em dar uma direção, para que esse educando use a ferramenta tecnológica inovadora a favor de sua aprendizagem.

Seguindo as ideias de Ausubel (2003) quanto à questão da aprendizagem, pode-se afirmar que em qualquer processo recente de informação deve haver uma relação de conhecimento peculiar do educando com um material novo, essa técnica nova talvez se remodele e reformule em ideias com maior clareza e equilíbrio.

#### **5.8 Análise da atividade prática aplicada pela docente**

Objetivo: validar e registrar a atividade após jogar o *Tormund Defense*, buscando identificar nos educandos se houve a compreensão e associação de algum conteúdo de Física.

Foi percebida pela pesquisadora que a professora titular da turma não mediu esforços para poder aplicar e executar o Produto Educacional desta pesquisa. Verificou-se também que a mesma buscou novas práticas metodológicas procurando interagir o uso das tecnologias favoráveis na aprendizagem de seus educandos. Na visão de Antunes et al. (2018, p. 181), "as práticas metodológicas frequentes na aprendizagem são favoráveis ao trabalho agregadas às novas tecnologias da informação que estão presentes na vida diária do educando sendo assim hábeis no processo pedagógico para o século XXI". Nesse contexto, as metodologias transformam o educador em mediador.

Quando do primeiro contato com a professora, ela relatou que apenas fazia o uso de projetor multimídia e celular para incrementar suas aulas. Entretanto, após a sua participação na pesquisa, refletiu sobre suas práticas metodológicas, vendo que seus educandos tiveram um grande interesse e interação na atividade prática desenvolvida, o que melhorou de forma importante os resultados de aprendizagem alcançados.

Proporcionar aos educandos essa atividade prática, com facilidade na comunicação e informação, possibilitou para a professora participante da pesquisa um jeito novo de organizar e produzir conhecimentos, pois a mesma conseguiu usar a tecnologia como um recurso

pedagógico. Pretto (2012) relata que, para realizar o ensino, a tecnologia não pode ser visualizada apenas como ferramenta auxiliar, pois traz para nós educadores um jeito novo de organizar e produzir conhecimento. Em corroboração com Souza (2004), que afirma que o computador e o *software* são facilitadores tanto na comunicação como na informação. O educador qualificado é quem transforma essas ferramentas em material pedagógico.

A professora admitiu que em determinadas ocasiões houve adversidades de assimilar o uso da tecnologia. Com essa ideia Souza et al. (2020) evidenciam que o educador tem de estar apto e comprometido na adversidade de assimilar para poder transmitir conhecimento e alcançar os maiores resultados de aprendizagem de seus educandos, pois sozinha a tecnologia não basta para ministrar a aula e alcançar o que se espera dos educandos.

Em conformidade com a observação da professora onde afirmou que os demais educandos que não participaram da pesquisa ficaram curiosos em saber informações a respeito do jogo *Tormund Defense* por aqueles educandos que tiveram o contato com dispositivo virtual*,*  pois os mesmos comentavam entre si a experiência prática virtual vivenciada. Perguntei para a professora porque tanta curiosidade? Ela respondeu sorrindo: *"Jogo, minha filha. São viciados em jogo! Só pensam em jogo!"* Em semelhança com Souza (2004), que denomina hipercultural aquele indivíduo com novas formas de pensar, interagir com o mundo relacionado ao surgimento da tecnologia da informação, conectividade e também interatividade.

Evidentemente que os educandos tiveram uma imensa atração pelo dispositivo virtual, o jogo *Tormund Defense,* principalmente porque possui no fim uma pontuação dada às fases e disparos alcançados, fazendo com que desperte entre os educandos uma certa competição. Segundo Legey et al. (2012), determinados jogos estabelecem relação de disputa, ao passo que outros exigem mais colaboração. Semelhantes casos de disputa, quando executadas de forma divertida, despertam curiosidade e em consequência um desejo de conhecimento. Sendo assim, os jogos, bem direcionados e executados, poderão representar um subsídio para o processo do ensino e aprendizagem. Dessa forma, cabe ao educador conduzir pedagogicamente, a aplicação do jogo.

Foi questionado à professora se a mesma conseguiu verificar alguma contribuição do dispositivo virtual, o jogo *Tormund Defense* em suas aulas de Física? A professora afirmou que sim, que auxiliou na revisão de conteúdos, ajudou a relembrar e compreender equações dadas anteriormente, alguns até relacionaram a interdisciplinaridade com a matemática, e principalmente o fato de que o jogo chamou a atenção dos educandos para o conteúdo de Física.

Segundo Fiolhais e Trindade (1996), o uso de jogos tecnológicos consente a compreensão e atenção do aluno (seduzido pela aventura do desafio do jogo), ofertando uma prática pedagógica ímpar e inesquecível. A professora identificou o dispositivo virtual, o jogo *Tormund Defense,* como um recurso a mais para empregar em sua metodologia de ensino de Física, seja ele em suas aulas presenciais ou remotas, contribuindo para o educando um auxílio no processo de ensino e aprendizagem. Em seguida observamos a sala de aula virtual usada nas aulas remotas conforme mostra a figura 63

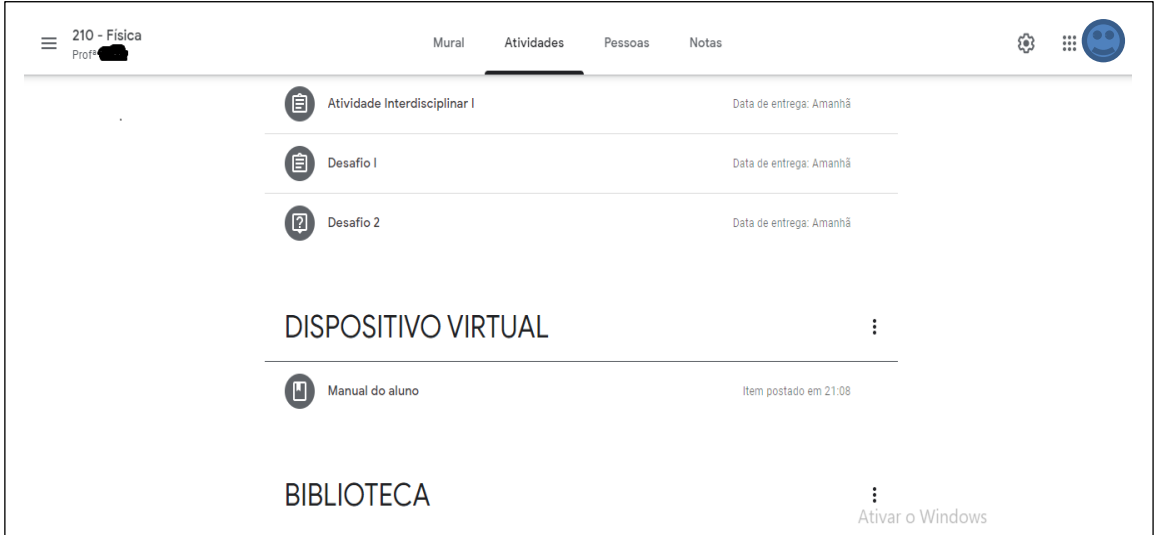

Figura 63 – Sala de aula virtual

Fonte: própria autora (2020).

# **5.9 Análise comparativa dos testes aplicados no pré-teste e no teste de eficiência do produto educacional para os dois estudos de caso**

É apresentada nesta seção uma análise dos testes que foram utilizados nas duas aplicações. As análises aqui comentadas basearam-se na teoria de aprendizagem significativa de Ausubel. Os dados alcançados nesta pesquisa foram utilizados para analisar o progresso do conhecimento e também na possibilidade da aprendizagem significativa dos educandos nas duas aplicações nos dois estudos de caso, conforme o quadro a seguir.

| PRIMEIRA APLICAÇÃO (2019) |                            |            | <b>SEGUNDA APLICAÇÃO (2020)</b> |                            |                         |
|---------------------------|----------------------------|------------|---------------------------------|----------------------------|-------------------------|
| Quantidade<br>de alunos   | <b>Fatores observados</b>  |            | Quantidade<br>de alunos         | <b>Fatores observados</b>  |                         |
|                           | Dificuldade no primeiro    |            |                                 |                            | Dificuldade no primeiro |
| 10                        | acesso                     |            | 12                              | acesso                     |                         |
|                           | <b>SIM</b>                 | NÃO        |                                 | <b>SIM</b>                 | <b>NÃO</b>              |
|                           | 02                         | 08         |                                 | 02                         | 10                      |
|                           | Associação do jogo com     |            |                                 |                            | Associação do jogo com  |
|                           | conteúdo                   |            |                                 | conteúdo                   |                         |
| 20                        | <b>SIM</b>                 | NÃO        | 12                              | <b>SIM</b>                 | <b>NÃO</b>              |
|                           | 19                         | 01         |                                 | 10                         | 02                      |
|                           | Proporcionou algum         |            |                                 | Proporcionou algum         |                         |
|                           | conhecimento de Física     |            |                                 | conhecimento de Física     |                         |
| 20                        | <b>SIM</b>                 | NÃO        | 12                              | <b>SIM</b>                 | <b>NÃO</b>              |
|                           | 19                         | 01         |                                 | 11                         | 01                      |
|                           | Hiperculturais             |            |                                 | Hiperculturais             |                         |
| 30                        | <b>SIM</b>                 | NÃO        | 15                              | <b>SIM</b>                 | <b>NÃO</b>              |
|                           | 30                         | 0          |                                 | 15                         | 0                       |
|                           | Desempenho no questionário |            |                                 | Desempenho no questionário |                         |
| 20                        | após jogar Tormund Defense |            | 12                              | após jogar Tormund Defense |                         |
|                           | <b>SIM</b>                 | <b>NAO</b> |                                 | <b>SIM</b>                 | <b>NAO</b>              |
|                           | 18                         | 02         |                                 | 10                         | 02                      |

Quadro 26 – Comparação das aplicações

Fonte: própria autora (2020).

É notório que na segunda aplicação existem fatores que certamente contribuíram no resultado desta pesquisa, no entanto devo salientar que, de acordo com Ausubel et al. (1980), para haver aprendizagem, esta deve partir do educando. Essa afirmação se consolida mediante observações durante a aplicação do Produto Educacional.

No primeiro momento os educandos tiveram a presença física do seu professor e da pesquisadora, todos tiveram acesso ao jogo *Tormund Defense*, tiveram acesso ao manual do aluno (fisicamente), o educando demonstrou segurança na utilização do dispositivo virtual, o jogo *Tormund Defense*. Como estavam no seu ambiente escolar com aulas presenciais foram mais cuidadosos com as palavras em seus argumentos.

No segundo momento os educandos estavam em um ambiente totalmente diferente da primeira aplicação: não havia contato presencial com a professora titular da turma nem com a pesquisadora. Os educandos vivenciavam uma situação nova, ou seja, estavam pela primeira vez num ambiente virtual (novo para eles), não tendo argumentos de cuidados nas palavras. Os educandos tiveram a necessidade de ir em busca do conhecimento ao entrar em sua sala de aula virtual, assim como também tiveram grande curiosidade em fazer o *download* do arquivo, apropriaram-se do manual do aluno, demonstraram segurança na utilização do dispositivo virtual, o jogo *Tormund Defense*. Foram os educandos que decidiram se iriam ou não aprender, eles mostraram ter vontade própria de estudar, eles correram atrás, buscaram uma maneira de ter acesso ao jogo *Tormund Defense*, mesmo com aulas virtuais.

Destaque-se que todos os educandos envolvidos nas duas aplicações nunca tinham manuseado o jogo, mostrando o interesse da maioria dos educandos na busca de conhecimento além da sala de aula.

Mesmo com as divergências apresentadas nos dois momentos conforme mostra o quadro 26, o jogo *Tormund Defense* alcançou resultados em relação aos subsunçores presentes na base intelectiva do educando, possibilitou uma conexão com conteúdos estudados em Física, veio para tornar a aula animada, nova e atraente no ensino de Física, poderá ser usado na prática docente como uma ferramenta de auxílio na transmissão de conhecimentos de Física.

Portanto, perante os resultados alcançados, é possível evidenciar nesta pesquisa a contribuição da utilização do dispositivo virtual, o jogo *Tormund Defense,* como uma ferramenta de ensino e aprendizagem para educandos do 1º e 2º anos do ensino médio nas aulas de Física.

## **CONSIDERAÇÕES FINAIS**

O desenvolvimento deste trabalho trouxe olhares que permearam de forma gradativa o desenvolvimento de um estudo que pudesse ter uma interação maior com os educandos. É importante ressaltar que cada vez mais o educando, para atingir de forma evolutiva o seu desenvolvimento de conhecimento e cognitivo, não deve se restringir somente a ferramentas culturais, mas ter o uso da tecnologia como auxílio para obter conhecimento.

Por meio desta pesquisa, buscou-se associar a teoria aplicada na sala de aula com a prática virtual, convertendo as aulas tradicionais em aulas dinâmicas, possibilitando uma interação de aplicação mais interessante para o educando. Sendo assim, buscou-se um estudo mais profundo, fazendo análises de várias pesquisas que dissertam sobre o assunto.

Nos dois momentos tivemos participações ativas de educandos do ensino médio no processo de ensino e aprendizagem por meio de uma técnica metodológica dinâmica, com o objetivo da aplicação do dispositivo virtual, o jogo *Tormund Defense,* como ferramenta de transmissão de conhecimentos dos conceitos de Física.

Nesse contexto o dispositivo virtual, o jogo *Tormund Defense*, como recurso de ensino, atingiu o seu objetivo apresentado, o qual fundava-se em averiguar a forma eficaz e buscar validar o uso do jogo *Tormund Defense* no conteúdo de Física de lançamento oblíquo. Esta pesquisa verificou ainda que o uso desse jogo agregou possibilidades de subsídios para a aquisição de conhecimentos satisfatórios com emprego de tecnologia nas aulas de Física. Tudo isso fundamentado na Teoria da Mediação Cognitiva e na Teoria da Aprendizagem Significativa, que são as duas bases teóricas que corroboraram para esta pesquisa.

Na primeira aplicação houve a necessidade de dois complementos essenciais: a construção de um guia para a utilização do dispositivo virtual (JAPEA) para o docente e um manual para o aluno. Para a primeira aplicação foram contemplados fatores relevantes, a saber, não houve necessidade de fazer a instalação do dispositivo virtual, o jogo *Tormund Defense*, e o manual do aluno foi entregue impresso a todos os educandos.

Na segunda aplicação houve a necessidade de complementos essenciais: criação de uma sala de aula virtual e participação dos educandos em aulas remotas. Também contemplamos na segunda aplicação um fator importante, qual seja, que todo o processo se deu de forma virtual, de modo que tanto a docente quando os educandos tiveram que fazer sozinhos

a instalação do dispositivo virtual, seguindo apenas as instruções dadas no guia do dispositivo virtual (JAPEA) e no manual do aluno.

Os objetivos foram alcançados nas duas aplicações: apropriação do guia para a utilização do dispositivo virtual (JAPEA), guiou o educando na instalação do dispositivo virtual e acesso ao jogo *Tormund Defense*, o aluno conseguiu associar o jogo com o conteúdo de Física, o jogo *Tormund Defense* proporcionou aos educandos a transmissão de conhecimentos dos conceitos de Física, alcançou resultados qualitativos quanto ao avanço do conhecimento adquirido e da aprendizagem do educando posterior às aplicações, o jogo pode ser uma ferramenta de auxílio ao conhecimento e aprendizagem, podendo ainda ajudar na interpretação do conteúdo ministrado anteriormente pelo professor, e que o jogo *Tormund Defense* pode ser uma ferramenta de auxílio à prática docente agregado a um ensino novo, atraente e animado para o ensino de Física,

Considerando o momento vivenciado pela pandemia da Covid-19, acompanhadas das dificuldades encontradas para a aplicação deste Produto Educacional, percebe-se que na maioria das escolas públicas há escassez de recursos tecnológicos como: computadores, *tablets* e *notebooks*, não podemos deixar de mencionar também, mão de obra qualificada para operar essas tecnologias. No Brasil, infelizmente alguns educadores demonstram resistência em incorporar e utilizar novas tecnologias em suas práticas pedagógicas cotidianas.

O Produto Educacional mostrou ser eficiente pelo fato de ser usado tanto com internet como sem, contribuindo de forma satisfatória no processo de ensino e aprendizagem, podendo ser utilizado não somente pelos educandos do 1º ano, como também do 2º ano do ensino médio. Entretanto foi observado que o jogo *Tormund Defense* não é possível de ser jogado em aparelhos celulares e *tablets*, fato esse que se apresenta como possibilidade de novas pesquisas nessa área, no sentido de aprimoramento do *software* do jogo a fim de ampliar as plataformas de utilização em outros dispositivos eletrônicos que não somente o computador de mesa.

No término deste trabalho, fica constatado que a pesquisa deu significativa e satisfatória contribuição ao processo de ensino e aprendizagem dos educandos do ensino médio, tanto do Colégio de Aplicação da UFRR como da Escola Estadual Ana Libória, ambas situadas em Boa Vista-RR. O dispositivo virtual o jogo *Tormund Defense* serviu como ferramenta para auxílio de atividade para o ensino aprendizagem de Física indo ao encontro do que dessa interação com os educandos por meio virtual.

## **REFERÊNCIAS**

ANTUNES, Ângela; ABREU, Janaina; PADILHA, Paulo Roberto. **A Escola dos Meus Sonhos**. São Paulo: EaD, 2018.

ARAÚJO, Cristina Maria de Souza. **O Uso das TIC no Processo Educativo:** exigência do desenvolvimento profissional docente. 2017. 205 p. Dissertação (Mestrado em Ciências da Educação), Orientadora: Maria Eduarda Margarido, Programa de Pós-Graduação em Educação, Escola Superior de Educação Almeida Garrett, Lisboa, 2017.

AUSUBEL, D.P.; NOVAK, J.D. e HANESIAN, H. **Psicologia educacional.** Rio de Janeiro: Interamericana, 1980.

AUSUBEL, David. P. **Aquisição e Retenção de Conhecimentos:** uma perspectiva cognitiva. Lisboa: Plátano, 2003.

BERNARDI, Giliane; CASSAL, Marcos Luís. **Proposta de um Ambiente de Ensino-Aprendizagem Utilizando Jogos e Realidade Virtual**. Santa Maria: [s.n.], 2002.

BONJORNO, José Roberto; BONJORNO, Regina F. S. Azenha; BONJORNO, Valter. **FÍSICA:** estátistica-cinemática-dinâmica-gravitação-universal-hidrostática-hidrodinâmica. São Paulo: FTD, 1979.

BRASIL. **Base Nacional Comum Curricular.** Brasília: Ministério da Educação/SEB, 2017. Disponível em: <http://basenacionalcomum.mec.gov.br/>. Acesso em: 20 mar. 2020.

COELHO, Patrícia Margarida Farias. Os Nativos Digitais e as Novas Competências Tecnológicas. **Texto Livre: Linguagem e Tecnologia**, Belo Horizonte, v. 5, ed. 2, p. 88-95, 2012. Disponível em:

<http://www.periodicos.letras.ufmg.br/index.php/textolivre/article/view/2049>. Acesso em: 6 maio 2020.

COSTA, Marcella Albaine Farias da; SANTOS; Christiano Britto Monteiro dos; XAVIER, Guilherme de Almeida. Os Games como Possibilidade: que história é essa? **Educação Básica Revista**, Sorocaba, v. 1, ed. 1, p. 107-124, 2015. Disponível em: <http://www.laplageemrevista.ufscar.br/index.php/REB/article/view/54>. Acesso em: 6 maio 2020.

FERREIRA, Sandra Maria de Oliveira. **O uso de** *software* **educativo em ambientes de aprendizagem:** um estudo de caso com alunos do 1º Ciclo do Ensino Básico. 2009. 137 p. Dissertação (Mestrado em Estudos da Criança). Instituto de Estudos da Criança, Universidade do Minho, Braga (Portugal), 2009.

FIOLHAIS, Carlos; TRINDADE, Jorge A. A realidade virtual no ensino e aprendizagem da Física e da Química. **Gazeta de Física.** Lisboa: Sociedade Portuguesa de Física n. 19, fasc. 2, 1996, p. 11-15.

FONSECA, João José Saraiva da. **Metodologia da pesquisa científica.** Fortaleza: Universidade Estadual do Ceará, 2002.

FONTANA, David. **Psicologia para Professores.** 2. ed. São Paulo: Loyola, 2002.

GIL, Antônio Carlos. **Métodos e Técnicas de Pesquisa Social.** 6. ed. São Paulo: Atlas, 2008.

HALLIDAY, David; RESNICK, Robert; WALKER, Jearl. **Fundamentos da Física:** gravitação, ondas e termodinâmica. 10. ed. v. 2. Rio de Janeiro: LTC, 2016.

HEINECK, Renato et al. *Software* educativo no ensino de Física: análise quantitativa e qualitativa. **Revista Iberoamericana de Educación,** v. 42, n. 6, p. 2, 10 maio 2007. Disponível em: <https://rieoei.org/historico/expe/1585Heineck.pdf>. Acesso em: 08 ago. 2018.

KAUARK, Fabiana da Silva; MANHÃES, Fernanda Castro; MEDEIROS, Carlos Henrrique. **Metodologia da Pesquisa:** um guia prático. Itabuna: Via Litterarum, 2010.

LEGEY, Ana Paula; MOL; Antônio Carlos de Abreu; BARBOSA, Júlio Vianna; COUTINHO, Cláudia Mara Lara Melo. Desenvolvimento de Jogos Educativos como Ferramenta Didática: um olhar voltado à formação de futuros docentes de ciências. **ALEXANDRIA Revista de Educação em Ciência e Tecnologia,** v.5, n.3, p.49- 82, novembro 2012. Disponível em:

<https://periodicos.ufsc.br/index.php/alexandria/article/view/37735>. Acesso em: 18 março 2020.

LOPES, Luana Monique Delgado; VIDOTTO, Kajiana Nuernberg Sartor; POZZEBON, Eliane; FERENHOF, Hélio Aisenberg. Inovações Educacionais com o Uso da Realidade Aumentada: uma revisão sistemática. **Educação em Revista,** Belo Horizonte, v. 35, p. 1-33, 14 mar. 2019. Disponível em: <http://dx.doi.org/10.1590/0102-4698197403>. Acesso em: 7 fev. 2020.

MATTAR, João. *Games* **em Educação**: como os nativos digitais aprendem. São Paulo: Pearson, 2010.

MEDEIROS, Maxwell de Oliveira; SCHIMIGUEL, Juliano. Uma Abordagem Para Avaliação De Jogos Educativos: Ênfase No Ensino Fundamental. **23º Simpósio Brasileiro de Informática na Educação - SBIE**, Rio de janeiro, p. 1-5, 2012.

MEGGIOLARO, Graciela Paz. **Uma investigação entre os mecanismos externos de mediação e situações-problema de eletrostática, em uma disciplina de Física geral em nível universitário**. 2019. 187 p. Tese (Doutorado em Ensino de Ciências e Matemática) Programa de Pós-Graduação em Ensino de Ciências e Matemática, Universidade Luterana do Brasil, Canoas, 2019.

MESSA, Wilmara Cruz. Utilização de Ambientes Virtuais de Aprendizagem Avas: a busca por uma aprendizagem significativa. **Revista Brasileira de Aprendizagem Aberta e a Distância**, [*S. l.*], ano 2010, v. 9, p. 1-49, 28 out. 2019. Disponível em: <http://www.abed.org.br/revistacientifica/\_Brazilian/edicoes/2010/2010\_Edicao.htm>. Acesso em: 28 out. 2019.

MINUSSI, Marlon Mendes. *Webgame* **Educacional para Ensino e Aprendizagem de Ciências**. 2019. 96 f. Dissertação (Doutorado em Educação em Ciências), Orientadora: Angela Terezinha de Souza Wyse, Universidade Federal do Rio Grande do Sul, Porto Alegre, 2019.

MORAES, José Uibson Pereira; SILVA JUNIOR, Romualdo S. Experimentos didáticos no Ensino de Física com foco na Aprendizagem Significativa. **Latin-American Journal of Physics Education**, [*S. l.*], ano 2015, v. 9, n. 2, p. 1-5, 2 jun. 2015. DOI ISSN 1870-9095. Disponível em: <http://www.lapje.org>. Acesso em: 2 jun. 2015.

MORAN, José. **As mídias na educação**. São Paulo: Paulinas, 2007.

MOREIRA , Marco Antonio. O que é afinal aprendizagem significativa. **Qurriculum - Revista de Teoria, Investigación y Prática Educativa**, La Laguna (Espanha), n. 25, p. 1-27, mar. 2012.

MORETTO, Vasco Pedro. **Prova**: não um acerto de contas; prova: um momento privilegiado de estudo. 9. ed. Rio de janeiro: Lamparina, 2010.

MUNHOZ, Antonio Siemsen. **O Estudo em Ambiente Virtual de Aprendizagem**: um guia prático. Curitiba: Ibpex, 2011.

NUSSENZVEIG, Herch Moysés. **Curso de Física Básica 1:** mecânica. São Paulo: Blucher, 2002.

PASSERINO, Liliana M. Apontamentos para uma reflexão sobre a função social das tecnologias no processo educativo. **Revista Texto Digital,** Florianópolis, v. 6, n. 1, p. 58-77, 2010. Disponível em: <https://periodicos.ufsc.br/index.php/textodigital/issue/view/1430>. Acesso em: 6 abr. 2020.

PEREIRA, Ricardo; FUSINATO, Altoé; NEVES, Marcos.Desenvolvendo um Jogo de Tabuleiro para o Ensino de Física. **Revista Brasileira de Ensino de Física**, Florianópolis, p. 1-23, 8 out. 2009.

PESCADOR, Cristina Maria. Tecnologias Digitais e Ações de Aprendizagem dos Nativos Digitais. **V CINFE – Congresso Internacional de Filosofia e Educação**, Caxias do Sul, 5. ed., 2010. Disponível em: <https://www.ucs.br/ucs/eventos/cinfe/apresentacao>. Acesso em: 6 maio 2019.

PIEPER, Fernando Colomby; NETO, Agostinho Serrano de Andrade. Evidências da emergência de drives hiperculturais durante o aprendizado de conceitos de eletromagnetismo em alunos do Ensino Médio após a utilização de simulações computacionais. **ACTA** 

**SCIENTIAE**, Canoas, v. 17, 3. ed., p. 792-812, 2015. Disponível em: <http://www.periodicos.ulbra.br/index.php/acta/article/view/1720>. Acesso em: 6 maio 2020.

PIRES, Marcelo Antônio. **Tecnologias de Informação e Comunicação como meio de ampliar e estimular o aprendizado de Física**. 2005. 97 p. Dissertação (Mestrado Profissionalizante em Ensino de Física), Instituto de Física, Universidade Federal do Rio Grande do Sul, Porto Alegre, 2005.

PORTES, Suzana Aparecida. **As Tecnologias Digitais da Informação e Comunicação na Prática Docente:** contribuições para o processo de ensino e aprendizagem. Orientador: Thaís Cristina Rodrigues Tezani. 2016. 139 p. Dissertação (Mestrado Profissional em Docência para a Educação Básica), Programa de Pós-Graduação em Docência para a Educação Básica, Universidade Estadual Paulista, Bauru, 2016.

PRETTO, N. Como o professor pode usar a internet a seu favor. **Revista Nova Escola,** São Paulo, Edição Especial, n.42, jul. 2012.

PRODANOV, Cleber Cristiano; FREITAS, Ernani Cesar de. **Metodologia do Trabalho Científico:** métodos e técnicas da pesquisa e do trabalho acâdemico. 2. ed. Novo Hamburgo: Universidade Feevale, 2013.

QUEIROZ Joelma de Pontes Silveira. A Importância do Uso da Tecnologia como Ferramenta Pedagógica na Sala de Aula. **CIET: EnPED,** [S.l.], maio 2018. Disponível em: <https://cietenped.ufscar.br/submissao/index.php/2018/article/view/102>. Acesso em: 05 abr. 2020.

RAHAL, Fábio Adhemar da Silva. Jogos Didáticos no Ensino de Física: um exemplo na termodinâmica. **VIII Simpósio Nacional de Ensino de Física**, Vitória, p. 1-10, 2009.

RAMOS, Adriana de Farias. **Estudo do Processo de Internalização de Conceitos de Química Utilizando Software de Modelagem Molecular:** uma proposta para o ensino médio e superior. 2015. 230 f. Tese (Doutorado em Ensino de Ciências e Matemática), Universidade Luterana do Brasil, Canoas, 2015.

RAUPP, Daniele; SERRANO, Agostinho; MARTINS, Tales Leandro Costa; SOUZA, Bruno Campello de. Uso de um *software* de construção de modelos moleculares no ensino de isomeria geométrica: estudo de caso baseado na teoria de mediação cognitiva. **Revista Electrónica de Enseñanza de las Ciencias**, [*s. l.*], v. 9, p. 18-34,2010. Disponível em: <https://s3.amazonaws.com/academia.edu.documents>. Acesso em: 30 abr. 2020.

REIMER, Ivoni Richter; RODRIGUES, Elisa; OLIVEIRA, Hélyda di. Educar para a Paz: a paz como educação. **Caminhos**, Goiânia, v. 17, p. 436-444, 13 ago. 2019. Disponível em: <http://revistas.pucgoias.edu.br/index.php/caminhos/article/viewFile/7550/4150>. Acesso em: 10 abr. 2020.

ROLIM, Anderson Teixeira; SCARAMUZZA, Bruno Cézar. Aprendizagem Significativa em Ambientes Virtuais de Aprendizagem. **Santa Catarina,** ano 2016, v. 10, ed. Especial, p. 182- 195, 2016. Disponível em:

<http://www.portaldeperiodicos.unisul.br/index.php/Poiesis/article/view/2866/2872>. Acesso em: 6 nov. 2019.

SANTOS, Bruno Ribeiro Jacson dos. **Uso de realidade virtual na construção de jogos educacionais voltados para o ensino de Fisica**. 2013. 56 p. Monografia (Ciência da Computação), Orientador: Luciano Ferreira Silva, Universidade Federal de Roraima, Boa Vista, 2013.

SANTOS, Gleyci Kele Viana dos; CALDAS, Renata Lacerda. Uso de jogo Quiz *on line* como ferramenta motivadora na resolução de questões de Física: ensino de Física. **Tecnologias Digitais.** Jogos on-line. Norte Fluminense: [s.n.], 2016. Disponível em: <http://bd.centro.iff.edu.br>. Acesso em: 08 ago. 2018.

SILVA, Edna Lúcia da; MENEZES, Estera Muszkat. **Metodologia da Pesquisa e Elaboração de Dissertação**. 4. ed. Florianópolis: [*s. n.*], 2005.

SILVA, Marcos Nunes da; MENDANHA, José Francisco. A Importância da Ferramenta Tecnológica no Contexto Social e Educacional. **Revista Científica do ITPAC,** Araguaína, v. 7, n. 1, p. 1-9, 7 jan. 2014.

SILVA, Sindia Liliane Dermatini da; SCHEFFER, Nilce Fátima. O jogo digital *on-line* e as funções cognitivas de atenção e memória em Matemática: um estudo em neurociências. **Revista Brasileira de Ensino de Ciências e Matemática**, Passo Fundo, 2019, v. 2, n. 1, p. 150-171, 16 ago. 2019. Disponível em <https://doi.org/10.5335/rbecm.v2i1.9348>.

SOUZA, Bruno Campello de; ROAZZI, Antônio. **Hipercultura e Pensamento:** tecnologia da informação e mediação cognitiva. 2000. Dissertação (Mestrado em Psicologia Cognitiva), Programa de Pós-Graduação em Psicologia Cognitiva, Universidade Federal de Pernambuco, Recife, 2000.

SOUZA , Bruno Campello de. **A Teoria da Mediação Cognitiva:** os impactos cognitivos da hipercultura e da mediação digital. 2004. 282 p. Tese (Doutorado em Psicologia), Orientador: Antonio Roazzi, D.Phil, Centro de Filosofia e Ciências Humanas Departamento de Psicologia, Universidade Federal de Pernambuco, Recife, 2004.

SOUZA, Bruno Campello de; SILVA, Alexandre Stamford da; SILVA, Auristela Maria da; ROAZZI, Antonio; CARRILHO, Silvania Lúcia da Silva. Putting the Cognitive Mediation Networks Theory to the test: evaluation of a framework for understanding the digital age. **Computers in Human Behavior,** v.28, n. 6, p. 2320-2330, 2012.

SOUZA, Marcos Garcia de; ROSÁRIO, Samuel Antonio Silva do. A Relação Professor-Aluno no Processo de Ensino e Aprendizagem. **Revista Atlante:** Cuadernos de Educación y Desarrollo, Espanha, ano 2019, 114. ed., 2019. Disponível em: <https://www.eumed.net/rev/atlante/2019/12/relacao-professor-aluno.html>. Acesso em: 12 abr. 2020.

SOUZA, Albérico Teixeira Canário de; SOARES, Jóbson Hugo de Sousa; LOURENÇO, Emanuel Gomes, MEDEIROS, Elthon John Rodrigues. Translação e rotação de gráficos de funções utilizando o Geogebra. **Série Educar Tecnologia,** Belo Horizonte, Editora Poisson, v. 28, 143 p., 2020.

TEZANI, Thaís Cristina Rodrigues. Nativos Digitais: considerações sobre os alunos contemporâneos e a possibilidade de se (re)pensar a prática pedagógica. **Doxa: Revista Brasileira de Psicologia e Educação,** São Paulo, v. 19, ed. 2, p. 295-307, 2017. Disponível em: <https://periodicos.fclar.unesp.br/doxa/article/view/10955>. Acesso em: 6 maio 2020.

VITORIA, Cleber; ALEXANDRINI, Fabio; FAVERI, José Ernesto de; ALEXANDRINI, Carla F. D.; MUNZLINGER, André. Uso dos jogos educativos como ensino aprendizagem na escola. **Simpósio de Excelência em Gestão e Tecnologia**, Resende, 2013.

WILEY, D. A. **Connecting learning objects to instructional design theory:** a definition, a metaphor, and a taxonomy. 2000. Disponível em: <http://reusability.org/read/>. Acesso em: 30 de abril de 2020.

YESKEL, Zach. Google Classroom. In: **Google Classroom**. [*S. l.*], 13 ago. 2014. Disponível em: <https://classroom.google.com/h>. Acesso em: 4 abr. 2020.

YIN, Robert K. **Estudo de Caso**: planejamento e métodos. 2. ed. Porto Alegre: Bookman, 2003.

**APÊNDICES E ANEXOS**

**APÊNDICE A – PRODUTO EDUCACIONAL Jogo para Auxiliar no Processo de Ensino e Aprendizagem (JAPEA)**

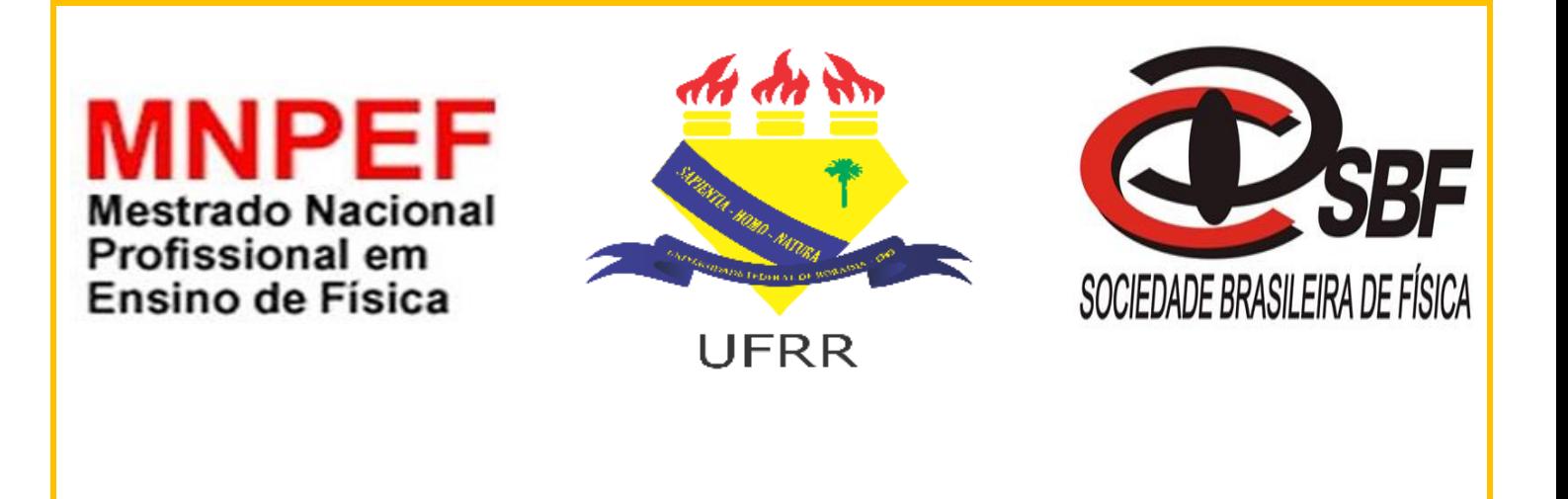

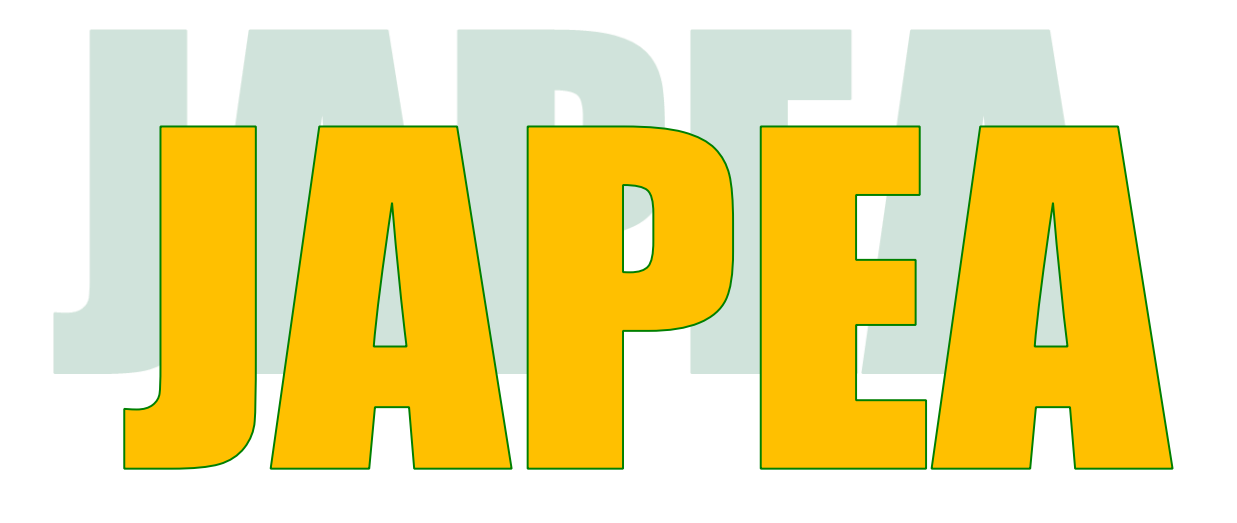

Jogo para Auxiliar no Processo de Ensino e Aprendizagem

Bárbara Adelaide Parada Eguez

**Boa Vista/ RR 2019**

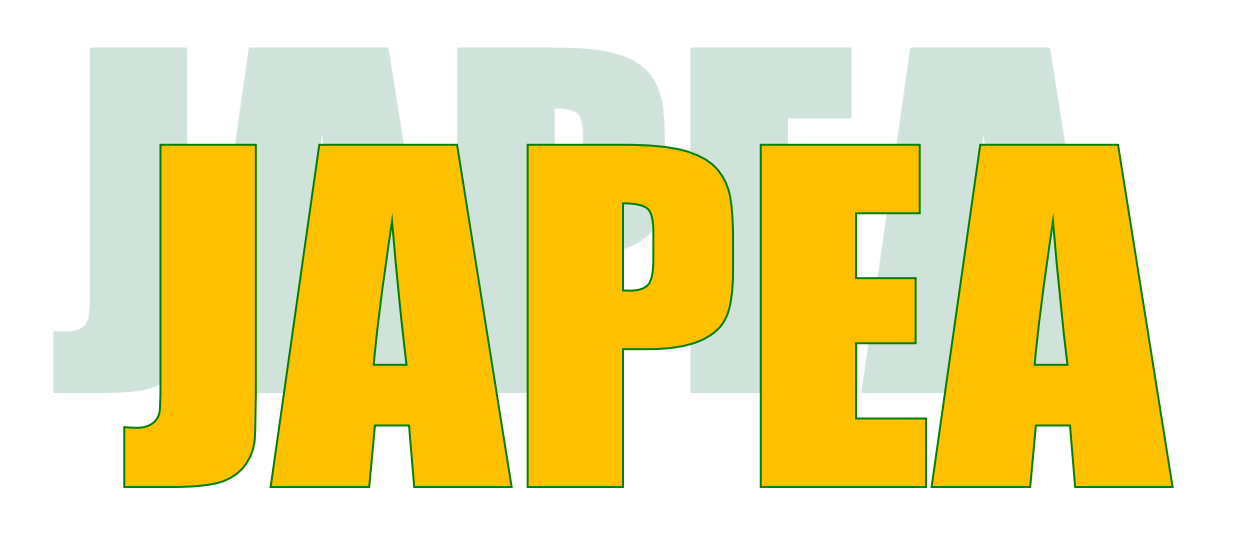

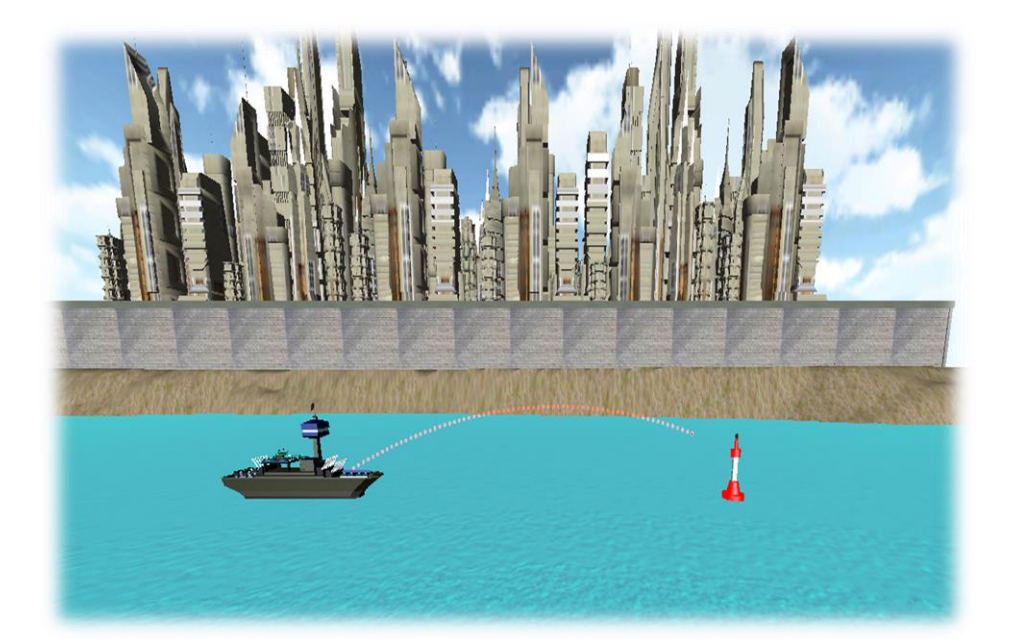

Fonte: Santos (2013)

### **APRESENTAÇÃO**

Olá, caro (a) professor (a)!

Apresento neste caderno o dispositivo virtual, o jogo *Tormund Defense*, como também em anexo, o manual de atividade que será disponibilizado ao educando. Este material de sequência didática é uma seção indispensável do Mestrado Nacional Profissional em Ensino de Física (MNPEF) da Sociedade Brasileira de Física (SBF), elaborado no Polo 38 da Universidade Federal de Roraima (UFRR).

Além do dispositivo virtual, este caderno traz consigo conteúdos relativos ao ensino da Física, direcionados para educandos que cursam o Ensino Médio, elaborado na concepção da Teoria da Mediação Cognitiva (TMC) de Souza (2004), assim como da Teoria da Aprendizagem Significativa (TAS) de Ausubel (2003), almejando uma nova expectativa em relação à aprendizagem. Como metodologia, foram usados questionários bem como observação participante, entre outros.

O referido material conta com o uso de um dispositivo virtual por meio do jogo *Tormund Defense*, tendo como objetivo principal averiguar sua forma eficaz e buscando validar o uso do jogo *Tormund Defense* no conteúdo de lançamento oblíquo, demonstrando dessa forma um complemento a mais para suas aulas no Ensino de Física.

Este material está direcionado para o estudo do conteúdo de lançamento oblíquo, possibilitando assim auxiliar a aprendizagem do educando nesse conteúdo e ao mesmo tempo tornar a prática metodológica mais atraente para o educando do Ensino Médio.

Neste produto educacional apresentamos orientações necessárias quanto ao planejamento, desenvolvimento da atividade com o uso do dispositivo virtual, bem como, passos necessários para a instalação do arquivo no computador e o primeiro acesso ao jogo. E ainda disponibilizamos neste material, uma proposta de manual didático, no qual fazemos uma descrição detalhada demonstrando a conexão da aula teórica com o jogo.

Ressaltando que com uma sequência didática bem elaborada e o controle absoluto da prática metodológica, é possível enriquecer um pouco mais o conhecimento dos educandos e ainda favorecer a aplicação do produto educacional, tornando-a muito mais eficiente. Consequentemente, pode aprimorar a prática metodológica do docente e ao mesmo tempo trazer novas ideias de abordagem do referido conteúdo no Ensino de Física.

Desejamos que faça a leitura atentamente deste caderno, pois além das orientações dadas para a instalação do dispositivo virtual, o jogo *Tormund Defense,* ele também vem a ser uma importante ferramenta para corroborar em seu trabalho cotidiano.

# **SUMÁRIO**

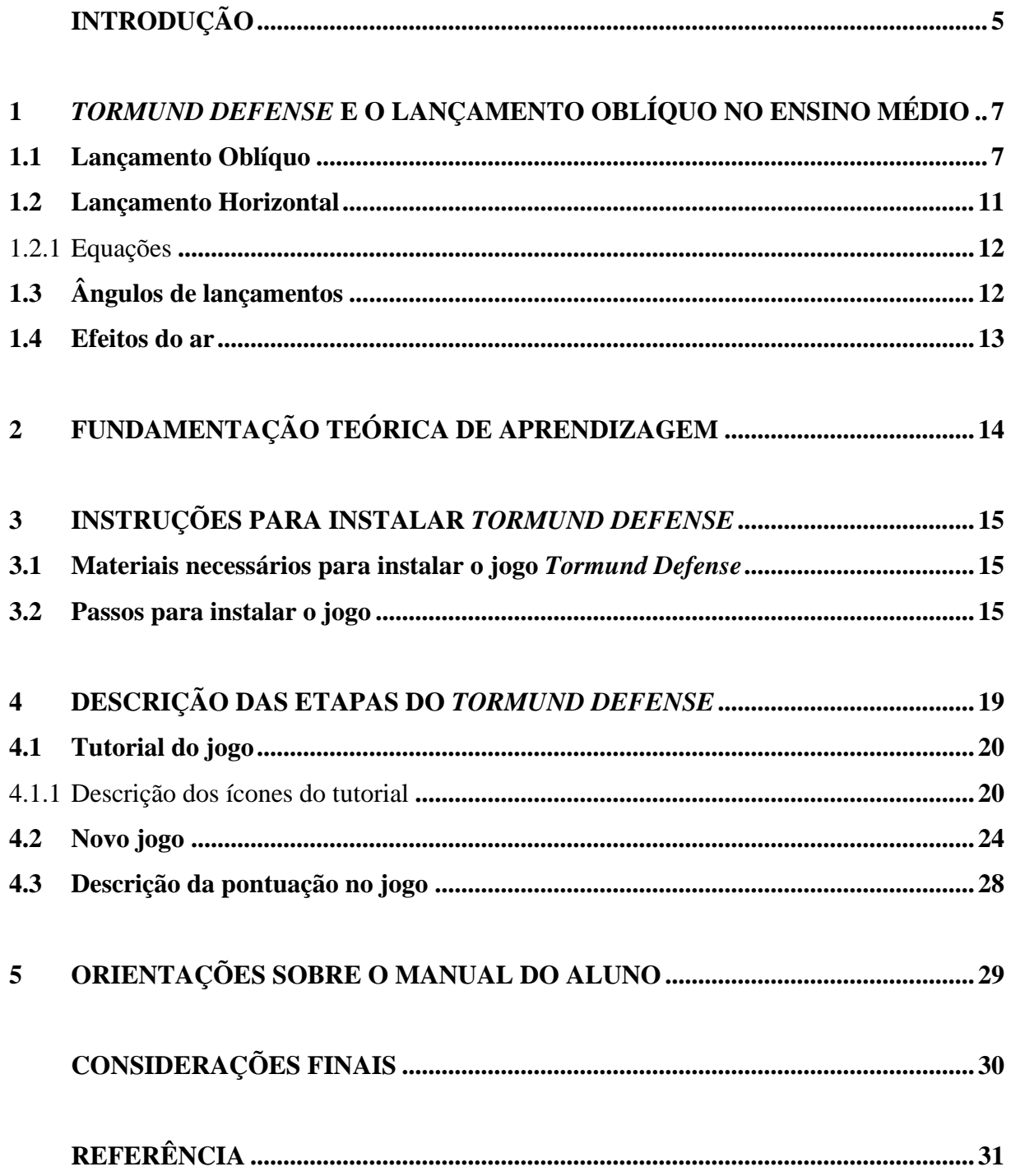

## **INTRODUÇÃO**

<span id="page-137-0"></span>A instrução de conhecimento da Física desenvolvida na sala caracteriza-se muitas vezes por atividades voltadas à apresentação de conceitos, leis e equações, tornando assim, muitas das vezes, uma aula cansativa na qual somente o educador é detentor e único transmissor de conhecimentos, causando uma certa barreira entre educador e o educando.

Em busca de amenizar essa situação este produto educacional nomeado de Jogo para Auxiliar no Processo de Ensino Aprendizagem (JAPEA), resulta de um vasto trabalho que se desenvolveu no decorrer do Programa de Mestrado Nacional Profissional em Ensino de Física, no polo 38 da Universidade Federal de Roraima.

Este produto é composto de um plano que orienta como fazer a instalação do dispositivo virtual, o jogo *Tormund Defense*, um guia para orientação aos educadores, bem como sua utilização. Esta ferramenta vem como um apoio para a atividade didática voltada para os princípios essenciais da Cinemática, para aulas com os educandos do Ensino Médio de uma determinada instituição de ensino básico. Nesta pesquisa, o princípio mais significativo foi: lançamento oblíquo.

Este produto educacional composto pelo dispositivo virtual, o jogo *Tormund Defense,* é uma contribuição para que as aulas de Física se tornem mais significativas, dinâmicas e próximas do educando. Com o manuseio de jogos educacionais, pode-se observar nos educandos uma grande interação e habilidades com o emprego dessas ferramentas.

A expansão tecnológica englobando a educação conquistou diversas áreas, com isso, seu uso de maneira ampliada acabou facilitando o processo de ensino e aprendizagem através da atenção do educando.

Na atualidade, o uso da tecnologia precisamente o uso de aparelhos telemóveis (aparelhos celulares), faz parte da vida diária de grande parte dos alunos. O acesso e interação com o uso desses aparelhos permitem que de forma involuntária venham a expandir seus conhecimentos de aprendizagem.

Tem-se a ideia com esta pesquisa de propor a composição de uma sistematização diferenciada por meio da utilidade do jogo *Tormund Defense*, que tenha mais aceitação

por parte dos estudantes, que instigue sua presença eficaz no processamento de conhecimento e viabilizar a obtenção de nova concepção com práticas tecnológicas.

O uso de jogos e simuladores virtuais, bem como outras ferramentas, podem ser muito proveitosos no que diz respeito ao processo de transmissão de conhecimento, visto que propicia ao educando revisar os conteúdos já presenciados durante a aula, mostrando um real diagnóstico de suas necessidades e dificuldades enfrentadas, proporcionando a ele discernir abstrações de modo peculiar, retirando benefício de circunstâncias do momento não real.

## <span id="page-139-0"></span>**1** *TORMUND DEFENSE* **E O LANÇAMENTO OBLÍQUO NO ENSINO MÉDIO**

O *Tormund Defense* vem possibilitar aos educandos estudar o conteúdo de lançamento oblíquo de uma maneira dinâmica. Pois um de seus objetivos é acertar ao alvo em seus disparos. Ao manusear este jogo, pode posicionar a câmera e fazer o disparo de longa distância de tal modo que o corpo lançado no ar caia nas proximidades do alvo, de preferência que acerte o alvo.

Mesmo que o educando não tenha estudado cinemática, ele consegue fazer o disparo com eficiência em seu lançamento, desde que siga as orientações dadas no dispositivo virtual com muita atenção e precisão no lançamento. Nas guerras é necessário realizar cálculos exatos a fim de tornar um ataque o mais eficaz possível. O jogo *Tormund Defense* possibilita ao educando vivenciar algumas das situações em que diversas variáveis devem ser calculadas para que os alvos sejam atingidos.

#### <span id="page-139-1"></span>**1.1 Lançamento Oblíquo**

O lançamento oblíquo é um movimento caracterizado pela soma de dois movimentos: vertical e horizontal.

Seja um corpo lançado obliquamente, no vácuo, com velocidade inicial  $v_0$ . Como vemos na figura 01.

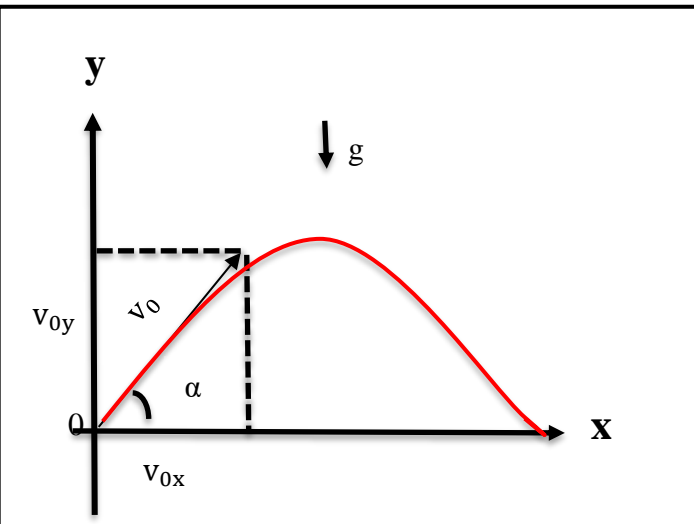

#### **Figura 01:** Lançamento de um corpo obliquamente

Fonte: própria autora (2019).

Página | 7

Após o lançamento a única força que age sobre o corpo é o seu peso P, em decorrência da aceleração da gravidade g na direção vertical.

Nesse caso, o corpo descreve uma trajetória parabólica, resultante da composição de dois movimentos: um MRUV na direção vertical e o outro MRU na direção horizontal (não possui aceleração).

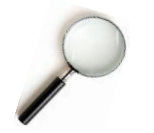

O movimento no eixo das abcissas é um movimento retilíneo uniforme

A componente horizontal do lançamento do corpo mantém-se constante, pois nessa direção não existe aceleração. Logo, na direção horizontal o corpo realiza um movimento retilíneo uniforme com velocidade  $v_{0x}$ .

```
Direção horizontal 
  (MRU)
```

$$
v_x = v_0 \cos \alpha = cte
$$

O movimento no eixo das ordenadas é retilíneo uniformemente variado

A componente vertical do lançamento do corpo executa um movimento exatamente igual ao movimento de um corpo lançado verticalmente para cima sob a ação da gravidade. Logo, na direção vertical o corpo realiza um movimento retilíneo uniformemente variado com velocidade inicial igual a  $v_{0y}$  e aceleração  $g$  da gravidade.

```
Direção vertical
(MRUV)
```

$$
v_y^2 = (v_0 \text{ sen } \alpha)^2 - 2gy
$$

Onde  $a = -g$ 

Página | 8

#### **Figura 02:** Um corpo sendo disparado

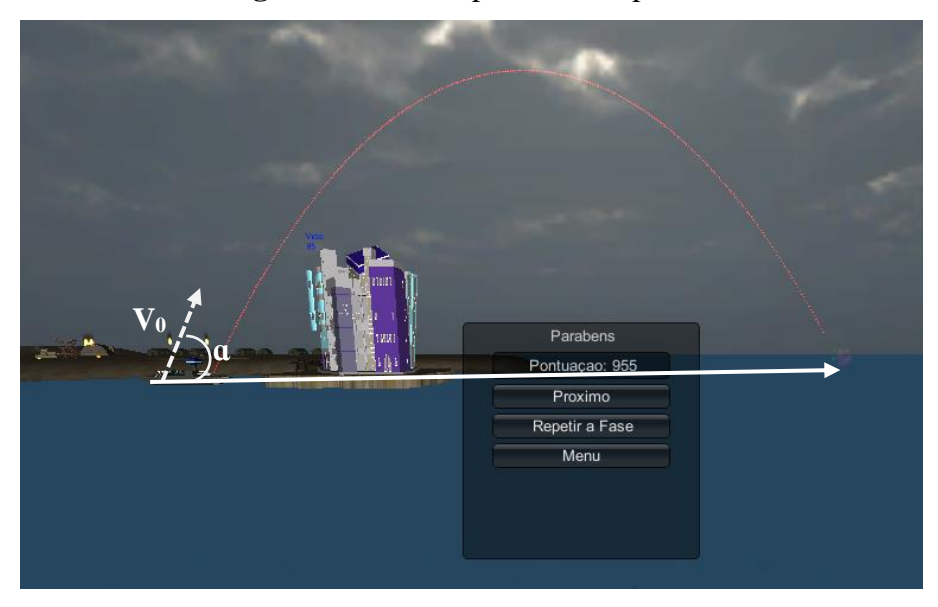

Fonte: Santos (2013).

**Observação:** Sendo esse um movimento realizado por um objeto que é arremessado na diagonal, ele realiza uma trajetória parabólica, unindo movimentos na vertical (sobe e desce) e na horizontal. Sendo assim o objeto arremessado forma um ângulo  $(a)$  entre  $0^0$ e 90<sup>0</sup> em relação a horizontal.

De acordo com a figura do jogo, nessa etapa o tempo inicial é zero, no entanto a velocidade final

 $v = 6$  o valor número destacado no momento que o objeto alcança o alvo.

É importante ressaltar que neste jogo a velocidade inicial na Física, representada pelo  $v_0 = \acute{\rm e}$  o momento exato do lançamento. Portanto, aqui podemos formular matematicamente a equação:  $\mathbf{v_0^2} = \mathbf{v_{0x^2}} + \mathbf{v_{0y^2}}$  e, conforme apresentada na figura mencionada do jogo *Tormund Defense,* ainda é possível verificar nesse lançamento a seguinte equação, a partir do lançamento vertical. Como se observa na figura 03.

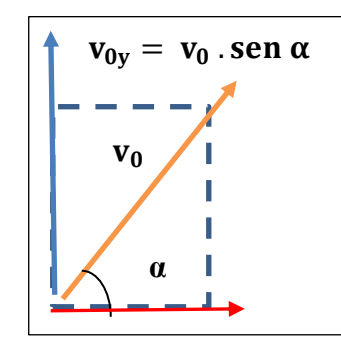

**Figura 03:** Gráfico velocidade inicial do eixo y – MRUV

Página | 9

Componente horizontal e vertical da velocidade inicial de um lançamento obliquo é representada matemática pela equação:  $v_x = v_{0x} \cos \alpha$ 

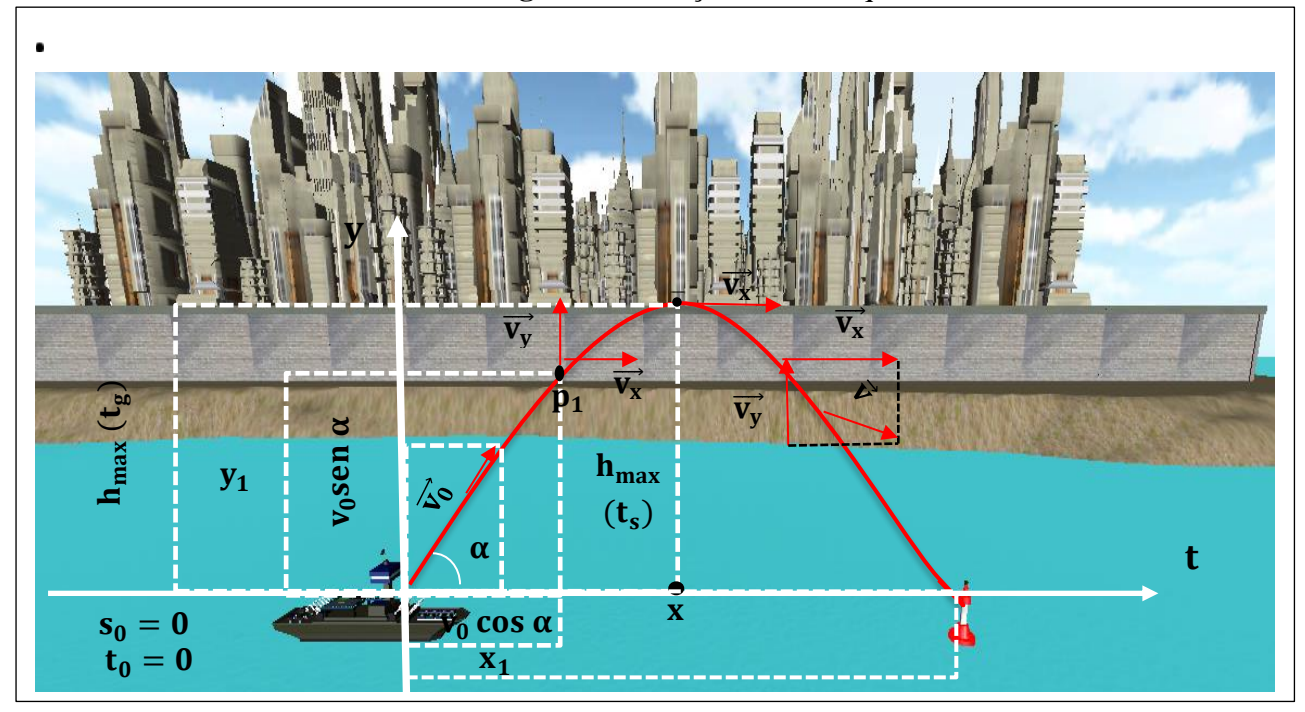

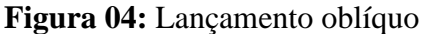

Fonte: Santos (2013).

Observe que:

- No ponto de altura máxima  $(h_{max})$  a velocidade no **movimento vertical** é zero  $(v_y = 0)$ . A altura máxima pode ser obtida usando-se a equação de Torricelli.
- $\bullet$  O tempo para se atingir a altura máxima é chamado tempo de subida  $(t_s)$ . Pode ser obtido aplicando-se a equação das velocidades para o MRUV. O tempo de subida é igual ao tempo de descida  $(t_s = t_a)$ .
- A distância **horizontal** entre o ponto de lançamento e o ponto de queda do corpo é denominada **alcance** (X<sub>max</sub>). Pode ser obtido aplicando-se a equação dos espaços para o movimento horizontal e fazendo-se  $t = 2 t_s$ .
- A posição do móvel em um dado instante é determinada pelos valores das coordenadas dos eixos  $x \cdot e y$ , através do emprego das equações dos espaços para os movimentos vertical e horizontal. Por exemplo  $P_1$  ( $x_1$   $y_1$ ).
- A velocidade em um dado instante é obtida através da soma vetorial das velocidades vertical e horizontal, neste instante.  $(\vec{v} = \vec{v_y} + \vec{v_x})$ .
- O **alcance máximo**  $(X_{max})$  pode ser obtido variando-se o **ângulo de lançamento** (α).
- A altura máxima alcançada pelo móvel será tanto maior quanto maior for o ângulo de lançamento.

## <span id="page-143-0"></span>**1.2 Lançamento Horizontal**

Seja um corpo lançado horizontalmente, no vácuo com velocidade inicial  $v_0$ . Como mostra a figura 05.

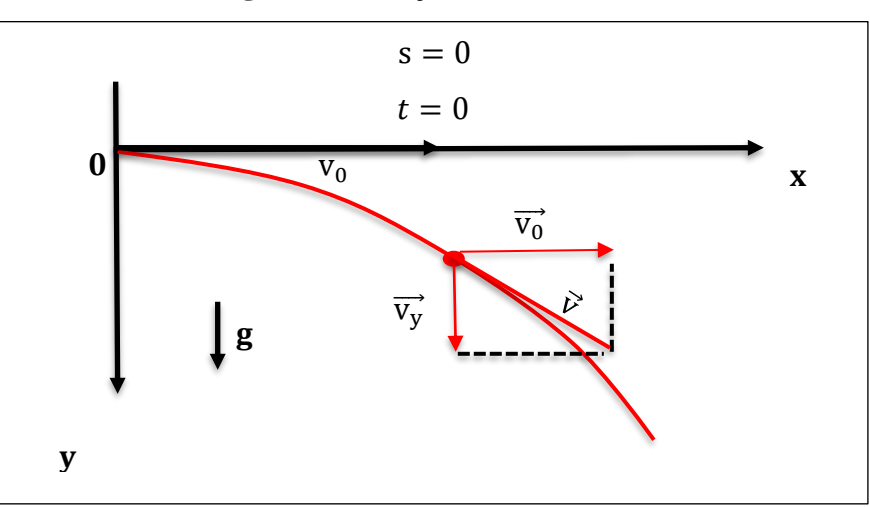

**Figura 05:** Lançamento horizontal

Fonte: própria autora (2019).
Após o lançamento, a única força que age sobre o corpo é o seu peso **P**, havendo então a aceleração da gravidade **g** na direção vertical. Nesse caso, o corpo descreve também uma trajetória parabólica, resultante da composição de dois movimentos: um MRUV na direção vertical e o outro MRU na direção horizontal.

## 1.2.1 Equações

## **Figura 06:** Direção vertical

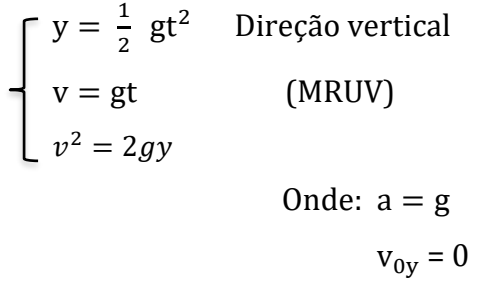

Fonte: própria autora (2019).

**Figura 07:** Direção horizontal

 $x = v_0$ .t Direção horizontal  $v_x = v_0 = cte$  (MRU)

Fonte: própria autora (2019).

### Observe que:

• A velocidade inicial no **movimento vertical** é zero, pois o corpo foi lançado **horizontalmente**  $(v_{0y} = 0)$ .

- A aceleração g é positiva (no sentido do movimento).
- O lançamento horizontal é um caso particular do lançamento oblíquo.

## **1.3 Ângulos de lançamentos**

A distância horizontal entre o ponto de lançamento e o ponto de queda do corpo, denominada alcance, é máxima quando o ângulo de lançamento for igual a 45° .

Um mesmo alcance pode ser obtido com a mesma velocidade quando se utilizam dois ângulos de lançamentos diferentes que são complementares, ou seja, dois ângulos cuja soma é 90°. De acordo com a figura a seguir podemos observar diferentes ângulos.

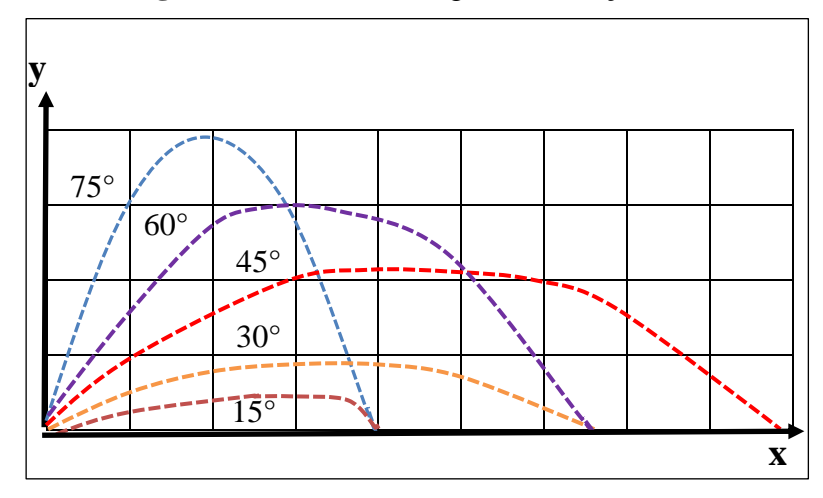

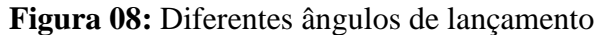

O alcance de um corpo disparado com a mesma velocidade inicial e diferentes ângulos de lançamento, de acordo com o lançamento do jogo, podemos observar que o alcance máximo é 45°, alcance menores são obtidos para quaisquer outros ângulos de lançamento, variando, assim, o tempo em que o corpo permanece no ar. Sendo notório que o alcance é o mesmo para 30°e 60°, por exemplo, pois  $30^{\circ} + 60^{\circ} = 90^{\circ}$ .

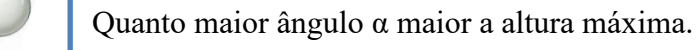

## **1.4 Efeitos do ar**

Até o momento, pressupomos que o ar através do qual o corpo se move não exerce efeito algum sobre o seu movimento. Em várias situações a diferença entre a trajetória calculada dessa forma e a trajetória real do corpo pode ser considerável, já que o ar resiste (se opõe) ao movimento.

Fonte: própria autora (2019)

## **2 FUNDAMENTAÇÃO TEÓRICA DE APRENDIZAGEM**

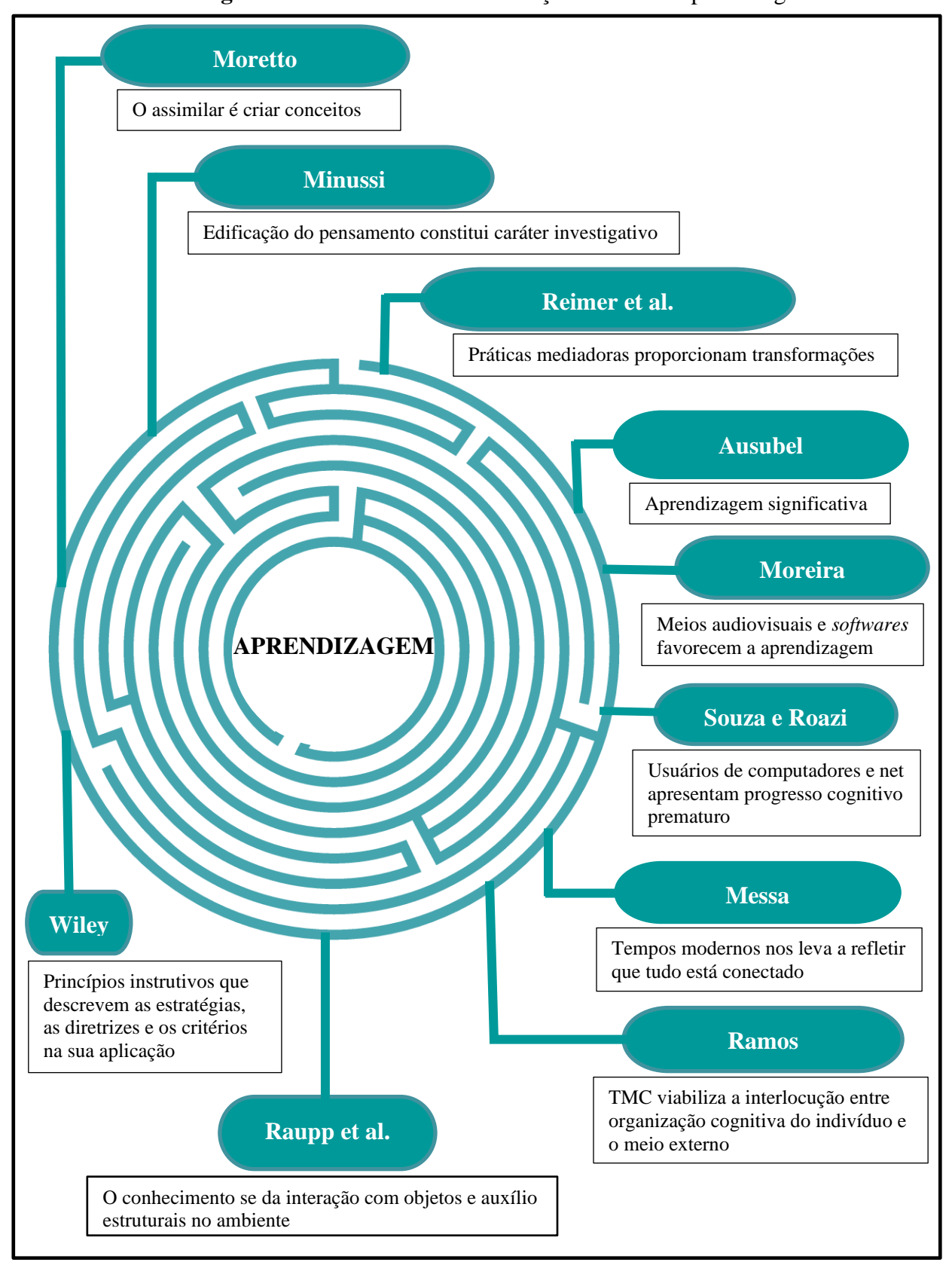

## **Figura 09:** Resumo da fundamentação teórica de aprendizagem

## **3 INSTRUÇÕES PARA INSTALAR** *TORMUND DEFENSE*

Prezado (a) professor (a), esta é uma orientação de atividade com o uso de um dispositivo virtual, que deve ser desenvolvida no laboratório de informática de sua respectiva escola. Leia atenciosamente as orientações e siga as instruções dadas pela pesquisadora anotando todas as informações

O *Tormund Defense* (Defesa do Gigante) é um jogo que vem como apoio ao Ensino e Aprendizagem do conteúdo de lançamento oblíquo para o 1º ano do Ensino Médio.

## **3.1 Materiais necessários para instalar o jogo** *Tormund Defense*

solicitadas.

Neste ponto são apresentados os passos de orientação para a instalação do jogo no computador. Você, Educador (a), deve ficar atento sobre como orientar esses passos para os seus alunos, uma vez que não estará presencialmente com eles. Para facilitar a comunicação com os alunos, a este manual será disponibilizado, o manual do aluno.

Há duas formas de instalar o dispositivo virtual, o jogo *Tormund Defense*:

• A primeira maneira é sem o uso de internet sendo apenas através de uma *pen drive,* ou HD externo, que transporte todos os arquivos do jogo.

• A segunda maneira necessita de internet para a instalação do jogo através do *link* disponibilizado pela pesquisadora:

<https://drive.google.com/file/d/1JYvjo60Az8QVQbeOK3bhc7val6T52Ww0/view>

## **3.2 Passos para instalar o jogo**

Para instalar o jogo em seu computador ou *notebook*, será necessário copiar o *link* acima na barra de pesquisa do seu navegador. Professor (a), siga atentamente as instruções dadas a seguir:

**1º passo** – Ao clicar no *link*

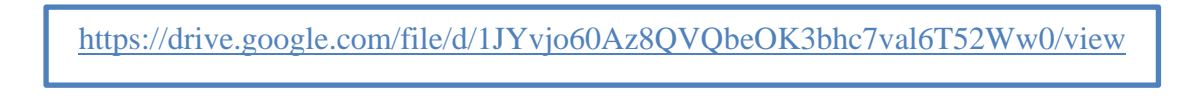

Você visualizará a seguinte imagem:

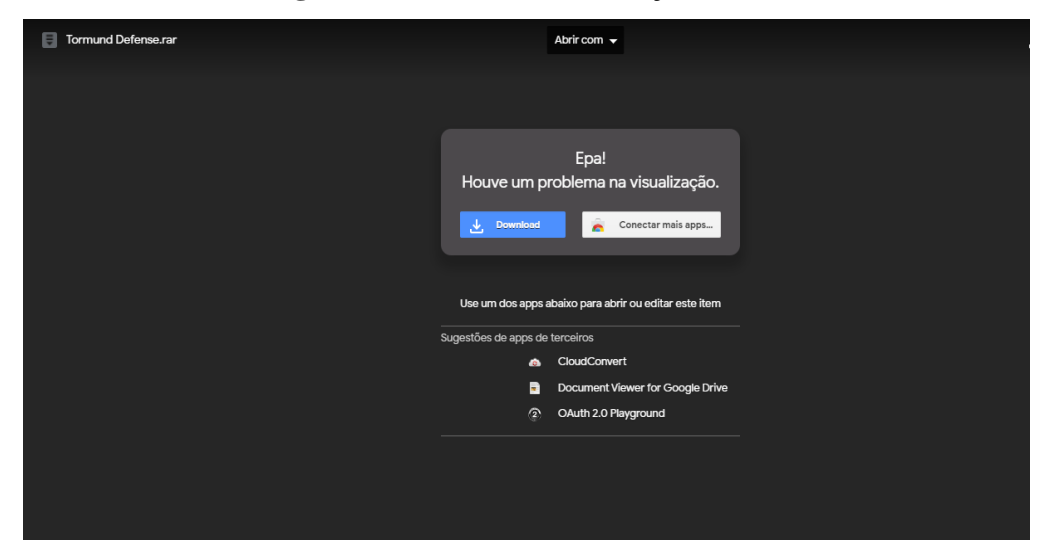

**Figura 10:** Iniciando a instalação do *link*

Fonte: https://drive.google.com/file/d/1JYvjo60Az8QVQbeOK3bhc7val6T52Ww0/view

Mediante a visualização da imagem o usuário deverá dar um click em *download*. Para assim seguir para o próximo passo a transferência do jogo.

**2º passo** – Após o clicar no *download*, automaticamente aparecerá a imagem seguinte:

**Figura 11:** Verificação de vírus

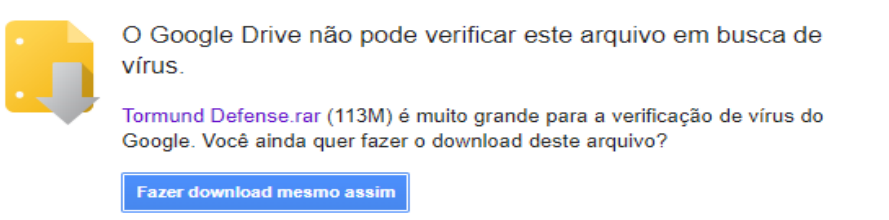

@ 2019 Google - Ajuda - Privacidade e Termos

Fonte: https://drive.google.com/uc?id=1JYvjo60Az8QVQbeOK3bhc7val6T52Ww0&export=download

Nesse momento você deverá clicar duas vezes e fazer o *download*, pois mediante esse passo ocorrerá a transferência do arquivo compactado.

**3º passo** – Após a transferência concluída, o usuário deverá abrir o arquivo conforme segue a figura:

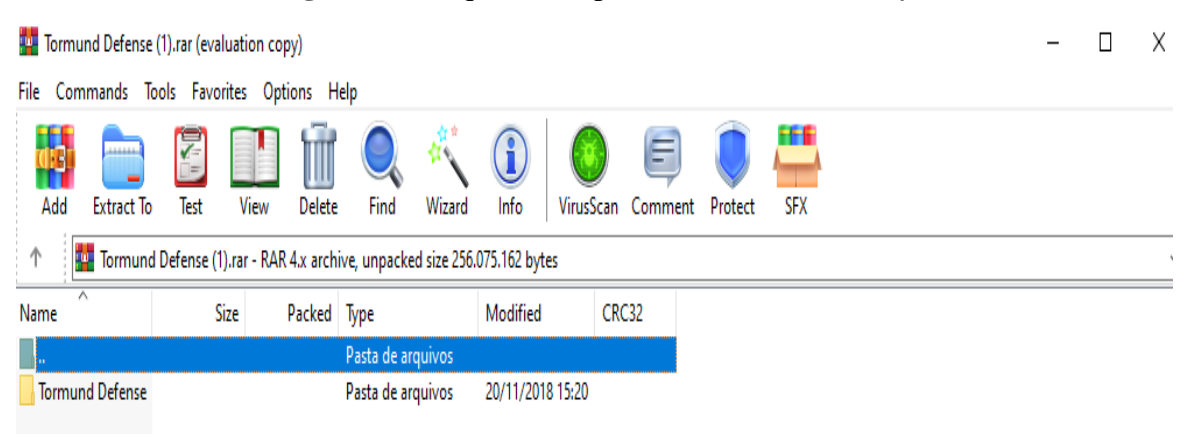

**Figura 12:** Arquivo compactado do *Tormund Defense*

Na sequência, o usuário deverá clicar duas vezes na pasta do *Tormund Defense*. Mediante este click será então direcionado ao passo seguinte.

**4º passo –** Aparecerá o ícone do aplicativo do jogo. Conforme figura abaixo:

**Figura 13:** Ícone de instalação do aplicativo.

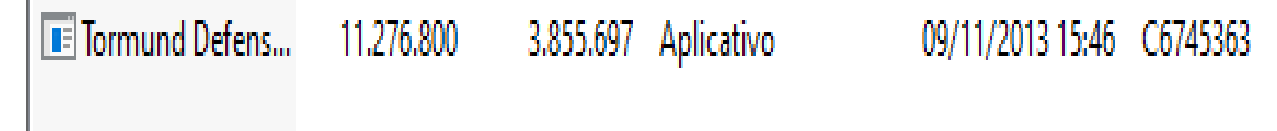

Neste instante, você deverá clicar duas vezes para que seja efetivada a transferência dos dados do aplicativo. Como se observa na figura 14.

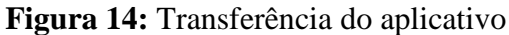

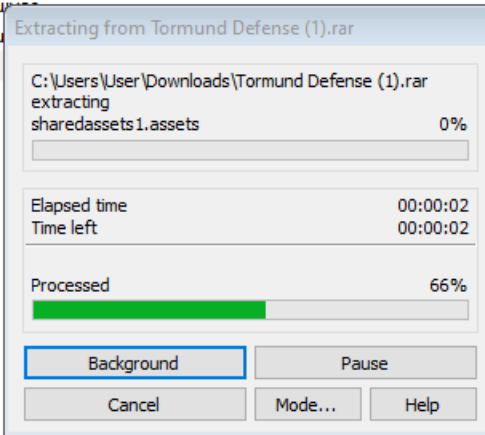

Ao iniciar o processo, o usuário deverá aguardar o tempo estipulado pelo programa para assim dar seguimento à próxima instrução. Sendo concluída a transferência será visualizada a próxima imagem.

**5º passo -** Nesta sequência o usuário deverá clicar na palavra play conforme figura mostrada a seguir:

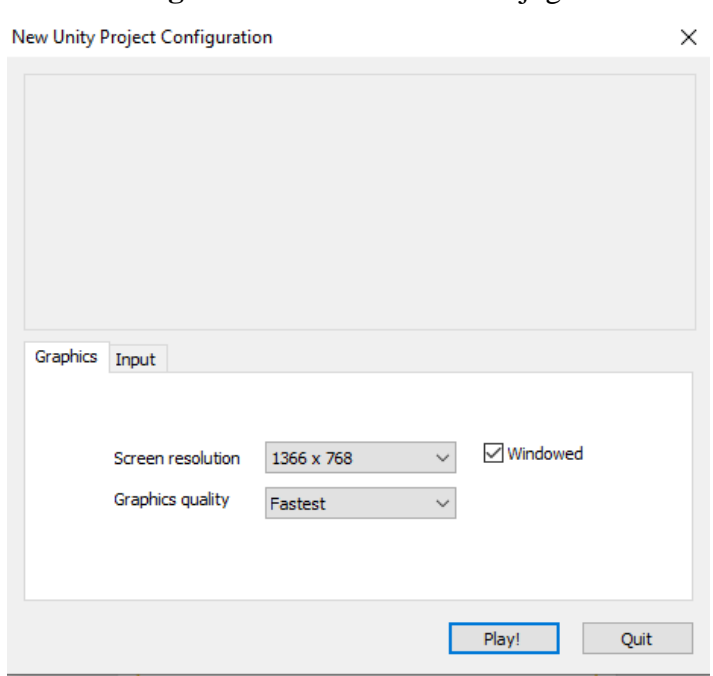

## **Figura 15:** Ícone iniciando o jogo

Fonte: Santos (2013).

Após conclusão dos passos de instalação o usuário será direcionado para a página inicial do jogo, como apresenta a figura a seguir:

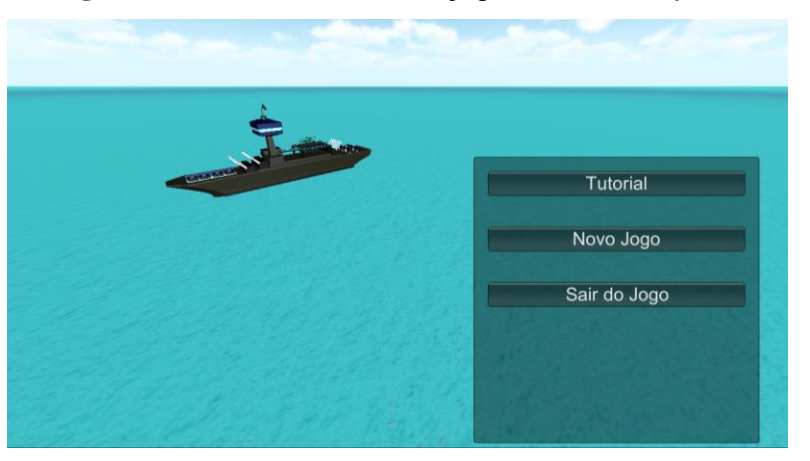

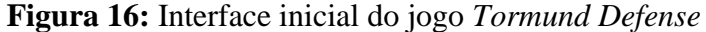

Conforme se vê na figura anterior mencionada o jogo disponibiliza em sua interface 3 botões de acesso. Segue a descrição de cada botão.

## **4 DESCRIÇÃO DAS ETAPAS DO** *TORMUND DEFENSE*

De acordo com Santos (2013), esse jogo pode ser dividido em sete etapas se contarmos o menu inicial (Figura 16) e os quatro estágios do jogo, sua área tutorial e sua cena de encerramento.

A interface inicial é o primeiro contato entre usuário e a plataforma do jogo. Nele existem as opções: **Tutorial do jogo, novo jogo e sair do jogo**, segue a transcrição detalhada dos referidos recursos, obedecendo a sequência aqui apresentada.

Fonte: Santos (2013)

## **4.1 Tutorial do jogo**

Neste ícone contém informações relevantes sobre a utilização do jogo e os conceitos da Física para calcular a trajetória dos disparos realizados pelos canhões do navio (SANTOS, 2013). Conforme podemos visualizar na figura 17.

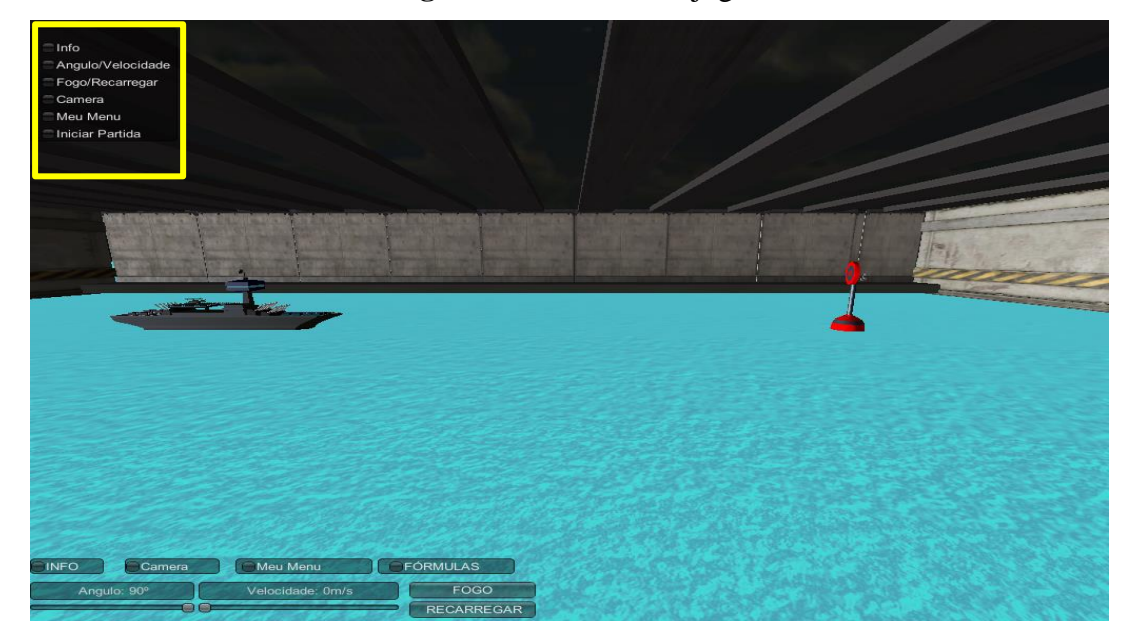

**Figura 17:** Tutorial do jogo

## 4.1.1 Descrição dos ícones do tutorial

Na parte superior do lado esquerdo da figura observam-se as descrições e informações relacionadas a cada ícone:

**Info** – Contém informações adicionais tais como:

\*Gravidade – Apresenta o valor da gravidade do ambiente em m/s<sup>2</sup>.

 $*F(x,y)$  – posição no eixo cartesiano do projetil disparado pelo navio.

\*Munição – O jogo inicia com 4 munições para disparo ao alvo, após esses quatro disparos será necessário recarregar. Para realizara a recarga é necessário clicar na palavra recarregar.

\*Tempo – O jogo inicia com o tempo a partir de 0 segundos, variando de acordo com ângulo, velocidade e a gravidade.

Fonte: Santos (2013).

Conforme demostra a figura 18, podemos verificar o recurso *Info* localizado no lado esquerdo e na parte inferior da figura 19, com informações resumida, onde é possível obter com detalhes os dados numéricos antes e após disparo.

| <b>OINFO</b>       |        |          |                 |
|--------------------|--------|----------|-----------------|
| Gravidade: 9.8 m/s |        |          |                 |
| $F(X,Y)$ : $(0,0)$ |        |          |                 |
| Municao: 4         |        |          |                 |
| Tempo: 0s          | Camera | Meu Menu | <b>FÓRMULAS</b> |

**Figura 18:** Informações do ícone *Info*

Fonte: Santos (2013).

Junto aos ícones de informações o jogador conta ainda com diversas câmeras, com opções extra de posição (Figura 19).

**Câmera** – Nesse botão o usuário conta com três posicionamentos de câmera préselecionados para ajudar na visualização do alvo. Ou mesmo para o caso de o usuário se afastar demais do cenário principal de cada fase (SANTOS, 2013). Conforme podemos observar na figura 19.

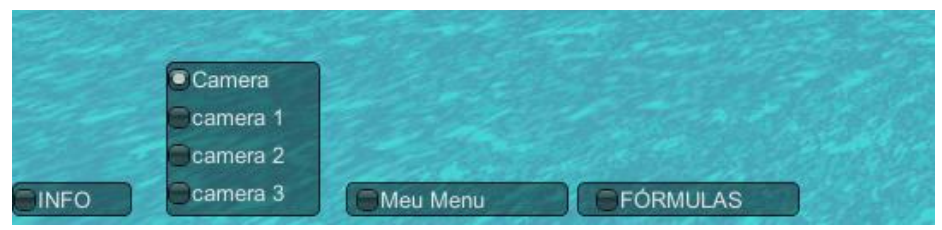

#### **Figura 19:** Câmeras disponíveis no jogo

Fonte: Santos (2013).

Para cada câmera há um ângulo distinto conforme mostra a figura 20.

## **Figura 20:** Ângulo das câmeras

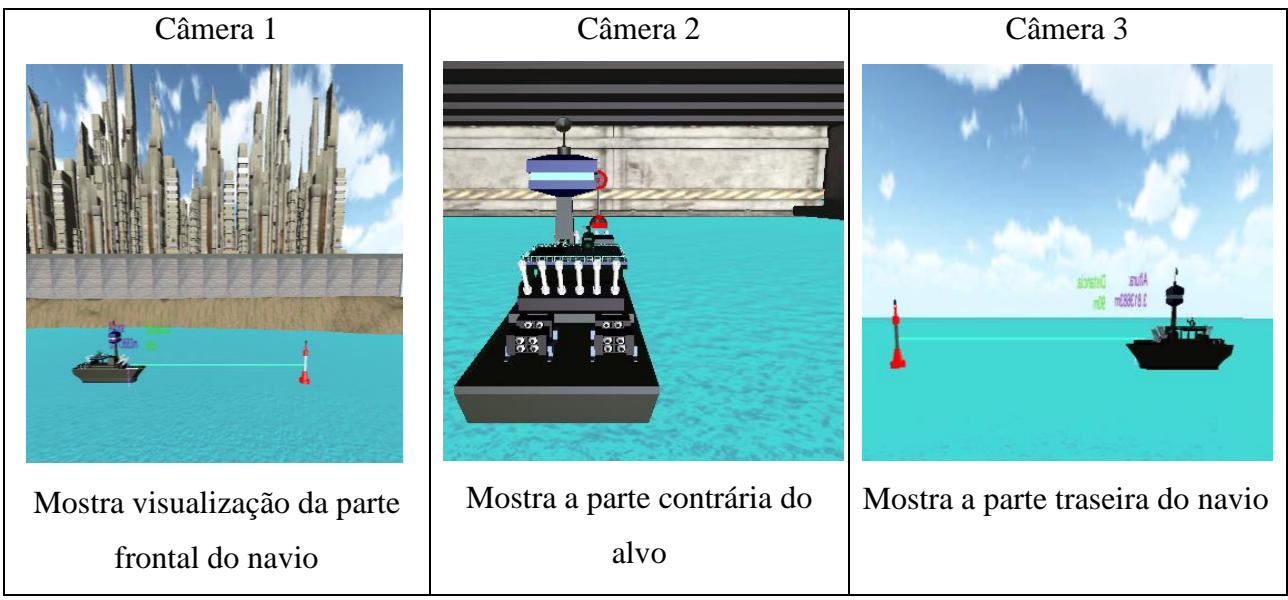

Fonte: Santos (2013).

De acordo com as imagens das câmeras, podemos definir a precisão do disparo no alvo. E dando continuidade à descrição dos ícones podemos visualizar o botão:

**Meu Menu –** Quando selecionado, ele pausa o jogo e dá ao jogador as opções de voltar para o menu principal e voltar à partida (SANTOS, 2013). Conforme demostra a figura 21 a seguir:

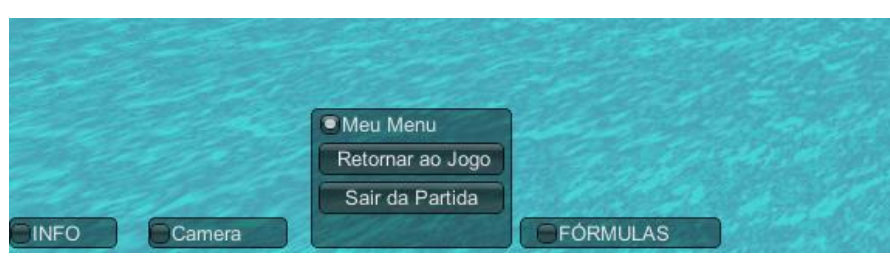

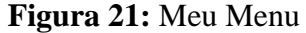

**\*Retornar ao jogo:** O usuário consegue voltar para onde parou no jogo. **\*Iniciar partida**: Dá início a uma nova partida.

E por fim, mais não menos importantes, podemos visualizar o ícone de:

Fonte: Santos (2013).

**Fórmulas** – Pensando no auxílio aos educandos durante o jogo, esse menu foi criado contendo as principais equações que são utilizadas para calcular com precisão o movimento e trajetória dos disparados realizados (SANTOS, 2013). Ver figura 22.

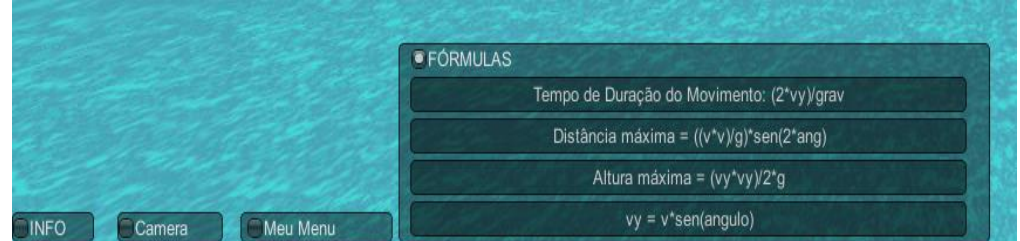

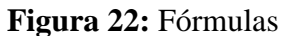

Fonte: Santos (2013).

Como controle básico, a interface ainda possui as opções de definir o ângulo e a velocidade com que será feito o disparo, por meio de duas barras como mostra a figura 23.

## **Figura 23:** Controles de Ângulo e Velocidade

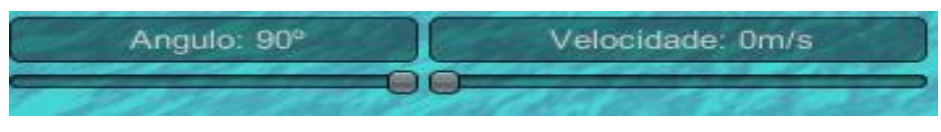

Fonte: Santos (2013).

Além desses comandos, temos também os botões de disparo e de recarregar que ficam logo na sequência, figura 24:

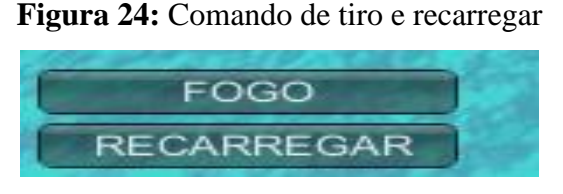

Fonte: Santos (2013)

Após finalizar a fase tutorial e a interação com os controles o usuário vai ser direcionado para a fase inicial do jogo (Figura 21).

## **4.2 Novo jogo**

Informa que já se tem uma nova missão, onde deve-se acertar o disparo na boia. Logo então verá a imagem com o informativo relacionado de que há uma nova missão. O jogo está subdividido em 4 fases, sendo a primeira fase apresentada conforme figura 25.

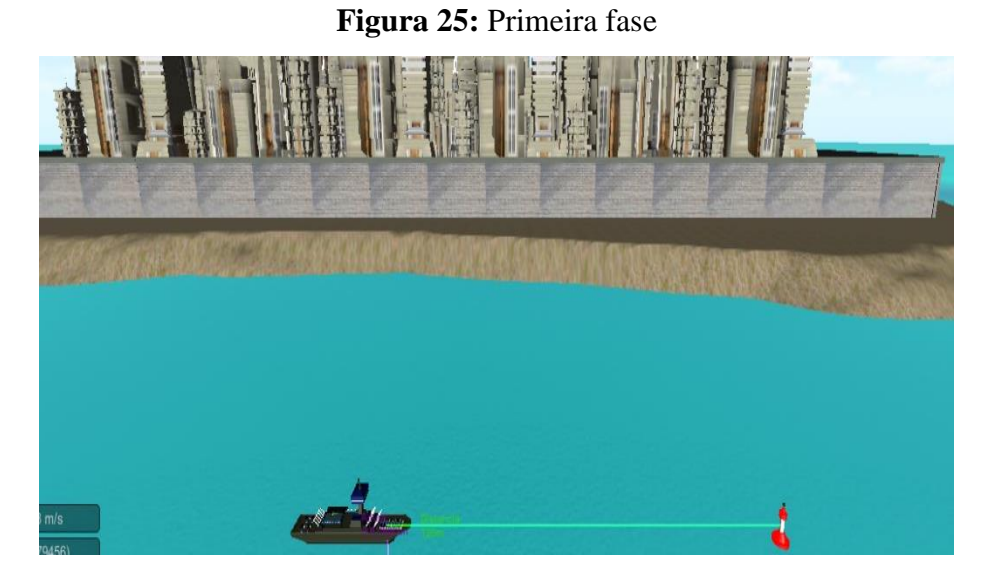

Fonte: Santos (2013).

A missão nesse momento é acertar o alvo proposto na cena. A fase possui uma pontuação máxima de 100 pontos que decresce a cada tiro que falha em acertar o alvo após o primeiro disparo (SANTOS, 2013). Nesse cenário o alvo não executará nenhuma ação. Ao final da fase, quando o alvo é destruído, aparece um *display* contendo a pontuação final da fase e as opções de ir para próxima fase, repetir a fase atual ou sair do jogo para o menu principal (Figura 26).

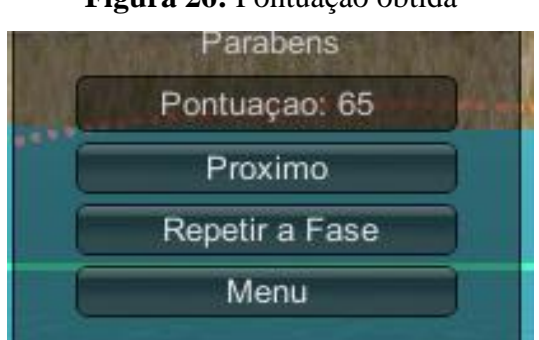

**Figura 26:** Pontuação obtida

Fonte: Santos (2013).

Dando continuidade, na segunda fase (Figura 27) é possível observar o aumento do grau de dificuldade, tornado um pouco mais complexo o acerto ao alvo.

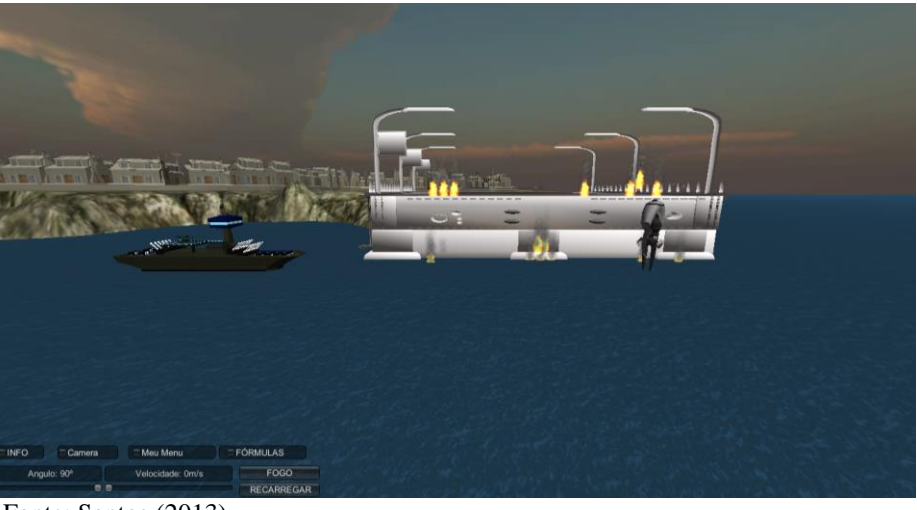

**Figura 27:** Segunda fase

Fonte: Santos (2013).

A cada vez que o jogador esgotar os quatro disparos da rodada o alvo fará um movimento randômico (Figura 28) pelo mapa.

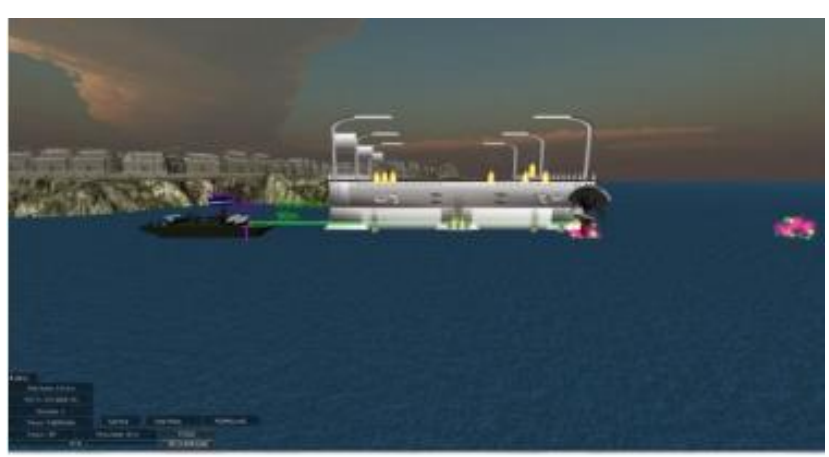

**Figura 28:** Movimento randômico

Fonte: Santos (2013).

Por padrão, o navio tem 4 disparos antes de precisar recarregar. A inclusão do movimento foi feita para não criar um alvo estático para o jogador, com o objetivo de tornar mais atrativo ao educando, fazendo com que realize as equações para definir a trajetória do que simplesmente fazer disparos acertando o alvo ao acaso (SANTOS, 2013).

Seguindo para a próxima fase (Figura 29), podemos perceber um novo evento dentro da partida.

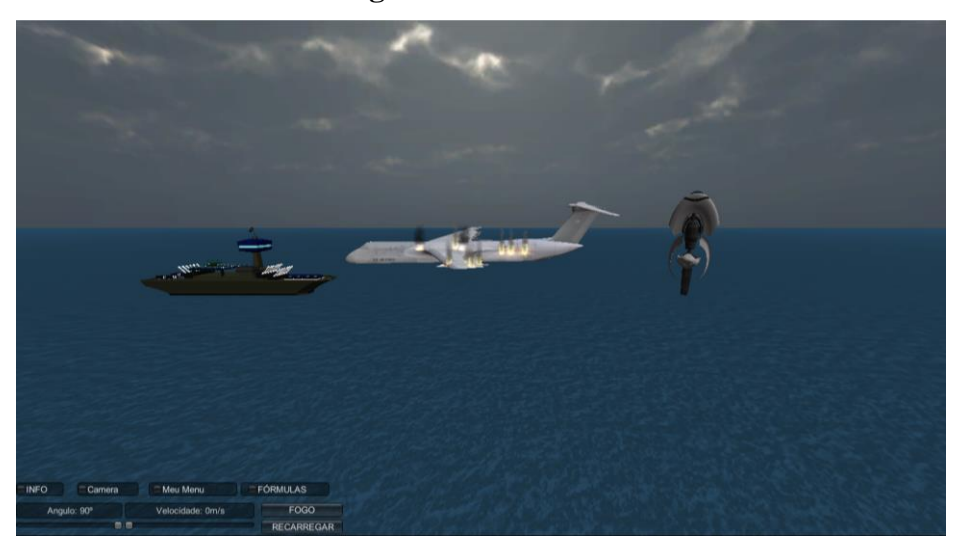

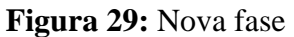

Fonte: Santos (2013).

Sendo assim, indo para a próxima fase, como vemos a imagem a seguir, o disparo deverá acertar o alvo no ar. Agora, além do movimento que o alvo executa, também ocorre um efeito de alteração da gravidade (Figura 30).

## **Figura 30:** Gravidade

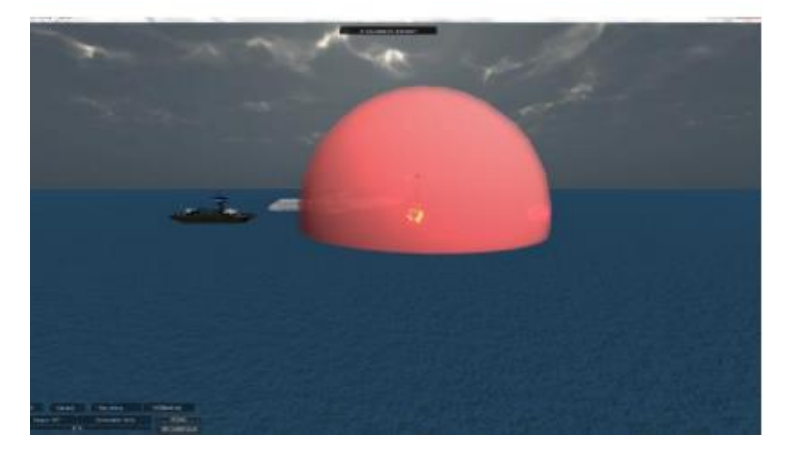

Fonte: Santos (2013).

Este efeito foi incluído para existir uma variação nos cálculos da trajetória do disparo feito. Por fim, temos o quarto nível do protótipo (Figura 31), esse estágio tem um novo objetivo: proteger uma construção enquanto tentamos acertar o alvo. O edifício foi colocado propositalmente entre o navio e o alvo para ser um obstáculo e tornar o jogo ainda mais atrativo para o jogador.

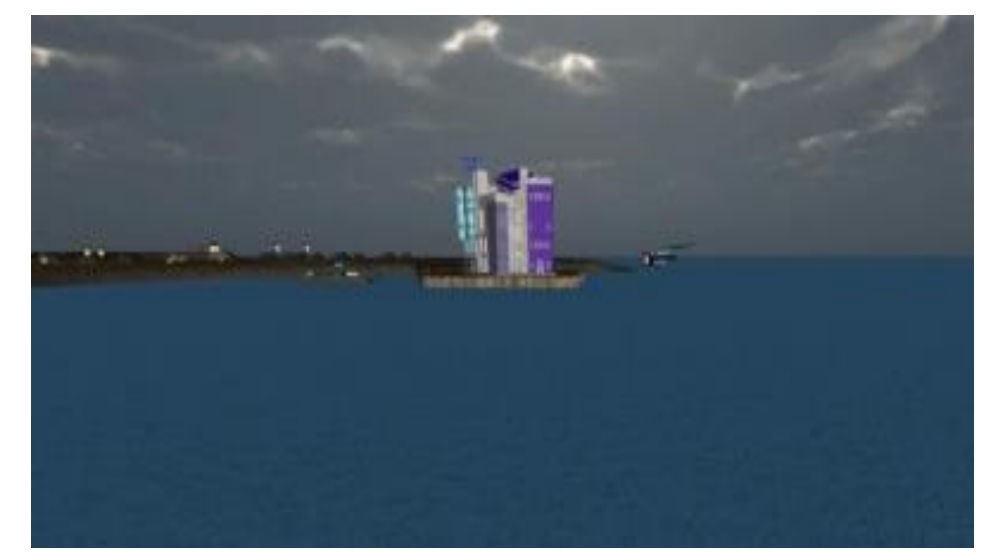

**Figura 31:** Quarta fase

Conforme Santos (2013), nesse estágio o alvo, além das manobras já vistas nos níveis anteriores (movimentação, alteração de gravidade), também executará um disparo contra o edifício no centro do cenário, e o objetivo da fase é acertar o alvo antes que ele destrua a construção.

Vale ressaltar que os disparos feitos pelo navio também causam destruição do prédio, dessa forma é necessário calcular a altura do prédio antes de cada disparo. Santos (2013) frisa que, caso o jogador não consiga proteger o prédio o nível é encerrado e o jogador é derrotado. Um menu aparece no centro da tela mostrando a pontuação final oferecendo mais uma chance de jogar a fase ou a opção de voltar ao menu inicial.

Caso o usuário consiga destruir o alvo somos levados à cena de encerramento do jogo, na qual vemos a pontuação final do jogo e temos a opção de jogar uma nova partida ou voltar ao menu inicial (Figura 32).

Fonte: Santos (2013).

## **Figura 32:** Final de Jogo

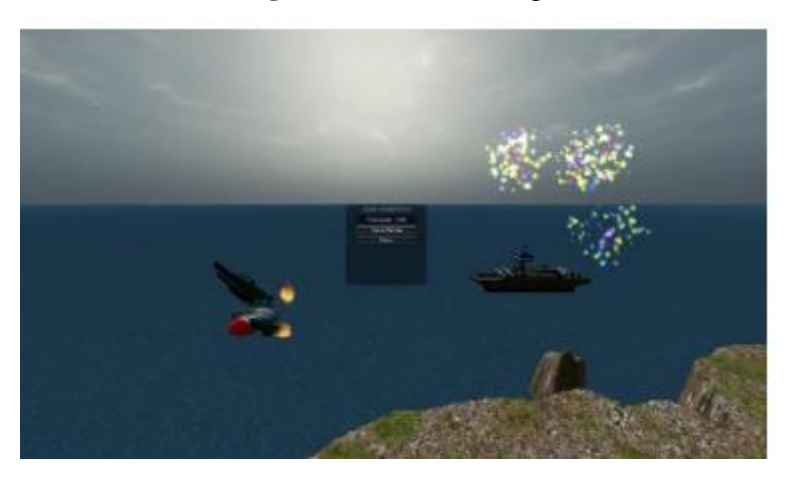

Fonte: Santos (2013).

## **4.3 Descrição da pontuação no jogo**

O sistema de pontuação do jogo é definido, segundo Santos (2013), desta forma:

- Fase um: 100 pontos;
- Fase dois: 200 pontos;
- Fase três: 300 pontos;
- Fase quatro: 400 pontos;

Devemos também levar em consideração os decréscimos feitos à pontuação durante a partida, conforme cita Santos (2013):

- 5 pontos para cada disparo do navio depois do primeiro;
- 10 pontos por cada vez que o alvo se movimenta (nas fases em que ele executa essa ação);
- 15 pontos para cada vez que a gravidade for alterada (nas fases em que essa ação ocorre);
- 5 pontos para cada vez que o prédio for acertado (na última fase).

## **5 ORIENTAÇÕES SOBRE O MANUAL DO ALUNO**

Professor (a), acompanha neste caderno em anexo, o **manual do aluno** para que possa disponibilizá-lo ao educando. O referido manual conta com orientações necessárias quanto à instalação e o uso do dispositivo virtual bem como passos para seu primeiro acesso ao jogo *Tormund Defense*.

Esse manual está direcionado para o ensino médio da educação básica e nele é feita uma descrição detalhada demonstrando a conexão das aulas teórica e equações em sala de aula com o jogo, possibilitando e auxiliando a aprendizagem do educando e ao mesmo tempo tornando a prática metodológica de suas aulas mais atraente para seu educando.

Após atividade prática realizada com o jogo, vai ser aplicada uma atividade referente ao jogo que está apresentada no manual do aluno no item 6.1 que tem as seguintes questões:

- **1) Como podemos aprimorar o lançamento oblíquo para obter um melhor alcance?**
- **2) Por qual razão o movimento torna-se parabólico?**
- **3) Em quais conflitos na história das guerras foram utilizados navios de guerra?**
- **4) Analise e descreva as modificações que podem aumentar o alcance do disparo.**
- **5) O jogo estava em conformidade com a sua expectativa? Por quê?**
- **6) Descreva de forma objetiva sua opinião sobre a utilização do dispositivo virtual, o jogo** *Tormund Defense,* **em suas aulas** *on line***?**

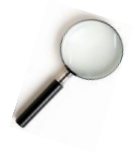

Caro professor (a), após analisar cada questão você poderá utilizar o diagnóstico da teoria da aprendizagem visualizando ao conteúdo que foi estudado.

## **CONSIDERAÇÕES FINAIS**

Os professores podem e devem usar novas metodologias e estratégias dentro das salas de aula, conscientizando e motivando os alunos, de modo a explorar o potencial dessas novas ferramentas pedagógicas.

Considerando as dificuldades para implementar uma nova metodologia de ensino para educandos do ensino médio da educação básica, vimos que através do uso das tecnologias no processo de ensino aprendizagem os alunos ficam motivados quando estas são empregadas nas aulas, seja de qual matéria e conteúdo for.

Há uma aceitação maior por parte dos educandos no uso dessas ferramentas a favor da aprendizagem. Professor (a), este dispositivo virtual através do jogo *Tormund Defense* é uma ferramenta a mais para agregar em seu cronograma de aulas a fim de orientar e nortear a usabilidade de jogos como mais uma técnica de ensino.

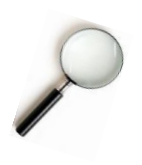

Professor (a), aproveite este momento para utilizar com seus educandos este dispositivo virtual tornando o ensino remoto prazeroso e dinâmico, um jeito novo de ensinar não apenas direcionado para o conteúdo de lançamento oblíquo, mas também poderá disseminar outros assuntos que você, professor (a), achar conveniente trabalhar com o jogo. Oportunizando ao educando sua criatividade, e utilizando seu recurso tecnológico como um meio para o conhecimento e o desenvolvimento da aprendizagem.

## **REFERÊNCIA**

SANTOS, Bruno Ribeiro Jacson dos. **Uso de realidade virtual na construção de jogos educacionais voltados para o ensino de Fisica**. 2013. 56 p. Monografia (Ciência da Computação), Orientador: Luciano Ferreira Silva, Universidade Federal de Roraima, Boa Vista, 2013.

## **APÊNDICE B – AVALIAÇÃO DIAGNÓSTICA**

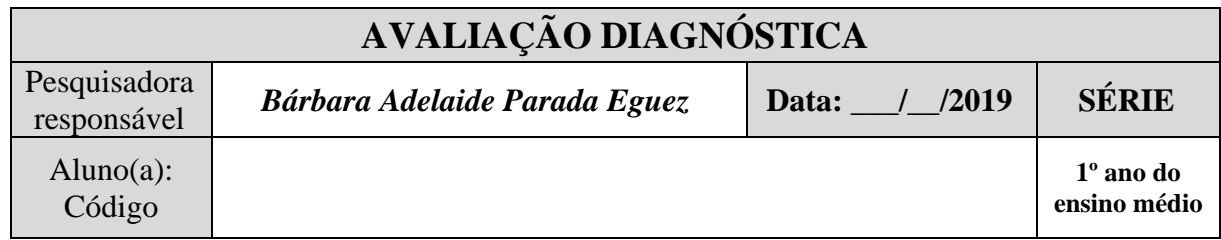

01. Na imagem abaixo de um navio tentando acertar seu alvo com um disparo de um míssil, que tipo de lançamento podemos observar?

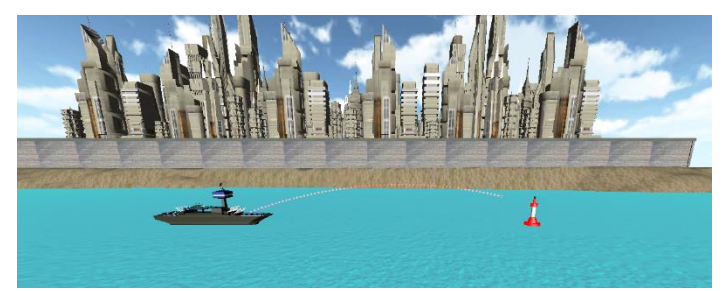

a) lançamento retilíneo uniforme b) lançamento obliquo c) Nenhuma das alternativas.

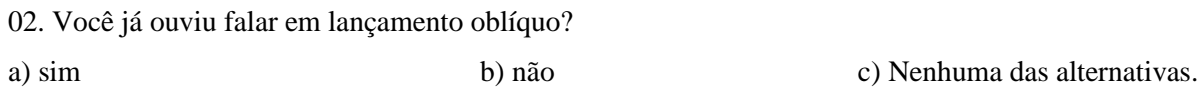

03.Onde é mais comum em seu dia a dia ouvir falar em lançamento oblíquo?

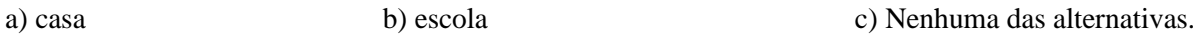

04. Caro aluno, o que você consegue destacar de conhecimento no ensino de Física ao jogar *Tormound Defense*?

\_\_\_\_\_\_\_\_\_\_\_\_\_\_\_\_\_\_\_\_\_\_\_\_\_\_\_\_\_\_\_\_\_\_\_\_\_\_\_\_\_\_\_\_\_\_\_\_\_\_\_\_\_\_\_\_\_\_\_\_\_\_\_\_\_\_\_\_\_\_\_\_\_\_\_\_\_\_\_\_\_\_ \_\_\_\_\_\_\_\_\_\_\_\_\_\_\_\_\_\_\_\_\_\_\_\_\_\_\_\_\_\_\_\_\_\_\_\_\_\_\_\_\_\_\_\_\_\_\_\_\_\_\_\_\_\_\_\_\_\_\_\_\_\_\_\_\_\_\_\_\_\_\_\_\_\_\_\_\_\_\_\_\_\_

05. De que maneira o uso do jogo como recurso de fundamentos utilizados pode auxiliar no ensino de Física?

**\_\_\_\_\_\_\_\_\_\_\_\_\_\_\_\_\_\_\_\_\_\_\_\_\_\_\_\_\_\_\_\_\_\_\_\_\_\_\_\_\_\_\_\_\_\_\_\_\_\_\_\_\_\_\_\_\_\_\_\_\_\_\_\_\_\_\_\_\_\_\_\_\_\_\_\_\_**\_\_\_\_\_ \_\_\_\_\_\_\_\_\_\_\_\_\_\_\_\_\_\_\_\_\_\_\_\_\_\_\_\_\_\_\_\_\_\_\_\_\_\_\_\_\_\_\_\_\_\_\_\_\_\_\_\_\_\_\_\_\_\_\_\_\_\_\_\_\_\_\_\_\_\_\_\_\_\_\_\_\_\_\_\_\_\_

## **APÊNDICE C – ENTREVISTA COM ALUNOS**

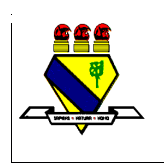

**MINISTÉRIO DA EDUCAÇÃO UNIVERSIDADE FEDERAL DE RORAIMA Mestrado Nacional Profissional em Ensino de Física - Polo38**

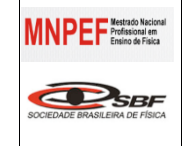

## ROTEIRO – ENTREVISTA COM OS ALUNOS PARTICIPANTES DA PESQUISA

**Pesquisadora:** Bárbara Adelaide Parada Eguez **Orientadora:** Dra. Maria Sônia Silva Oliveira Veloso **Título da Pesquisa:** Uso de jogos educacionais como suporte ao ensino aprendizagem para estudantes do ensino médio

- 1) Você teve alguma dificuldade para acessar o jogo *Tormund Defense*?
- 2) Qual foi o conteúdo identificado ao jogar *Tormund Defense*?
- 3) Você acredita que esse jogo auxilia no ensino aprendizagem do conteúdo de Física?
- 4) Quantas fases foram identificadas no jogo?
- 5) Qual foi a maior dificuldade ao utilizar o jogo?

**APÊNDICE D – MANUAL DO ALUNO**

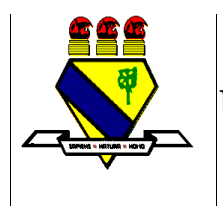

# **MINISTÉRIO DA EDUCAÇÃO UNIVERSIDADE FEDERAL DE RORAIMA**

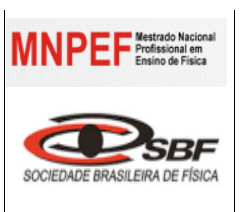

**Mestrado Nacional Profissional em Ensino de Física - Polo38**

# MANNUAL D ALUNO

Bárbara Adelaide Parada Eguez

**Boa Vista-RR 2019**

# **MANUAL PARA A INSTALAÇÃO E UTILIZAÇÃO DO DISPOSITIVO VIRTUAL**

## **O JOGO** *TORMUND DEFENSE*

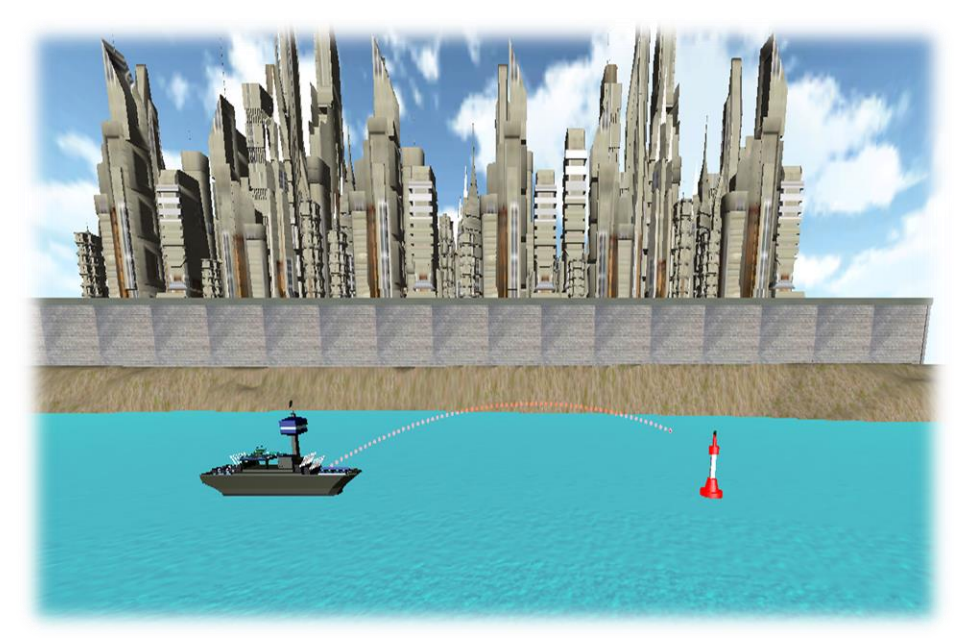

Fonte: Santos (2013)

**MESTRANDA:** BÁRBARA ADELAIDE PARADA EGUEZ

**CURSO:** MESTRADO PROFISSIONAL EM ENSINO DE FÍSICA

**DATA:** \_\_\_\_\_\_/\_\_\_\_/ 2019

**ALUNO(A): \_\_\_\_\_\_\_\_\_\_\_\_\_\_\_\_\_\_\_\_\_\_\_\_\_\_\_\_\_\_\_\_\_\_\_\_\_\_\_\_\_\_\_\_\_\_\_\_\_\_\_\_\_\_\_\_\_\_\_\_\_\_**

**CÓDIGO: \_\_\_\_\_\_\_\_\_\_\_\_\_\_\_\_**

## **APRESENTAÇÃO**

Caro (a) Aluno (a),

Apresento neste manual o dispositivo virtual por meio do jogo *Tormund Defense*, que é uma da seção indispensável do Mestrado Nacional Profissional em Ensino de Física (MNPEF) da Sociedade Brasileira de Física (SBF), elaborado no Polo 38 da Universidade Federal de Roraima (UFRR).

O referido manual conta com orientações necessárias quanto à instalação e o uso do dispositivo virtual, bem como passos para seu primeiro acesso ao jogo *Tormund Defines* e tem como seu objetivo principal averiguar a forma eficaz e buscar validar o uso do jogo *Tormund Defense*.

Este manual está direcionado para o estudo do conteúdo de lançamento oblíquo, para o 1ºano do Ensino Médio. Faremos uma descrição detalhada demonstrando a conexão das suas aulas teóricas e equações em sala de aula com o jogo, possibilitando e auxiliando na sua aprendizagem e ao mesmo tempo tornando a pratica metodológica em suas aulas mais atraente para você, estudante.

Desejamos que faça a leitura atenta deste manual, pois além das orientações dadas para a instalação do dispositivo virtual, o jogo *Tormund Defense,* também vem a ser uma importante ferramenta para colaborar com o ensino aprendizagem e fixação do conteúdo dado em sala de aula.

## **SUMÁRIO**

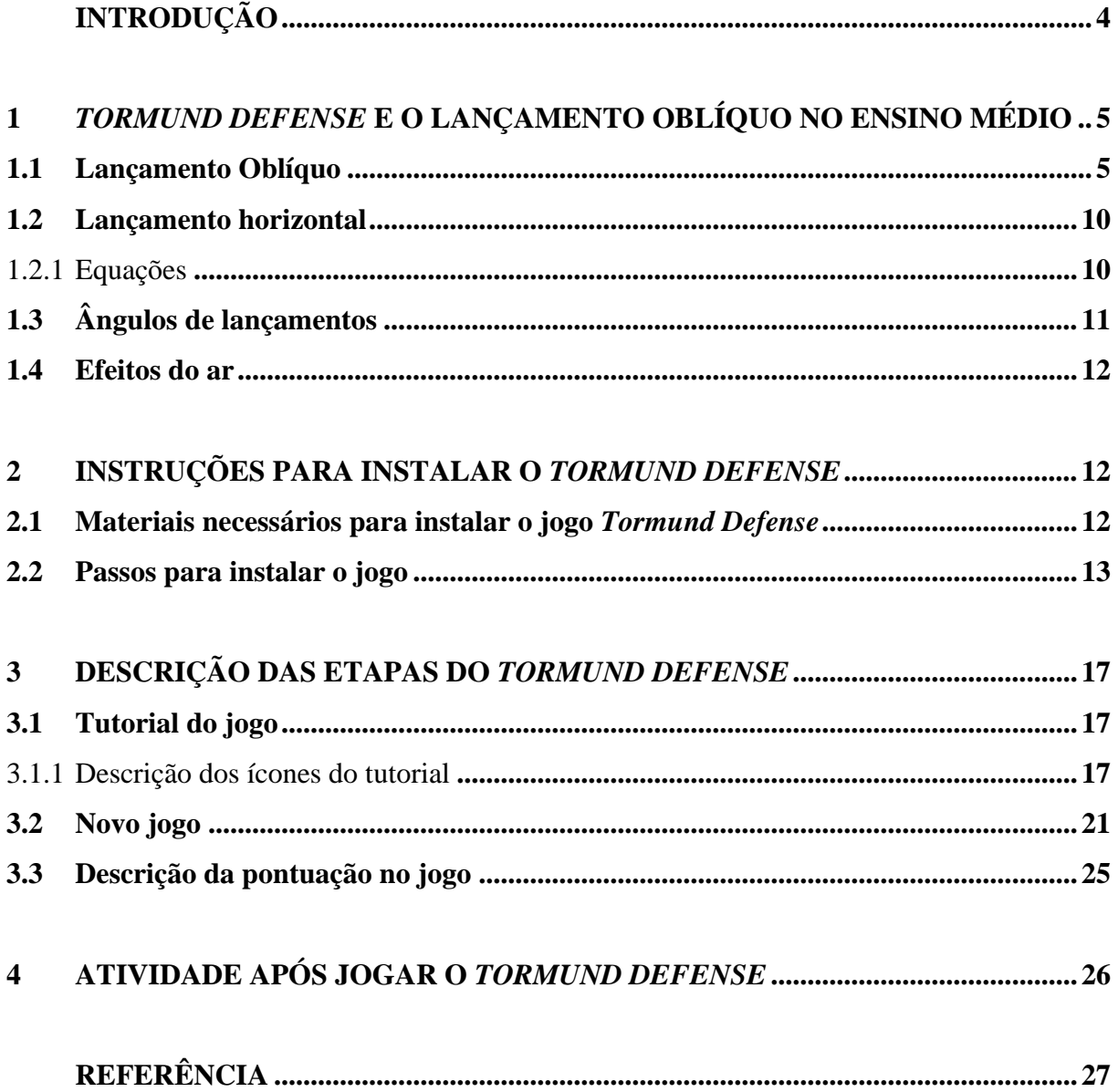

## **INTRODUÇÃO**

<span id="page-171-0"></span>Para vários alunos o século XXI trouxe nas tecnologias uma oportunidade de inovação e contribuição, seja em suas interações sociais e até mesmo em diversas tarefas, sejam elas no ambiente familiar ou escolar.

Essas tecnologias vieram para contribuir com você, aluno, de forma a dinamizar sua aprendizagem. Com isso, buscamos ajudar você a usufruir ao máximo as oportunidades que as tecnologias podem oportunizar para o desenvolvimento de competências e habilidades e, o mais importante, a se tornar cidadão reflexivo e responsável.

Portanto, a partir deste momento convidamos você a fazer a leitura do manual e a conhecer o dispositivo virtual através do jogo *Tormund Defense,* que vem para tornar suas aulas mais atrativas, despertando a sua curiosidade e atenção, melhorando assim sua produtividade e ainda contribuindo para seu melhor aproveitamento escolar extraclasse.

O dispositivo virtual, o jogo *Tormund Defense,* vem para sanar dúvidas que ainda restam sobre o conteúdo de lançamento oblíquo, fornecendo também informações básicas para que você fixe de uma forma divertida o conteúdo ministrado pelo seu professor em sala de aula.

Recomenda-se que a leitura deste manual seja feita em um laboratório de informática ou com livros que você, estudante, possa pesquisar sobre o assunto.

## <span id="page-172-0"></span>**1** *TORMUND DEFENSE* **E O LANÇAMENTO OBLÍQUO NO ENSINO MÉDIO**

O *Tormund Defense* vem possibilitar aos educandos estudar o conteúdo de lançamento oblíquo de uma maneira dinâmica. Pois um de seus objetivos é acertar ao alvo em seus disparos. Ao manusear esse jogo, poderá posicionar a câmera e fazer o disparo de longa distância de tal modo que o corpo lançado no ar caia nas proximidades do alvo, de preferência que acerte o alvo.

Mesmo que o educando não tenha estudado cinemática, ele consegue fazer o disparo com eficiência em seu lançamento, desde que siga as orientações dadas no dispositivo virtual com muita atenção e precisão no lançamento. Nas guerras é necessário realizar cálculos exatos a fim de tornar um ataque o mais eficaz possível. O jogo *Tormund Defense* possibilita ao educando vivenciar algumas das situações em que diversas variáveis devem ser calculadas para que os alvos sejam atingidos.

## <span id="page-172-1"></span>**1.1 Lançamento Oblíquo**

O lançamento oblíquo é um movimento caracterizado pela soma de dois movimentos: vertical e horizontal.

Seja um corpo lançado obliquamente, no vácuo, com velocidade inicial  $v_0$ . Como vemos na figura 01.

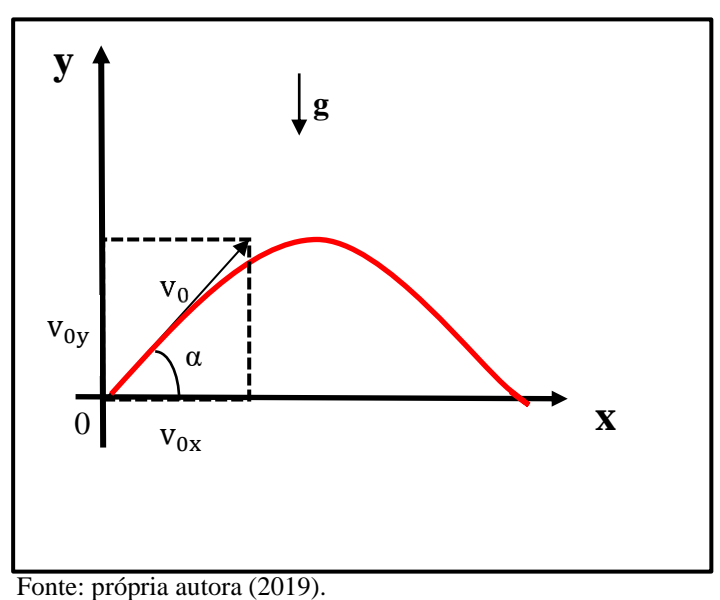

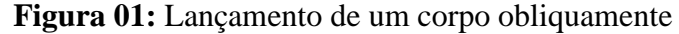

Após o lançamento a única força que age sobre o corpo é o seu peso **P**, em decorrência da aceleração da gravidade  $g$  na direção vertical.

Nesse caso, o corpo descreve uma trajetória parabólica, resultante da composição de dois movimentos: um MRUV na direção vertical e o outro MRU na direção horizontal (não possui aceleração).

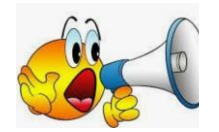

O movimento no eixo das abcissas é um movimento retilíneo uniforme

A componente horizontal do lançamento do corpo mantém-se constante, pois nessa direção não existe aceleração. Logo, na direção horizontal o corpo realiza um movimento retilíneo uniforme com velocidade  $v_{0x}$ .

Direção horizontal (MRU)

$$
v_x = v_0 \cos \alpha = cte
$$

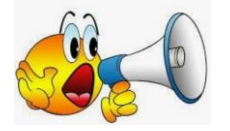

O movimento no eixo das ordenadas é retilíneo uniformemente variado

A componente vertical do lançamento do corpo executa um movimento exatamente igual ao movimento de um corpo lançado verticalmente (como se observa na figura 02) para cima sob a ação da gravidade. Logo, na direção vertical o corpo realiza um movimento retilíneo uniformemente variado com velocidade inicial igual a  $v_{0y}$  e aceleração g da gravidade.

Direção vertical

(MRUV)

Onde  $a = -g$ 

$$
v_y^2 = (v_0 \operatorname{sen} \alpha)^2 - 2gy
$$

MANUAL PARA A UTILIZAÇÃO DO DISPOSITIVO VIRTUAL **Página 6** 

#### **Figura 02:** Um corpo sendo disparado

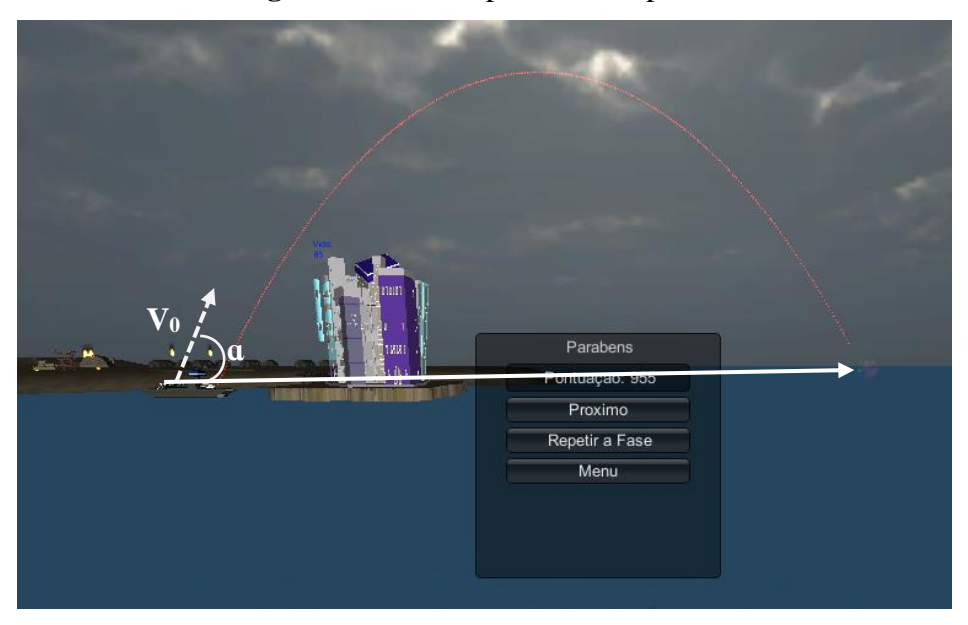

Fonte**:** Santos (2013).

**Observação:** Sendo um movimento realizado por um objeto que é arremessado na diagonal, ele realiza uma trajetória parabólica, unindo movimentos na vertical (sobe e desce) e na horizontal. Sendo assim, o objeto arremessado forma um ângulo  $(a)$  entre  $0^0$ e 90<sup>0</sup> em relação à horizontal.

De acordo com a figura do jogo, nessa etapa o tempo inicial é zero, no entanto a velocidade final

v = é o valor número destacado no momento que o objeto alcança o alvo.

É importante ressaltar que nesse jogo a velocidade inicial na Física, representada pelo  $v_0 = \acute{\rm e}$  o momento exato do lançamento. Portanto, aqui, podemos formular matematicamente a equação:  $v_0^2 = v_{0x^2} + v_{0y^2}$  e conforme apresenta na figura mencionada do jogo *Tormund Defense,* ainda é possível verificar nesse lançamento a seguinte equação, a partir do lançamento vertical. Como se observa na figura 03.

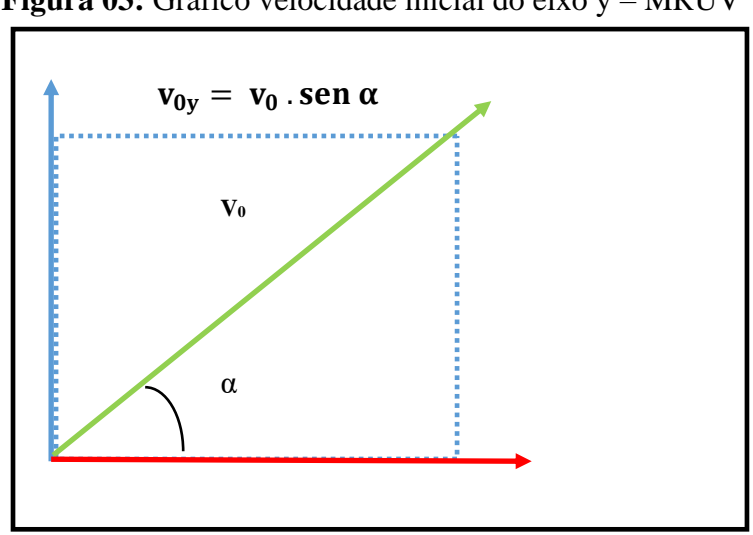

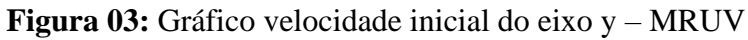

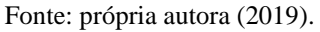

As componentes horizontal e vertical da velocidade inicial de um lançamento obliquo são representadas matematicamente pela equação:  $v_x = v_{0x} \cos \alpha$ 

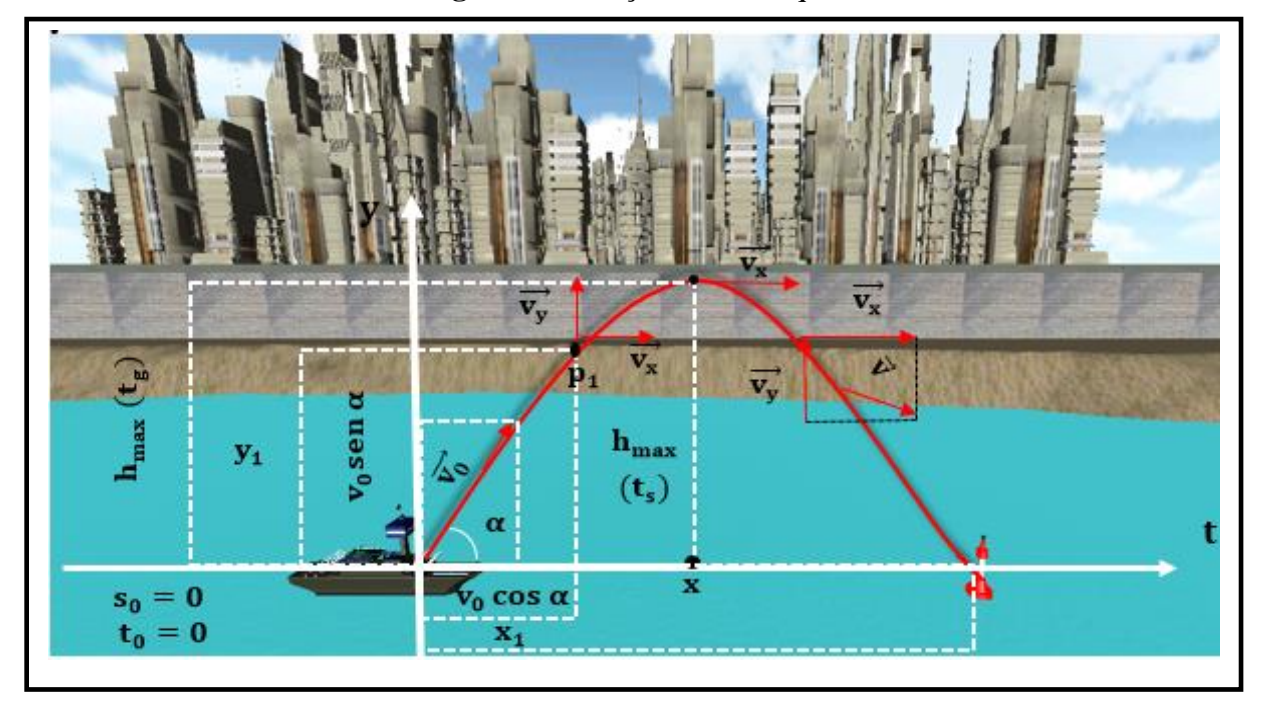

**Figura 04:** Lançamento oblíquo

Fonte: Santos (2013).

MANUAL PARA A UTILIZAÇÃO DO DISPOSITIVO VIRTUAL **Página 8** Página 8

#### Observe que:

- No ponto de altura máxima  $(h_{max})$  a velocidade no **movimento vertical** é zero  $(v_y = 0)$ . A altura máxima pode ser obtida usando-se a equação de Torricelli.
- O tempo para se atingir a altura máxima é chamado tempo de subida  $(t_s)$ . Pode ser obtido aplicando-se a equação das velocidades para o MRUV. O tempo de subida é igual ao tempo de descida  $(t_s = t_a)$ .
- A distância **horizontal** entre o ponto de lançamento e o ponto de queda do corpo é denominada **alcance** (X<sub>max</sub>). Pode ser obtido aplicando-se a equação dos espaços para o movimento horizontal e fazendo-se  $t = 2 t_s$ .
- A posição do móvel em um dado instante é determinada pelos valores das coordenadas dos eixos  $x \cdot e y$ , através do emprego das equações dos espaços para os movimentos vertical e horizontal. Por exemplo  $P_1$  ( $x_1$   $y_1$ )
- A velocidade em um dado instante é obtida através da soma vetorial das velocidades vertical e horizontal, neste instante.  $(\vec{v} = \vec{v_y} + \vec{v_x})$ .
- O **alcance máximo**  $(X_{max})$  pode ser obtido variando-se o **ângulo de lançamento** (α).
- A altura máxima alcançada pelo móvel será tanto maior quanto maior for o ângulo de lançamento.

## <span id="page-177-0"></span>**1.2 Lançamento horizontal**

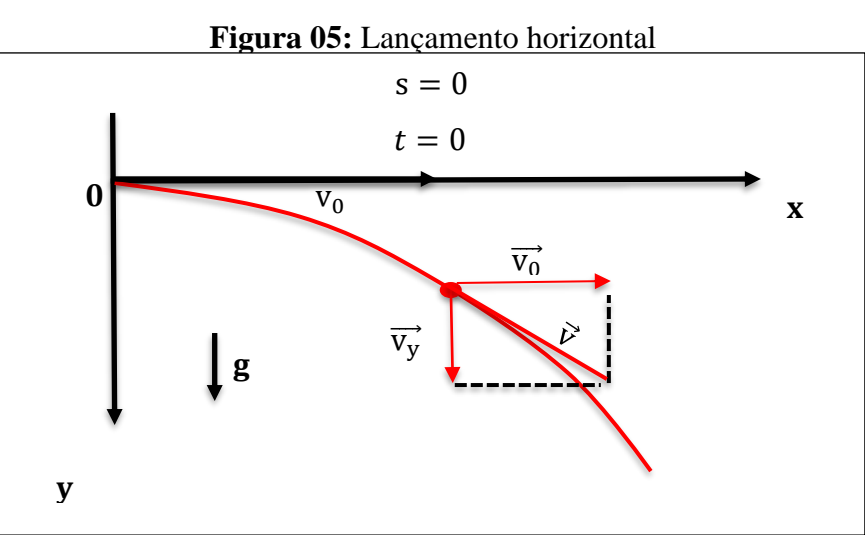

Seja um corpo lançado horizontalmente, no vácuo com velocidade inicial  $v_0$ . Como mostra a figura 05.

Após o lançamento, a única força que age sobre o corpo é o seu peso **P**, havendo então a aceleração da gravidade **g** na direção vertical. Nesse caso, o corpo descreve também uma trajetória parabólica, resultante da composição de dois movimentos: um MRUV na direção vertical e o outro MRU na direção horizontal.

### <span id="page-177-1"></span>1.2.1 Equações

Observe as equações que mostram cada direção conforme as figuras 06 e 07:

 $y =$ 1  $\frac{1}{2}$  gt<sup>2</sup> Direção vertical  $v = gt$  (MRUV)  $\lfloor v$  $2 = 2gy$ Onde:  $a = g$  $v_{0v} = 0$ 

Figura 06: Direção horizontal

Figura 07: Direção horizontal

 $x = v_0$ .t Direção horizontal  $v_x = v_0 = cte$  (MRU)

```
Fonte: própria autora (2019).
```
Fonte: própria autora (2019).

MANUAL PARA A UTILIZAÇÃO DO DISPOSITIVO VIRTUAL **Página 10** 

Fonte: própria autora (2019).

### Observe que:

• A velocidade inicial no **movimento vertical** é zero, pois o corpo foi lançado **horizontalmente**  $(v_{0y} = 0)$ .

- A aceleração g é positiva (no sentido do movimento).
- O lançamento horizontal é um caso particular do lançamento oblíquo.

## <span id="page-178-0"></span>**1.3 Ângulos de lançamentos**

A distância horizontal entre o ponto de lançamento e o ponto de queda do corpo, denominada alcance, é máxima quando o ângulo de lançamento for igual a 45° .

Um mesmo alcance pode ser obtido com a mesma velocidade quando se utilizam dois ângulos de lançamentos diferentes que são complementares, ou seja, dois ângulos cuja soma é 90°. De acordo com a figura a seguir podemos observar diferentes ângulos.

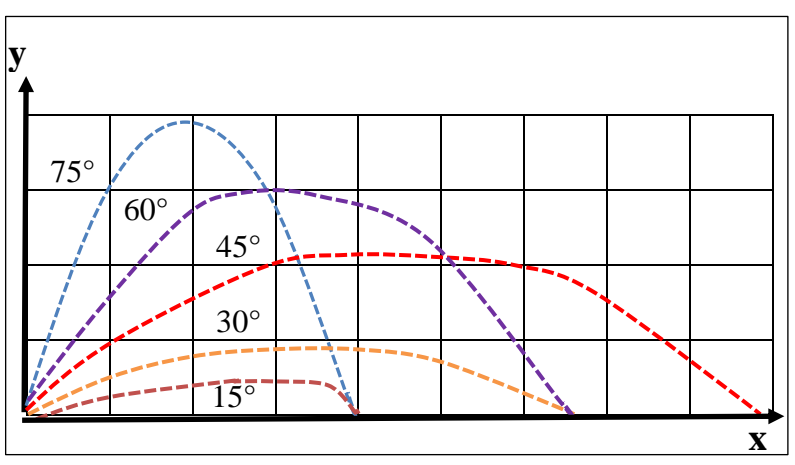

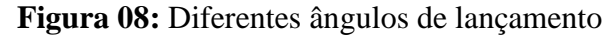

Fonte: própria autora (2019).

O alcance de um corpo disparado com a mesma velocidade inicial e diferentes ângulos de lançamento, de acordo com o lançamento do jogo, podemos observar que o alcance máximo é 45°, alcance menores são obtidos para quaisquer outros ângulos de lançamento, variando, assim, o tempo em que o corpo permanece no ar. Sendo notório que o alcance é o mesmo para 30°e 60°, por exemplo, pois  $30^\circ + 60^\circ = 90^\circ$ .

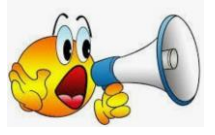

Quanto maior ângulo α maior a altura máxima.

## <span id="page-179-0"></span>**1.4 Efeitos do ar**

Até o momento, pressupomos que o ar através do qual o corpo se move não exerce efeito algum sobre o seu movimento. Em várias situações a diferença entre a trajetória calculada dessa forma e a trajetória real do corpo pode ser considerável, já que o ar resiste (se opõe) ao movimento.

## <span id="page-179-1"></span>**2 INSTRUÇÕES PARA INSTALAR O** *TORMUND DEFENSE*

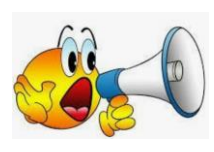

 $\overline{a}$ 

Prezado (a) aluno (a), esta é uma orientação de atividade com o uso de um dispositivo virtual, que deve ser desenvolvida com um computador de mesa ou *notebook*. Leia atenciosamente as orientações e siga as instruções dadas pela pesquisadora anotando todas as informações solicitadas.

O *Tormund Defense* (Defesa do Gigante) é um jogo que vem como apoio ao Ensino e Aprendizagem do conteúdo de lançamento oblíquo para o 1º ano do Ensino Médio.

## <span id="page-179-2"></span>**2.1 Materiais necessários para instalar o jogo** *Tormund Defense*

Neste ponto são apresentados os passos de orientação para a instalação do jogo no computador. Você, Educador (a), deve ficar atento sobre como orientar esses passos para os seus alunos, uma vez que não estará presencialmente com eles. Para facilitar a comunicação com os alunos, a este manual será disponibilizado, o manual do aluno.
Há duas formas de instalar o dispositivo virtual, o jogo *Tormund Defense*:

• A primeira maneira é sem o uso de internet sendo apenas através de uma *pen drive,* ou *hd externo*, que transporte todos os arquivos do jogo.

• A segunda maneira necessita de internet para a instalação do jogo através do *link* disponibilizado pela pesquisadora:

<https://drive.google.com/file/d/1JYvjo60Az8QVQbeOK3bhc7val6T52Ww0/view>

## **2.2 Passos para instalar o jogo**

Para instalar o jogo em seu computador ou *notebook*, será necessário copiar o *link* acima na barra de pesquisa do seu navegador. Professor (a), siga atentamente as instruções dadas a seguir:

### **1º passo** – Ao clicar no *link*

<https://drive.google.com/file/d/1JYvjo60Az8QVQbeOK3bhc7val6T52Ww0/view>

Você visualizará a seguinte imagem:

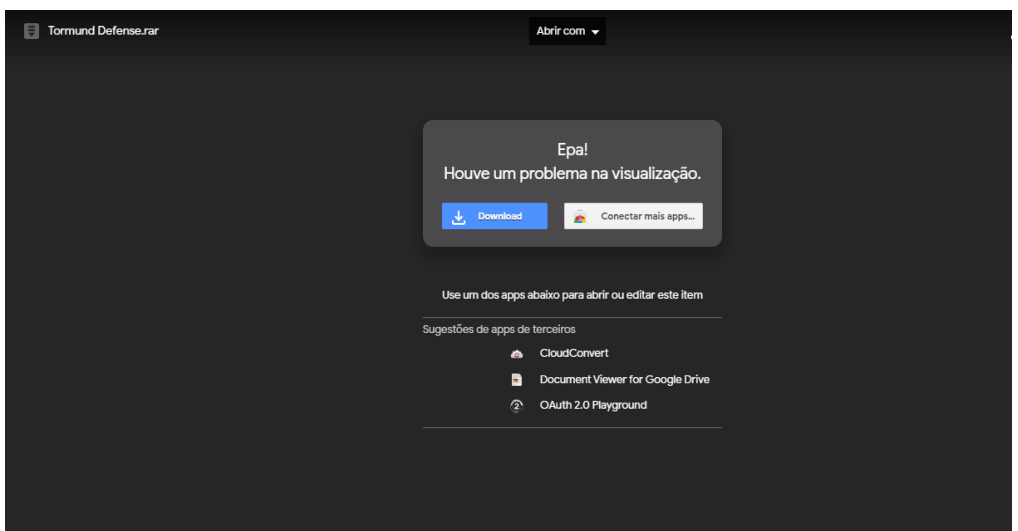

### **Figura 9:** Iniciando a instalação do *link*

Fonte: https://drive.google.com/file/d/1JYvjo60Az8QVQbeOK3bhc7val6T52Ww0/view

Mediante a visualização da imagem o usuário deverá dar um click em *download*. Para assim seguir para o próximo passo a transferência do jogo.

**2º passo** – Após o clicar no *download*, automaticamente aparecerá a imagem seguinte:

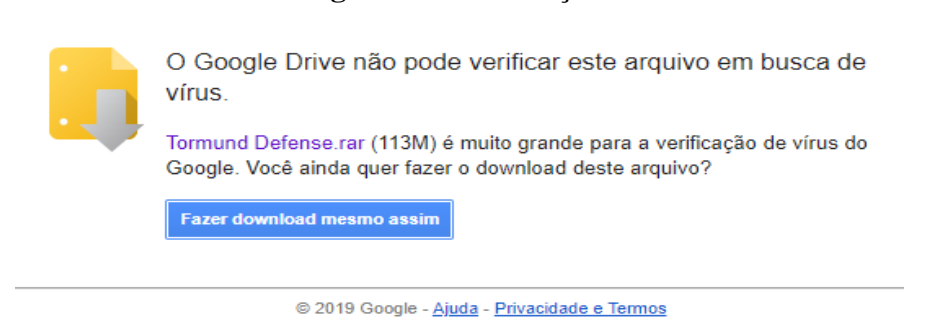

**Figura 10:** Verificação de vírus

Fonte: https://drive.google.com/uc?id=1JYvjo60Az8QVQbeOK3bhc7val6T52Ww0&export=download

Nesse momento você deverá clicar duas vezes e fazer o *download*, pois mediante esse passo ocorrerá a transferência do arquivo compactado.

**3º passo** – Após a transferência concluída, o usuário deverá abrir o arquivo conforme a figura a seguir:

**Figura 11:** Arquivo compactado do *Tormund Defense*

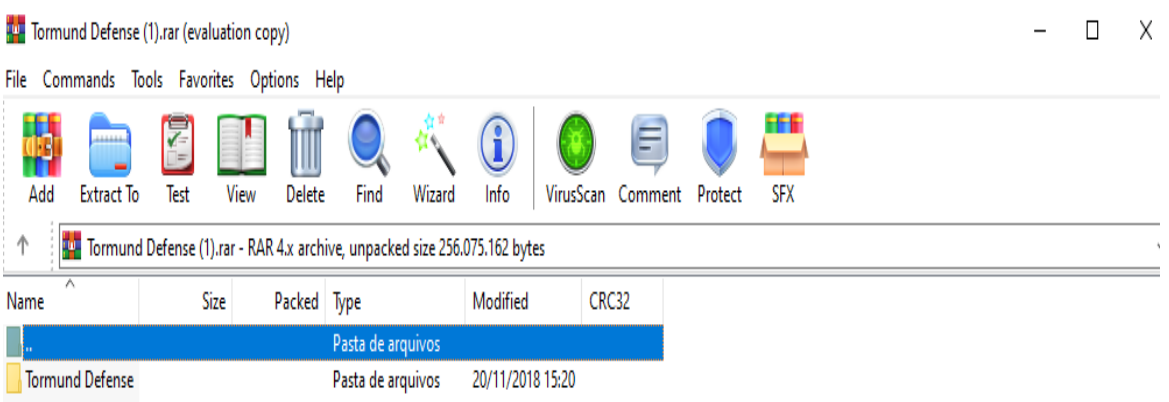

Na sequência, o usuário deverá clicar duas vezes na pasta do *Tormund Defense*. Mediante este click será então direcionado ao passo seguinte.

**4º passo –** Aparecerá o ícone do aplicativo do jogo. Conforme figura abaixo:

L

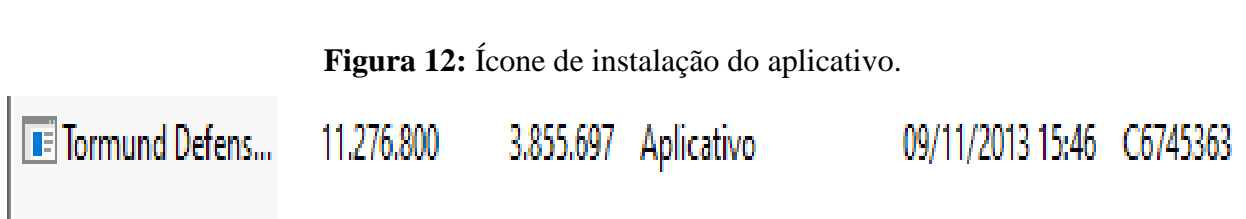

Neste instante, você deverá clicar duas vezes para que seja efetivada a transferência dos dados do aplicativo. Como se observa na figura 13.

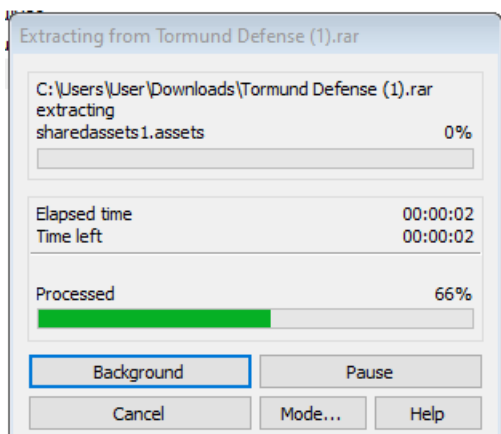

### **Figura 13:** Transferência do aplicativo

Ao iniciar o processo, o usuário deverá aguardar o tempo estipulado pelo programa para assim dar seguimento à próxima instrução. Sendo concluída a transferência será visualizada a próxima imagem.

**5º passo -** Nesta sequência o usuário deverá clicar na palavra play conforme figura mostrada a seguir:

# **Figura 14:** Ícone iniciando o jogo

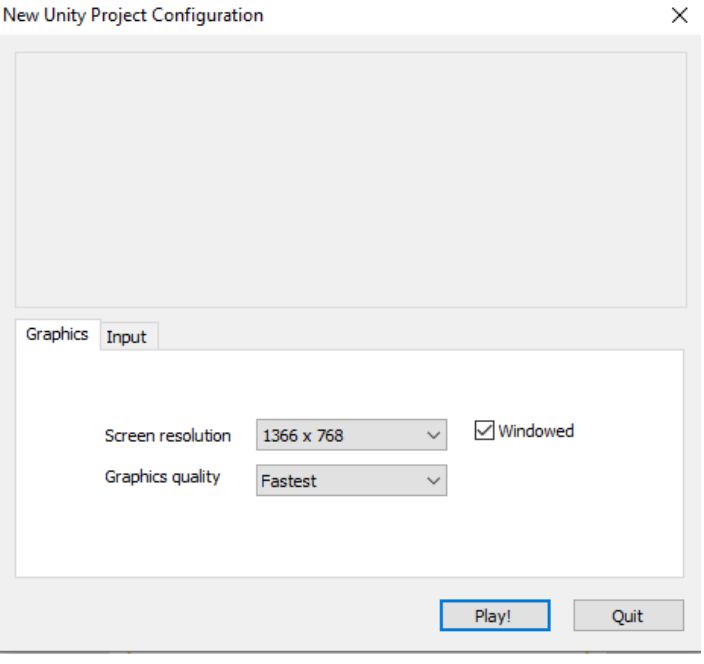

Fonte: Santos (2013).

Após conclusão dos passos de instalação o usuário será direcionado para a página inicial do jogo, como apresenta a figura a seguir:

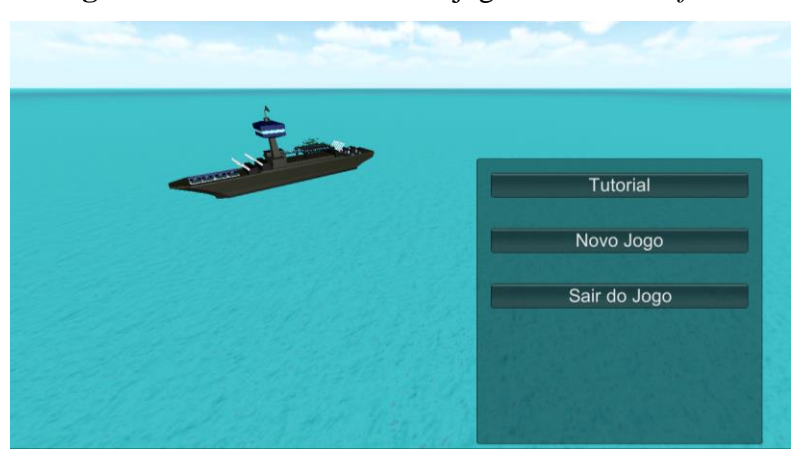

**Figura 15:** Interface inicial do jogo *Tormund Defense*

Conforme se vê na figura anterior mencionada o jogo disponibiliza em sua interface 3 botões de acesso. Segue a descrição de cada botão.

Fonte: Santos (2013)

## **3 DESCRIÇÃO DAS ETAPAS DO** *TORMUND DEFENSE*

De acordo com Santos (2013), esse jogo pode ser dividido em sete etapas se contarmos o menu inicial (Figura 15) e os quatro estágios do jogo, sua área tutorial e sua cena de encerramento.

A interface inicial é o primeiro contato entre usuário e a plataforma do jogo. Nele existem as opções: **Tutorial do jogo, novo jogo e sair do jogo**, segue a transcrição detalhada dos referidos recursos, obedecendo a sequência aqui apresentada.

## **3.1 Tutorial do jogo**

Neste ícone contém informações relevantes sobre a utilização do jogo e os conceitos da Física para calcular a trajetória dos disparos realizados pelos canhões do navio (SANTOS, 2013). Conforme podemos visualizar na figura 16.

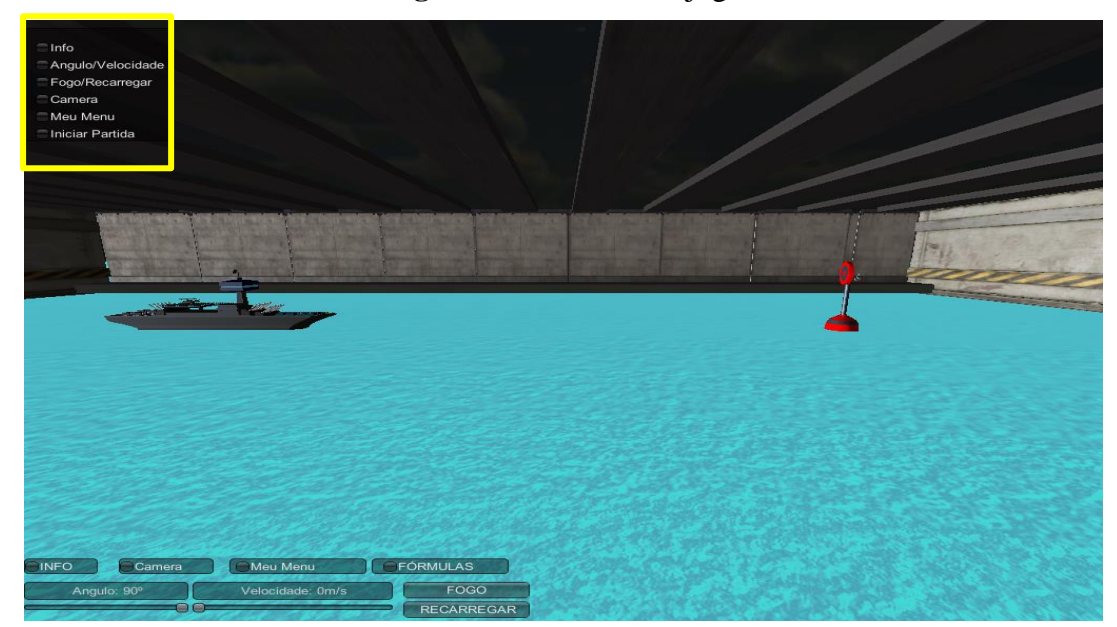

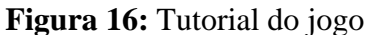

Fonte: Santos (2013).

3.1.1 Descrição dos ícones do tutorial

Na parte superior do lado esquerdo da figura observam-se as descrições e informações relacionadas a cada ícone:

**Info** – Contém informações adicionais tais como: \*Gravidade – Apresenta o valor da gravidade do ambiente em m/s<sup>2</sup>.  $*F(x,y)$  – posição no eixo cartesiano do projetil disparado pelo navio. \*Munição – O jogo inicia com 4 munições para disparo ao alvo, após esses quatro disparos será necessário recarregar. Para realizara a recarga é necessário clicar na palavra recarregar. \*Tempo – O jogo inicia com o tempo a partir de 0 segundos, variando de acordo com ângulo, velocidade e a gravidade.

Conforme demostra a figura 17, podemos verificar o recurso *Info* localizado no lado esquerdo e na parte inferior da figura 18, com informações resumida, onde é possível obter com detalhes os dados numéricos antes e após disparo.

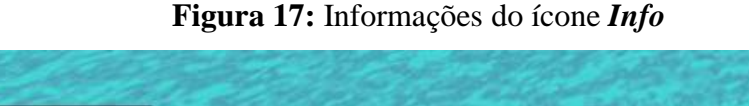

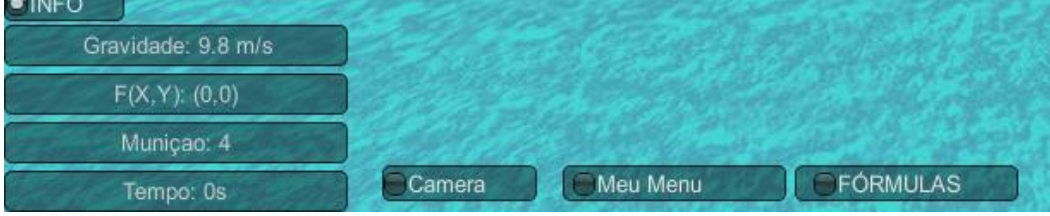

Fonte: Santos (2013).

Junto aos ícones de informações o jogador conta ainda com diversas câmeras, com opções extra de posição (Figura 18).

**Câmera** – Nesse botão o usuário conta com três posicionamentos de câmera préselecionados para ajudar na visualização do alvo. Ou mesmo para o caso de o usuário se afastar demais do cenário principal de cada fase (SANTOS, 2013). Conforme podemos observar na figura 18.

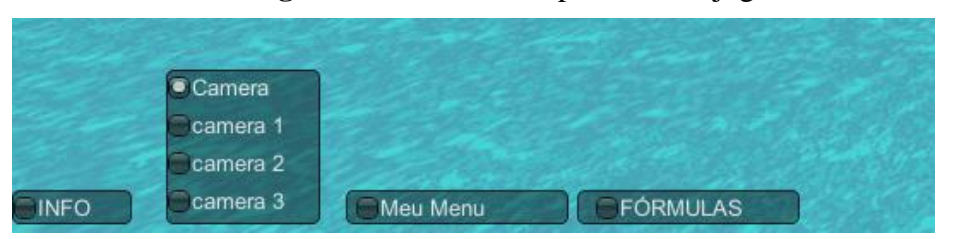

**Figura 18:** Câmeras disponíveis no jogo

Fonte: Santos (2013).

Para cada câmera há um ângulo distinto conforme mostra a figura 19.

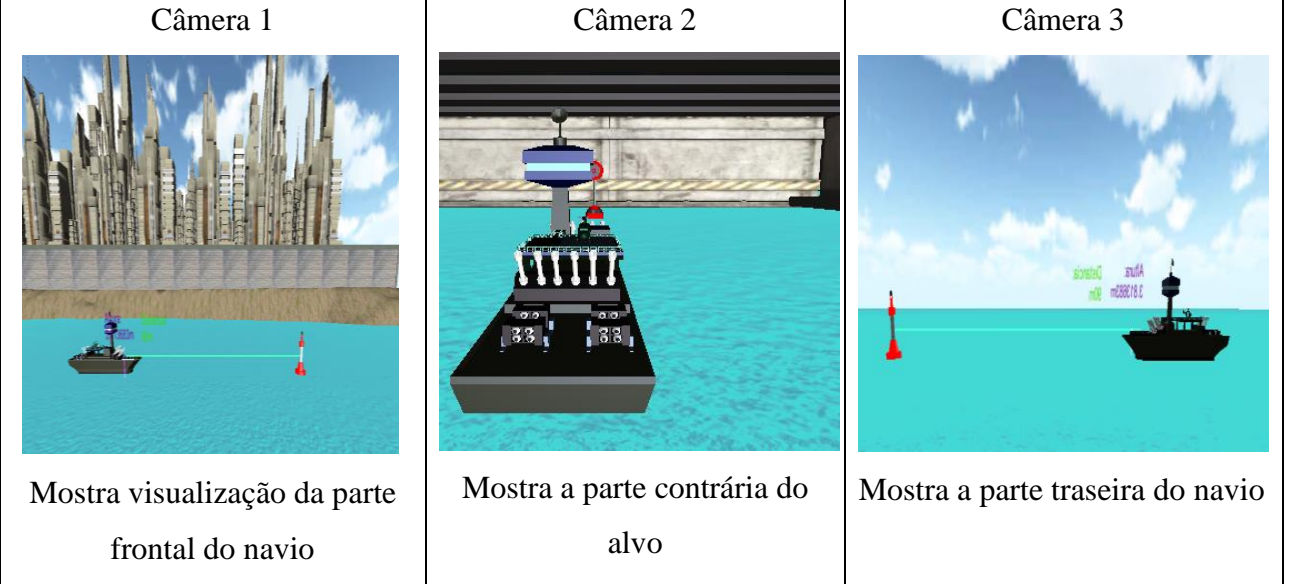

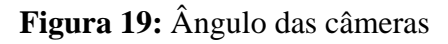

Fonte: Santos (2013).

De acordo com as imagens das câmeras, podemos definir a precisão do disparo no alvo. E dando continuidade à descrição dos ícones podemos visualizar o botão:

**Meu Menu –** Quando selecionado, ele pausa o jogo e dá ao jogador as opções de voltar para o menu principal e voltar à partida (SANTOS, 2013). Conforme demostra a figura 20 a seguir:

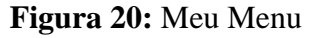

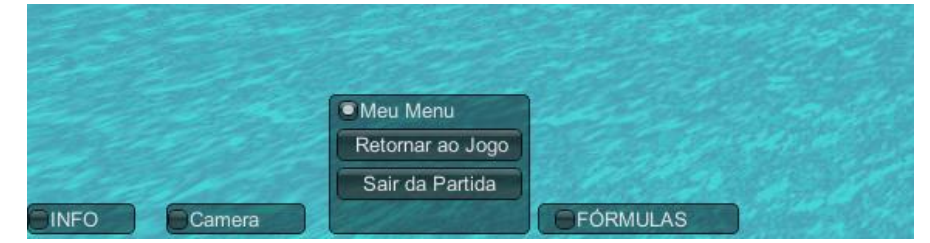

Fonte: Santos (2013).

**\*Retornar ao jogo:** O usuário consegue voltar para onde parou no jogo. **\*Iniciar partida**: Dá início a uma nova partida.

E por fim, mais não menos importantes, podemos visualizar o ícone de

**Fórmulas** – Pensando no auxílio aos educandos durante o jogo, esse menu foi criado contendo as principais equações que são utilizadas para calcular com precisão o movimento e trajetória dos disparados realizados (SANTOS, 2013). Ver figura 21.

**Figura 21:** Fórmulas

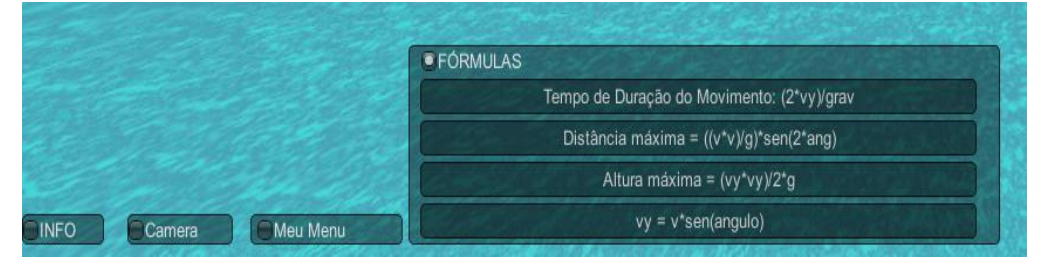

Fonte: Santos (2013).

Como controle básico, a interface ainda possui as opções de definir o ângulo e a velocidade com que será feito o disparo, por meio de duas barras como mostra a figura 22.

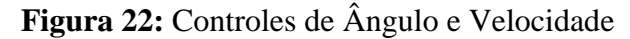

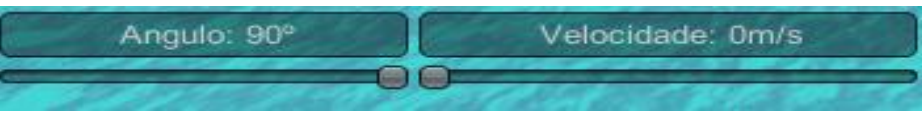

Fonte: Santos (2013).

Além desses comandos, temos também os botões de disparo e de recarregar que ficam logo na sequência, figura 23:

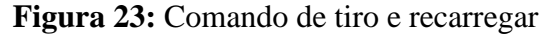

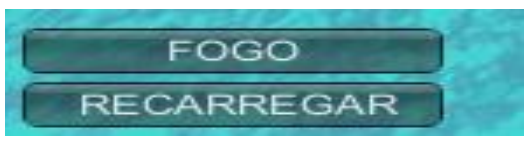

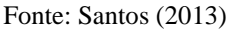

Após finalizar a fase tutorial e a interação com os controles o usuário vai ser direcionado para a fase inicial do jogo (Figura 20).

## **3.2 Novo jogo**

Informa que já se tem uma nova missão, onde deve-se acertar o disparo na boia. Logo então verá a imagem com o informativo relacionado de que há uma nova missão. O jogo está subdividido em 4 fases, sendo a primeira fase apresentada conforme figura 24.

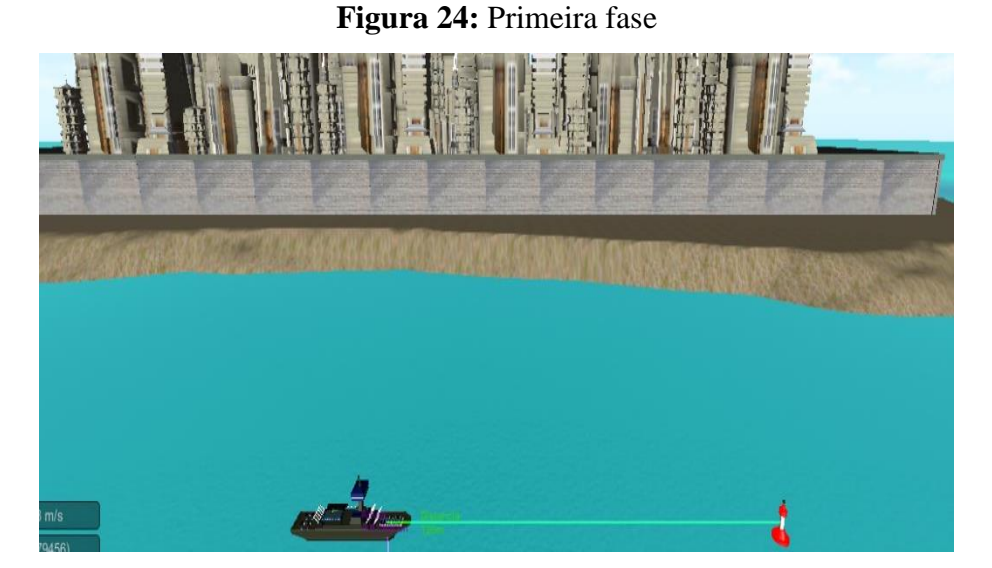

Fonte: Santos (2013).

A missão nesse momento é acertar o alvo proposto na cena. A fase possui uma pontuação máxima de 100 pontos que decresce a cada tiro que falha em acertar o alvo após o primeiro disparo (SANTOS, 2013). Nesse cenário o alvo não executará nenhuma ação. Ao final da fase, quando o alvo é destruído, aparece um *display* contendo a pontuação final da fase e as opções de ir para próxima fase, repetir a fase atual ou sair do jogo para o menu principal (Figura 25).

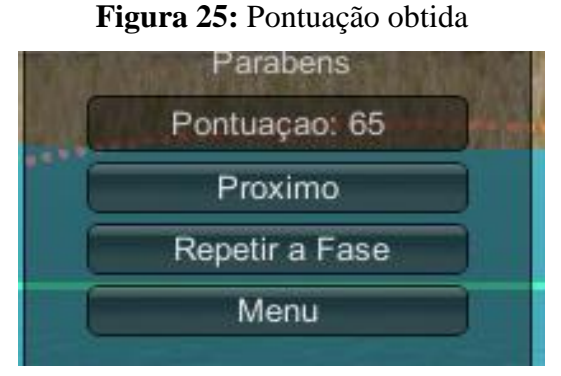

Fonte: Santos (2013).

Dando continuidade, na segunda fase (Figura 26) é possível observar o aumento do grau de dificuldade, tornado um pouco mais complexo o acerto ao alvo.

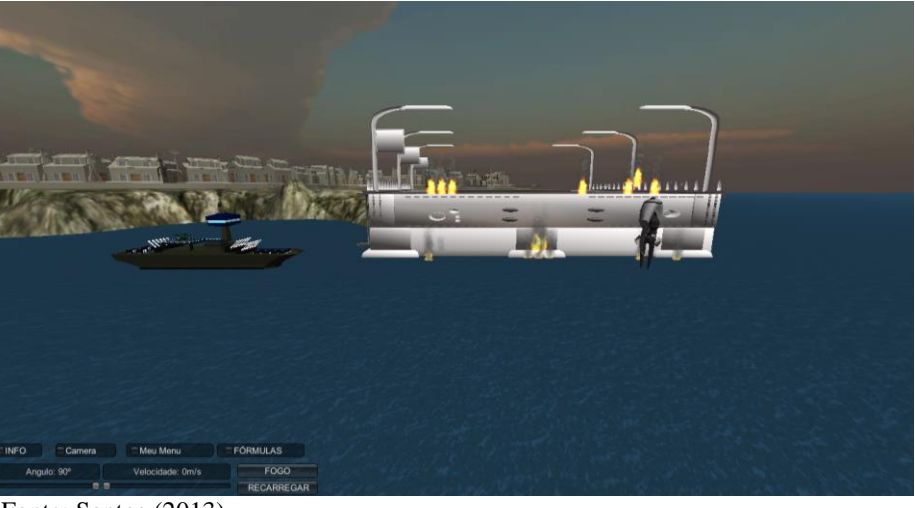

**Figura 26:** Segunda fase

Fonte: Santos (2013).

A cada vez que o jogador esgotar os quatro disparos da rodada o alvo fará um movimento randômico (Figura 27) pelo mapa.

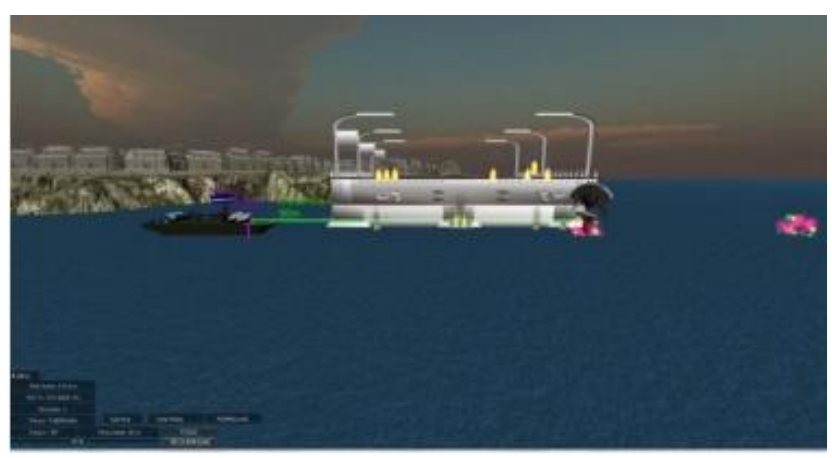

**Figura 27:** Movimento randômico

Fonte: Santos (2013).

Por padrão, o navio tem 4 disparos antes de precisar recarregar. A inclusão do movimento foi feita para não criar um alvo estático para o jogador, com o objetivo de tornar mais atrativo ao educando, fazendo com que realize as equações para definir a trajetória do que simplesmente fazer disparos acertando o alvo ao acaso (SANTOS, 2013).

Seguindo para a próxima fase (Figura 28), podemos perceber um novo evento dentro da partida.

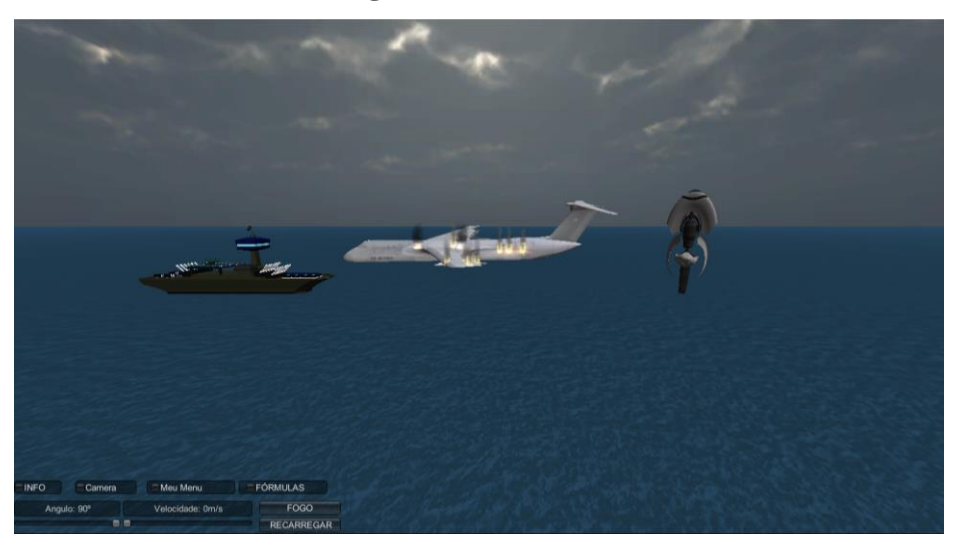

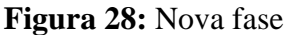

Sendo assim, indo para a próxima fase, como vemos a imagem a seguir, o disparo deverá acertar o alvo no ar. Agora, além do movimento que o alvo executa, também ocorre um efeito de alteração da gravidade (Figura 29).

### **Figura 29:** Gravidade

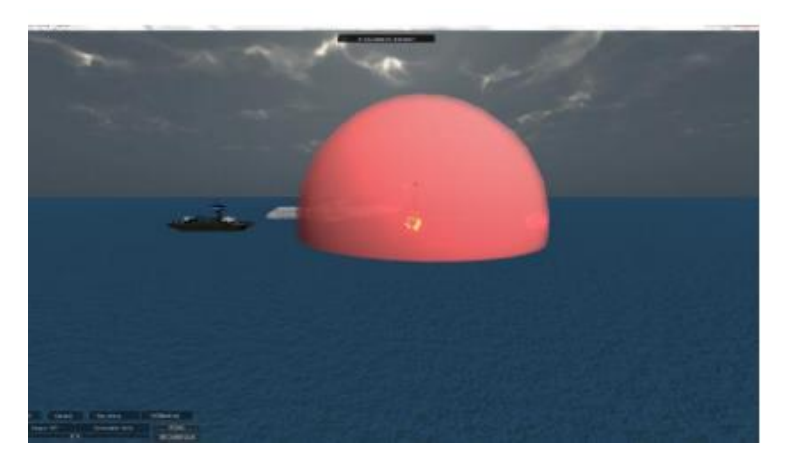

Fonte: Santos (2013).

MANUAL PARA A UTILIZAÇÃO DO DISPOSITIVO VIRTUAL **Página 23** Este efeito foi incluído para existir uma variação nos cálculos da trajetória do disparo feito. Por fim, temos o quarto nível do protótipo (Figura 30), esse estágio tem um novo objetivo: proteger uma construção enquanto tentamos acertar o alvo. O edifício foi colocado

Fonte: Santos (2013).

propositalmente entre o navio e o alvo para ser um obstáculo e tornar o jogo ainda mais atrativo para o jogador.

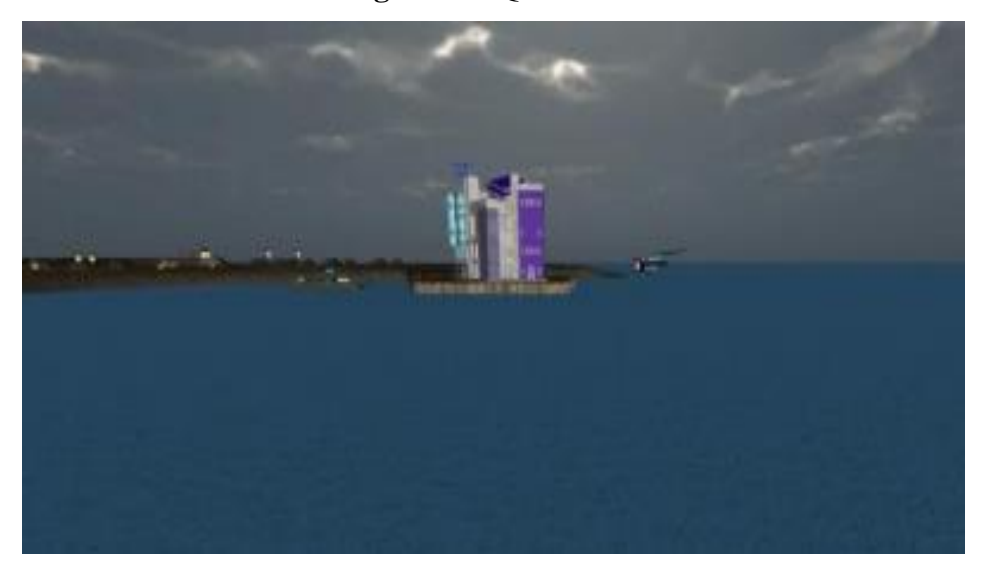

**Figura 30:** Quarta fase

Conforme Santos (2013), nesse estágio o alvo, além das manobras já vistas nos níveis anteriores (movimentação, alteração de gravidade), também executará um disparo contra o edifício no centro do cenário, e o objetivo da fase é acertar o alvo antes que ele destrua a construção.

Vale ressaltar que os disparos feitos pelo navio também causam destruição do prédio, dessa forma é necessário calcular a altura do prédio antes de cada disparo. Santos (2013) frisa que, caso o jogador não consiga proteger o prédio o nível é encerrado e o jogador é derrotado. Um menu aparece no centro da tela mostrando a pontuação final oferecendo mais uma chance de jogar a fase ou a opção de voltar ao menu inicial.

Caso o usuário consiga destruir o alvo somos levados à cena de encerramento do jogo, na qual vemos a pontuação final do jogo e temos a opção de jogar uma nova partida ou voltar ao menu inicial (Figura 31).

Fonte: Santos (2013).

### **Figura 31:** Final de Jogo

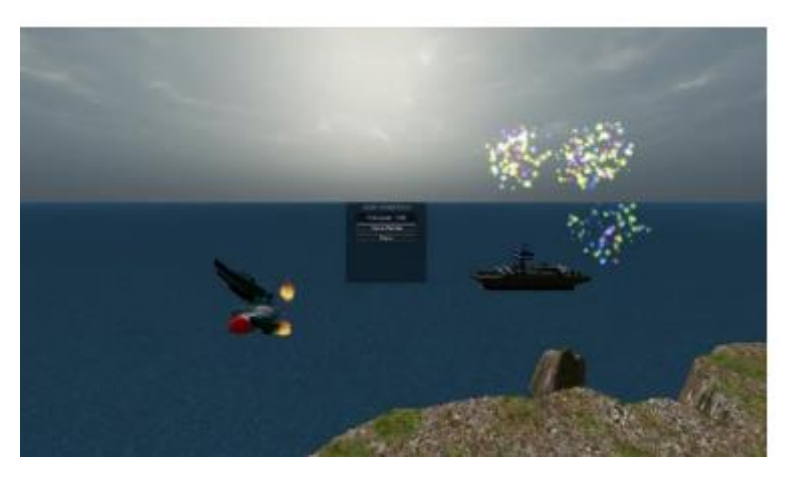

Fonte: Santos (2013).

### **3.3 Descrição da pontuação no jogo**

O sistema de pontuação do jogo é definido, segundo Santos (2013), desta forma:

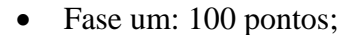

- Fase dois: 200 pontos;
- Fase três: 300 pontos;
- Fase quatro: 400 pontos;

Devemos também levar em consideração os decréscimos feitos à pontuação durante a partida, conforme cita Santos (2013):

- 5 pontos para cada disparo do navio depois do primeiro;
- 10 pontos por cada vez que o alvo se movimenta (nas fases em que ele executa essa ação);
- 15 pontos para cada vez que a gravidade for alterada (nas fases em que essa ação ocorre);
- 5 pontos para cada vez que o prédio for acertado (na última fase).

## **4 ATIVIDADE APÓS JOGAR O** *TORMUND DEFENSE*

Caro (a) aluno (a), pós jogar o *Tormund Defense* peço que responda atentamente as perguntas a seguir:

\_\_\_\_\_\_\_\_\_\_\_\_\_\_\_\_\_\_\_\_\_\_\_\_\_\_\_\_\_\_\_\_\_\_\_\_\_\_\_\_\_\_\_\_\_\_\_\_\_\_\_\_\_\_\_\_\_\_\_\_\_\_\_\_\_\_\_\_\_\_\_\_\_\_\_

\_\_\_\_\_\_\_\_\_\_\_\_\_\_\_\_\_\_\_\_\_\_\_\_\_\_\_\_\_\_\_\_\_\_\_\_\_\_\_\_\_\_\_\_\_\_\_\_\_\_\_\_\_\_\_\_\_\_\_\_\_\_\_\_\_\_\_\_\_\_\_\_\_\_\_

\_\_\_\_\_\_\_\_\_\_\_\_\_\_\_\_\_\_\_\_\_\_\_\_\_\_\_\_\_\_\_\_\_\_\_\_\_\_\_\_\_\_\_\_\_\_\_\_\_\_\_\_\_\_\_\_\_\_\_\_\_\_\_\_\_\_\_\_\_\_\_\_\_\_\_

1) Ao realizar os disparos em direção ao alvo, o que você observou?

2) Disparando na diagonal por que o objeto acaba sendo puxado para baixo? E descreve qual trajetória

\_\_\_\_\_\_\_\_\_\_\_\_\_\_\_\_\_\_\_\_\_\_\_\_\_\_\_\_\_\_\_\_\_\_\_\_\_\_\_\_\_\_\_\_\_\_\_\_\_\_\_\_\_\_\_\_\_\_\_\_\_\_\_\_\_\_\_\_\_\_\_\_\_\_\_

\_\_\_\_\_\_\_\_\_\_\_\_\_\_\_\_\_\_\_\_\_\_\_\_\_\_\_\_\_\_\_\_\_\_\_\_\_\_\_\_\_\_\_\_\_\_\_\_\_\_\_\_\_\_\_\_\_\_\_\_\_\_\_\_\_\_\_\_\_\_\_\_\_\_\_

\_\_\_\_\_\_\_\_\_\_\_\_\_\_\_\_\_\_\_\_\_\_\_\_\_\_\_\_\_\_\_\_\_\_\_\_\_\_\_\_\_\_\_\_\_\_\_\_\_\_\_\_\_\_\_\_\_\_\_\_\_\_\_\_\_\_\_\_\_\_\_\_\_\_\_

\_\_\_\_\_\_\_\_\_\_\_\_\_\_\_\_\_\_\_\_\_\_\_\_\_\_\_\_\_\_\_\_\_\_\_\_\_\_\_\_\_\_\_\_\_\_\_\_\_\_\_\_\_\_\_\_\_\_\_\_\_\_\_\_\_\_\_\_\_\_\_\_\_\_\_

\_\_\_\_\_\_\_\_\_\_\_\_\_\_\_\_\_\_\_\_\_\_\_\_\_\_\_\_\_\_\_\_\_\_\_\_\_\_\_\_\_\_\_\_\_\_\_\_\_\_\_\_\_\_\_\_\_\_\_\_\_\_\_\_\_\_\_\_\_\_\_\_\_\_\_

3) Na 1ª fase o que acontece quando o ângulo está em 45° e a velocidade em 34 m/s ?

4) Quais conteúdos trabalhados em suas aulas de Física você consegue associar ao jogo *Tormund Defense*?

\_\_\_\_\_\_\_\_\_\_\_\_\_\_\_\_\_\_\_\_\_\_\_\_\_\_\_\_\_\_\_\_\_\_\_\_\_\_\_\_\_\_\_\_\_\_\_\_\_\_\_\_\_\_\_\_\_\_\_\_\_\_\_\_\_\_\_\_\_\_\_\_\_\_\_

\_\_\_\_\_\_\_\_\_\_\_\_\_\_\_\_\_\_\_\_\_\_\_\_\_\_\_\_\_\_\_\_\_\_\_\_\_\_\_\_\_\_\_\_\_\_\_\_\_\_\_\_\_\_\_\_\_\_\_\_\_\_\_\_\_\_\_\_\_\_\_\_\_\_\_

\_\_\_\_\_\_\_\_\_\_\_\_\_\_\_\_\_\_\_\_\_\_\_\_\_\_\_\_\_\_\_\_\_\_\_\_\_\_\_\_\_\_\_\_\_\_\_\_\_\_\_\_\_\_\_\_\_\_\_\_\_\_\_\_\_\_\_\_\_\_\_\_\_\_\_

5) A atividade desenvolvida com o jogo proporcionou a você algum conhecimento da Física? Justifique sua resposta.

\_\_\_\_\_\_\_\_\_\_\_\_\_\_\_\_\_\_\_\_\_\_\_\_\_\_\_\_\_\_\_\_\_\_\_\_\_\_\_\_\_\_\_\_\_\_\_\_\_\_\_\_\_\_\_\_\_\_\_\_\_\_\_\_\_\_\_\_\_\_\_\_\_\_\_

\_\_\_\_\_\_\_\_\_\_\_\_\_\_\_\_\_\_\_\_\_\_\_\_\_\_\_\_\_\_\_\_\_\_\_\_\_\_\_\_\_\_\_\_\_\_\_\_\_\_\_\_\_\_\_\_\_\_\_\_\_\_\_\_\_\_\_\_\_\_\_\_\_\_\_

\_\_\_\_\_\_\_\_\_\_\_\_\_\_\_\_\_\_\_\_\_\_\_\_\_\_\_\_\_\_\_\_\_\_\_\_\_\_\_\_\_\_\_\_\_\_\_\_\_\_\_\_\_\_\_\_\_\_\_\_\_\_\_\_\_\_\_\_\_\_\_\_\_\_\_

\_\_\_\_\_\_\_\_\_\_\_\_\_\_\_\_\_\_\_\_\_\_\_\_\_\_\_\_\_\_\_\_\_\_\_\_\_\_\_\_\_\_\_\_\_\_\_\_\_\_\_\_\_\_\_\_\_\_\_\_\_\_\_\_\_\_\_\_\_\_\_\_\_\_\_

# **REFERÊNCIA**

SANTOS, Bruno Ribeiro Jacson dos. **Uso de realidade virtual na construção de jogos educacionais voltados para o ensino de Fisica**. 2013. 56 p. Monografia (Ciência da Computação), Orientador: Luciano Ferreira Silva, Universidade Federal de Roraima, Boa Vista, 2013.

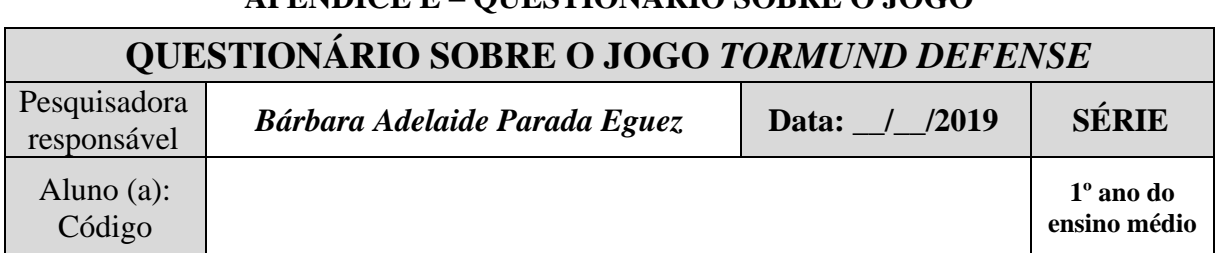

# **APÊNDICE E – QUESTIONÁRIO SOBRE O JOGO**

Caro aluno, estas perguntas fazem parte da atividade que você realizou no jogo *Tormund Defense*. Responda as perguntas conforme você observou e respondeu no jogo. As perguntas que você não souber responder, coloque que não sabe e justifique.

01. Caro aluno, ao lançar os projéteis em direção ao alvo, o que você observou?

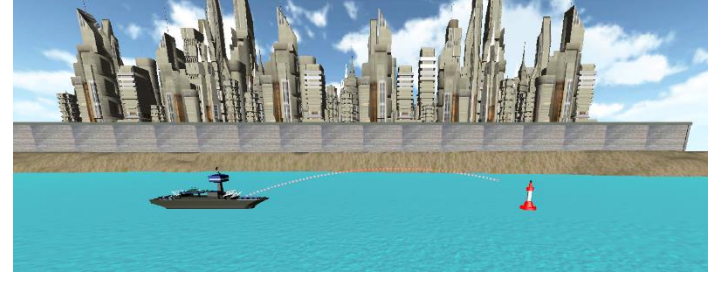

**\_\_\_\_\_\_\_\_\_\_\_\_\_\_\_\_\_\_\_\_\_\_\_\_\_\_\_\_\_\_\_\_\_\_\_\_\_\_\_\_\_\_\_\_\_\_\_\_\_\_\_\_\_\_\_\_\_\_\_\_\_\_\_\_\_\_\_\_\_\_\_\_\_\_\_**

**\_\_\_\_\_\_\_\_\_\_\_\_\_\_\_\_\_\_\_\_\_\_\_\_\_\_\_\_\_\_\_\_\_\_\_\_\_\_\_\_\_\_\_\_\_\_\_\_\_\_\_\_\_\_\_\_\_\_\_\_\_\_\_\_\_\_\_\_\_\_\_\_\_\_\_**

02. Conforme trabalhado em sala de aula o que você consegue associar com os conteúdos de Física?

\_\_\_\_\_\_\_\_\_\_\_\_\_\_\_\_\_\_\_\_\_\_\_\_\_\_\_\_\_\_\_\_\_\_\_\_\_\_\_\_\_\_\_\_\_\_\_\_\_\_\_\_\_\_\_\_\_\_\_\_\_\_\_\_\_\_\_\_\_\_\_\_\_\_\_

\_\_\_\_\_\_\_\_\_\_\_\_\_\_\_\_\_\_\_\_\_\_\_\_\_\_\_\_\_\_\_\_\_\_\_\_\_\_\_\_\_\_\_\_\_\_\_\_\_\_\_\_\_\_\_\_\_\_\_\_\_\_\_\_\_\_\_\_\_\_\_\_\_\_\_

\_\_\_\_\_\_\_\_\_\_\_\_\_\_\_\_\_\_\_\_\_\_\_\_\_\_\_\_\_\_\_\_\_\_\_\_\_\_\_\_\_\_\_\_\_\_\_\_\_\_\_\_\_\_\_\_\_\_\_\_\_\_\_\_\_\_\_\_\_\_\_\_\_\_\_

\_\_\_\_\_\_\_\_\_\_\_\_\_\_\_\_\_\_\_\_\_\_\_\_\_\_\_\_\_\_\_\_\_\_\_\_\_\_\_\_\_\_\_\_\_\_\_\_\_\_\_\_\_\_\_\_\_\_\_\_\_\_\_\_\_\_\_\_\_\_\_\_\_\_\_

03. De acordo com o jogo, o que você aponta ser necessário para poder acertar o alvo?

04. A atividade desenvolvida com o jogo proporcionou a você algum conhecimento da Física? Justifique sua resposta.

**\_\_\_\_\_\_\_\_\_\_\_\_\_\_\_\_\_\_\_\_\_\_\_\_\_\_\_\_\_\_\_\_\_\_\_\_\_\_\_\_\_\_\_\_\_\_\_\_\_\_\_\_\_\_\_\_\_\_\_\_\_\_\_\_\_\_\_\_\_\_\_\_\_\_\_**

**\_\_\_\_\_\_\_\_\_\_\_\_\_\_\_\_\_\_\_\_\_\_\_\_\_\_\_\_\_\_\_\_\_\_\_\_\_\_\_\_\_\_\_\_\_\_\_\_\_\_\_\_\_\_\_\_\_\_\_\_\_\_\_\_\_\_\_\_\_\_\_\_\_\_\_**

**\_\_\_\_\_\_\_\_\_\_\_\_\_\_\_\_\_\_\_\_\_\_\_\_\_\_\_\_\_\_\_\_\_\_\_\_\_\_\_\_\_\_\_\_\_\_\_\_\_\_\_\_\_\_\_\_\_\_\_\_\_\_\_\_\_\_\_\_\_\_\_\_\_\_\_**

**\_\_\_\_\_\_\_\_\_\_\_\_\_\_\_\_\_\_\_\_\_\_\_\_\_\_\_\_\_\_\_\_\_\_\_\_\_\_\_\_\_\_\_\_\_\_\_\_\_\_\_\_\_\_\_\_\_\_\_\_\_\_\_\_\_\_\_\_\_\_\_\_\_\_\_**

05. Quais outras observações que você destaca da atividade realizada no jogo *Tormund Defense*?

# **APÊNDICE F – ROTEIRO DE OBSERVAÇÃO PARTICIPANTE**

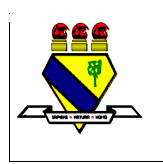

**MINISTÉRIO DA EDUCAÇÃO UNIVERSIDADE FEDERAL DE RORAIMA Mestrado Nacional Profissional em Ensino de Física - Polo38**

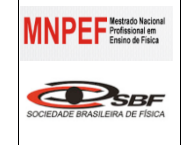

# **APLICAÇÃO DO PRODUTO EDUCACIONAL**

OBSERVAÇÃO: realizada durante a aplicação do dispositivo virtual, o jogo *Tormund Defense* e também a orientação no Ensino de Física.

## **OBSERVAÇÃO PARTICIPANTE NO AMBIENTE**

- 1) Comportamento e reação dos educandos em seu ambiente (sala de aula presencial).
- 2) Comportamento e a reação dos educandos através do contato inicial com o dispositivo virtual, o jogo *Tormund Defense* no laboratório de informática.
- 3) Emoções e indagações na realização das atividades recomendadas, em especial do uso do Dispositivo Virtual como ferramenta no Ensino de Física na elaboração dos conceitos apresentados.

# **OBSERVAÇÃO PARTICIPANTE – VÍDEO**

OBSERVAR: o dispositivo virtual utilizado como recurso metodológico nas aulas.

- 1) Se foi usado o vídeo como subsídio, em qual instante isso aconteceu?
- 2) Se ocorreu alguma alteração nas respostas, por meio de assistir aos vídeos, no que diz respeito às respostas praticadas no ambiente físico.
- 3) Nas respostas dos questionários existem indícios de memorização?
- 4) O que os levou a chegar em determinadas respostas (em sala de aula presencial)?
- **5)** Na visão de educador, verificar se houve contribuição do produto educacional para a compreensão do conteúdo de lançamento oblíquo;
- 6) Em que o Produto Educacional contribui para o dia a dia do educando?
- 7) Indícios de compreensão de significados.

# **OBSERVAÇÃO PARTICIPANTE – JOGO** *TORMUND DEFENSE*

Foi feita uma observação do educador durante a aplicação do produto, na qual foi possível presenciar os comportamentos e atitudes dos educandos com relação ao jogo:

- 1) Reação e comportamento dos educandos ao ter o primeiro contato com o jogo;
- 2) Questionamentos, sentimentos na execução do alcance das etapas do jogo, singularmente mediante as frustações ao não acertar o alvo;
- 3) O desempenho dos educandos no decorrer de cada questionário;
- 4) Se houve alguma mudança nas respostas, mediante a aplicação do jogo;
- 5) Se houve evidências de memorização e aprendizado nas respostas do questionário;
- 6) Foi possível fazer uma averiguação de evidências de aprendizagem duradoura;
- 7) Reação e comportamento dos educandos ao concluírem todas as etapas do jogo.

#### **ANEXO A – TERMO DE CONSENTIMENTO LIVRE E ESCLARECIDO**

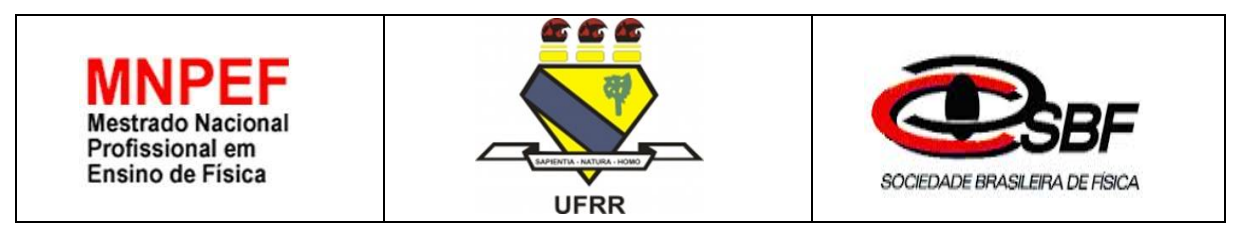

**Título do Projeto:** Uso de jogos educacionais como suporte ao ensino aprendizagem para estudantes do ensino médio. **Pesquisadora Responsável:** Bárbara Adelaide Parada Eguez

Senhor (a) Pai (Mãe), ou responsável, seu (sua) filho (a) está sendo convidado (a) para participar da pesquisa de investigação científica conduzida pela mestranda Bárbara Adelaide Parada Eguez e pelos professores: orientadora Dra. Maria Sônia Silva Oliveira Veloso e coorientador Dr. Luciano Ferreira, intitulada "**Uso de jogos educacionais como suporte ao ensino aprendizagem para estudantes do ensino médio",** para a construção de sua dissertação, vinculada ao Programa de Pós-graduação em Ensino de Física da Universidade Federal de Roraima (UFRR). Esse projeto tem como objetivo analisar e propor o uso de jogos educacionais como suporte ao ensino aprendizagem da Física no ensino médio.

Para tanto, será necessária a participação de seu (sua) filho (a) nas aulas expositivas e na análise da usabilidade do jogo educacional *Tormund Defense*, por meio de entrevistas, questionários, imagens, cessão de áudio e atividades em sala de aula e extraclasses que serão gravadas e transcritas para a obtenção de informações necessárias à pesquisa.

Durante a execução do projeto, poderão surgir alguns riscos, dentre as imprecisões de alguns questionamentos feitos em sala, perguntas e entrevistas, que os participantes, não souberem responder, o aluno poderá enfrentar alguns desconfortos como decepção e constrangimento. Para amenizar os riscos, serão adotados esclarecimentos e diálogo entre a pesquisadora e o aluno para que ele não se sinta constrangido, tampouco desconfortável.

Como benefícios para os participantes, poderão surgir outras possibilidades de conhecimento por meio do jogo educacional, interação com atividades que os levarão a pesquisar outras estratégias para resolver as atividades propostas nesta pesquisa. Também haverá benefícios para o meio acadêmico e a sociedade, poderá adquirir os seguintes pontos:

- Apresentar como os alunos desenvolvem suas aprendizagens;

- Aprimorar as aulas cotidianas implantando metodologias e estratégias para o ensino de Física que utilizam aparatos digitais como ferramentas de apoio às práticas docentes, desenvolvendo sugestões para o uso de ambientes virtuais como atividades de acompanhamento ao ensino de Física. Após ler e receber explicações sobre a pesquisa, você tem o direito de:

- Receber resposta a qualquer pergunta e esclarecimentos sobre os procedimentos, riscos, benefícios e outros relacionados à pesquisa;

- Retirar o consentimento a qualquer momento e deixar de participar do estudo;

- Não ser identificado e ser mantido o caráter confidencial das informações relacionadas à privacidade.

#### **CONSENTIMENTO LIVRE E ESCLARECIDO**

Eu, \_\_\_\_\_\_\_\_\_\_\_\_\_\_\_\_\_\_\_\_\_\_\_\_\_\_\_\_\_\_\_\_\_\_\_\_\_\_\_\_\_\_\_\_\_\_\_\_\_\_\_\_\_\_\_\_\_\_\_\_\_\_\_\_\_\_ declaro estar ciente do exposto anteriormente e **( ) autorizo ( ) não autorizo** meu(minha) filho(a) a participar da pesquisa voluntariamente assinando este consentimento em duas vias, ficando com a posse de uma delas.

#### Assinatura do pai ou responsável

\_\_\_\_\_\_\_\_\_\_\_\_\_\_\_\_\_\_\_\_\_\_\_\_\_\_\_\_\_\_\_\_\_\_\_\_\_\_\_\_\_\_

Eu, Bárbara Adelaide Parada Eguez*,* declaro que forneci todas as informações referentes à pesquisa ao(à) pai(mãe) ou responsável de forma apropriada e voluntária.

Assinatura da pesquisadora: \_\_\_\_\_\_\_\_\_\_\_\_\_\_\_\_\_\_\_\_\_\_\_\_\_\_\_\_\_\_\_\_\_\_\_\_\_\_

#### **E-mail da pesquisadora:** barbaraeguez44@gmail.com

Boa Vista-RR, \_\_\_\_\_\_\_de\_\_\_\_\_\_\_\_\_\_\_\_\_\_\_\_\_\_\_\_ de 2019.

UNIVERSIDADE FEDERAL DE RORAIMA – PRÓ-REITORIA DE PESQUISA E PÓS-GRADUAÇÃO – CENTRO DE CIÊNCIAS E TECNOLOGIA – MESTRADO NACIONAL PROFISSIONALIZANTE EM FÍSICA – POLO 38 – UFRR – CAMPUS DO PARICARANA – AV. ENEZ GARCÊS, 2413 – BOA VISTA-RR – BAIRRO AEROPORTO – CEP: 69.304-000. TEL/FAX.: 3621-3139 – E-MAIL: mnpef@ufrr.br

### **ANEXO B – TERMO DE ASSENTIMENTO LIVRE E ESCLARECIDO**

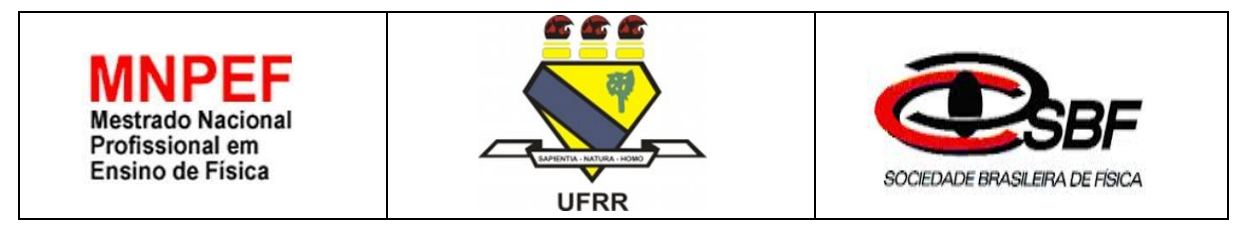

Convidamos você, após autorização dos seus pais (ou responsáveis legais), para participar como voluntário (a) da pesquisa intitulada "**USO DE JOGOS EDUCACIONAIS COMO SUPORTE AO ENSINO APRENDIZAGEM PARA ESTUDANTES DO ENSINO MÉDIO".**

Essa pesquisa está sob a responsabilidade da pesquisadora **Bárbara Adelaide Parada Eguez**, (e-mail: barbaraeguez44@gmail.com). A pesquisadora está sob a orientação da Profa. Dra. Maria Sônia Silva Oliveira Velosos e coorientador Prof. Dr. Luciano Ferreira.

Este termo de assentimento pode conter informações que você não entenda. Caso surja alguma dúvida pergunte à pessoa que está lhe entrevistando para que fique bem esclarecido (a) sobre sua participação na pesquisa. Você não terá nenhum custo, nem receberá qualquer pagamento para participar. Após ler as informações a seguir, caso aceite participar do estudo, assine ao final deste documento, que está em duas vias. Uma delas é para ser entregue aos seus pais para guardar e a outra é do pesquisador responsável. Caso não aceite participar, não haverá nenhum problema, se quiser desistir é um direito seu. Para participar deste estudo, o responsável por você deverá autorizar e assinar um Termo de Consentimento, podendo retirar esse consentimento ou interromper a sua participação a qualquer momento, sem nenhum prejuízo.

## **INFORMAÇÕES SOBRE A PESQUISA**

Este projeto tem o objetivo de analisar e propor o uso de jogos educacionais como suporte ao ensino aprendizagem da Física no ensino médio.

Para tanto, será necessária a participação dos alunos do 1º ano do ensino médio da Escola de Aplicação da UFRR, nas aulas expositivas e na análise da usabilidade do **Jogo** *Tormund Defense*. O procedimento desta pesquisa será através da análise do conteúdo e de pesquisas qualitativas e quantitativas no campo da Física, envolvendo alunos do 1º ano do ensino médio, através de questionários com perguntas sobre suas experiências práticas de uso de tecnologias em sala de aula e no laboratório didático experimental virtual da escola, que serão filmadas e as imagens e áudios gravados. Durante a execução do projeto será necessário o uso dos computadores do laboratório de informática da Escola de Aplicação, sob a supervisão de um professor. Durante a execução deste projeto poderão surgir alguns riscos, dentre as impressões de alguns questionamentos feitos em sala de aula, perguntas e entrevista, que os participantes não souberem responder, o aluno poderá enfrentar alguns desconfortos como: decepção e constrangimento. Para amenizar os riscos, serão adotados esclarecimentos e diálogo entre a pesquisadora e o aluno para que ele não se sinta constrangido, tampouco desconfortável.

Os benefícios para os participantes são: outras possibilidades de conhecimentos e interação por meio de jogos educacionais, acessibilidade e interação com as atividades por meio do ambiente virtual, que os levarão a desenvolver outras estratégias para resolver as atividades propostas nesta pesquisa. Benefícios para o meio acadêmico e sociedade: apresentar como os alunos desenvolvem suas aprendizagens, apresentar o nível de hipercultura dos alunos que cursam o ensino médio, aprimorar as aulas cotidianas implantando metodologias e estratégias para o ensino de Física que utilizem aparatos digitais como ferramentas de apoio às práticas docentes, desenvolvendo sugestões para o uso de ambientes virtuais como atividades de acompanhamento ao ensino de Física.

Critérios de **inclusão:** discentes da 1ª série do ensino médio.

Critérios de **exclusão**: discentes das demais séries do ensino médio e fundamental. Não abordará população indígena.

Esclarecendo que o período de participação do (a) voluntário (a) na pesquisa, iniciará maio de 2019, terminando em julho de 2019 e a carga horária viável para a pesquisa é 12 horasaulas.

As informações desta pesquisa serão confidenciais e serão divulgadas apenas em eventos ou publicações científicas, não havendo identificação dos (as) voluntários (as), a não ser entre os responsáveis pelo estudo, sendo assegurado o sigilo sobre a sua participação. Os dados coletados nesta pesquisa (gravações, entrevistas etc.) ficarão armazenados em pastas de arquivo no computador pessoal, sob a responsabilidade da pesquisadora e de seus orientadores, no endereço informado anteriormente, pelo período de no mínimo 5 anos. Nem você e nem seus pais (ou responsáveis legais) pagarão nada para que você participe desta pesquisa. Se houver necessidade, as despesas para a sua participação e de seus pais serão assumidas ou ressarcidas pelos pesquisadores. Fica também garantida a indenização em casos de danos, comprovadamente decorrentes da sua participação na pesquisa, conforme decisão judicial ou extrajudicial.

Assinatura da pesquisadora

#### **ASSENTIMENTO DO (A) MENOR DE IDADE EM PARTICIPAR COMO VOLUNTÁRIO(A)**

\_\_\_\_\_\_\_\_\_\_\_\_\_\_\_\_\_\_\_\_\_\_\_\_\_\_\_\_\_\_\_\_\_\_\_\_\_\_\_\_\_\_

Eu,\_\_\_\_\_\_\_\_\_\_\_\_\_\_\_\_\_\_\_\_\_\_\_\_\_\_\_\_\_\_\_\_\_\_\_\_\_\_\_\_\_\_\_\_\_\_\_\_\_\_\_\_\_\_\_\_\_\_\_\_\_\_\_\_\_\_\_, portador(a) do documento de identidade \_\_\_\_\_\_\_\_\_\_\_\_\_\_\_\_\_\_\_\_\_\_\_\_\_\_\_\_\_\_ concordo em participar da pesquisa "USO DE JOGOS EDUCACIONAIS COMO SUPORTE AO ENSINO APRENDIZAGEM PARA ESTUDANTES DO ENSINO MÉDIO", como voluntário(a). Fui informado (a) e esclarecido (a) sobre a minha participação, foi-me garantido que posso desistir de participar a qualquer momento, sem que eu ou meus pais precisemos pagar nada.

Boa Vista – RR,  $\frac{1}{2019}$  Assinatura do(a) menor:

Eu, Bárbara Adelaide Parada Eguez*,* declaro que forneci todas as informações referentes à pesquisa ao(à) pai(mãe) ou responsável de forma apropriada e voluntária.

Assinatura da pesquisadora: \_\_\_\_\_\_\_\_\_\_\_\_\_\_\_\_\_\_\_\_\_\_\_\_\_\_\_\_\_\_\_\_\_\_\_\_\_\_

**E-mail da pesquisadora:** barbaraeguez44@gmail.com

Boa Vista-RR, de de 2019.

# **ANEXO C – QUESTIONÁRIO SOBRE O JOGO**

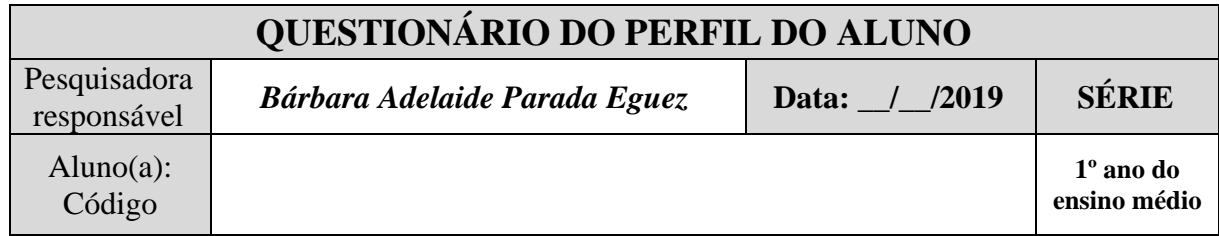

01). Você utiliza computadores e internet de modo regular há quanto tempo?

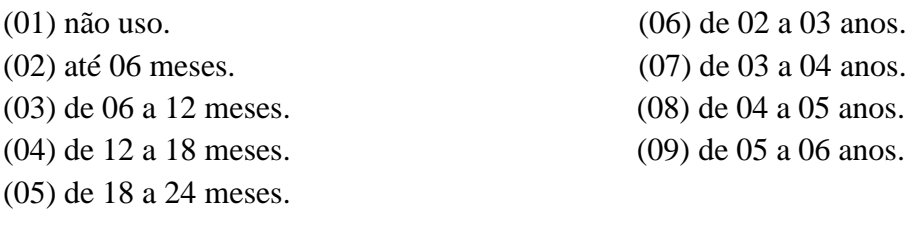

De acordo com a escala a seguir, responda as perguntas de 02 a 07:

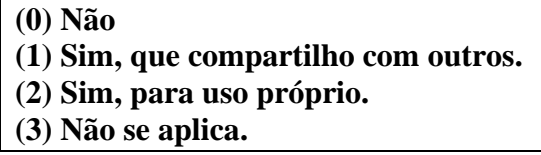

02) Em qual local você tem acesso a um computador de mesa (*desktop*)?

 $(A)$  em casa  $( )$ 

 $B)$  na escola  $( )$ 

C) no trabalho ()

D) em outro lugar ()

03) Em qual local você tem acesso a um *notebook*/*laptop*?

- $(A)$  em casa  $( )$
- B) na escola ()
- C) no trabalho ( )
- D) em outro lugar ()

04) Em qual local você tem acesso a um computador tipo *tablet*?

- $(A)$  em casa  $( )$
- B) na escola  $( )$
- C) no trabalho ()
- D) em outro lugar ()

05) Você possui algum tipo de aparelho celular? ( )

06) Você possui algum celular tipo *smartphone*, com recursos avançados? ( )

07) Em qual local você tem acesso à internet?

 $(A)$  em casa  $( )$ 

B) na escola  $( )$ 

C) no trabalho ()

D) em outro lugar ()

E) via Celular ()

08) Indique se você realiza ou não as seguintes atividades ao computador regularmente:

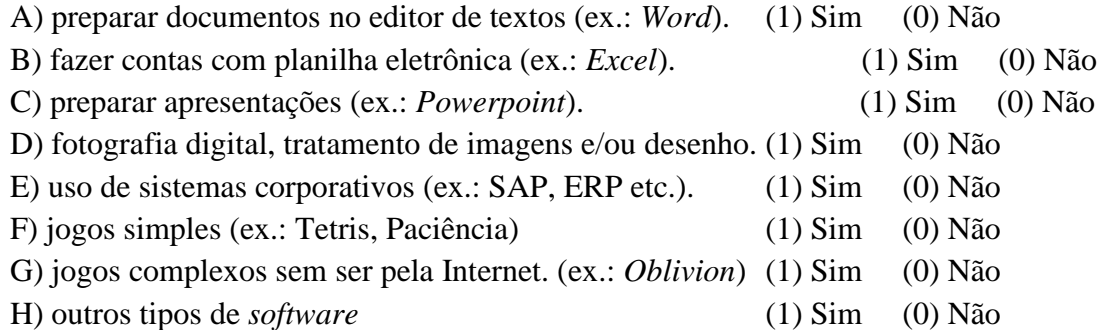

09) Indique se você realiza ou não as seguintes atividades na internet regularmente:

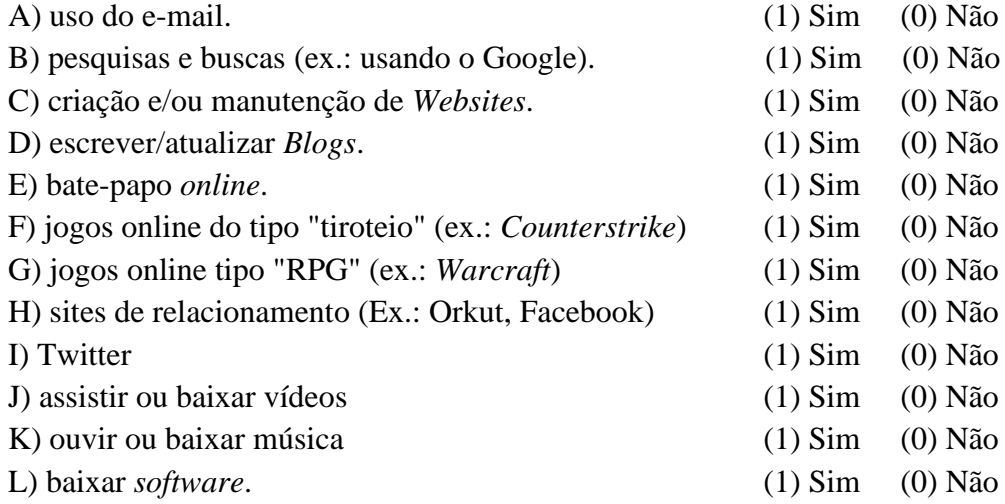

De acordo com a escala a seguir, responda as perguntas A e B da questão 10:

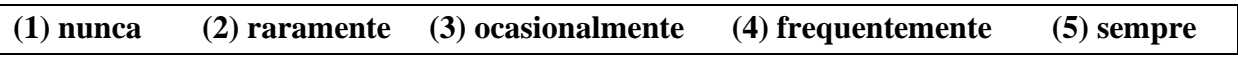

10) Com que frequência você:

A) Percebe semelhanças entre o modo como funcionam as coisas do dia a dia e o modo como funcionam certas tecnologias digitais (computador, internet etc.)? ( )

B) Usa, nas atividades do dia a dia palavras, expressões e modos de falar oriundos da informática (ex.: deletar, linkar, clicar, conectar, processar, interativo)? ( )